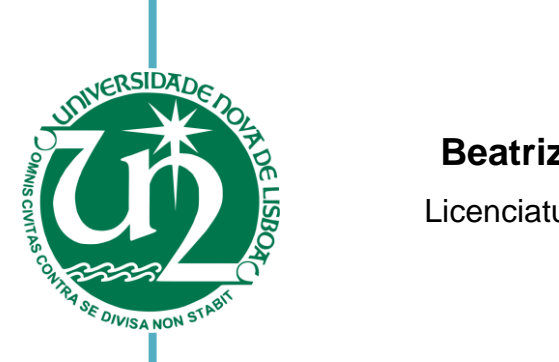

## **Beatriz Jorge de Vasconcelos Ramalho**

Licenciatura em Ciências de Engenharia Biomédica

## [Nome completo do autor] **Velocidade de Onda de Pulso no Envelhecimento e na Espondiloartrite Axial Estudo da Rigidez Arterial pelo Método da**

Dissertação para obtenção do Grau de Mestre em Engenharia Biomédica

de Ciências e Tecnologia da Universidade Nova de Lisboa Orientador: Valentina Borissovna Vassilenko, Professora Doutora, Faculdade

Co-orientador: Fernando Pimentel dos Santos, Professor Doutor, Faculdade de Ciências Médicas da Universidade Nova de Lisboa

Júri:

[Nome completo do autor]  $\mathcal{L}$ Presidente: Prof.ª Dr.ª Maria Isabel Simões Catarino Arguente: Prof. Dr. Paulo Alexandre do Rosário Marcelino Vogal: Prof.ª Dr.ª Valentina Borissovna Vassilenko

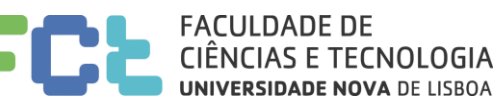

**Setembro, 2018**

#### **Estudo da Rigidez Arterial pelo Método da Velocidade de Onda de Pulso no Envelhecimento e na Espondiloartrite Axial**

Copyright © Beatriz Jorge de Vasconcelos Ramalho, Faculdade de Ciências e Tecnologia, Universidade Nova de Lisboa.

A Faculdade de Ciências e Tecnologia e a Universidade Nova de Lisboa têm o direito, perpétuo e sem limites geográficos, de arquivar e publicar esta dissertação através de exemplares impressos reproduzidos em papel ou de forma digital, ou por qualquer outro meio conhecido ou que venha a ser inventado, e de a divulgar através de repositórios científicos e de admitir a sua cópia e distribuição com objectivos educacionais ou de investigação, não comerciais, desde que seja dado crédito ao autor e editor.

Aos meus pais

#### **Agradecimentos**

Primeiramente, agradeço à minha orientadora, Professora Doutora Valentina Vassilenko por ter depositado desde o início confiança nas minhas capacidades para a realização de um bom trabalho. Sinto-me grata pela sua orientação e apoio, assim como pelo tempo que empregou comigo em reuniões que permitiram uma boa condução do trabalho durante as suas várias fases. Não posso deixar também de agradecer pelas oportunidades de crescimento que me incutiu, tanto a nível académico, por me proporcionar participações nos seus projetos, como a nível pessoal.

Ao Professor Doutor Fernando Pimentel dos Santos, coorientador da dissertação, agradeço a oportunidade concedida de poder ingressar num projeto tão interessante e multidisciplinar como o MyoSpA, assim como pelas sugestões facultadas. Obrigada por me suscitar sempre um espiríto desafiador aliado a boa disposição.

Um agradecimento muito especial à Eng.ª Andreia Serrano, aluna de doutoramento em Engenharia Biomédica da Prof.ª Dr.ª Valentina Vassilenko, por ser a minha bússola durante o meu percurso recheado de curvas e contracurvas. É de realçar a ajuda preciosa que me cedeu durante as medições na Santa Casa da Misericórdia de Almada, e todo o apoio e disponibilidade que sempre prestou para comigo desde o primeiro dia, assim como a capacidade de a todo o momento me conceder uma palavra amiga. Os meus agradecimentos nunca serão suficientes.

Aos restantes alunos de doutoramento da Prof.ª Dr.ª Valentina, Paulo Santos, Jorge Fernandes, Paulo Bonifácio e Anna Poplavska, por me terem sempre acolhido num excelente espírito de trabalho e entreajuda, um muito obrigada.

À minha família, com destaque especial para as pessoas mais importantes da minha vida, os meus Pais, por todo o carinho incondicional, conselhos e sacrifícios realizados em prol do meu sucesso em cada etapa. São as minhas referências de índole profissional e humana.

Aos Amigos de sempre, em especial à Juliana Figueiredo e ao Ricardo Rocha, por me apoiarem nas fases difíceis deste trabalho.

Ao meu namorado e melhor amigo, Ruben Rodrigues, pela incansável capacidade de a todos os momentos me prestar apoio, motivação e compreensão.

Não podia também deixar de agradecer a todos os voluntários, quer alunos da Faculdade de Ciências e Tecnologia da Universidade Nova de Lisboa (FCT-UNL), participantes do projeto myoSpA, ou utentes da Santa Casa da Misericódia de Almada (SCMA), que dedicaram um pouco do seu tempo para participar no meu trabalho, e sem os quais não teria quaisquer dados para trabalhar.

Quero também deixar um enorme agradecimento à Santa Casa da Misericórdia de Almada (SCMA), pela ajuda prestada por parte das terapeutas ocupacionais (em especial à Terapeuta Ana Coelho), auxiliares, e Diretora do Lar São Lázaro. Obrigada também a toda a equipa do Centro de Estudos de Doenças Crónicas da Faculdade de Ciências Médicas da Universidade Nova de Lisboa (CEDOC|FCM-UNL) que participa no projeto MyoSpA, especialmente à Eng.ª Atlas Mashayekhi, por toda a ajuda e simpatia demonstradas em qualquer situação.

Por fim, mas não menos importante, agradeço à FCT e à NMT-Tecnologia, Inovação e Consultoria, Lda., por me oferecerem excelentes condições de trabalho durante estes meses.

Mais uma vez, um muito obrigada a todos.

### **Resumo**

As doenças cardiovasculares (CV's) são a principal causa de mortalidade, com a rigidez arterial como marcador determinante de risco CV, que pode ser avaliada pela técnica *goldstandard* da velocidade da onda de pulso do segmento carótido-femoral (VOPcf). Em estudos anteriores, foi confirmado o aumento da rigidez arterial com o envelhecimento, assim como com a perda de massa muscular (uma característica da sarcopénia) e em indivíduos com Espondiloartrite Axial (Esp. Ax.). Como o perfil da VOPcf varia com a etnia, é necessário o estabelecimento de valores de referência para este marcador em populações específicas.

O presente trabalho pretende caracterizar o perfil da VOPcf em 4 amostras portuguesas de Almada e Grande Lisboa: 55 jovens adultos (20-28 anos de idade), 11 adultos sem diagnóstico associado (SDA) (31-51 anos), 10 adultos com Esp.Ax. (31-50 anos) e 38 idosos (67-95 anos), bem como estimar se a sarcopénia em idosos e a Esp.Ax. comprometem a saúde CV. A VOPcf foi obtida com um equipamento não invasivo e o tempo de trânsito do pulso foi obtido pelo método *foot-to-foot*. Duas técnicas diferentes foram utilizadas para a distância: 80% da distância carótida-femoral direta e uma recente fórmula publicada, que resultou em duas VOPcf's distintas. Ambos os métodos de medição da VOPcf mostraram alta concordância ( $β_1=0,997$ ), o que corrobora a fiabilidade da nova fórmula. A amostra de jovens adultos apresentou a menor média para a VOPcf (4,78 m/s), seguida pelos adultos SDA (5,79 m/s) e os idosos (6,403 m/s), o que confirmou o aumento da rigidez arterial com o envelhecimento. Não foi possível concluir que os idosos com sarcopénia (média de 6,80 m/s) apresentavam maior risco CV (maior VOPcf) que o grupo sem sarcopénia (5,86 m/s): *pvalue*=0,153. Também não foi possível inferir que os adultos com Esp.Ax. (6,57 m/s) apresentavam maior risco CV em comparação com o grupo de controlo (5,92 m/s): *pvalue*=0,101. Seriam desejáveis futuras investigações de modo a obter amostras maiores.

**Palavras-chave:** Risco Cardiovascular, Rigidez Arterial, Velocidade de Onda de Pulso, Envelhecimento Arterial, Sarcopénia, Espondiloartrite Axial

## **Abstract**

Cardiovascular (CV) diseases are the leading cause of mortality, with arterial stiffness as a determinant CV risk marker, which can be evaluated by the *gold-standard* predictor carotidfemoral pulse wave velocity (cfPWV). Previous studies have confirmed arterial stiffness's increase with ageing, as well as with loss of muscle mass (a characteristic of sarcopenia), and in individuals with Axial Spondyloarthritis (axSpA). Since cfPWV's profile varies with ethnicity, there's a need for its establishment in specific populations.

The present work intends to characterize cfPWV's profile in 4 main portuguese samples from Almada and Greater Lisbon: 55 young adults (20-28 years old), 11 adults with no associated diagnosis (NAD) (31-51 years old), 10 adults with diagnosed axSpA (31-50 years old) and 38 older adults (67-95 years old), as well as to estimate if sarcopenia in the elderly and axSpA compromises CV health. cfPWV was attained with a non-invasive device and pulse transit time was obtained by the foot-to-foot method. Two different techniques were used for distance: 80% of the direct carotid-femoral distance and a new published formula, which led to two distinct cfPWV's.

Both cfPWV's measurement methods showed high agreement ( $\beta_1$ =0.997), which advocates the new formula. The young adults' sample presented the smaller mean for cfPWV (4.78 m/s), followed by the NAD adults  $(5.79 \text{ m/s})$  and the elderly  $(6.403 \text{ m/s})$ , which confirmed the age-related increase in aortic stiffness. It was not possible to conclude that the elderly with sarcopenia (mean of 6.80 m/s) had a higher CV risk (higher cfPWV) compared to the sarcopeniafree group (5.86 m/s): *p-value*=0,153. It was also not possible to infer that the adults with axSpA (6.57 m/s) had a higher CV risk than the control group (5.92 m/s): *p-value*=0.101. Further investigations would be desirable in order to obtain larger samples.

**Keywords:** Cardiovascular Risk, Arterial Stiffness, Pulse Wave Velocity, Arterial Ageing, Sarcopenia, Axial Spondyloarthritis

# Índice Geral

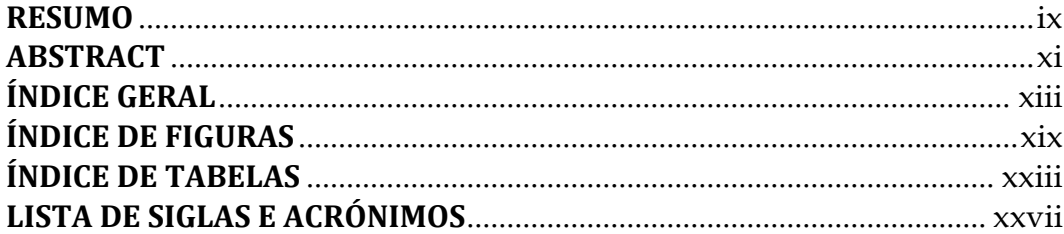

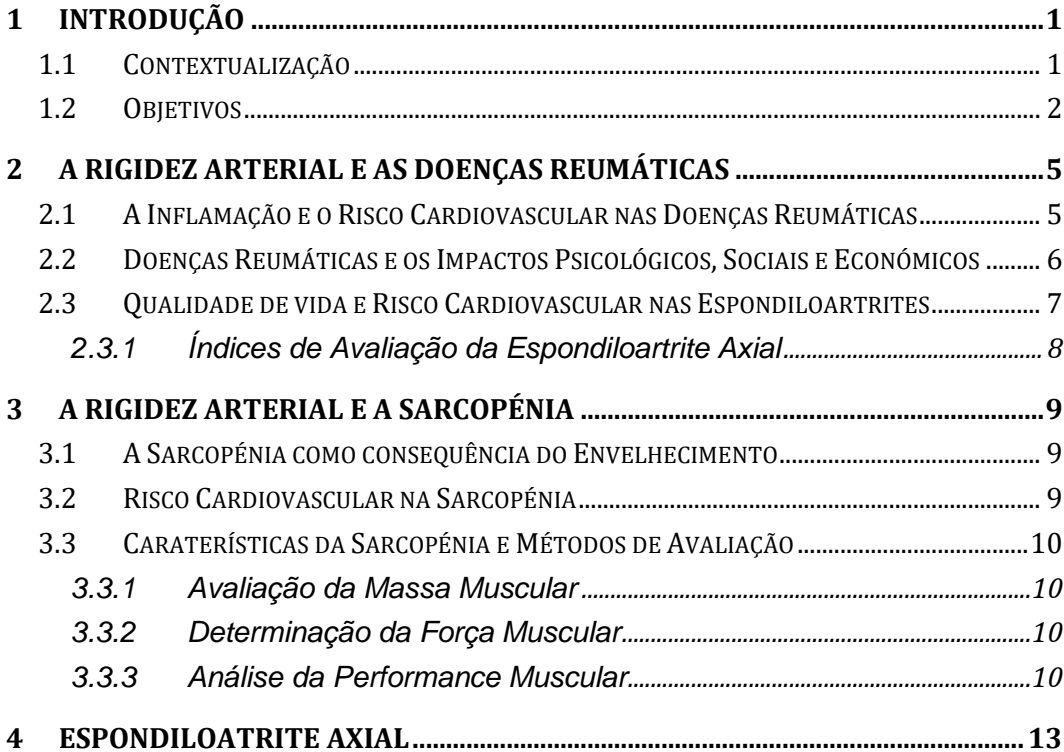

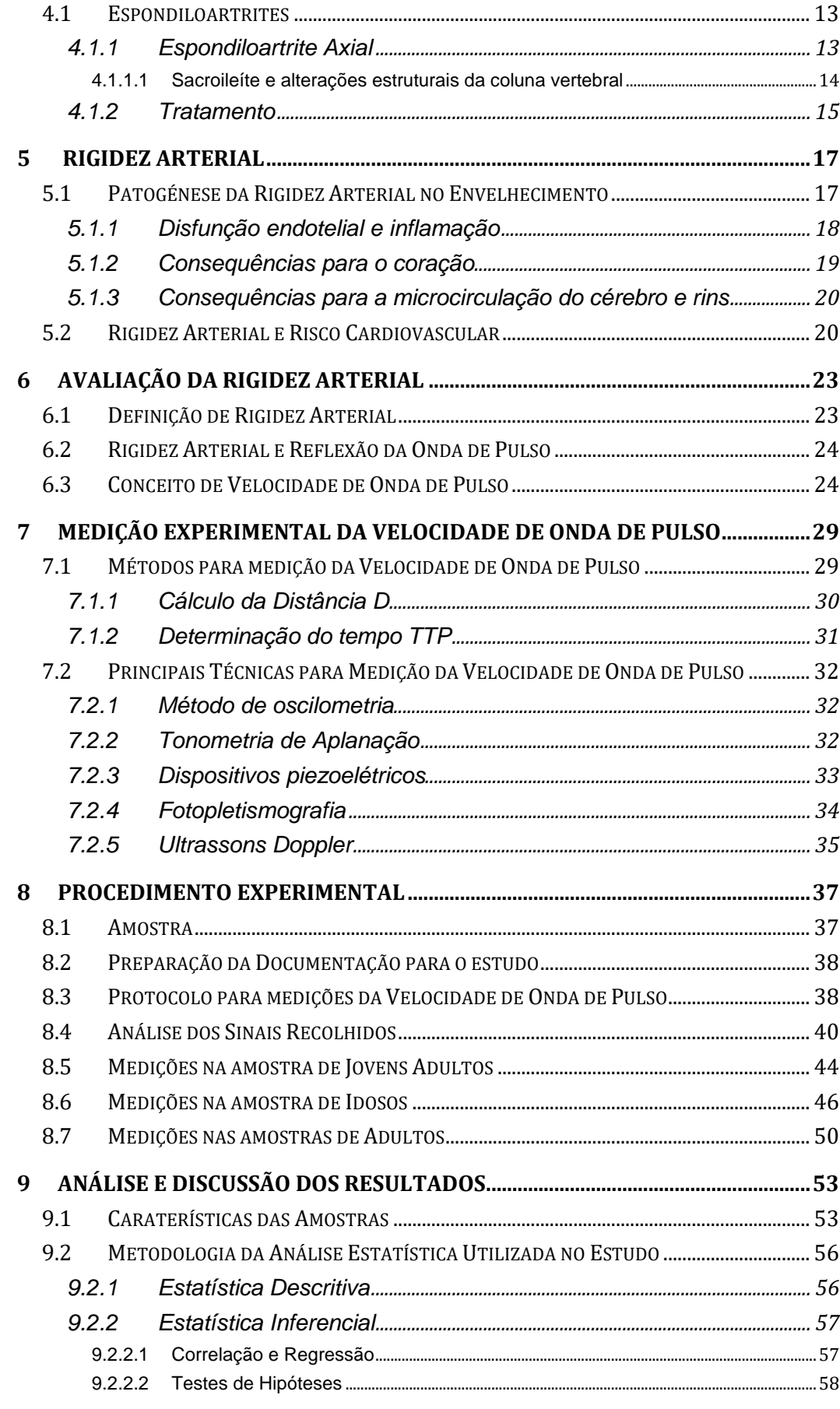

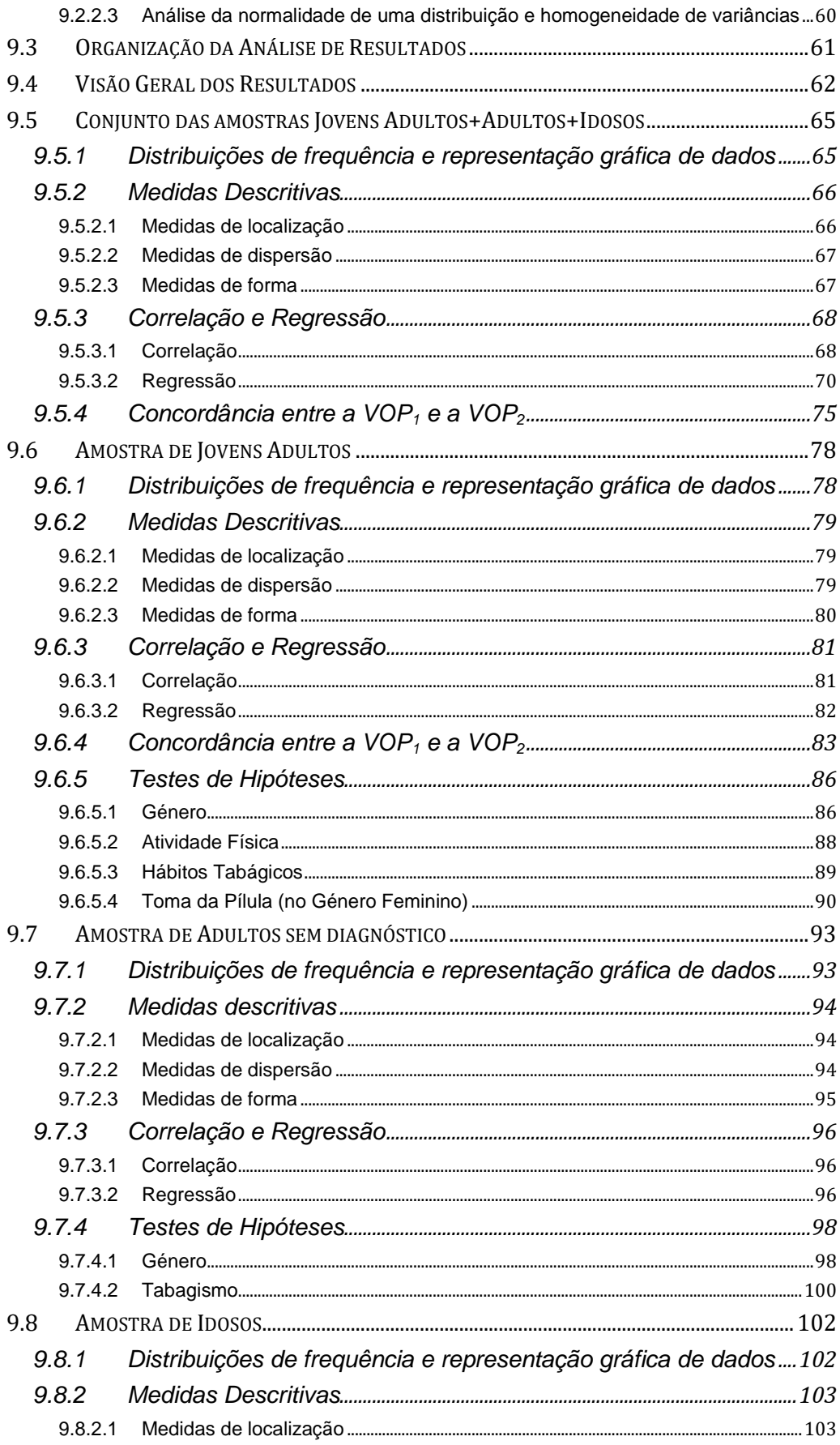

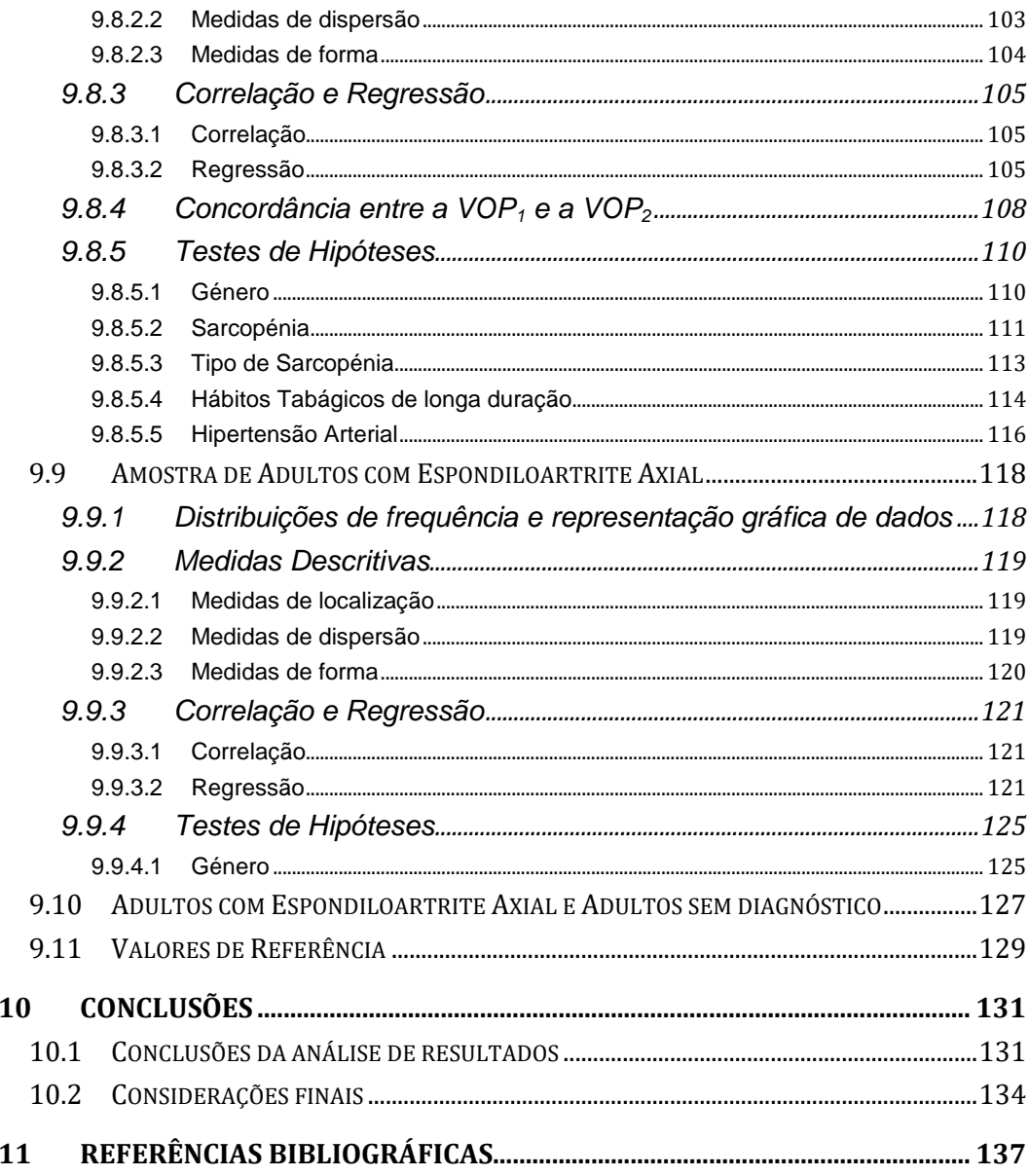

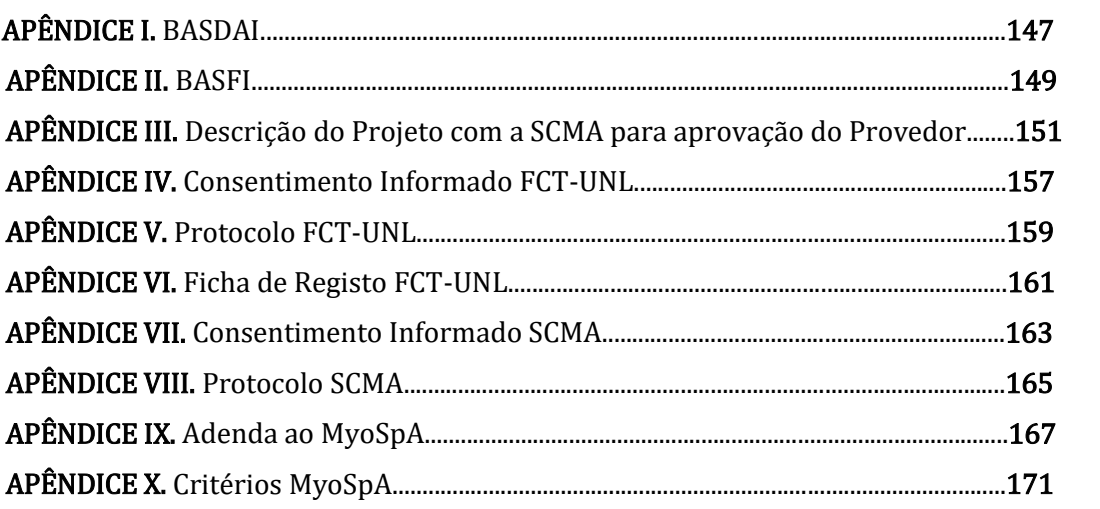

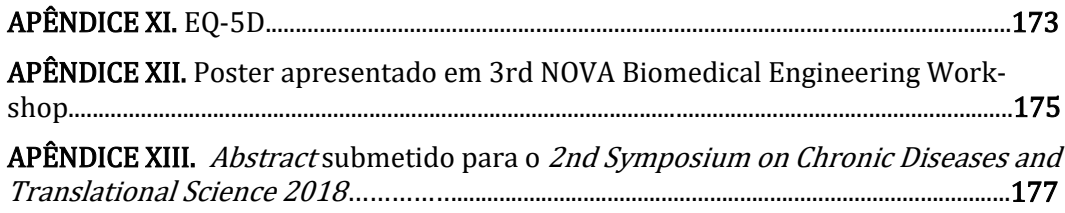

# **Índice de Figuras**

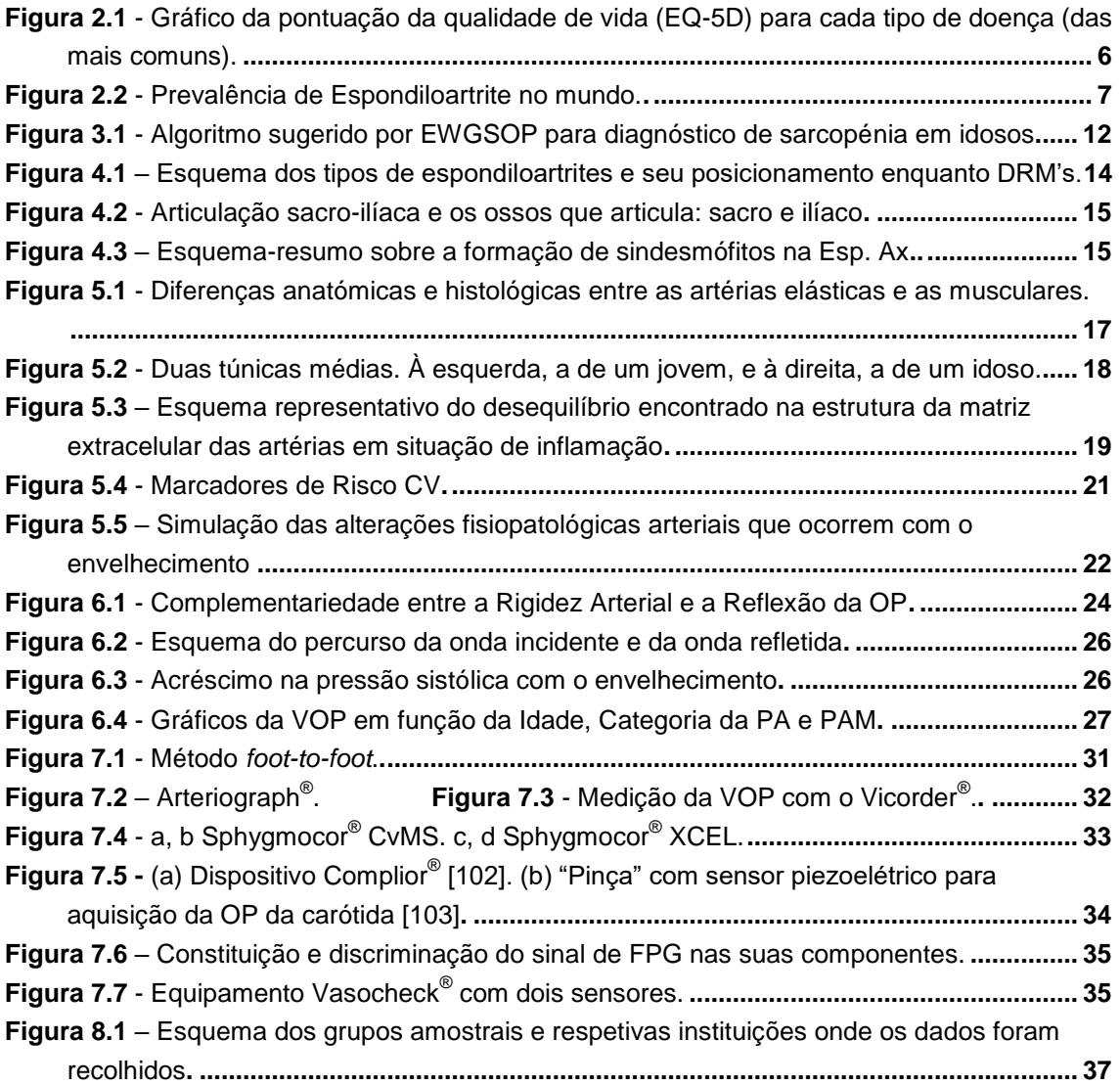

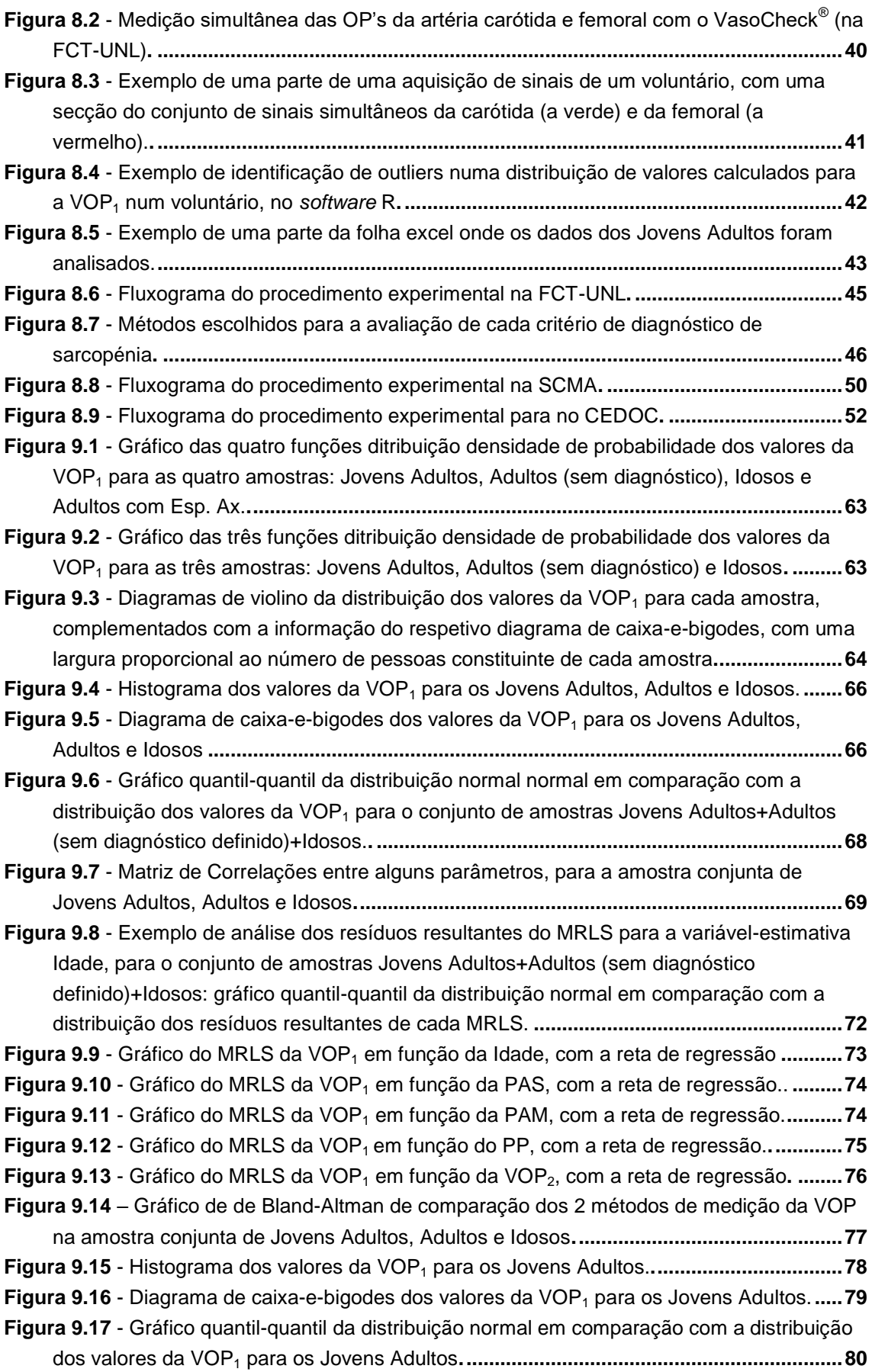

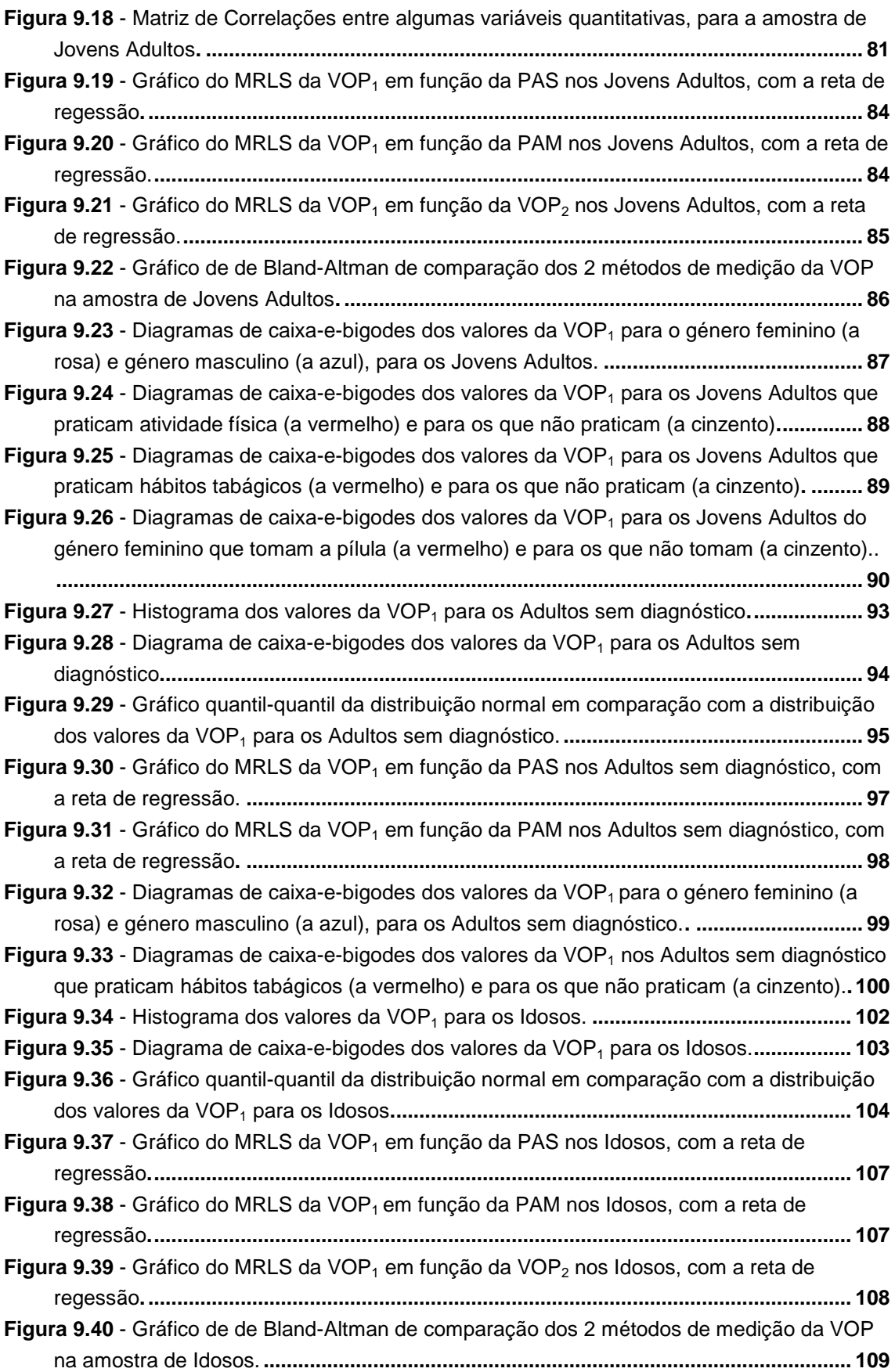

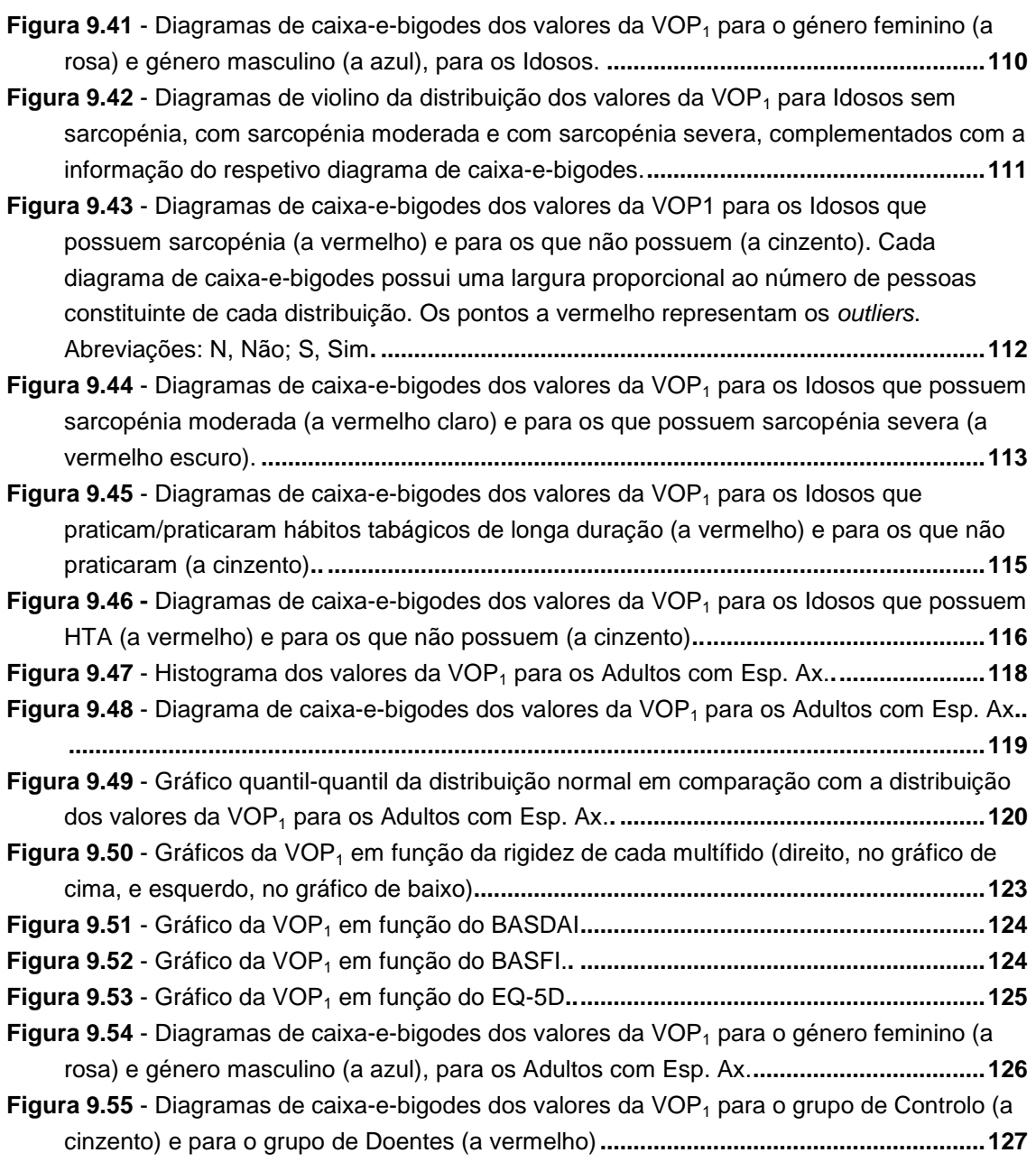

# **Índice de Tabelas**

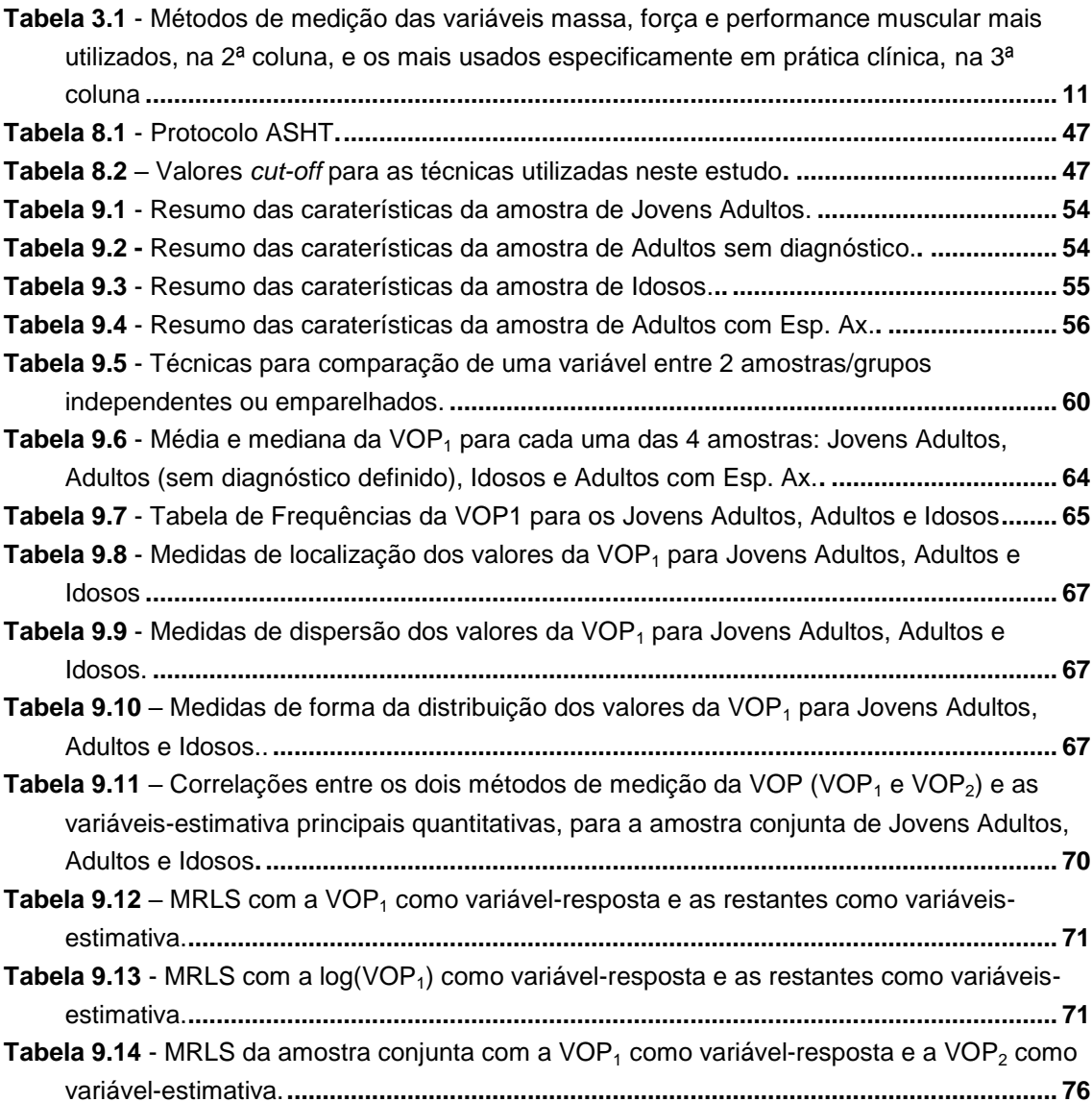

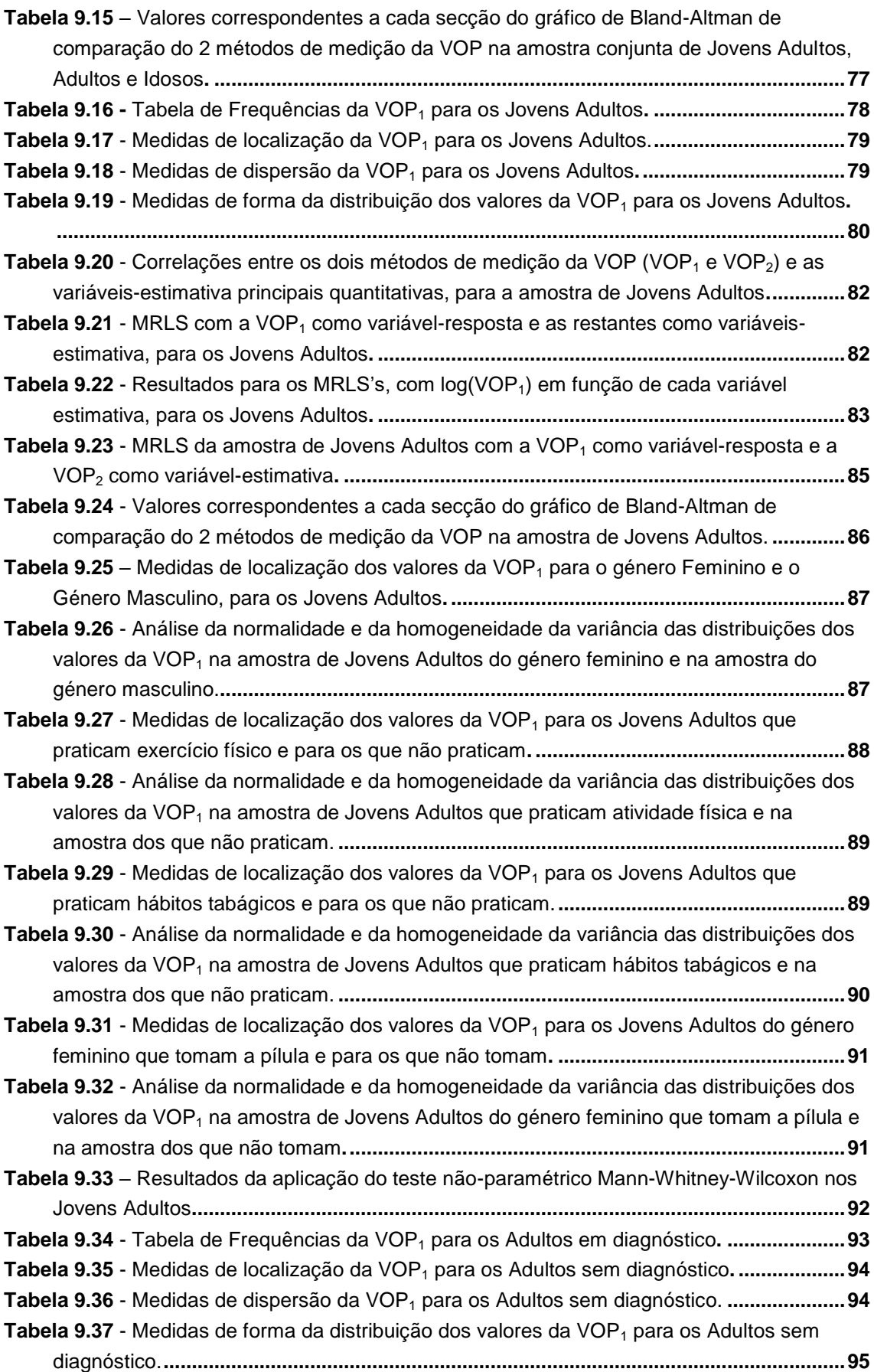

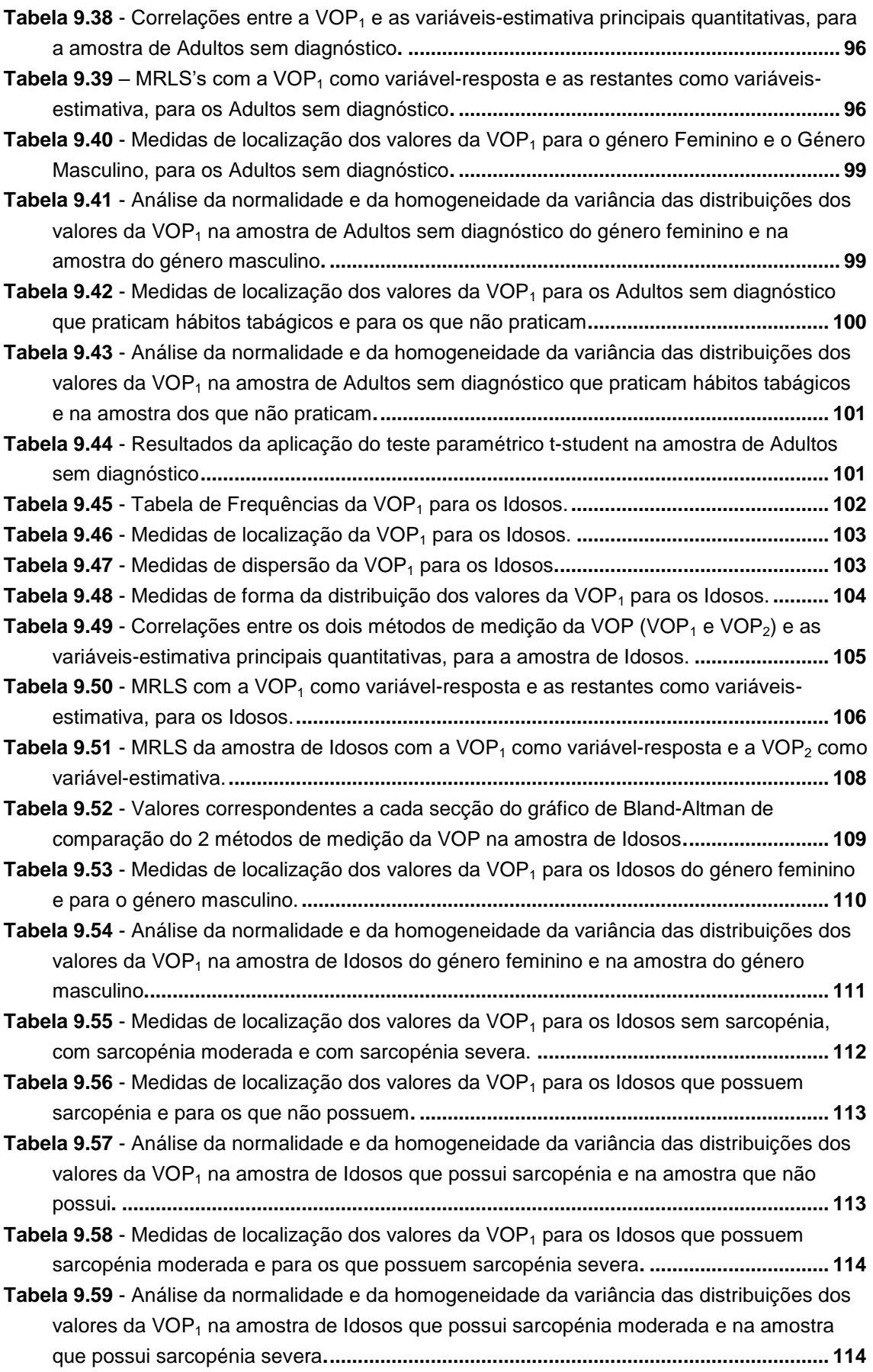

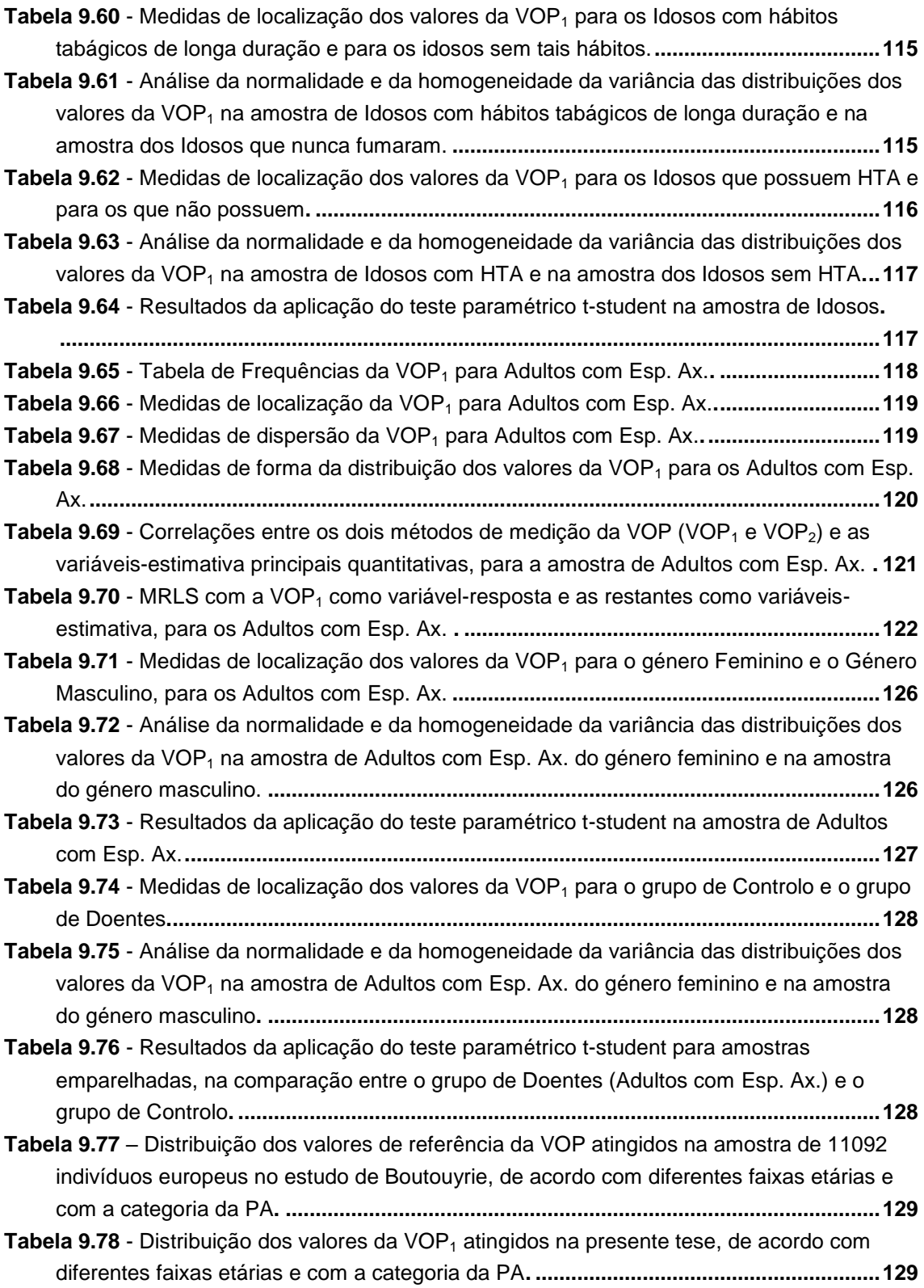

## **Lista de Siglas e Acrónimos**

- **AC** Corrente Alternada (do inglês, *Alternating Current*)
- **AINEs** Anti-Inflamatórios Não-Esteróides
- **ASHT** Sociedade Americana de Terapeutas das Mãos (do inglês, *American Society of Hand Therapists*)
- **BASDAI** da sigla em inglês, *Bath Ankylosing Spondylitis Disease Activity Index*
- **BASFI** do inglês, *Bath Ankylosing Spondylitis Functional Index*
- **BIA** Análise por Bioimpedância Elétrica (do inglês, *Bioimpedance Analysis*)

**CEDOC** – Centro de Estudos de Doenças Crónicas

- **CV** Cardiovascular
- **CvMS** sigla do inglês *Cardiovascular Management Suite*
- **D**  Distância entre um sensor e outro (no contexto de cálculo da VOP)
- **DARMDs** Drogas Anti-Reumáticas Modificadoras de Doença
- **DC** Corrente Contínua (do inglês, *Direct Current*)
- **DRM** Doença Reumática
- **DXA –** Espectrometria de Absorção por Raios-X de Dupla Energia (do inglês, *Dual energy X-ray Absorptiometry*)
- **EA** Espondilite Anquilosante
- **Esp. Ax.** Espondiloartrite axial
- **ECG** Eletrocardiograma
- **ESC** Sociedade Europeia de Cardiologia (do inglês, *European Society of Cardiology*)
- **ESH –** Sociedade Europeia de Hipertensão (do inglês, European Society of Hypertension)
- **EWGSOP** Grupo Europeu de Trabalho em Sarcopénia nos Idosos (do inglês, *European Working Group on Sarcopenia in Older People*)
- **FCM-UNL** Faculdade de Ciências Médicas da Universidade Nova de Lisboa
- **FCT-UNL** Faculdade de Ciências e Tecnologia da Universidade Nova de Lisboa
- **FC** Frequência Cardíaca
- **FPG** Fotopletismografia
- **HLA-B27 –** Antigénio Leucocitário Humano B27 (do inglês, *Human Leukocyte Antigen B27*)
- **HTA** Hipertensão Arterial
- **IC** Intervalo de Confiança
- **IMC** Índice de Massa Corporal
- **IME** Índice de Músculo Esquelético
- **IRM** Imagem por Ressonância Magnética
- **LCS** Limite de Concordância Superior
- **LCI** Limite de Concordância Inferior
- **LED** Díodo Emissor de Luz Infravermelha (da sigla em inglês *Light-Emitting Diodes*)
- **ME –** Músculo Esquelético
- **ML** Músculo Liso
- **MRLS** Modelo de Regressão Linear Simples
- **NO** Óxido Nítrico (do inglês, *Nitric Oxide*)
- **OMS** Organização Mundial de Saúde
- **OP** Onda de Pulso
- **PA** Pressão Arterial
- **PAD**  Pressão Arterial Diastólica
- **PAM** Pressão Arterial Média
- **PAS** Pressão Arterial Sistólica

xxviii

- **PB** Pressão Braquial
- **PC** Pressão Central
- **PCR**  Proteína C-Reativa
- **PP** Pulso de Pressão/Pressão de Pulso
- **SCORE** Avaliação de Risco CV (do inglês, *Systematic Coronary Risk Evaluation*)
- **SNS** Sistema Nacional de Saúde
- **TC** Tomografia Computorizada
- **TTP** Tempo de Trânsito de Pulso
- **VE** Ventrículo Esquerdo
- **VOP** Velocidade de Onda de Pulso
- **VOPa**  Velocidade de Onda de Pulso na aorta
- **VOPcf** Velocidade de Onda de Pulso do segmento carótido-femoral
- **VS**  Velocidade de Sedimentação

# 1

#### **1 Introdução**

#### <span id="page-30-1"></span><span id="page-30-0"></span>**1.1 Contextualização**

Nos países desenvolvidos, a principal causa de mortalidade é a incidência de doenças cardiovasculares (CV's) [1], cuja prevalência vai aumentar consideravelmente nos próximos anos [2], com a hipertensão e o envelhecimento como uns dos fatores de risco principais [3][4].

Entre outros desafios dos países desenvolvidos, encontra-se o envelhecimento populacional verificado nas últimas décadas, com estimativas de aumento considerável até 2080 [5]. O envelhecimento frequentemente traz como consequência o aparecimento de sarcopénia, uma condição médica crónica que se carateriza pela perda de massa e força muscular. A incidência da sarcopénia nos idosos é cada vez mais comum e propicia a fragilidade e incapacidade, assim como uma menor qualidade de vida, assumindo também um elevado impacto social e económico [6]. No entanto, embora a sarcopénia se apresente como um novo desafio para a saúde pública a nível mundial, ainda é das condições menos estudadas. Recentemente em literatura, foi proposta a existência de um comprometimento cardiovascular (CV) em idosos com menor quantidade de tecido muscular, uma caraterística da sarcopénia [7][8], mas estes estudos ainda são bastante escassos.

Por outro lado, entre as patologias crónicas prevalentes, as doenças reumáticas (DRM's), consideradas as patologias crónicas mais comuns e debilitantes nos adultos [9], destacam-se como distúrbios que acarretam grandes custos para os sistemas de saúde e que afetam significativamente a qualidade de vida das pessoas. Tendo em conta a natureza inflamatória crónica das doenças reumáticas, surgiram estudos que destacam a necessidade de avaliar o risco CV em indivíduos com certas DRM's, com as comuns espondiloartrites como exemplo [10][11].

No entanto, ainda está presente a necessidade de obter mais informações sobre o risco CV em populações específicas, tanto em amostras com certas patologias, como espondiloartrites [12], como em idosos com sarcopénia.

Recentemente, foi estabelecido pela comunidade médica Europeia e Americana [13] um novo marcador de previsão do risco de ocorrência de um evento cardiovascular ou cerebrovascular- a Velocidade da Onda de Pulso (VOP) do segmento carótido-femoral, que é considerado a medida *gold-standard* da rigidez das paredes da artéria aorta [14]. A medição da VOP é não-invasiva e considerada a técnica mais aceite para prever o risco CV [13], assumindo-se como um indicador independente de mortalidade [1] [15].

Contudo, os valores de referência da VOP dependem de vários fatores, tais como o gênero, raça, idade, e outros. Com o envelhecimento, a rigidez arterial chega a aumentar para mais do dobro [16], estando intrinsicamente associada ao termo "envelhecimento arterial" [17], o que introduz mais importância ao estudo do risco CV em pessoas idosas. Neste sentido, torna-se imprescindível o estabelecimento de valores de referência para os diferentes grupos populacionais e para várias regiões geográficas do planeta e em diversas etnias, uma vez que estes fatores influenciam o valor da VOP. Com este propósito, em novembro de 2017, em Braga, Portugal, foi fundada a "Rede Ibérica da Estrutura Arterial, Hemodinâmica Central e Neurocognição" por um grupo de investigadores de Portugal e Espanha, incluindo a orientadora do presente trabalho de mestrado, sendo que uma das principais metas desta Rede é a definição dos valores de referência da VOP para a população na Península Ibérica [18][19]. Para além disso, existe também a necessidade de definir e "standardizar" métodos fiáveis de avaliação e prevenção de risco CV na prática clínica. Já foram recolhidos dados da VOP na região norte de Portugal Continental [20], mas ainda existem lacunas relativamente a esse conhecimento noutras regiões do país.

#### <span id="page-31-0"></span>**1.2 Objetivos**

O presente estudo piloto foi desenvolvido com o objetivo de obter os valores experimentais do novo marcador de risco cardiovascular, a Velocidade da Onda de Pulso (VOP) em diferentes amostras da população portuguesa residente nas regiões de Almada e Grande Lisboa, nomeadamente:

- jovens adultos e saudáveis, entre os 20 e os 28 anos de idade;

- adultos entre os 31 e os 51 anos de idade com Espondiloartrite Axial (Esp. Ax.) e sem diagnóstico associado;

- idosos entre os 67 e os 95 anos de idade, com e sem Sarcopénia.

Este marcador foi medido no segmento carótido-femoral (VOPcf), que é o método *goldstandard* de avaliação do risco CV [15], sendo obtido com um novo equipamento não invasivo, portátil e de baixo custo [21].

O presente estudo fixou-se nos seguintes objetivos e tarefas principais:

- Estudo do fenómeno da rigidez arterial e estado da arte do mesmo, com especial atenção na sua relação com as doenças reumáticas, em especial com as espondiloartrites, e a sarcopénia;
- Preparação da documentação e protocolos experimentais para implementação nos diferentes grupos populacionais analisados no estudo;
- Familiarização com o equipamento VasoCheck® e obtenção da formação para a realização das medidas experimentais nos voluntários;
- Obter e comparar os valores do marcador VOPcf calculados por dois algoritmos diferentes: VOP<sub>1</sub>, calculada pelo método *gold-standard*, e VOP<sub>2</sub>, calculada com recurso a uma fórmula proposta num recente artigo de 2018 [22];
- Realizar uma extensa análise estatística dos dados recolhidos para cada amostra;
- Através de técnicas estatísticas, caraterizar cada amostra e explorar a forma como a VOPcf se comporta consoante a variação de parâmetros como a Idade, Género, Pressão Arterial (PA), e.t.c. Pretende-se que os resultados obtidos contribuam para a obtenção dos valores de referência da VOPcf para a Península Ibérica, no âmbito da "Rede Ibérica da Estrutura Arterial, Hemodinâmica Central e Neurocognição";
- Em parceria com o Centro de Estudos de Doenças Crónicas da Faculdade de Ciências Médicas da Universidade Nova de Lisboa (CEDOC|FCM-UNL), efetuar as medidas da VOPcf nos indivíduos adultos com Esp. Ax. e comparálos com os do grupo de controlo. Esta tarefa insere-se no projeto de investigação "MyoSpA: o papel do músculo nas espondiloartropatias, um novo paradigma", cujo objetivo é compreender o papel do músculo no desenvolvimento da Esp. Ax.;
- Com base na hipótese de que a existência de sarcopénia na amostra de indivíduos idosos promove uma maior VOPcf e, consequentemente, um risco CV acrescido, verificar se o mesmo acontece na população idosa portuguesa dos utentes da Santa Casa de Misericórdia de Almada (SCMA). Com a análise desta amostra, também se pretende contribuir para o projeto "NOVA *Sarcoagin*g", no qual tem sido analisada a sarcopénia em indivíduos com mais de 50 anos de idade, e onde o objetivo é a definição de um algoritmo relacionado com os determinantes da sarcopénia, assim como o estudo de novas terapêuticas.

2

### <span id="page-34-0"></span>**2 A Rigidez Arterial e as Doenças Reumáticas**

#### <span id="page-34-1"></span>**2.1 A Inflamação e o Risco Cardiovascular nas Doenças Reumáticas**

Embora a hipertensão e o envelhecimento sejam fatores conhecidos que contribuem para a rigidez arterial, o papel da inflamação na patogénese do endurecimento das artérias ainda é pouco compreendido, mas alguns estudos apontam para uma relação forte. Por exemplo, a verificação da redução da rigidez arterial com a diminuição da inflamação em pacientes com doenças autoimunes [14], é um facto que desperta o interesse pela procura de uma relação entre a inflamação e o endurecimento arterial. Tem-se verificado que os processos inflamatórios que ocorrem no tecido endotelial estão na base do aparecimento de disfunção endotelial, que possui um papel importante na patogénese da rigidez arterial, podendo-se estabelecer inflamações vasculares crónicas. Por outro lado, estas alterações histológicas que se verificam com o envelhecimento por vasoconstrição simpática aumentada e endurecimento arterial, podem possuir um papel indepentendente nas doenças reumáticas (DRM's).

No passado, já vários estudos chegaram a conclusões que indiciavam a existência de um maior risco cardiovascular (CV) em indivíduos com alguma DRM [23], em comparação com pessoas saudáveis, acreditando-se que tal se deve à inflamação sistémica estabelecida, que pode ser responsável pela aterogénese [24]. Por exemplo, sabe-se que a artrite reumatóide, que se trata de uma doença inflamatória crónica reumática, se encontra associada a um aumento da rigidez arterial [14] e a um maior risco de morte por eventos CV's [25]. Isto porque a sua presença provoca uma tendência para uma maior calcificação das artérias coronárias, o que sugere o aparecimento de aterosclerose coronária prematura [25] [26]. Também um estudo sobre indivíduos em estágio final de osteoartrite concluiu que estes estavam sujeitos a um aumento da rigidez arterial e, consequentemente, a um maior risco CV [27]. No entanto, ainda se verifica a necessidade de esmiuçar estas alegações em relação ao comprometimento arterial em indivíduos com DRM's, noutras populações com patologias específicas desta natureza [11].

## <span id="page-35-0"></span>**2.2 Doenças Reumáticas e os Impactos Psicológicos, Sociais e Económicos**

Nos países desenvolvidos, as DRM's correspondem às doenças crónicas mais comuns no adulto, tendo a sua frequência vindo a aumentar com o aumento da esperança média de vida das populações. Atingem cerca de 40 % dos portugueses [28], e encontram-se associadas a uma pior qualidade de vida, propiciando a invalidez prematura, absentismo ao trabalho e reformas antecipadas (figura 2.1), o que torna premente a tomada de medidas corretivas [29].

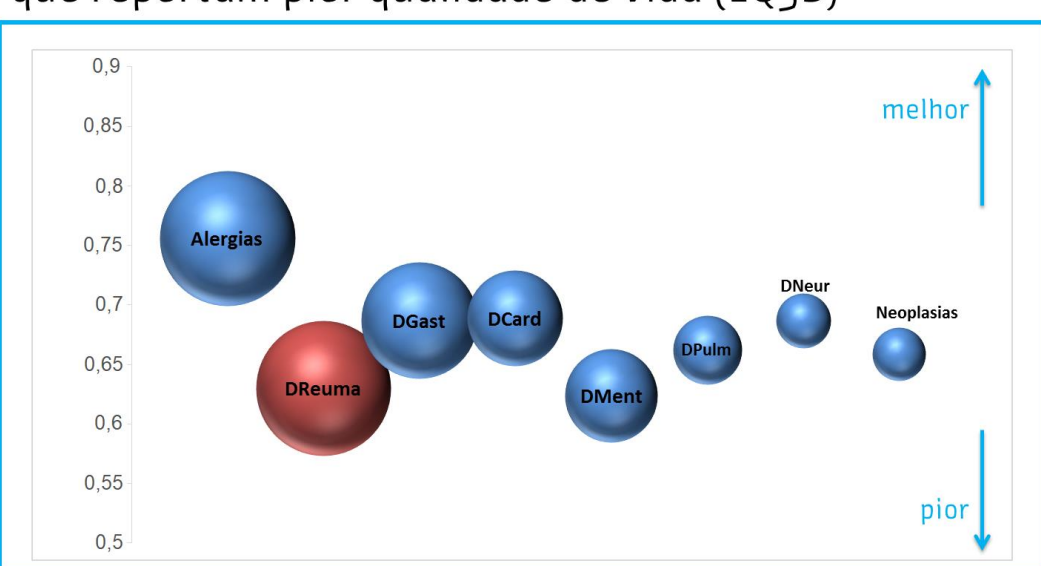

#### Os doentes reumáticos são os doentes crónicos que reportam pior qualidade de vida (EQ5D)

<span id="page-35-1"></span>**Figura 2.1** - Gráfico da pontuação da qualidade de vida (EQ-5D) para cada tipo de doença (das mais comuns). Uma menor pontuação está associada a uma pior qualidade de vida, e um maior diâmetro da esfera a uma maior frequência na população. As DRM's, a vermelho, destacam-se como as mais frequentes e causadoras de uma pior qualidade de vida, simultaneamente, segundo reportado pelos doentes portugueses [9].

Para além da sua enorme frequência e respetivo impacto na qualidade de vida dos doentes, constituindo assim repercussões psicológicas e físicas, as DRM's apresentam também um elevado impacto social e económico, acarretando custos de saúde bastante elevados [28], ou seja, numerosos gastos para o Sistema Nacional de Saúde (SNS) e, consequentemente, para o Estado [29].

Recentemente, o Instituto de Saúde Pública da Universidade do Porto (ISPUP) realizou um estudo, publicado em abril de 2018 no Jornal Médico, no qual se concluiu que as DRM's
constituem o grupo de doenças que acarretam um maior impacto para a sociedade portuguesa, sendo responsáveis por 10% das despesas não comparticipadas do doente, e por volta de 7,5% da utilização frequente dos cuidados de saúde [30].

Em 1995, um estudo de Callahan *et al.* reportou maiores taxas de mortalidade para as DRM's, especialmente nas do tipo inflamatório [31]. De entre as DRM's inflamatórias, por exemplo, a artrite reumatóide, osteoartrite e as espondiloartrites, destacam-se como sendo das mais prevalentes [32]. Segundo um estudo de 2016, estima-se que a prevalência das espondiloartrites varie dos 0,20% no Sudeste Asiático aos 1,61% nas Comunidades do Norte do Ártico (figura 2.2), sendo os subtipos mais prevalentes a Espondilite Anquilosante (EA) e a artrite psoriática [33].

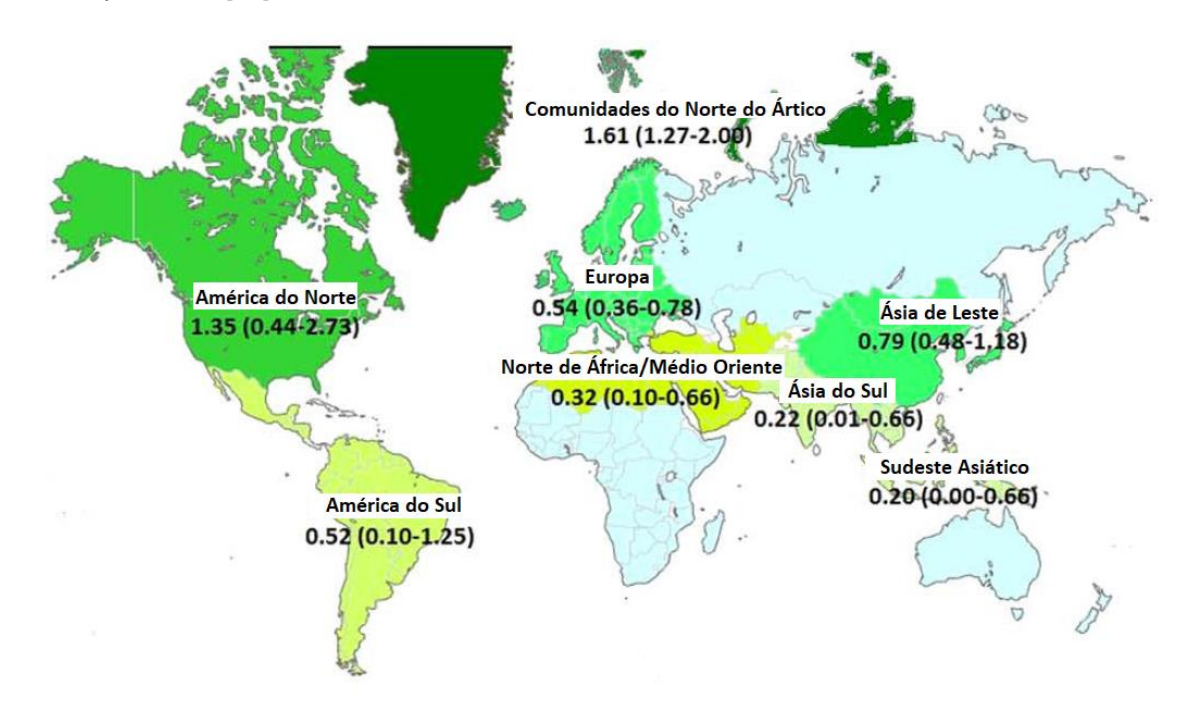

**Figura 2.2** - Prevalência de Espondiloartrite no mundo. Entre parêntesis, encontram-se os intervalos de confiança para cada percentagem estimada de doentes (adaptado de [33]).

# **2.3 Qualidade de vida e Risco Cardiovascular nas Espondiloartrites**

Em estudos anteriores, tem-se verificado uma pior qualidade de vida em doentes com espondiloartrite, em comparação com a população em geral, nomeadamente casos de depressão [34], com destaque para a Espondiloartrite Axial (Esp. Ax.) [35] [36], especialmente na EA [37].

Szabo *et al.* associou a EA a uma maior taxa de mortalidade por eventos CV's e cerebrovasculares [38], e foi já sugerido que estes pacientes possuem um maior risco de sofrer um enfarte do miocárdio ou um acidente vascular encefálico [39]. Em 2004, foi considerada a hipótese de que as espondiloartrites se encontram associadas a um maior risco CV devido à inflamação sistémica muitas vezes instaurada [40]. Devido a estas variadas evidências de comprometimento CV em indivíduos com espondiloartrites, torna-se essencial a perpetuação de estudos deste risco noutras populações de doentes, assim como a existência de monitorização dos fatores de risco CV e análise dos processos inflamatórios nestes indivíduos [12] [39].

## **2.3.1 Índices de Avaliação da Espondiloartrite Axial**

Na prática clínica, são frequentemente utilizados índices de avaliação da Espondilite Anquilosante (EA), entre eles, o BASDAI (do inglês, *Bath Ankylosing Spondylitis Disease Activity Index*) e o BASFI (do inglês, *Bath Ankylosing Spondylitis Functional Index*), cujas adaptações e validações para a língua portuguesa já foram efetuadas em 2011 por F.M. Pimentel-Santos *et al*. [41]. Estes índices foram calculados na presente tese.

O BASDAI assume-se como uma medida da Atividade da doença, e é constituído por 6 perguntas (Apêndice I), e a cada resposta é atribuída uma pontuação, sendo o resultado final uma média das pontuações de cada resposta, que pode variar entre 0 e 10. A média realiza-se entre as 4 primeiras respostas e a média da quinta com a sexta resposta (equação 2.1). No final do cálculo, o BASDAI pode assumir o valor mínimo de 0 pontos e máximo de 10 pontos. Uma pontuação de 0 pontos significa "sem sintomas", e de 10 pontos representa "sintomas muito severos".

BASDAI = 
$$
\frac{(\text{pont. }1^{\text{a}}) + (\text{pont. }2^{\text{a}}) + (\text{pont. }3^{\text{a}}) + (\text{pont. }4^{\text{a}}) + \left[\frac{(\text{pont. }5^{\text{a}}) + (\text{pont. }6^{\text{a}})}{2}\right]}{5}
$$

(Equação 2.1)

O BASFI carateriza a Função do doente, e é o resultado da média da pontuação de 10 perguntas (Apêndice II), cada uma podendo valer entre 0 e 10 pontos (equação 2.2). O cálculo final do BASFI pode variar entre 0 e 10 pontos. Uma pontuação de 0 pontos significa "sem comprometimento funcional", e de 10 pontos reflete um "máximo comprometimento funcional".

BASTI = 
$$
\frac{(\text{pont. }1^{\frac{a}{2}}) + (\text{pont. }2^{\frac{a}{2}}) + \dots + (\text{pont. }9^{\frac{a}{2}}) + (\text{pont. }10^{\frac{a}{2}})}{10}
$$

(Equação 2.2)

3

# **3 A Rigidez Arterial e a Sarcopénia**

### **3.1 A Sarcopénia como consequência do Envelhecimento**

Desde que foi proposto o termo "sarcopénia" por Rosenberg em 1989, que o interesse por esta síndrome tem vindo a aumentar significativamente [42] [43]. A sarcopénia é caraterizada pela perda simultânea de massa e de função muscular, como consequência do processo de envelhecimento [6], incidindo sobretudo na população idosa [44]. Afeta até cerca de 29% dos idosos e 33% dos pacientes que necessitam de serviços de assistência constante a longo prazo [45]. A redução de massa muscular implica uma perda de mobilidade, agilidade e equilíbrio, e um aumento da fragilidade, encontrando-se os idosos mais suscetíveis a quedas e fraturas, assim como a um maior risco de morte [46] [47]. Por conseguinte, a sarcopénia deteriora significativamente a capacidade de independência, havendo assim uma maior necessidade de recorrer a serviços de assistência constante, o que acarreta mais custos para o SNS.

# **3.2 Risco Cardiovascular na Sarcopénia**

Em 2012, foi verificado num estudo que o aumento da rigidez arterial se encontra associado ao declínio da massa muscular, o que sugere uma relação entre o endurecimento das artérias e a existência de sarcopénia [7], que pode ser explicado pelo facto de a perda de massa muscular se encontrar muitas vezes associada a inflamação crónica [8].

No que diz respeito ao diagnóstico de sarcopénia, o Grupo Europeu de Trabalho em Sarcopénia nos Idosos (EWGSOP, do inglês *European Working Group on Sarcopenia in Older People*) estabeleceu que a existência de sarcopénia era reconhecida na presença simultânea dos seguintes critérios: diminuição da massa muscular e diminuição da função muscular (ou por diminuição da força ou da performance muscular) [48]. Se existir apenas diminuição da massa muscular, trata-se de uma pré-sarcopénia. Existem vários métodos para a medição destes critérios, dependendo a sua utilização da disponibilidade dos equipamentos associados, custo-benefício para a investigação em estudo e facilidade de execução, assim como os protocolos a estabelecer dependerão da população em estudo.

### **3.3 Caraterísticas da Sarcopénia e Métodos de Avaliação**

## **3.3.1 Avaliação da Massa Muscular**

A Análise por Bioimpedância Elétrica (BIA, do inglês, *Bioimpedance Analysis*), é um método de avaliação da composição corporal muito utilizado em prática clínica. Normalmente são requeridas várias pré-condições de modo a se obter resultados viáveis com esta análise, contudo, quando se trabalha com indivíduos idosos, pode-se considerar apenas um jejum de pelo menos 3h, como realizado noutro estudo onde também se fez BIA numa população idosa [49]. Outro método comumente utilizado é o da Espectrometria de Absorção por Raios-X de Dupla Energia ou DXA (do inglês, *Dual energy X-ray absorptiometry*).

O Índice de Músculo Esquelético (IME) pode ser calculado pela equação 3.1, onde ME representa a massa de músculo esquelético (ME) em kg [50].

$$
IME = \frac{ME}{Altura^2} \qquad (kg/m^2)
$$

(Equação 3.1)

#### **3.3.2 Determinação da Força Muscular**

Para a análise da força muscular, o teste de força de preensão palmar, trata-se de um método simples e normalmente recomendado em geriatria [51]. Neste teste, é pedido ao voluntário que realize a sua força de preensão palmar máxima num dinamómetro de mão (ou *hand grip*, do inglês).

# **3.3.3 Análise da Performance Muscular**

Para inferir acerca da performance muscular, o teste da velocidade de marcha habitual, por ser o mais simples de efetuar numa amostra desta natureza, é uma boa escolha. Este teste consiste em calcular a velocidade à qual um indivíduo percorre um dado caminho em linha reta, à sua passada habitual. Também existe o teste de levantar e sentar de uma cadeira (ou *sit-tostand*, do inglês), no qual ou é contabilizado o número de vezes que um indivíduo se senta e levanta de uma cadeira num determinado período de tempo estipulado (contam-se repetições), ou são contabilizados os segundos que um indivíduo demora a sentar-se e levantar-se de uma cadeira num determinado número de repetições estipulado.

Na Tabela 3.1, apresenta-se um resumo dos métodos de medição mais usados em prática clínica para a avaliação de cada variável (massa, força e performance muscular).

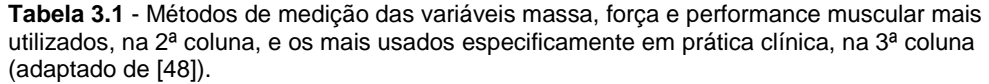

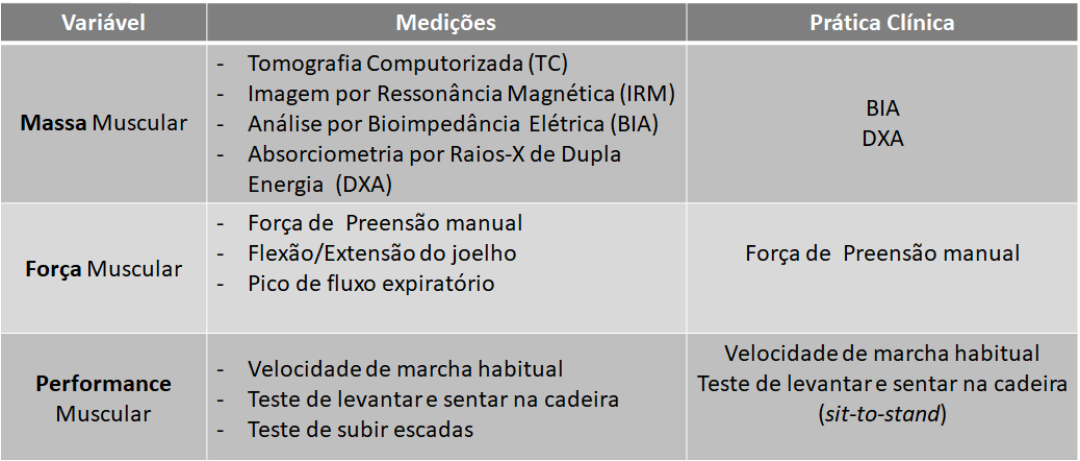

Para o diagnóstio de sarcopénia, existe o algoritmo sugerido por EWGSOP para pessoas com mais de 65 anos, apresentado no esquema da figura 3.1. Este algoritmo foi utilizado neste estudo durante a avaliação da amostra da população idosa.

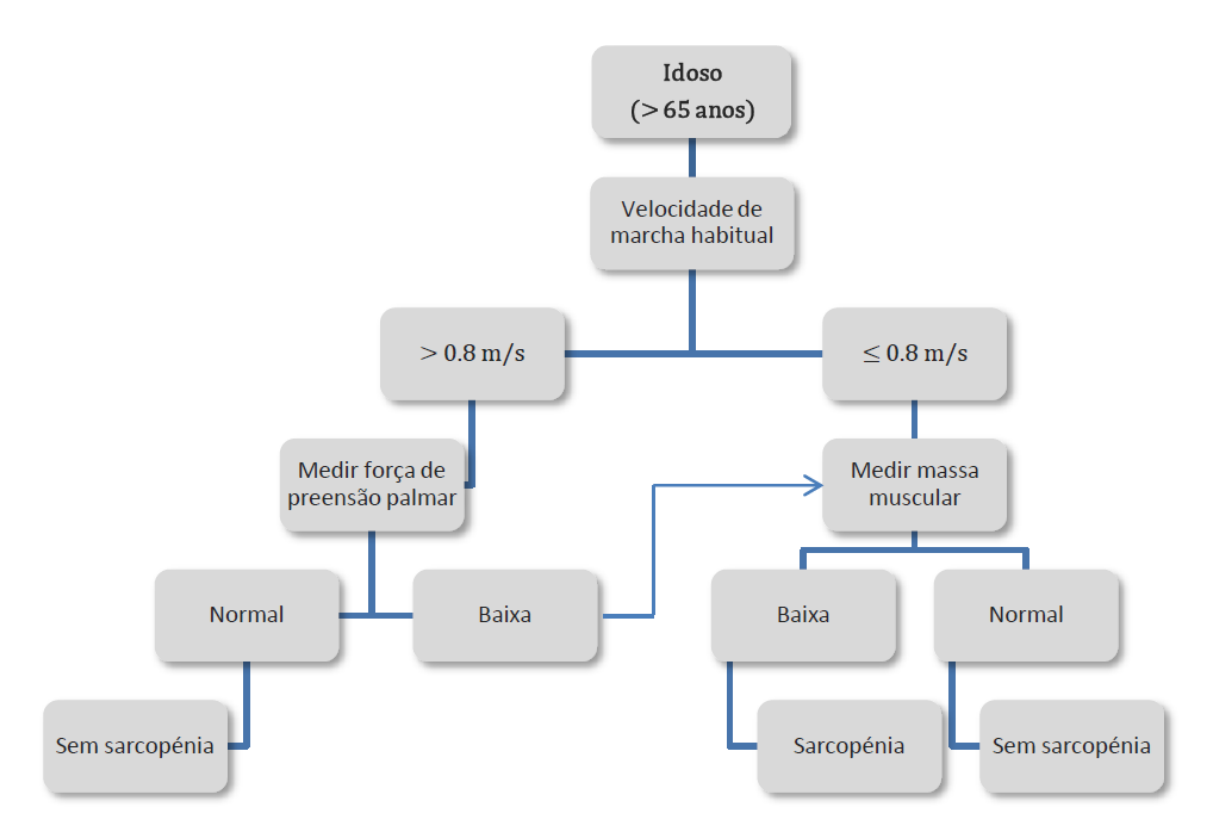

**Figura 3.1** - Algoritmo sugerido por EWGSOP para diagnóstico de sarcopénia em idosos (adaptado de [48]).

4

# **4 Espondiloatrite Axial**

# **4.1 Espondiloartrites**

As espondiloartrites são um conjunto de doenças inflamatórias reumáticas que envolvem essencialmente a inflamação da coluna vertebral (espondilite), com diminuição da amplitude de movimentos e consequente aumento da rigidez dos mesmos. Embora as espondiloartrites sejam um conjunto de doenças fenotipicamente diferentes, costumam estar relacionadas [52], podendo um indivíduo manifestar mais do que um tipo.

Estas doenças dividem-se em 2 grandes grupos, cada um com subtipos: espondiloartrites axiais e espondiloartrites periféricas, sendo que as primeiras são as mais comuns e afetam sobretudo as articulações axiais sacro-ilíacas e a coluna vertebral [53]. As axiais dividem-se em espondiloartrite axial radiográfica – espondilite anquilosante (EA) – e espondiloartrites axiais não-radiográficas [54]. A figura 4.1 esquematiza os tipos de espondiloartrites.

As espondiloartrites periféricas comprometem predominantemente as articulações periféricas, especialmente as dos membros inferiores, e compreendem, por exemplo, a artrite psoriática, a artrite reativa, e a artrite enteropática (relacionada com a doença inflamatória do intestino, como a colite ulcerosa e a doença de Crohn) [54]. Existe ainda um subtipo de espondiloartrite, encontrada em crianças – a artrite idiopátiva juvenil [52], e um subtipo menos comum denominado espondiloartrite indiferenciada, que embora possua os critérios da espondiloartrite, não pode ser classificado como um dos seus subtipos [55].

## **4.1.1 Espondiloartrite Axial**

A espondiloartrite axial (Esp. Ax.) carateriza-se essencialmente por dores e rigidez na região lombo-sagrada, como consequência da inflamação das articulações sacroilíacas – sacroileíte. É uma patologia que começa antes dos 45 anos de idade, e tem um fator hereditário muito elevado (>90%) [56], sendo o mais importante fator de risco genético o antigénio leucocitário humano HLA-B27, cujo papel na patogénese da Esp. Ax. se tem revelado preponderante [56]. Nesta doença, a sacroileíte costuma provocar alterações estruturais na coluna vertebral [37], sendo tanto esta inflamação como as consequentes alterações morfológicas visíveis num exame de Imagem por Ressonância Magnética (IRM). No entanto, o que distingue a Esp. Ax. radiográfica (EA) da forma não radiográfica, é o facto de a sacroileíte ser também visível num exame de radiografia por raios-X [53]. Por conseguinte, a forma nãoradiográfica de Esp. Ax. define-se pela ausência de sacroileíte numa radiografia.

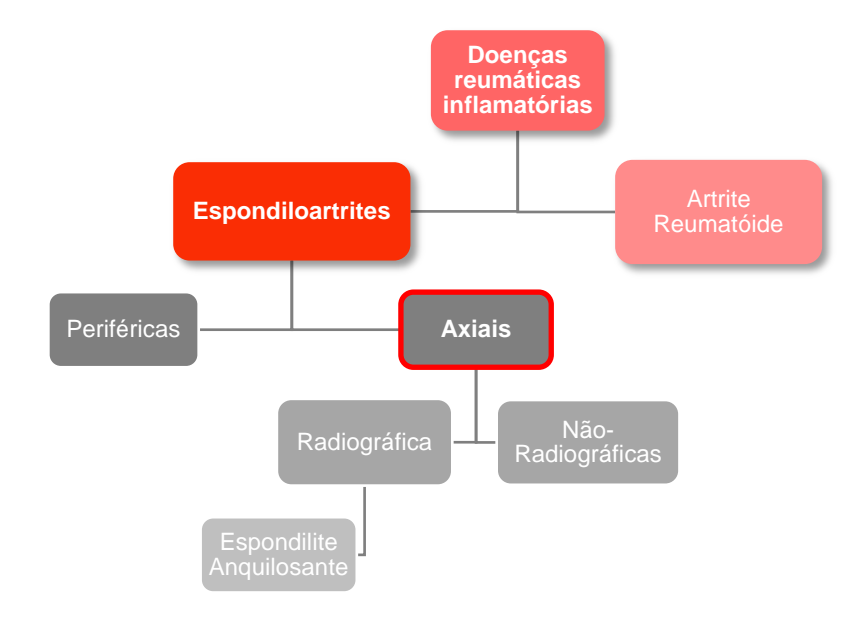

**Figura 4.1** – Esquema dos tipos de espondiloartrites e seu posicionamento enquanto DRM's. Destaque para as espondiloartrites axiais, que são as exploradas neste trabalho.

Um indivíduo com Esp. Ax., para além da caraterística dor lombar inflamatória, também pode apresentar manifestações periféricas da espondiloartrite, estando a entesite (inflamação nos locais de inserção de ligamentos e tendões no osso), a artrite de outras articulações periféricas, dactilite ("dedo em salsicha"), a psoríase da pele ou unhas (no caso da artrite psoriática), a uveíte (inflamação intra-ocular), ou a colite ulcerosa ou doença de Crohn (no caso da doença inflamatória do intestino) entre as mais comuns [57].

Enquanto que no caso da artrite reumatóide e da artrite psoriática existe uma destruição das cartilagens, o que carateriza a Esp. Ax. e contribui para a progressão da doença, é a formação de novo osso [53].

#### **4.1.1.1 Sacroileíte e alterações estruturais da coluna vertebral**

As articulações sacro-ilíacas estabelecem uma ligação entre a porção final da coluna vertebral - sacro - e o quadril – ilíaco (figura 4.2).

A Esp. Ax. apresenta duas caraterísticas principais [53]:

- a anquilose das articulações sacro-ilíacas, que se trata da fusão dos componentes cartilaginosos de uma articulação, que consequentemente leva à sua rigidez e comprometimento da flexibilidade da articulação;

- e a formação de sindesmófitos na coluna vertebral, que se definem como sendo ossificações paravertebrais (figura 4.3), ou seja, com orientação no eixo vertical, como resultado da anquilose. Um sindesmófito origina-se da periferia de um corpo vertebral, e prolonga-se até à periferia do corpo vertebral adjacente. Na EA, costuma-se identificar estes sindesmófitos marginais e com disposição bilateral numa radiografia por raios-X.

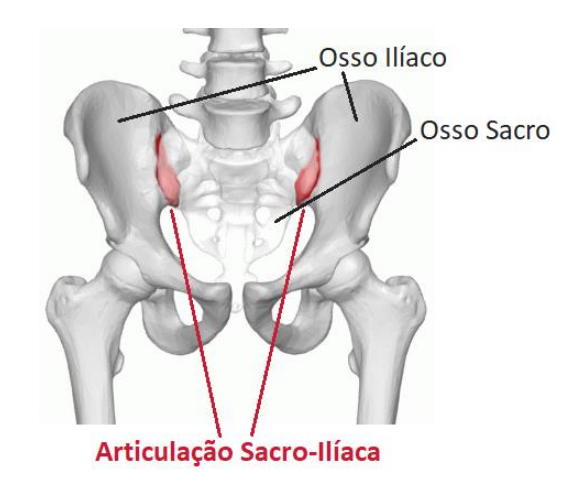

**Figura 4.2** - Articulação sacro-ilíaca e os ossos que articula: sacro e ilíaco (adaptado de [58]).

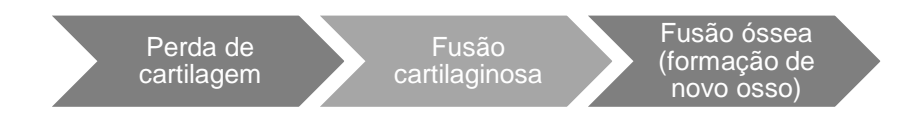

**Figura 4.3** – Esquema-resumo sobre a formação de sindesmófitos na Esp. Ax..

#### **4.1.2 Tratamento**

No tratamento destas doenças, para além dos analgésicos para as dores, 3 tipos de medicamentos podem ser usados: terapêuticas biológicas, anti-inflamatórios não-esteróides (AINEs), ou imunomodeladores - drogas anti-reumáticas modificadoras de doença (DARMDs). Entre as DARMDs mais comuns, encontram-se o metotrexato e a salazopirina.

No caso da Esp. Ax., o melhor tratamento passa pela administração da menor dose de um determinado AINE cujos resultados sejam efetivos para o doente, com subsequente avaliação e monitorização frequente [54].

Para manifestações periféricas, são recomendadas as DARMDs, ou, no caso de monoartrites (quando apenas uma articulação é afetada de cada vez), costumam apenas ser administradas injeções locais de corticosteróide [54].

5

# **5 Rigidez Arterial**

# **5.1 Patogénese da Rigidez Arterial no Envelhecimento**

Numa rede arterial, tanto existem artérias elásticas como musculares (figura 5.1).

As elásticas (como a aorta e as artérias pulmonares), possuem um calibre elevado, e em comparação com as musculares, têm um diâmetro maior, mais tecido elástico e menos músculo liso (ML). A elasticidade é conferida pela elevada quantidade de fibras de elastina, que tornam possível a sua distensão durante a sístole, de modo a "bombearem" o sangue [14].

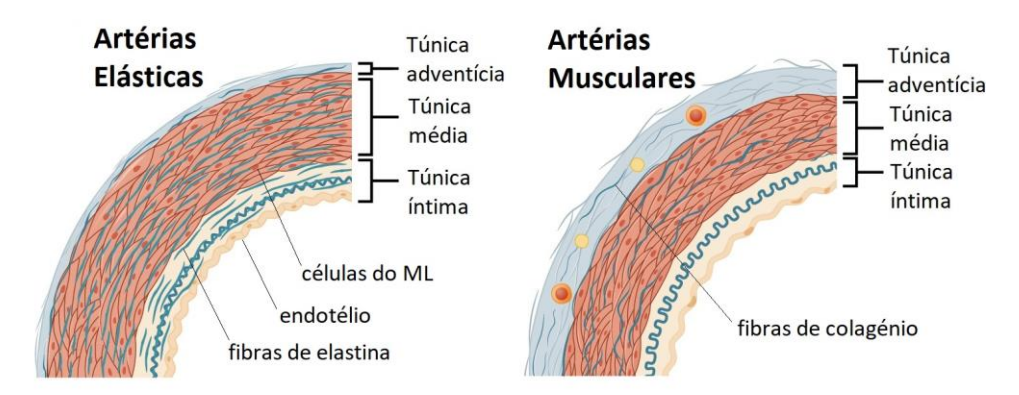

**Figura 5.1** - Diferenças anatómicas e histológicas entre as artérias elásticas e as musculares. Destaque para a maior quantidade de fibras de elastina nas artérias elásticas e maior quantidade de fibras de colagénio nas artérias musculares [59].

As artérias musculares (como a carótida, aorta abdominal, radial, femoral), possuem calibre médio e uma grande espessura devido às suas camadas de ML (entre 25 a 40 camadas). A maior proporção de fibras de colagénio na constituição do ML aufere uma menor capacidade de distensão [14].

Com o envelhecimento, as artérias elásticas como a aorta sofrem significativas alterações morfológicas: aumentam o seu comprimento, a superfície da íntima dilata (aumento do diâmetro) e a rigidez das paredes arteriais aumenta, assim como a espessura da túnica íntima-média [60]. Na túnica íntima do endotélio, as fibras de elastina ficam com uma disposição mais desorganizada, tornando-se mais finas e separadas (figura 5.2), como resultado da fratura devido à sua submissão a sucessivos ciclos de tensão por estiramento [61]. Em contrapartida, estes efeitos relevantes nas artérias elásticas não se verificam nas musculares, que têm a função de transporte do fluxo sanguíneo [62]. Por conseguinte, é possível concluir que o envelhecimento compromete apenas a função de amortecimento (das artérias elásticas), mas não a de transporte (das musculares). Deste modo, as estruturas que sofrem graves consequências são o coração e a microcirculação, com destaque especial para a do cérebro e a dos rins [17].

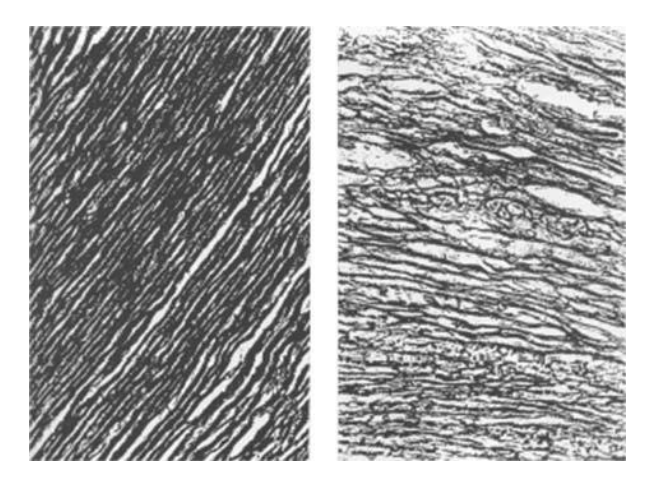

**Figura 5.2** - Duas túnicas médias. À esquerda, a de um jovem, e à direita, a de um idoso. Diferenciam-se pelo facto de a do idoso apresentar as fibras de elastina fragmentadas, mais espaçadas e em menor quantidade [17].

# **5.1.1 Disfunção endotelial e inflamação**

A elastina e o colagénio são dois constituintes principais da matriz extracelular que compõe as paredes dos vasos. Esta matriz encontra-se saudável quando existe um equilíbrio entre a síntese e a degradação das proteínas elastina e colagénio. Este balanço é quebrado na presença de inflamações, que se caraterizam por uma sobreprodução de colagénio e uma subprodução de elastina (figura 5.3) e sua fragmentação, que em conjunto conduzem à rigidez arterial.

A inflamação corresponde à reação do tecido vivo vascularizado a uma lesão local (neste caso, no endotélio), e carateriza-se pela acumulação de plaquetas na zona lesada, que se desgranulam e libertam proteínas inflamatórias que favorecem a coagulação. A patogénese da rigidez arterial inclui a existência de processos inflamatórios descomedidos nas artérias, devido a lesões excessivas e prolongadas do tecido endotelial. Já em 2004 tinha sido encontrada uma associação entre os níveis de Proteína C-Reativa (PCR) no sangue, que se trata de um marcador de inflamação, e a rigidez arterial [63] e doenças CV's [64].

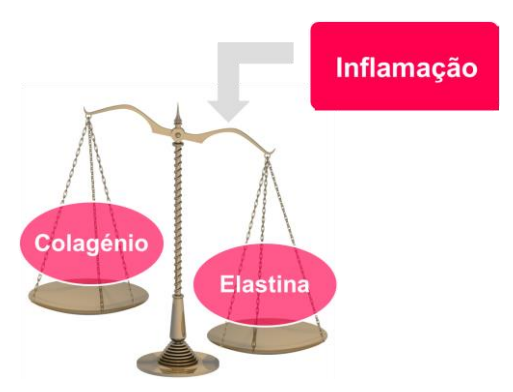

**Figura 5.3** – Esquema representativo do desequilíbrio encontrado na estrutura da matriz extracelular das artérias em situação de inflamação: há uma produção excessiva de colagénio e subprodução de elastina.

A longo prazo, as lesões no tecido endotelial originam a disfunção endotelial, que se sabe estar relacionada com o aparecimento de aterosclerose e de eventos CV's agudos [65]. A disfunção endotelial encontra-se relacionada com uma diminuição dos níveis de óxido nítrico (NO), que é um importante vasodilatador que previne a adesão de leucócitos (caraterizadora do estado inflamatório), um aumento da concentração de vasoconstritores (como a angiotensina II), ocorrência de trombose, e anomalias no processo natural de inflamação e crescimento celular nas paredes dos vasos [66].

Embora este processo inflamatório que conduz à rigidez arterial seja bastante semelhante ao da aterosclerose, pode ocorrer sem que esta esteja presente [17].

Vários estudos têm verificado a existência de um ciclo vicioso nestes fenómenos, no qual a rigidez arterial provoca a disfunção do endotélio, e este por sua vez exacerba a rigidez verificada [67].

# **5.1.2 Consequências para o coração**

A rigidez da aorta provoca:

- Um aumento da pressão na aorta durante a sístole (aumento da Pressão Arterial Sistólica, ou PAS), pois a aorta não consegue acomodar suficientemente o volume ejetado pelo ventrículo esquerdo (VE), sujeitando o miocárdio a uma maior pressão durante a fase sistólica;

- E uma diminuição da pressão durante a diástole (diminuição da Pressão Arterial Diastólica, ou PAD), devido à redução da capacidade de amortecimento por parte da aorta.

O aumento da PAS gera um aumento da pós-carga, ou seja, um acréscimo na dificuldade do VE em ejetar o sangue para a aorta. Este acréscimo da pós-carga constitui uma sobrecarga de pressão, que por sua vez produz uma miocardiopatia, mais especificamente, uma hipertrofia concêntrica, neste caso, no VE. Esta carateriza-se pelo aumento da espessura dos miócitos (por disposição dos sarcómeros em paralelo) no VE, que consequentemente gera maiores necessidades de aporte de oxigénio por parte desta zona. Possui como consequências a diminuição da pré-carga (volume de sangue no final da diástole, composta

pelo retorno venoso e pelo sangue que restou da sístole anterior) e do relaxamento. Portanto, num ciclo cardíaco, perante um aumento da rigidez arterial, estabelece-se um aumento na duração da sístole e uma diminuição na duração da diástole.

### **5.1.3 Consequências para a microcirculação do cérebro e rins**

A microcirculação é composta por uma rede de arteríolas, capilares e vénulas, responsável pela transição de fluxo pulsátil para constante, uma vez que esta rede possui uma elevada resistência.

O aumento da rigidez arterial nas grandes artérias possui como efeito secundário um conjunto de alterações na microvasculatura, incluindo o aumento da espessura das suas paredes e a diminuição do diâmetro do lúmen. Verificou-se que estas modificações em ambas as estruturas constituem fatores de risco CV, especialmente em indivíduos hipertensos [68]. Portanto, a rigidez arterial das grandes artérias não permite que estas amorteçam o fluxo pulsátil proveniente do VE, estendendo-se este fluxo ao longo da microvasculatura, em vez de se estender um fluxo constante. Esta extensão do fluxo pulsátil de elevada pressão pelos pequenos vasos de natureza frágil, é realizada preferencialmente ao nível do cérebro e dos rins, onde a perfusão é elevada. A rigidez arterial está relacionada com danos ao nível do cérebro [69] e dos rins [70], sendo do conhecimento que lesões na microvasculatura ao nível cerebral são responsáveis por casos de demência em indivíduos com mais idade.

# **5.2 Rigidez Arterial e Risco Cardiovascular**

A principal causa de mortalidade e incapacidade dos países desenvolvidos é a incidência de doenças cardiovasculares (CV's) [1] [71], cuja prevalência vai aumentar nos próximos anos [2]. Estima-se que, a cada ano, morram cerca de 17.9 milhões de pessoas devido a doenças CV's, representando 31% das mortes à escala global [72]. Daqui ressalta a necessidade da existência de métodos de avaliação de risco CV fiáveis.

Entre vários outros fatores de risco que contribuem para a incidência de doenças CV's na sociedade moderna, destacam-se o envelhecimento [60] [4], a rigidez arterial [73] e a hipertensão [3], que se encontram interligados (figura 5.4). O envelhecimento ressalta pelo facto de ser com o passar dos anos que se verificam grandes alterações hemodinâmicas do sistema CV, sendo as principais provocadas pelo endurecimento das artérias, que é exacerbado na presença de hipertensão. No caso de indivíduos hipertensos, o endurecimento arterial é devido ao inerente aumento da PA [74], que aumenta com o envelhecimento. Estas alterações tambem se verificam juntamente com um aumento da atividade do Sistema Nervoso Simpático [75].

Na literatura, na última década, a rigidez arterial foi referenciada como um importante marcador de morbidade e mortalidade CV, independentemente da existência de outros fatores de risco CV já conhecidos (hipertensão, diabetes, dislipidémia, aterosclerose, e.t.c.) [76], pelo que é considerado um potencial alvo terapêutico [13].

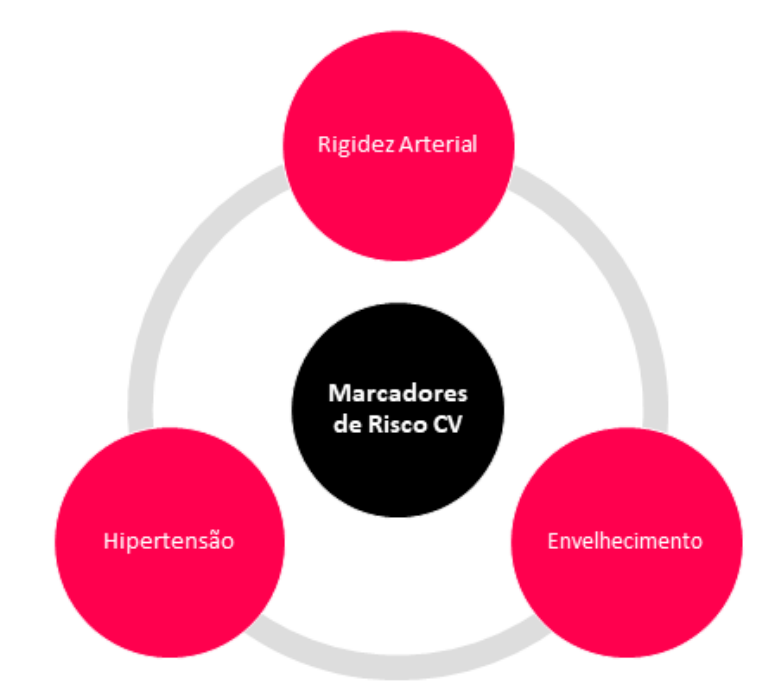

**Figura 5.4** - Marcadores de Risco CV.

Deste modo, embora as patologias CV's relativas a doenças arteriais sejam regularmente associadas a obstrução, devido a doenças como a aterosclerose, tem emergido o interesse em estudar o processo de endurecimento da aorta e das artérias elásticas centrais (aorta e artérias adjacentes) como fator de risco CV [14] [77]. Consequentemente, é possível inferir que a rigidez arterial se trata de uma propriedade das artérias elásticas definida pela função e estrutura vascular, que corresponde ao inverso da distensibilidade, e é atualmente considerada como sendo de elevada relevância no que ao desenvolvimento de doenças CV's diz respeito. Está relacionada com o envelhecimento (figura 5.5), género, Pressão Arterial (PA), Frequência Cardíaca (FC), Índice de Massa Corporal (IMC) e tratamento médico [78]. Uma maior rigidez arterial está associada a uma maior Pressão Arterial Sistólica (PAS), Pulso de Pressão ou Pressão de Pulso (PP) e Pressão Arterial Média (PAM), especialmente com o envelhecimento e em indivíduos hipertensos [3].

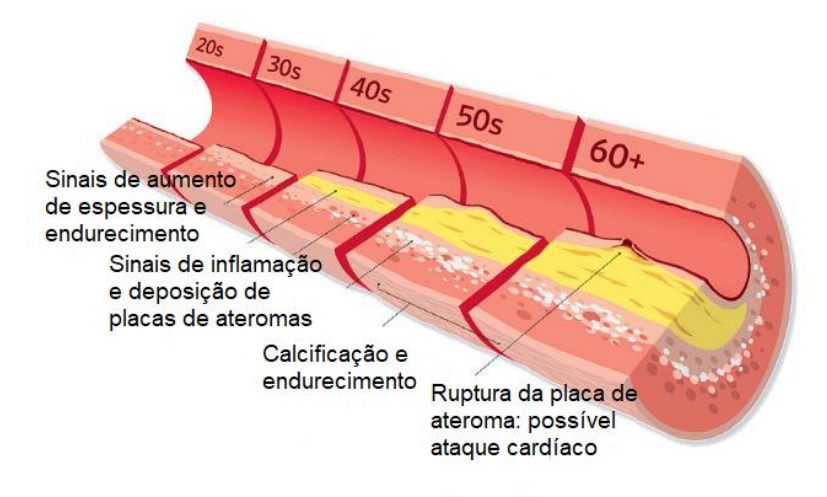

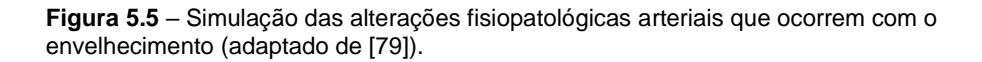

6

# **6 Avaliação da Rigidez Arterial**

# **6.1 Definição de Rigidez Arterial**

A rigidez arterial está intrinsicamente relacionada com as propriedades viscoelásticas das paredes das artérias, que por sua vez se caracterizam pela complacência e pela distensibilidade.

A complacência arterial representa o volume de sangue que pode ser armazenado na artéria como resposta a um aumento de pressão arterial (PA) de 1 mmHg (equação 6.1).

**Complacência** = 
$$
\frac{\text{Aumento de Volume}}{\text{Aumento de Pressão}}
$$
 (Equação 6.1)

Distensibilidade arterial é a capacidade de a artéria regressar ao seu volume original, após o seu aumento em resposta a um aumento de PA (equação 6.2).

Distensibilidade = Aumento de Volume Aumento de Pressão <sup>∙</sup> Volume Original <sup>=</sup> Complacência Volume Original

(Equação 6.2)

A rigidez arterial é considerada como sendo o inverso da complacência, e é a propriedade mais interessante para refletir a viscoelasticidade das artérias [80] (equação 6.3).

$$
Rigidez = \frac{1}{\text{Complexência}}
$$
 (Equação 6.3)

### **6.2 Rigidez Arterial e Reflexão da Onda de Pulso**

A propagação do fluxo sanguíneo ao longo do sistema arterial é representado pela Onda de Pulso (OP), que é composta por uma componente incidente, que se propaga em direção às zonas de bifurcação onde o fluxo sanguíneo abranda, e por uma componente que é refletida nestas mesmas zonas ramificadas. Quando as artérias ainda possuem as suas propriedades elásticas muito conservadas, como no caso de indivíduos mais jovens, a componente refletida regressa à artéria central (aorta) apenas durante a diástole. No caso de indivíduos com idades mais avançadas, as suas artérias elásticas encontram-se mais rígidas, levando a que a OP se progague com maior velocidade, o que promove a reflexão prematura dessa componente refletida, ou seja, ainda durante a sístole. Isto permite-nos concluir que o fenómeno das reflexões prematuras da OP se encontra "entrelaçado" com o conceito de rigidez arterial (figura 6.1), estando por isso também associado a um maior risco CV.

Em suma, tanto a análise da rigidez arterial como a identificação da reflexão da onda de pulso são consideradas determinantes na avaliação do aumento da PAS e da PP com o envelhecimento, ou seja, no diagnóstico de risco CV [13]. Quando se avaliam ambas as componentes, realiza-se uma Análise da Onda de Pulso completa.

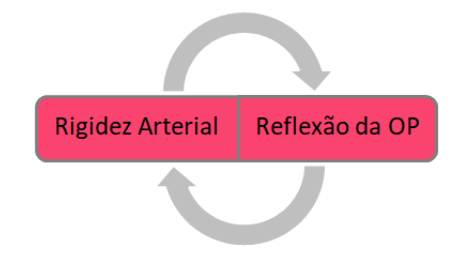

**Figura 6.1** - Complementariedade entre a Rigidez Arterial e a Reflexão da OP.

Uma forma de monitorizar a rigidez arterial regional é através da medição da Velocidade da Onda de Pulso (VOP), que corresponde à velocidade a que uma OP percorre um determinado segmento arterial. Tendo em consideração que a artéria aorta possui um papel preponderante quando se avalia a rigidez arterial, pois é a artéria elástica central determinante, normalmente quando se fala em "VOP", refere-se à "VOP da aorta", ou VOPa. Esta expressa a rigidez da aorta e de todo o sistema arterial, consistindo num marcador de risco CV e de mortalidade [77] [81].

# **6.3 Conceito de Velocidade de Onda de Pulso**

O sangue ejetado pelo VE suscita o aparecimento de um Pulso de Pressão (PP) na aorta, sendo que este produz uma OP, que se trata de uma onda mecânica que se propaga ao longo da rede arterial.

O PP é caraterizado por flutuações de pressão sanguínea entre a sístole e a diástole (equação 6.4) ao longo da árvore arterial, atingindo valores mínimos nas veias.

 Pulso de Pressão = Pressão Sistólica − Pressão Diastólica (mmHg) (Equação 6.4)

A Pressão Arterial Média (PAM) pode ser calculada pela equação 6.5.

$$
PAM = \frac{1}{3} (PP) + (Pressão Diastólica) \qquad (mmHg) \qquad \qquad (Equação 6.5)
$$

A velocidade a que se propaga a OP denomina-se Velocidade de Onda de Pulso (VOP), e o seu cálculo pode ser realizado através da equação de Korteweg-Möens (equação 6.6), sendo este o método experimental de medição da rigidez das artérias elásticas *in vivo*:

$$
VOP = \sqrt{\frac{Eh}{2rp}}
$$
 (Equação 6.6)

, onde *E* se trata do módulo de Young, *h* é a espessura da parede arterial, *r* o raio da artéria e *ρ* a densidade do fluxo sanguíneo.

A VOP é considerada um parâmetro indicador das propriedades mecânicas das artérias elásticas [82], e no caso de indivíduos jovens, cujas artérias possuem ainda as suas propriedades elásticas bem conservadas, o seu valor é mais baixo. Isto porque as artérias mais elásticas têm maior distensibilidade, o que se reflete num maior amortecimento do fluxo sanguíneo e diminuição da sua velocidade de propagação. Por outro lado, quando as artérias perdem a elasticidade devido ao processo de envelhecimento, a sua capacidade de distensibilidade (e amortecimento) do fluxo diminui, o que origina valores mais elevados para a VOP. Por consequência, uma maior VOP está associada a uma maior rigidez arterial [14] [82].

A OP é composta por 2 ondas: uma onda incidente criada no VE quando este se contrai e ejeta o volume de sangue nele contido, e que se propaga no sentido dos vasos periféricos; e uma onda refletida, que retorna à aorta (figura 6.2) [13].

Quando as artérias são mais elásticas, o sistema da rede arterial sistémica funciona de uma forma mais eficiente, pois o facto de a VOP ser menor, permite que a onda refletida retorne à aorta apenas durante a diástole. No entanto, se as artérias exibirem maior rigidez, a onda refletida regressa à aorta mais cedo. Consequentemente, a onda refletida é somada à onda que se propaga no sentido dos vasos periféricos ainda durante a sístole, o que produz um acréscimo na PAS (figura 6.3) [3]. Assim, com o aumento da rigidez arterial, existe um aumento da PAS e uma diminuição da PAD, o que provoca um alargamento do PP [14]. Este fenómeno pode ser medido através de um marcador conhecido - a Pressão Central (PC), que pode ser adquirida por análise da OP.

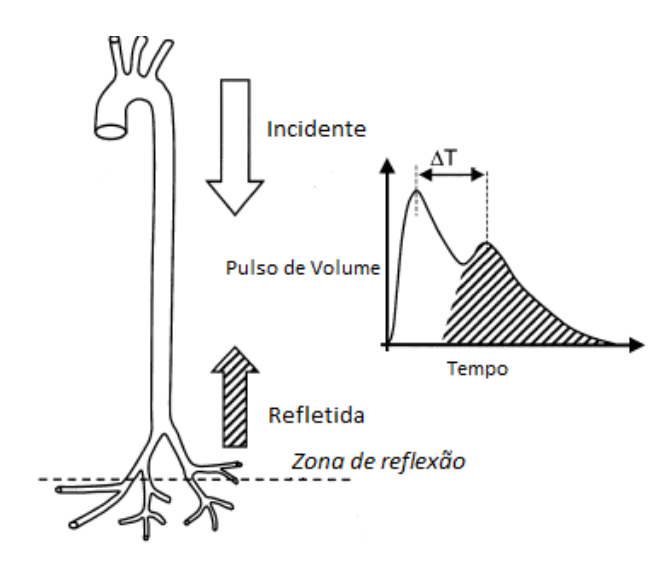

**Figura 6.2** - Esquema do percurso da onda incidente e da onda refletida. Também se pode visualizar as suas representações gráficas enquanto componente sistólica da OP (a branco) e componente diastólica (a tracejado), respetivamente. ΔT trata-se do intervalo de tempo entre o pico sistólico e o pico diastólico, cujo valor diminui com o envelhecimento (adaptado de [83]).

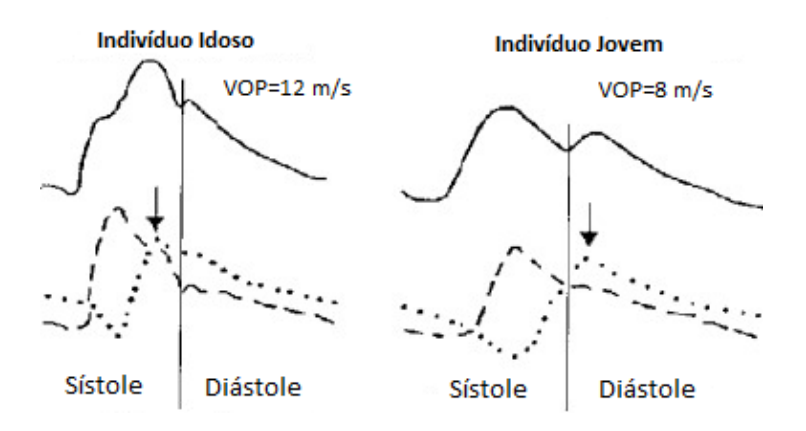

**Figura 6.3** - Acréscimo na pressão sistólica com o envelhecimento. A linha a tracejado representa a onda incidente, e a linha desenhada a pontos a onda refletida. A linha completa representa a OP, que é a soma da onda incidente com a onda refletida. É de notar o facto de a onda refletida retornar ainda durante a sístole num indivíduo idoso, o que provoca um acréscimo na PAS (adaptado de [80]).

A medição da VOP é a técnica mais aceite para a determinação da rigidez arterial, devido ao facto de fornecer resultados fiáveis, ser simples de efetuar, não-invasiva e reprodutível [13]. Possui uma elevada capacidade de previsão de risco CV [84] e de mortalidade, independentemente do facto de se encontrarem em consideração outros fatores de risco [1]. Constitui um meio complementar de diagnóstico e monitorização do tratamento das doenças CV's em muitos contextos clínicos, e é o método *gold-standard* para aceder a uma previsão do estado de rigidez das artérias [85] [77] [86], existindo, por exemplo, tendência para assumir valores mais elevados na existência de hipertensão [1], com o envelhecimento (figura 6.4), com o aumento da PAM, no padecimento de diabetes [87], para indivíduos que praticam

hábitos tabágicos ou sedentarismo. No que diz respeito ao género (feminino ou masculino), foram retiradas conclusões diferentes em estudos anteriores consoante a etnia. No caso do estudo realizado no norte de Portugal, o género masculino apresentou valores mais elevados que o género feminino em todas as faixas etárias [20].

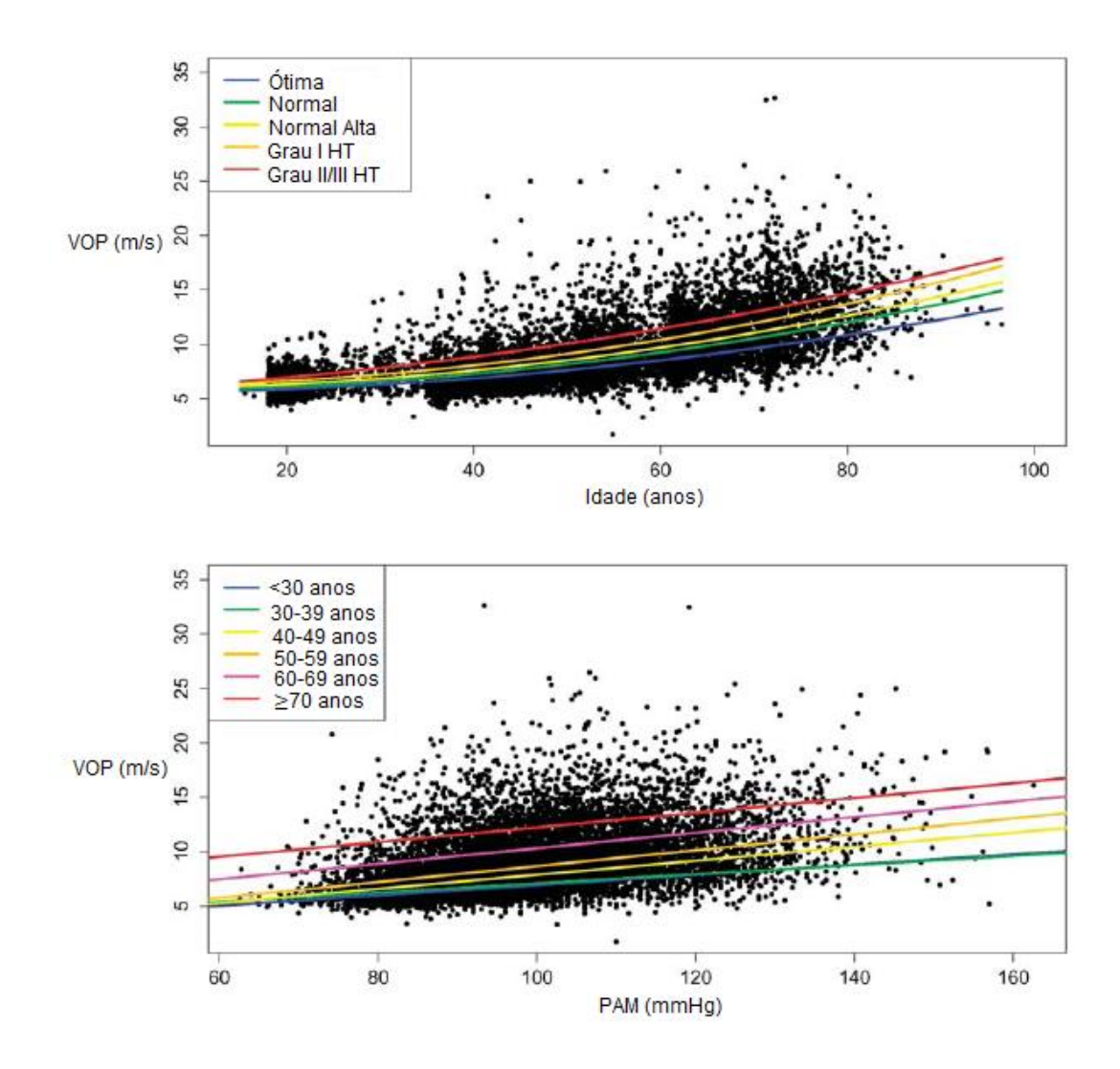

**Figura 6.4** - Gráficos da VOP em função da Idade, Categoria da PA e PAM (adaptado de [88]). É possível verificar que a VOP aumenta com o envelhecimento, com o aumento do grau de PA e com o aumento da PAM.

As técnicas e dispositivos mais utilizados em prática clínica para a medição da VOP são discutidos com maior detalhe no capítulo 7.

.

7

# **7 Medição Experimental da Velocidade de Onda de Pulso**

## **7.1 Métodos para medição da Velocidade de Onda de Pulso**

A medição da Velocidade da Onda de Pulso pode ser realizada em segmentos diferentes da árvore arterial (medição regional da rigidez arterial), como por exemplo no segmento carótido-radial [89] (também designado por VOP da braquial), carótido-femoral, femoro-tibial [13] ou femoral-*pedis dorsalis*.

A medição regional da VOP no segmento carótido-femoral (VOPcf), no lado direito do corpo, por método não-invasivo, corresponde à medida *gold standard* recomendada que reflete a VOP de toda a árvore arterial (e, assim, a VOPa), fornecendo um valor preditivo da rigidez arterial e de risco CV [13][15].

Investigadores japoneses implementaram a utilização do segmento braquial-tibial para a medição da VOP, que é um método bastante usado na Ásia Oriental [90]

Para o cálculo do valor da VOP, é necessária a aquisição de formas de onda representantes da passagem do sangue (ou seja, das ondas de pulso) nos locais das artérias onde são colocados os sensores (à superfície da pele) que realizam essa mesma aquisição.

Em contexto clínico, a VOP é calculada de uma forma simples, através do rácio distância/tempo, como se pode verificar pela equação 7.1:

$$
VOP = \frac{\text{Distância}}{\text{Tempo}} = \frac{\text{D}}{\text{TP}} \quad \text{(m/s)} \tag{Equação 7.1}
$$

, onde D é a distância percorrida pela OP no segmento arterial considerado, e TTP (Tempo de Trânsito de Pulso) designa o tempo que a OP demora a percorrer esse mesmo segmento.

### **7.1.1 Cálculo da Distância D**

Na prática, a distância D equivale à distância entre os dois locais onde são colocados os sensores que estão a realizar a aquisição das formas de onda, e pode ser acedida de diferentes maneiras. Seja qual for o método escolhido, D deve ser medida de uma forma o mais precisa possível, uma vez que pequenas diferenças podem provocar alterações significativas no valor da VOP.

Pode ser medida invasivamente, através de catéteres, ou de forma não invasiva, através da aplicação de fórmulas com base em dados antropométricos, ou por utilização de uma fita métrica à superfície do corpo do indivíduo, sendo esta última mais utilizada em estudos epidemiológicos.

No caso da utilização da VOPcf, onde um sensor é colocado na região da artéria carótida e outro na da femoral, na maioria dos ensaios clínicos, quando se utiliza a fita métrica, D pode ser considerado como sendo:

- o comprimento total medido com a fita métrica à superfície do corpo entre um sensor e outro, o mais em linha reta possível (L);

- ou 80% de L.

Consoante a técnica que se escolhe, os valores de referência para a VOPcf diferem.

Em 2012 surgiu o primeiro documento indicativo de consenso entre especialistas acerca da medição da rigidez arterial, usando o método do segmento carótido-femoral. Este estudo defende o uso de 80% da distância total como a melhor estimação para D. Para este método de estimação de D, uma VOPcf de 10 m/s foi considerada como sendo o valor de referência abaixo do qual as artérias (elásticas) não se encontram patológicas, e acima do qual existe rigidez arterial significativa, e portanto patologia [91]. Esta nova estimativa foi considerada nas *guidelines* da Sociedade Europeia de Hipertensão (ESH, do inglês, *European Society of Hypertension*) e da Sociedade Europeia de Cardiologia (ESC, do inglês, *European Society of Cardiology*) [92].

É importante referir que a medição de D com a fita métrica deve ser executada o mais próxima possível de uma linha reta. Contudo, isto pode tornar-se complicado quando o examinado apresenta obesidade ou quando as mulheres examinadas possuem um peito protuberante.

No mês de março de 2018, foi publicado um artigo no qual foi proposta uma nova fórmula para o cálculo de D (equação 7.2), tendo-se verificado a eliminação da variabilidade entre centros onde se realizaram as medições da VOPcf, e garantindo-se simultaneamente a capacidade de diagnóstico do parâmetro [22].

Comprimento do segmento carótida direita − femoral direita =

$$
= 100.36 + (0.70 \times \text{Idade}[\text{anos}]) + (137.81 \times \text{Altura}[m]) + (0.51 \times \text{Peso}[\text{kg}])
$$

− (0.18 × Frequência Cardíaca[bpm])

+ (46.25[se género Feminino], 53.89[se género Masculino])

(Equação 7.2)

# **7.1.2 Determinação do tempo TTP**

A técnica *foot-to-foot* (figura 7.1) é a mais comumente utilizada para estimar o TTP, e define que este intervalo de tempo se estabelece entre o "pé" (do inglês, "*foot*") de deflexão da OP da carótida e o "pé" de deflexão da OP da femoral. Cada "pé" corresponde ao início de cada onda e carateriza o final da diástole anterior e o início de uma sístole. O TTP define-se como o atraso de tempo entre o aparecimento da OP na carótida e o aparecimento da OP na femoral, sendo ambas as ondas de PP medidas em simultâneo.

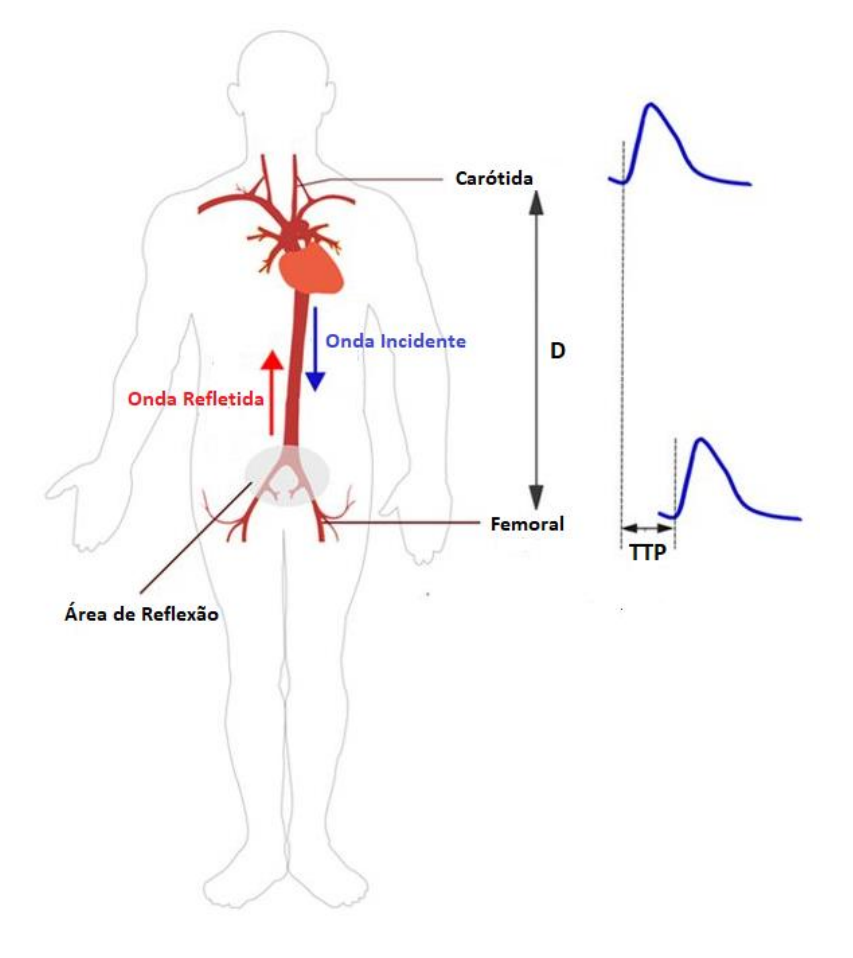

**Figura 7.1** - Método *foot-to-foot*. D é a distância entre a artéria carótida e a femoral e TTP o tempo de trânsito da OP calculado pelo método *foot-to-foot*. Apresentam-se também as componentes incidente e refletida da OP, assim como a área de reflexão responsável pela origem da componente refletida (adaptado de [93]).

# **7.2 Principais Técnicas para Medição da Velocidade de Onda de Pulso**

O valor da VOP apenas pode ser medido diretamente e não invasivamente através da técnica de Imagem por Ressonância Magnética (IRM) por Contraste de Fase, cujo equipamento necessário se encontra muito longe de ser portátil, e o respetivo exame é oneroso [94].

Atualmente, podem ser utilizados vários métodos como soluções mais baratas em relação à IRM, que possibilitam a medição regional não invasiva da VOP. Estes são baseados em princípios como a oscilometria, a tonometria de aplanação, a piezoeletricidade, a fotopletismografia e a ultrassonografia Doppler.

#### **7.2.1 Método de oscilometria**

A oscilometria faz uso de braçadeiras para adquirir a OP. O princípio é semelhante ao da medição da PA com um esfigmomanómetro, no qual se usa uma manga insuflável. A manga é insuflada até ao ponto de exceder ligeiramente a PAS, o que provoca o "colapso" da artéria, deixando de haver fluxo sanguíneo. De seguida, a pressão na manga vai diminuindo até chegar a um valor inferior ao da PAS, momento a partir do qual a circulação do sangue recomeça. A partir daí, eventualmente é produzido um som agudo – primeiro som de Korotkoff – que corresponde à PAS, seguido por outros sons de maior intensidade, tornando-se depois abafados – segundo som de Korotkoff – que se associa à pressão arterial diastólica (PAD).

Entre os dispositivos oscilómetricos mais conhecidos, encontram-se o Arteriograph® (figura 7.2), que possui também uma versão que permite uma monitorização durante 24 horas, e o Vicorder<sup>®</sup> (figura 7.3). Em ambos os dispositivos são utilizadas braçadeiras em redor do pescoço (para medir a OP na carótida) e da coxa (para medir a OP na femoral) [95].

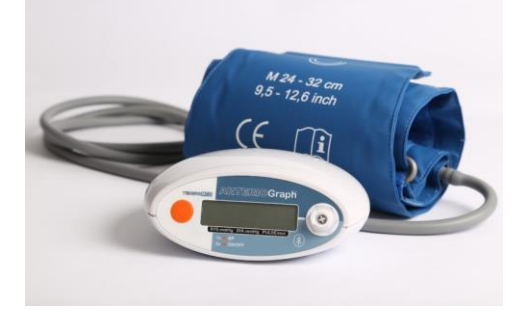

**Figura 7.2** – Arteriograph<sup>®</sup> [96].

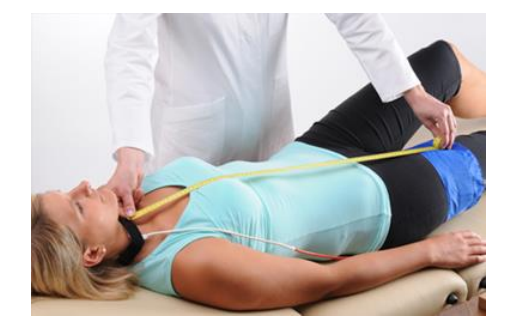

[96]. **Figura 7.3** - Medição da VOP com o Vicorder**®** [97].

## **7.2.2 Tonometria de Aplanação**

Na técnica de tonometria de aplanação, é analisada a força que é necessária efetuar para achatar ligeiramente a superfície cuja pressão interior se pretende medir. Esta técnica é frequentemente utilizada em Oftalmologia de modo a medir a pressão intraocular, quando se pretende verificar a possível existência de glacoma. Neste contexto, como se pretende medir as variações de pressão dentro de uma artéria, o sensor é encostado a esta e é efetuada pressão de modo a achatá-la ligeiramente. O valor da pressão no interior da artéria é determinado pela pressão registada no sensor.

O Sphygmocor® CvMS (do inglês, *Cardiovascular Management Suite*) trata-se de um equipamento muito utilizado no estudo da rigidez arterial, e usa um tonómetro em forma de caneta que se pressiona ligeiramente na artéria em estudo [98] (figura 7.4-(a),(b)), permitindo uma medição sequencial da OP de cada artéria do segmento a analisar. O Sphygmocor XCEL, para além do tonómetro em forma de caneta, também utiliza uma braçadeira (figura 7.4-(c),(d)), que se baseia no princípio da pletismografia, para medir a pressão nas artérias mais periféricas, como a radial, braquial ou femoral, permitindo uma medição simultânea.

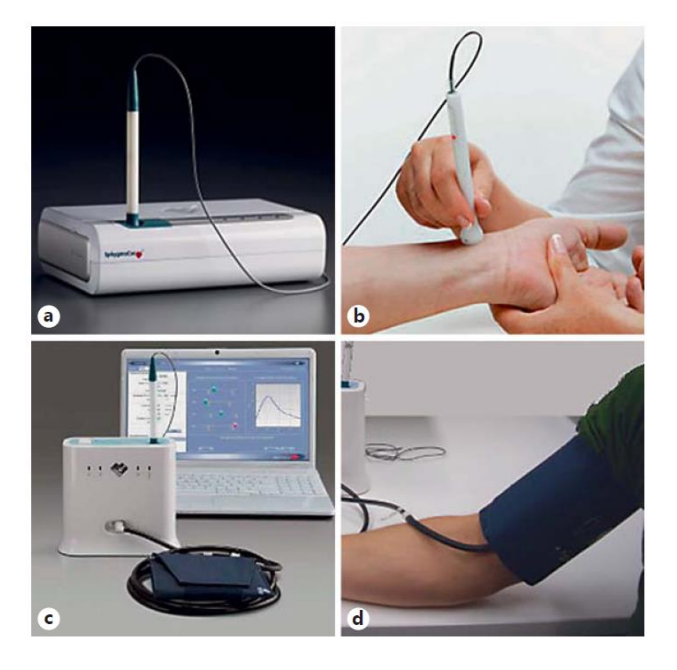

**Figura 7.4** - a, b Sphygmocor**®** CvMS, que recorre apenas à utilização do tonómetro em forma de caneta. (b) Aquisição da OP da artéria radial. c, d Sphygmocor**®** XCEL, que para além do tonómetro, também usa uma braçadeira, de modo a adquirir as OP's periféricas, tais como a braquial (d) (adaptado de [99]).

#### **7.2.3 Dispositivos piezoelétricos**

A técnica piezoelétrica emprega sensores piezoelétricos, ou sensíveis à pressão. Quando os cristais constituintes destes sensores sofrem a exerção de uma força, a sua condutividade altera-se e é produzida uma corrente elétrica em função dessa alteração. A intensidade desse sinal elétrico é proporcional à intensidade da força exercida nos cristais.

O dispositivo Complior<sup>®</sup> (figura 7.5 (a)) utiliza "pinças" com sensores piezoelétricos (figura 7.5 (b)) [100], tendo a sua reprodutibilidade sido considerada excelente quanto à variabilidade interoperador e intraoperador [101], e a sua utilização é muito frequente em estudos epidemiológicos.

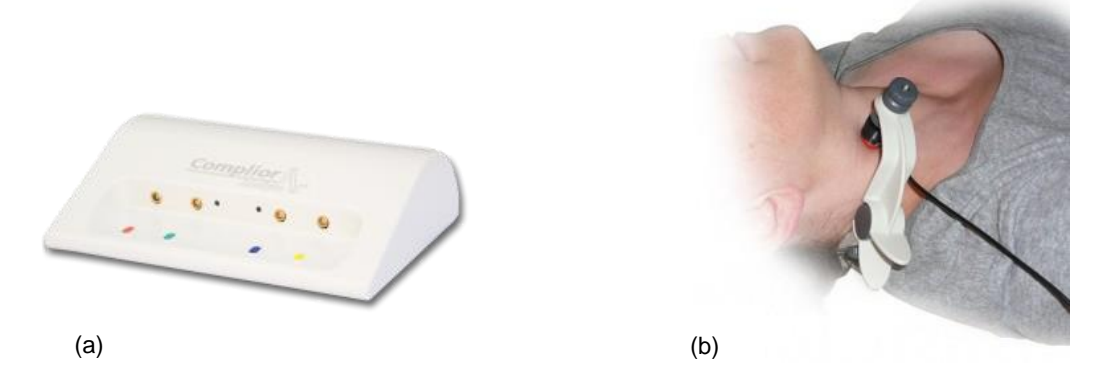

**Figura 7.5** - (a) Dispositivo Complior**®** [102]. (b) "Pinça" com sensor piezoelétrico para aquisição da OP da carótida [103].

## **7.2.4 Fotopletismografia**

O princípio da técnica de pletismografia baseia-se no registo das variações volumétricas do fluxo sanguíneo ao longo das fases do ciclo cardíaco.

A fotopletismografia (FPG) é uma técnica de baixo custo que tem sido bastante utilizada no desenvolvimento de pequenos sensores portáteis [104], com o objetivo de adquirir sinais de OP [105] [106]. Estes sensores são constituídos por uns emissores de luz infravermelha (LED's), para iluminar o tecido (neste caso, a pele) e por fotodetetores, que medem as alterações na intensidade da luz (que é refletida) devido à perfusão no volume de tecido biológico atravessado pelo feixe de luz do LED.

Nesta técnica, as variações volumétricas do sangue são detetadas através de princípios de ótica. O feixe luminoso produzido pelo LED, após atravessar a pele e os vasos sanguíneos, possui uma fração que é refletida e detetada pelo fotodetetor, como sendo proporcional ao volume sanguíneo que passou naquela secção (onde passou o feixe luminoso).

O sinal fotopletismográfico da OP possui uma componente contínua (DC) e uma componente variável/alternada (AC), sendo esta última a que é relevante para o estudo (figura 7.6), pois corresponde à variação volumétrica do sangue associada a cada batimento cardíaco, fornecendo informação acerca da complacência dos vasos. Por outro lado, a componente contínua (DC), que representa cerca de 98% do sinal de FPG, é constituída por frequências muito baixas, atribuídas essencialmente a "ruído", e, por consequência, costuma-se realizar uma filtração desta componente.

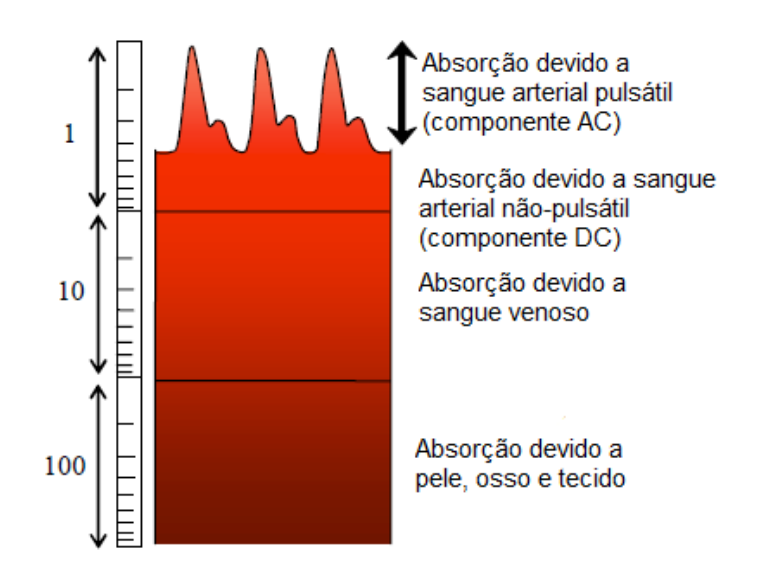

**Figura 7.6** – Constituição e discriminação do sinal de FPG nas suas componentes (adaptado de [107]).

O exemplo de um dispositivo que se baseia em tecnologia de FPG é o VasoCheck® (figura 7.7), desenvolvido pela empresa portuguesa NMT, S.A. [21]. Trata-se de um equipamento inovador de baixo custo e portátil que permite a avaliação do estado dos vasos sanguíneos e diagnóstico não-invasivo de risco CV. Este dispositivo distingue-se pelo facto de permitir uma medição simultânea dos sinais de ambas as artérias (carótida e femoral), utilizar uma tecnologia *wireless* e mais barata em comparação com a concorrência.

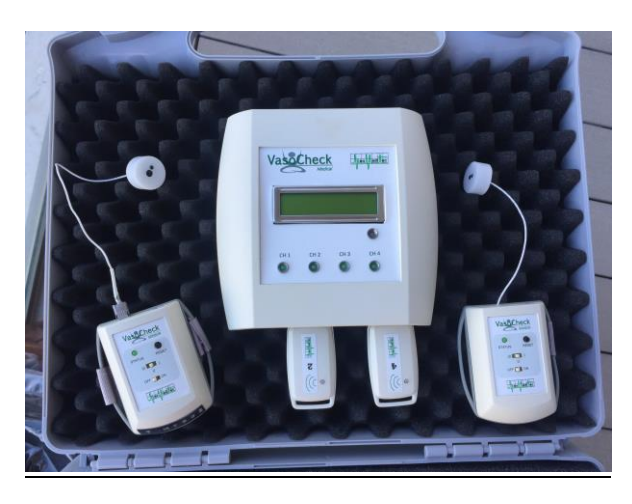

**Figura 7.7** - Equipamento Vasocheck**®** com dois sensores.

# **7.2.5 Ultrassons Doppler**

A avaliação da rigidez arterial local, em prática clínica, é normalmente efetuada por utrassonografia Doppler, sendo o exame realizado em artérias superficiais, como a carótida. Para além de permitir avaliar as propriedades elásticas da parede arterial diretamente e de

forma não invasiva, possibilita a observação e registo do fluxo sanguíneo nos vasos de interesse em tempo real. Este registo, através de métodos de *echo tracking*, como é o caso do Wall Track System<sup>®</sup> e do NIUS02<sup>®</sup>, permite a medição da VOP local. Esta medição via ultrassonografia Doppler já foi validada em comparação com a tonometria de aplanação [108] e com o método piezoelétrico (mais especificamente, com o Complior® [109]) ambos para a medição da VOP regional.

8

# **8 Procedimento Experimental**

# **8.1 Amostra**

O presente estudo analisa epidemiologicamente o risco CV em 4 amostras da população portuguesa (jovem adulta, adulta sem diagnóstico, idosa e adultos com Espondiloartrite Axial), nas regiões de Almada e Grande Lisboa, através da medição do marcador VOPcf.

O esquema da figura 8.1 permite ter uma visão geral dos grupos amostrais escolhidos e das instiuições onde foram feitas as recolhas.

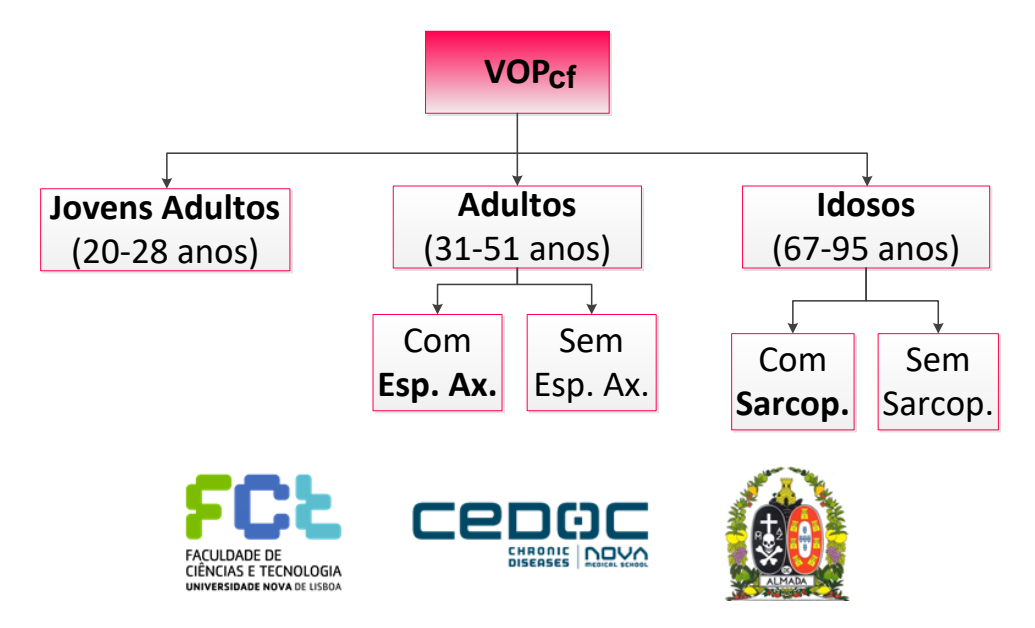

**Figura 8.1** – Esquema dos grupos amostrais e respetivas instituições onde os dados foram recolhidos.

A amostra de jovens adultos é composta por 55 voluntários entre os 20 e os 28 anos de idade, e as recolhas foram realizadas na Faculdade de Ciências e Tecnologia da Universidade Nova de Lisboa (FCT-UNL).

Para a amostra de idosos, selecionaram-se 38, com idades compreendidas entre os 67 e 95 anos, onde 22 padeciam de sarcopénia e 16 possuíam a musculatura dentro dos parâmetros normais. As medições foram realizadas em 3 estabelecimentos da Santa Casa da Misericórdia de Almada (SCMA): Lar São Lázaro, Centro de Dia Arco-Íris e Lar Granja Luís Rodrigues.

A amostra de adultos, no seu todo, compreende 21 indivíduos, dos 31 aos 51 anos de idade, onde 10 possuem Esp. Ax., e os restantes 11 não têm diagnóstico associado. As recolhas foram executadas no CEDOC, em parceria com a equipa envolvida no projeto MyoSpA. Dos 11 adultos sem diagnóstico, 8 foram escolhidos para servir de controlo na comparação com 9 doentes (1 dos controlos possuía caraterísticas que permitiram estabelecer comparações com 2 doentes diferentes). Os controlos foram escolhidos consoante o género e idade, tendo o controlo respetivo de um doente que ser do mesmo género e com menos ou mais 3 anos de idade que este (critérios pré-estabelecidos pelo projeto MyoSpA).

# **8.2 Preparação da Documentação para o estudo**

Para o estudo efectuado no presente trabalho, houve a necessidade de preparar os protocolos para cada local de medição e de acordo com os objectivos específicos a atingir. Foram elaborados os Protocolos, Fichas de Registo e Consentimentos Informados adaptados a cada situação, e antes de qualquer participação neste estudo por parte de um voluntário, este assinou sempre a folha de Consentimento Informado.

Para a aprovação do projeto com a SCMA, foi pedida autorização ao Provedor, através do envio de uma Descrição do Projeto (Apêndice III), tendo o estudo sido aprovado. Relativamente à aprovação do projeto MyoSpA, este foi aprovado pela Comissão de Ética da FCM-UNL, tendo a documentação necessária sido elaborada previamente pela equipa do CEDOC.

Além disso, antes do seguimento para o trabalho de campo, houve a necessidade de aprendizagem acerca do funcionamento do equipamento Vasocheck<sup>®</sup>, assim como das técnicas a utilizar e otimização dos procedimentos.

# **8.3 Protocolo para medições da Velocidade de Onda de Pulso**

Para a recolha de dados da VOP, foi utilizado o dispositivo VasoCheck® da empresa NMT, S.A., que foi validado quanto às medidas da Velocidade da Onda de Pulso de acordo com as normas de validação do equipamento médico [110] [111] [112]. Para a medição da PA,

.

usou-se um esfigmomanómetro *Microlife BP A100 Automatic Blood Pressure Monitor Cuff*, certificado para medições de Pressão Braquial (PB). A classificação da PA foi realizada de acordo com as *guidelines* de 2013 da ESC/ESH [84].

Ficou estabelecido que as medições seriam todas realizadas do mesmo lado, uma vez que, por motivos de diferenças anatómicas, a utilização do lado direito ou esquerdo afeta o valor da VOP - o lado direito gera valores mais elevados [113]. Foi medida a VOP no segmento carótido-femoral (VOPcf), no lado direito do corpo (lado *gold-standard* [91]), que é o método representativo da VOP na aorta mais utilizado [15] (figura 8.2). Para tal, foram recolhidas simultaneamente as OP's da artéria carótida e da artéria femoral, com os sensores do Vasocheck<sup>®</sup>.

O TTP foi obtido pelo método *foot-to-foot*, um dos algoritmos mais utilizados, mais especificamente, o *foot-to-foot* calculado pelo mínimo da diástole, que promove resultados mais fidedignos [114].

Para o cálculo de D, usaram-se 2 métodos:

- o *gold-standard*, que considera D como sendo 80% da distância direta medida com uma fita métrica à superfície do corpo (L) entre os locais onde se colocam os sensores, entre a artéria carótida e femoral [91] (0,8<sup>\*</sup>L), à qual se chamou  $D_1$ ;

- o resultado da utilização da fórmula proposta no recente artigo do ano de 2018 [22] (equação 7.2), à qual se chamou  $D_2$ .

Assim, retiraram-se dois valores para a VOP de cada indivíduo: VOP<sub>1</sub>, calculada com a  $D_1$  e VOP<sub>2</sub>, calculada com a  $D_2$ .

Adicionalmente, para além da recolha das OP's da carótida e da femoral, também foi adquirida a OP da radial de cada voluntário (também do lado direito do corpo), para futuros cálculos da PC com os algoritmos do Vasocheck<sup>®</sup>. Contudo, esse cálculo está fora do âmbito deste trabalho.

A VOP foi adquirida em jovens adultos, adultos sem diagnóstico, idosos (com e sem sarcopénia) e em adultos com Espondiloartrite Axial.

A recolha nos jovens adultos foi efetuada na FCT-UNL no laboratório 106, que é climatizado e adaptado a medições de sinais fisiológicos. Nos idosos, foi feita em 3 instituições da SCMA – Lar São Lázaro, Centro de Dia Arco-Íris e Lar Granja Luís Rodrigues – , e nos adultos (com e sem Esp. Ax.), no CEDOC|FCM-UNL.

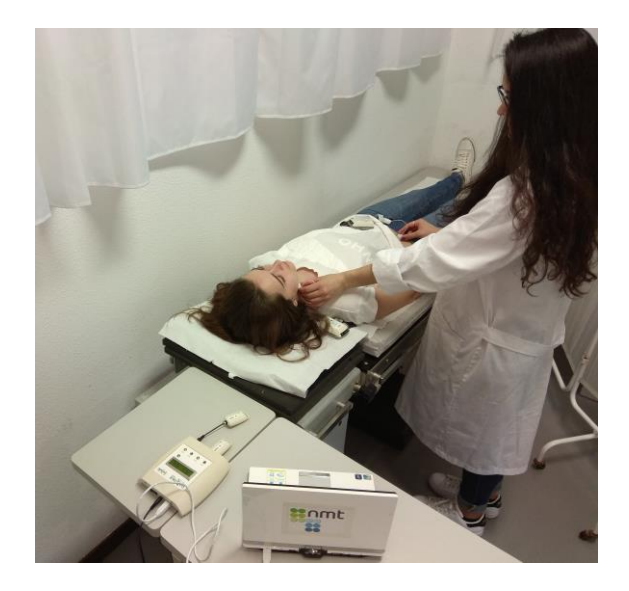

**Figura 8.2** - Medição simultânea das OP's da artéria carótida e femoral com o VasoCheck® (na FCT-UNL).

# **8.4 Análise dos Sinais Recolhidos**

Os valores da VOP para cada voluntário foram obtidos a partir do *software* próprio do Vasocheck<sup>®</sup> [21]. Para cada voluntário, foram selecionadas as secções do conjunto de sinais simultâneos da carótida e da femoral onde as ondas se apresentavam melhor definidas, e com pelo menos três mínimos consecutivos (ou seja, três intervalos de tempo). De cada secção, foram retirados dois valores para a VOP (calculados automaticamente pelo *software*), pelos dois métodos de cálculo da distância, sendo o resultado de cada VOP correspondente ao valor da distância respetiva a dividir pela média dos intervalos de tempo contidos nessa secção. Assim, tendo em conta que foram analisadas várias secções para cada indivíduo, cada voluntário ficou com um conjunto de valores para ambos os métodos de cálculo da VOP.

Tendo em consideração a fórmula da equação 7.1, a figura 8.3 representa uma parte da análise das OP's da carótida e femoral, onde o valor para a  $VOP<sub>1</sub>$  correspondente à seccão apresentada, seria igual ao rácio entre  $D_1$  (para o voluntário em questão) e a média dos quatro  $\Delta t$  (intervalos de tempo) dessa secção, ou seja, dos quatro TTP's. A VOP<sub>2</sub> seria calculada pela mesma lógica, com a  $D_2$ , para a mesma secção. As secções de sinal seguintes seriam calculadas da mesma forma, com cada secção a ter dois valores para a VOP: VOP<sub>1</sub> e VOP<sub>2</sub>. No final da análise do sinal cuja parte se encontra representada na figura 8.3, o voluntário teria um valor para a VOP<sub>1</sub> e um valor para a correspondente VOP<sub>2</sub> para cada uma das secções da aquisição completa das OP´s.

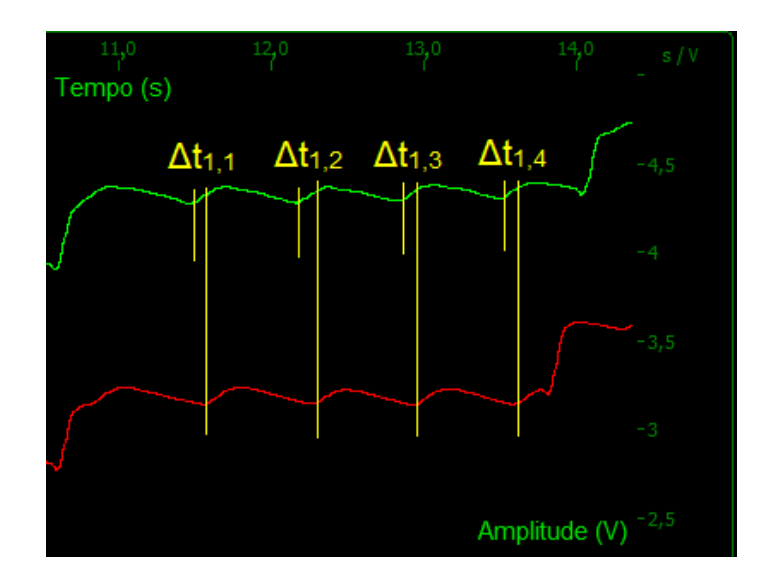

**Figura 8.3** - Exemplo de uma parte de uma aquisição de sinais de um voluntário, com uma secção do conjunto de sinais simultâneos da carótida (a verde) e da femoral (a vermelho).  $\Delta t_{1,1}$ ,  $\Delta t_{1,2}$ ,  $\Delta t_{1,3}$ e Δt<sub>1,4</sub> são os intervalos de tempo Δt da secção.

Na fase seguinte, foi realizada uma análise estatística individual a cada conjunto de dados de cada voluntário, onde foram identificados os valores atípicos em comparação com os restantes, em inglês, *outliers*. Estes foram removidos do conjunto de dados de cada indivíduo, e fez-se a média dos valores restantes, constituindo-se assim como o valor final da VOP para o voluntário em análise. Para a remoção dos *outliers*, recorreu-se à realização de diagramas de caixa-e-bigodes (no *software* R, versão 3.4.3) para cada voluntário.

Para cada voluntário, o seu conjunto de dados foi inserido no *software* R e um diagrama de caixa-e-bigodes da distribuição dos valores da VOP<sub>1</sub> foi produzido. Os outliers foram identificados e removidos do conjunto. No final, foi feita uma média dos valores, produzindo-se a VOP<sub>1</sub> final para o voluntário. Na figura 8.4 encontra-se um exemplo de um diagrama de caixa-e-bigodes produzido para um indivíduo através do *software* R, com os *outliers* visíveis.

Foi utilizado o método de Tukey para identificar os *outliers* [115], onde se estabelece que estes se encontram fora do intervalo igual a  $1.5 * IIO$ , quer abaixo de Q1 (1<sup>o</sup> quartil ou percentil 25) ou acima de Q3 (3º quartil ou percentil 75), e encontram-se representados como pontos. IIQ é o intervalo inter-quartil, igual à diferença entre Q3 e Q1.

Na figura 8.5 apresenta-se um exemplo de uma parte da folha excel onde os dados dos Jovens Adultos foram explorados, e como foi organizada a análise. Por exemplo, para o voluntário nº 48 (na 3ª coluna) foram analisadas 18 secções, tendo-se em cada uma calculado um valor para a VOP<sub>1</sub> e outro para a VOP<sub>2</sub>. Para este voluntário, os *outliers* corresponderam ao valor da VOP da secção VOP5, da VOP10 e da VOP17 (coloridos a vermelho). Estes foram excluídos de cada média "VOP final (m/s)" (na  $2^a$  coluna), onde "VOP<sub>1</sub>" corresponde à "VOP final (m/s)" calculada com a distância D<sub>1</sub>, e a "VOP<sub>2</sub>" corresponde à "VOP final (m/s)" calculada com a distância D<sub>2</sub>.

No caso do voluntário nº47, os *outliers* corresponderam ao valor da VOP da secção VOP10 (calculada na secção correspondente aos 904 segundos desde o início da medição dos sinais) e VOP15 (calculada na secção correspondente aos 878 segundos desde o início da medição dos sinais).

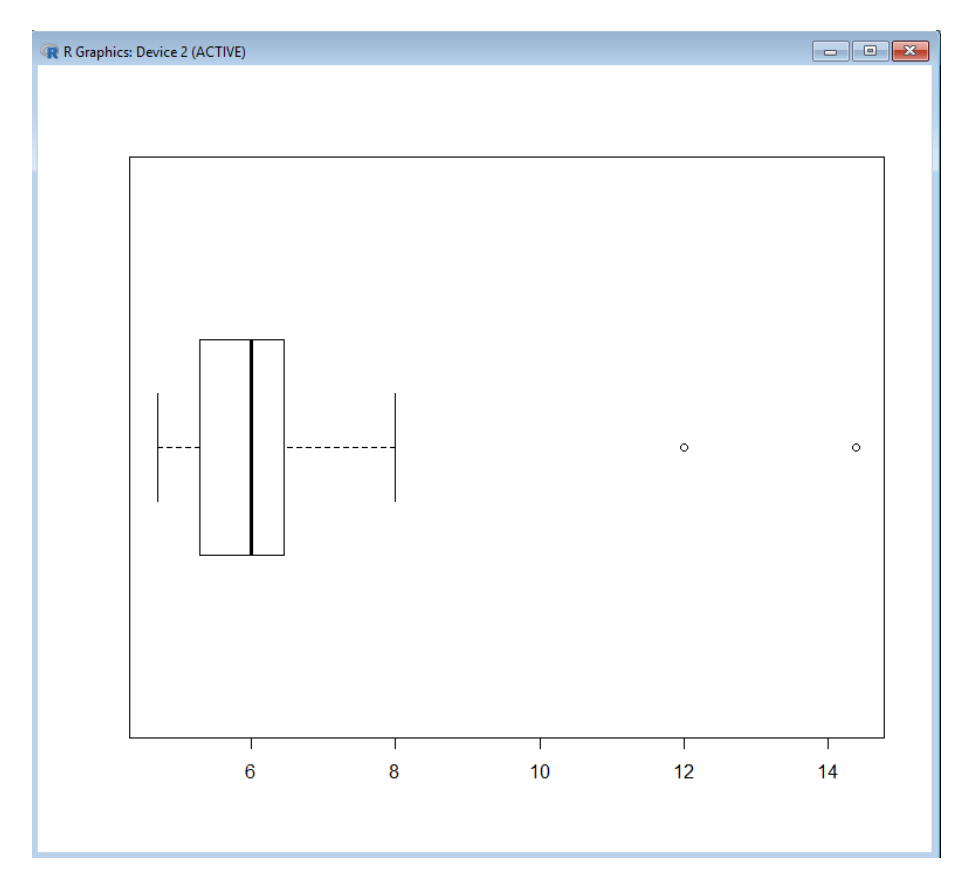

**Figura 8.4** - Exemplo de identificação de outliers numa distribuição de valores calculados para a VOP<sup>1</sup> num voluntário, no *software* R.
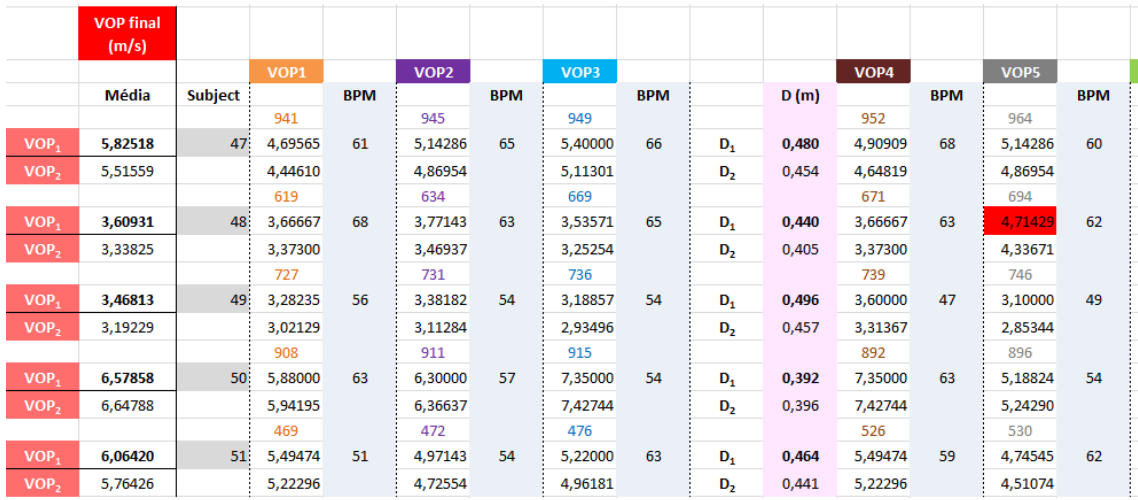

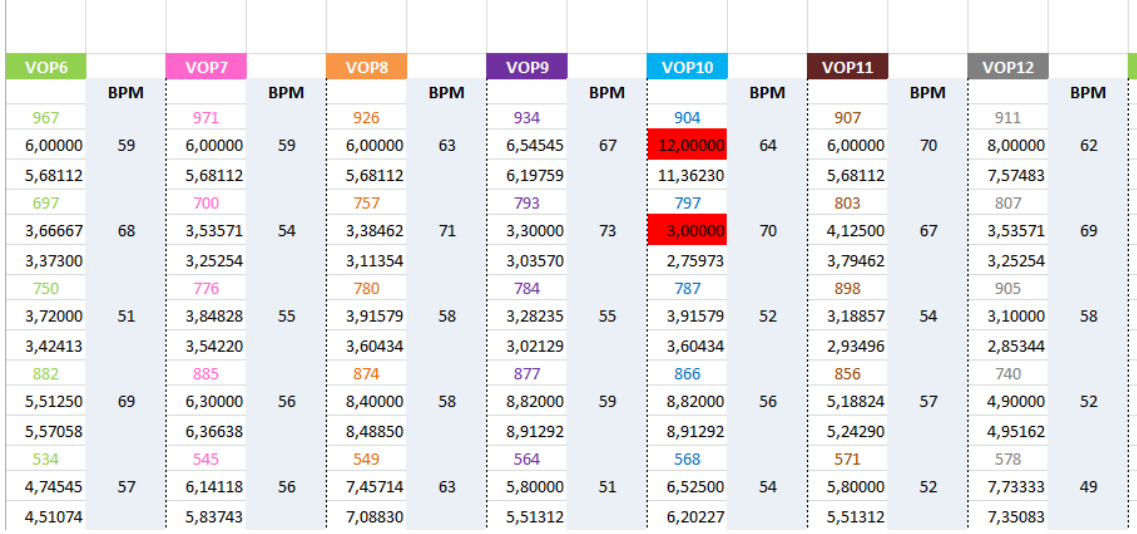

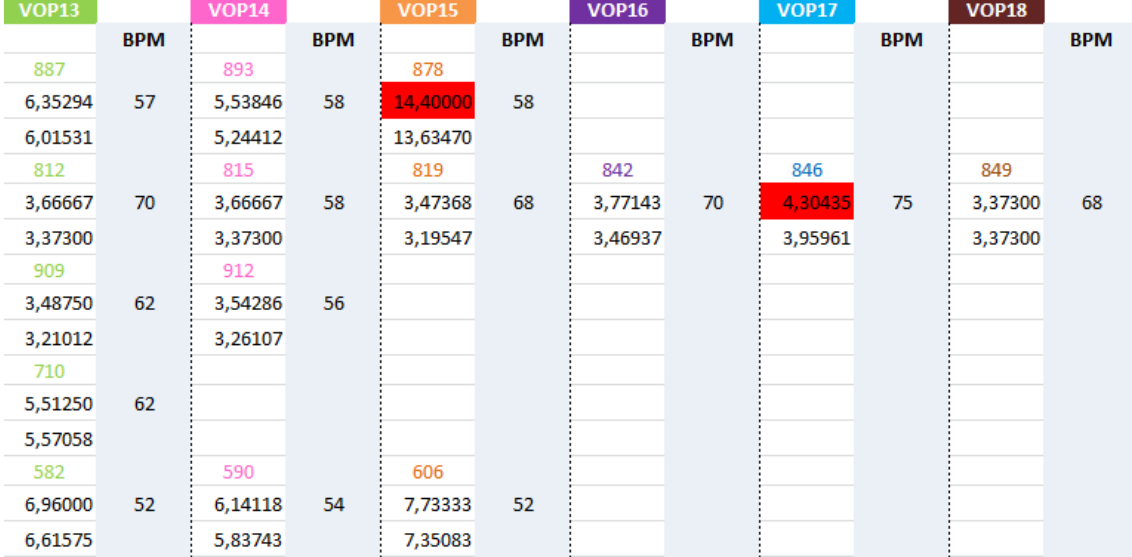

**Figura 8.5** - Exemplo de uma parte da folha excel onde os dados dos Jovens Adultos foram analisados.

#### **8.5 Medições na amostra de Jovens Adultos**

Numa primeira fase do estudo, realizaram-se medições em 64 jovens adultos portugueses, com idades entre os 20 e 28 anos, na FCT-UNL. Cada voluntário foi informado acerca das pré-condições a ter em consideração antes das medições, assim como critérios de inclusão e exclusão, detalhes que se podem encontrar no Consentimento Informado no Apêndice IV. O Protocolo das medições na FCT-UNL encontra-se esquematizado no fluxograma da figura 8.6 (para mais detalhes, consultar o Apêndice V). Preencheu-se também uma Ficha de Registo para cada indivíduo, que se pode observar no Apêndice VI.

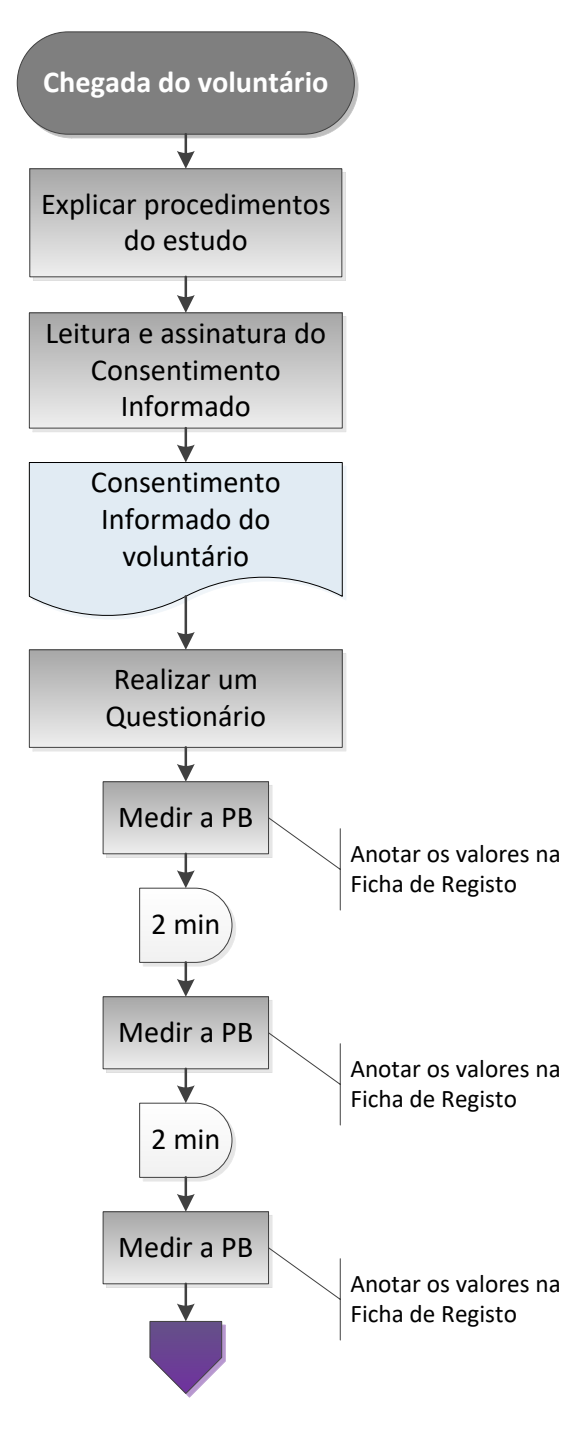

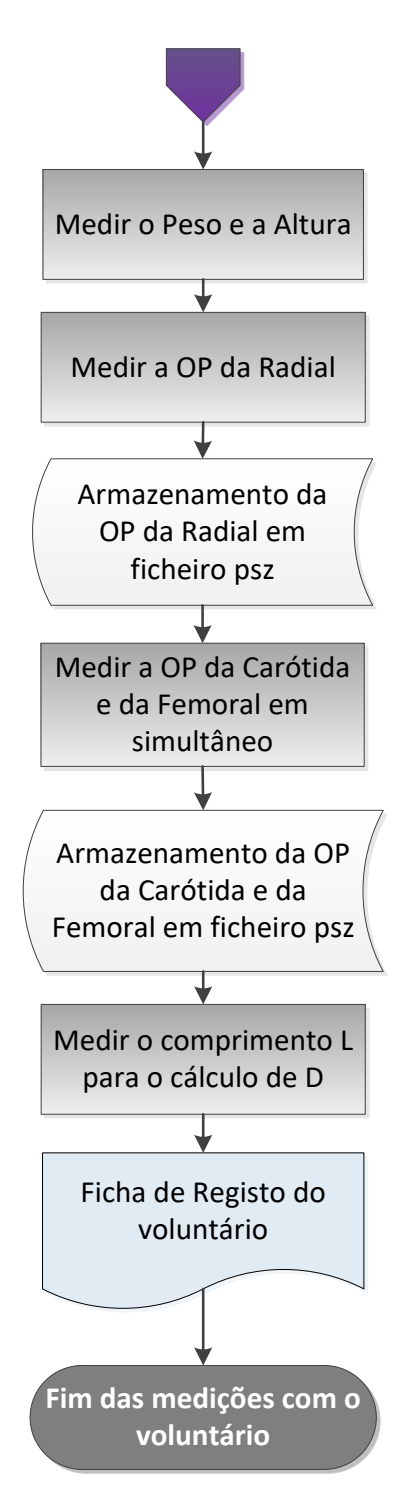

**Figura 8.6** - Fluxograma do procedimento experimental na FCT-UNL.

#### **8.6 Medições na amostra de Idosos**

Na SCMA, as medições foram realizadas em 42 idosos com mais de 67 anos de idade. O Consentimento Informado encontra-se no Apêndice VII.

Para o estabelecimento do Protocolo das medições na SCMA, foi tido em consideração o estudo da literatura efetuado para o possível padecimento de sarcopénia. De entre as técnicas mais usadas em prática clínica, escolheram-se as seguintes para cada critério de diagnóstico de sarcopénia: BIA para a massa muscular, teste da força de preensão palmar para a força muscular (dinamometria realizada com recurso ao equipamento *BIOPAC Systems, Inc.* e *software Biopac Student Lab* versão 3.7 (BSL 3.7) ), e teste da velocidade de marcha habitual para a performance muscular (como esquematizado na figura 8.7).

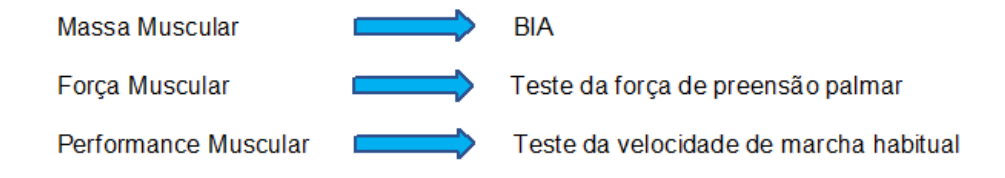

**Figura 8.7** - Métodos escolhidos para a avaliação de cada critério de diagnóstico de sarcopénia.

Para a avaliação da quantidade de massa muscular no contexto de diagnóstico de sarcopénia, consideraram-se os valores *cut-off* para o IME de um estudo realizada por Janssen *et al.* [50]. Para a força muscular, o protocolo baseou-se no método da Sociedade Americana de Terapeutas das Mãos (ASHT, do inglês *American Society of Hand Therapists*), esquematizado na tabela 8.1. Para o protocolo e valores *cut-off* da velocidade de marcha habitual, escolheu-se o sugerido por Lauretani *et al.* [51], onde o trajeto demarcado em linha reta, com uma fita métrica, possui 4 metros. Estes 4 metros são considerados como sendo a área onde se realiza efetivamente a contagem do tempo – zona de contagem - , onde os 2 primeiros metros correspondem à área de aceleração, e os 2 últimos metros à área de desaceleração. A contagem do tempo é iniciada no momento em que o primeiro pé atravessa completamente a área de contagem, e a cronometragem termina no momento em que esse primeiro pé abandona completamente essa área [116].

A tabela 8.2 resume os critérios, métodos e respetivos valores *cut-off* referidos, que se encontram estipulados no documento de consenso entre especialistas do EWGSOP [48].

Foi também realizado um electrocardiograma (ECG) a cada indivíduo em simultâneo com as medições com o Vasocheck®, sendo o objetivo posterior o de analisar os sinais de ECG recolhidos com um médico, de modo a complementar a base de dados. No entanto, tal não foi possível no âmbito deste trabalho. O ECG foi efetuado com o *BIOPAC Systems, Inc.* e *software* BSL 3.7.

O Protocolo para os procedimentos com os idosos encontra-se esquematizado no fluxograma da figura 8.8 (para mais detalhes, consultar o Apêndice VIII).

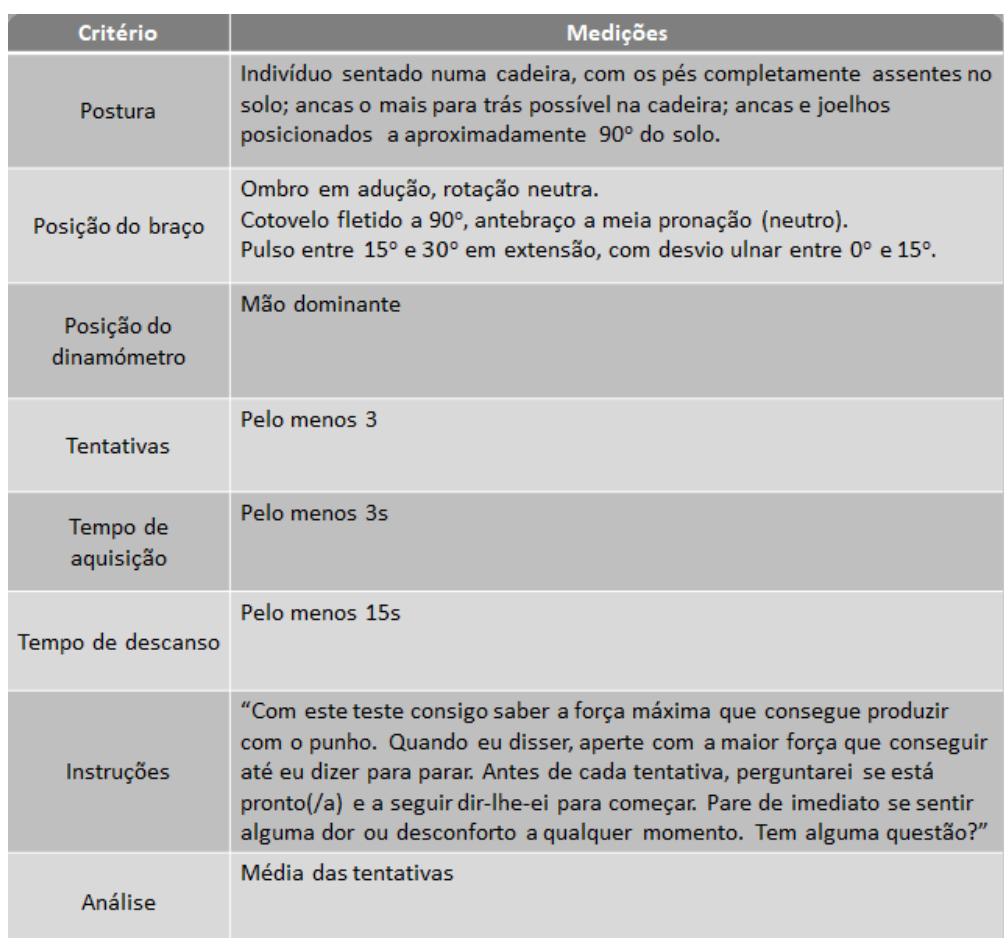

# **Tabela 8.1** - Protocolo ASHT (adaptado de [117]).

**Tabela 8.2** – Valores *cut-off* para as técnicas utilizadas neste estudo (adaptado de [48]).

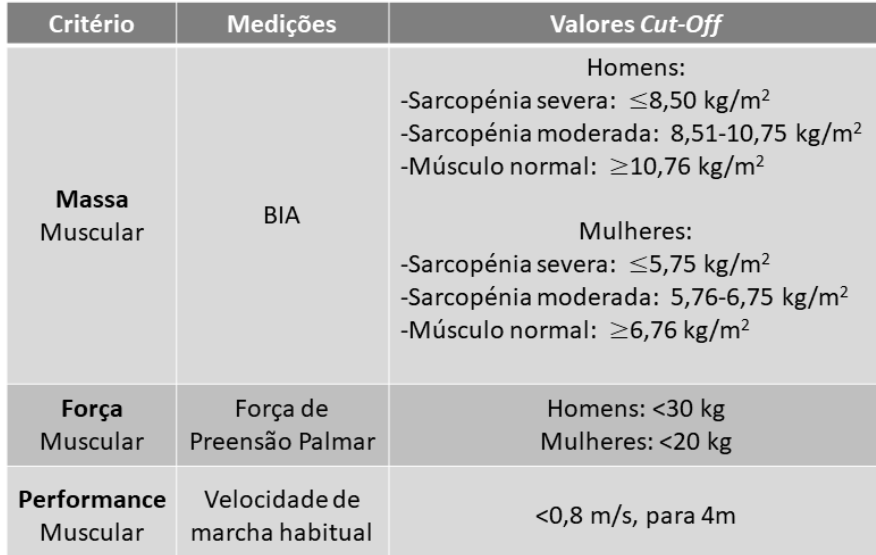

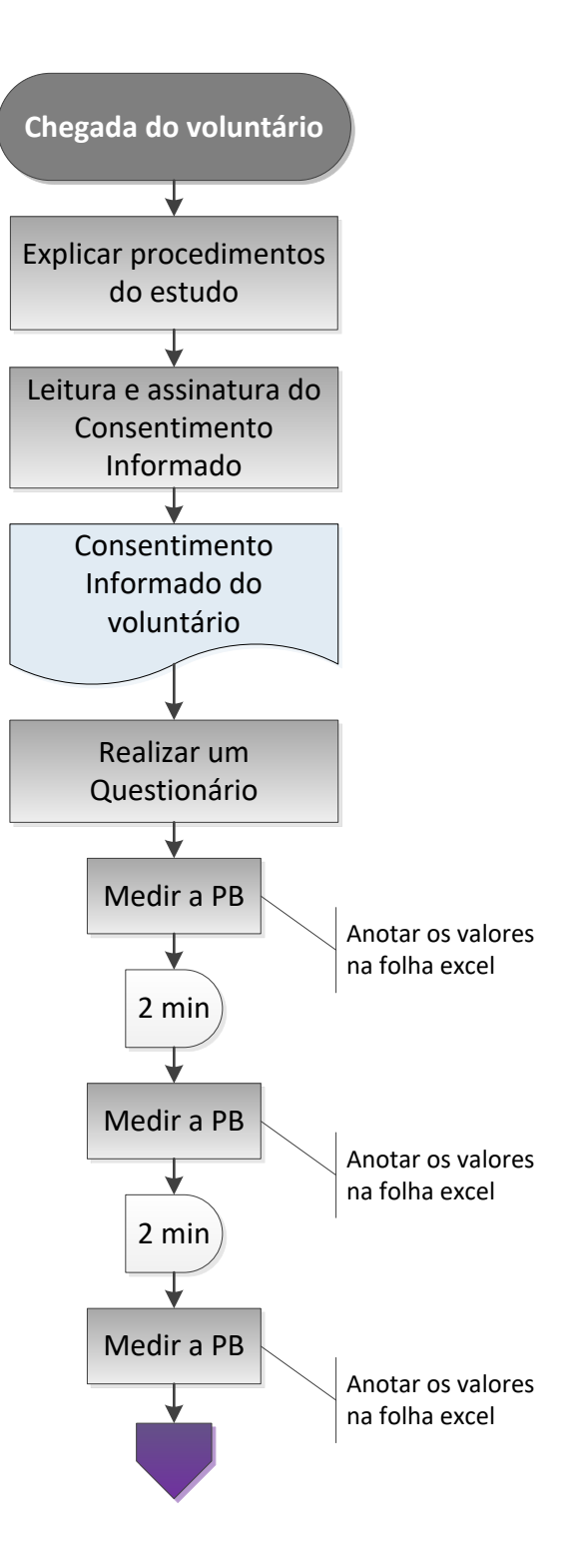

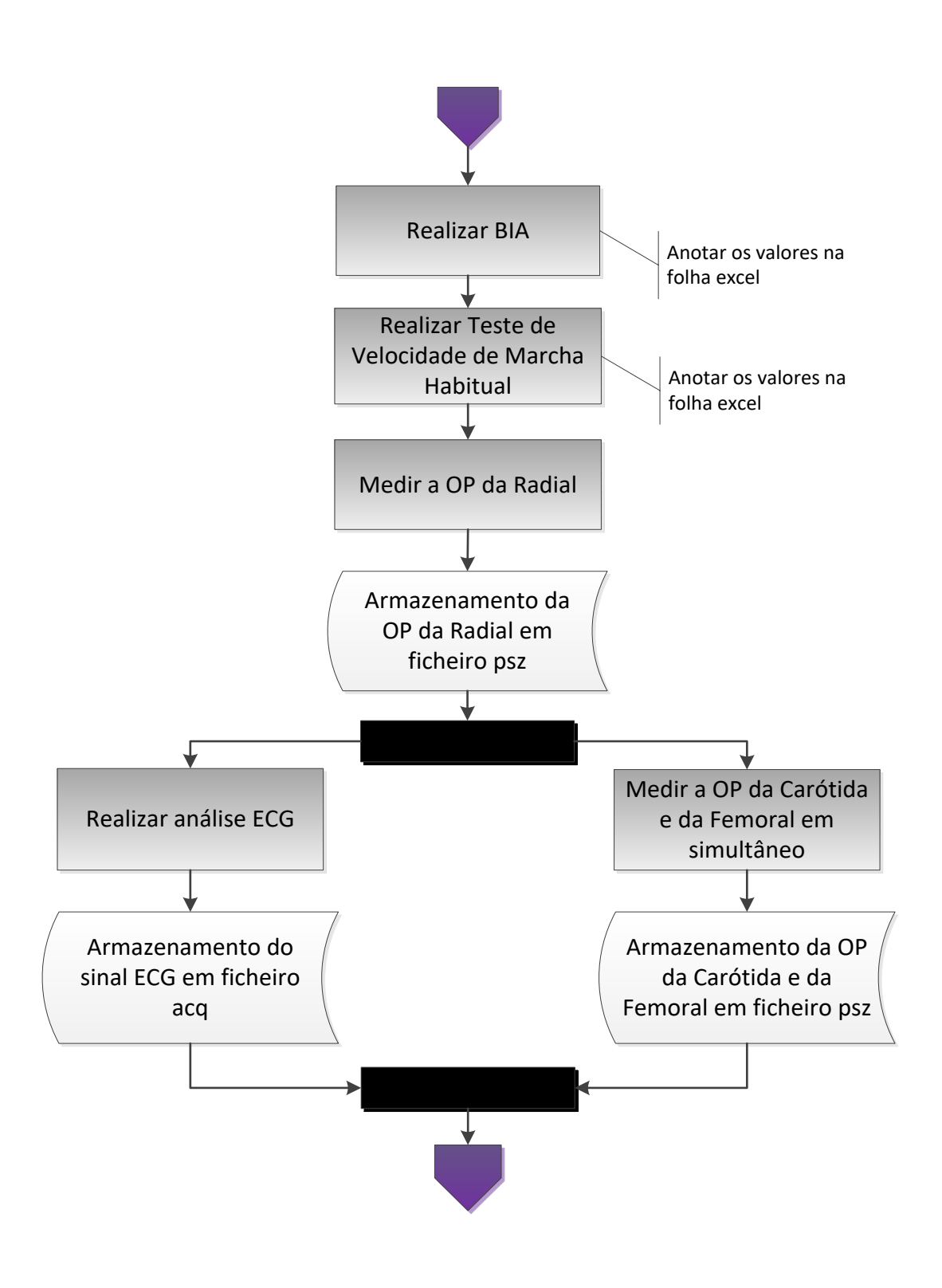

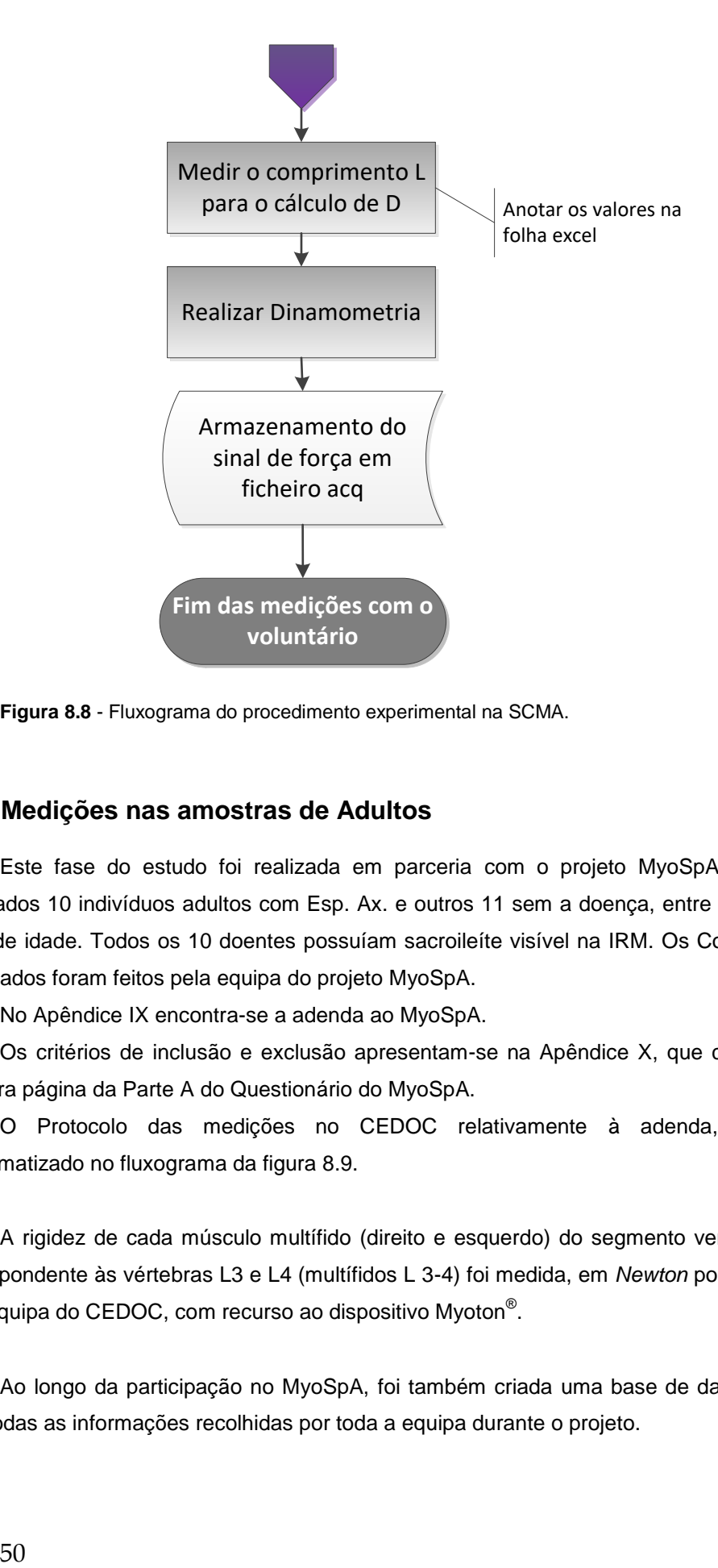

**Figura 8.8** - Fluxograma do procedimento experimental na SCMA.

# **8.7 Medições nas amostras de Adultos**

Este fase do estudo foi realizada em parceria com o projeto MyoSpA, onde foram recrutados 10 indivíduos adultos com Esp. Ax. e outros 11 sem a doença, entre os 31 e os 50 anos de idade. Todos os 10 doentes possuíam sacroileíte visível na IRM. Os Consentimentos Informados foram feitos pela equipa do projeto MyoSpA.

No Apêndice IX encontra-se a adenda ao MyoSpA.

Os critérios de inclusão e exclusão apresentam-se na Apêndice X, que corresponde à primeira página da Parte A do Questionário do MyoSpA.

O Protocolo das medições no CEDOC relativamente à adenda, encontra-se esquematizado no fluxograma da figura 8.9.

A rigidez de cada músculo multífido (direito e esquerdo) do segmento vertebral lombar correspondente às vértebras L3 e L4 (multífidos L 3-4) foi medida, em *Newton* por metro (N/m), pela equipa do CEDOC, com recurso ao dispositivo Myoton $^\circ$ .

Ao longo da participação no MyoSpA, foi também criada uma base de dados em excel com todas as informações recolhidas por toda a equipa durante o projeto.

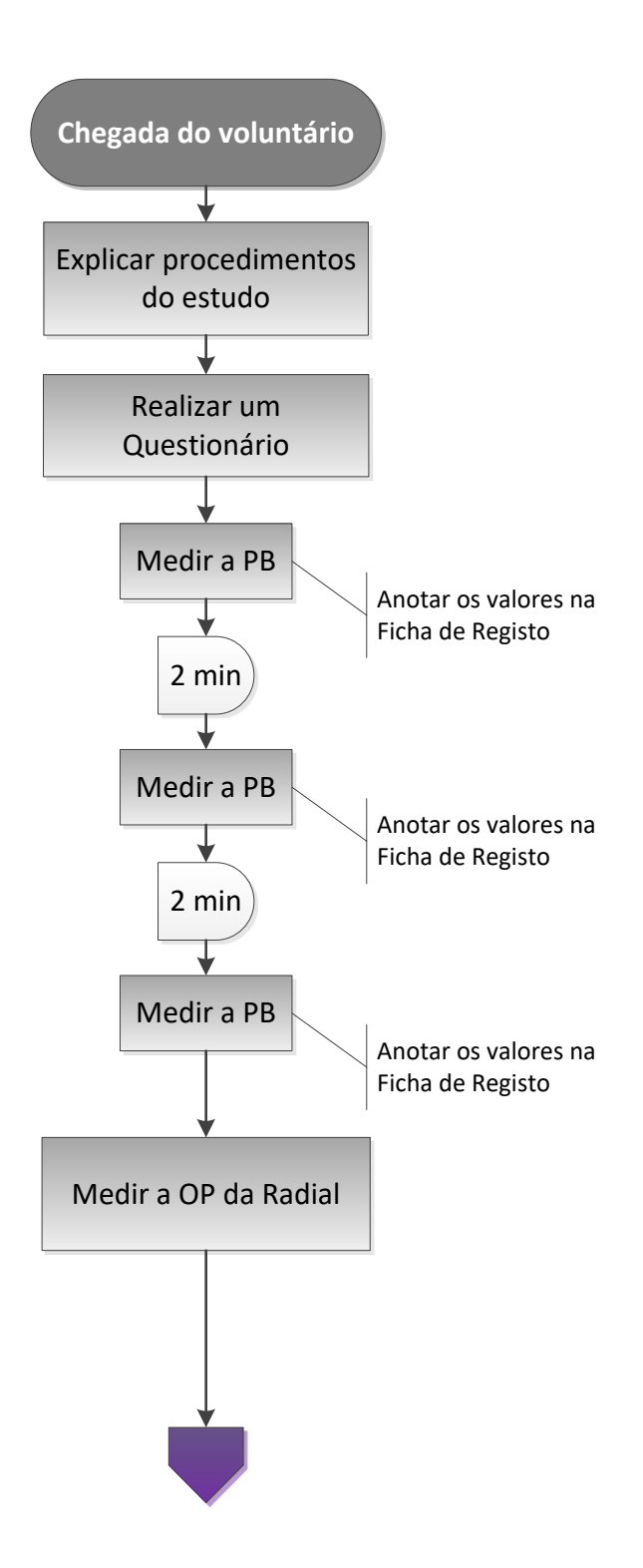

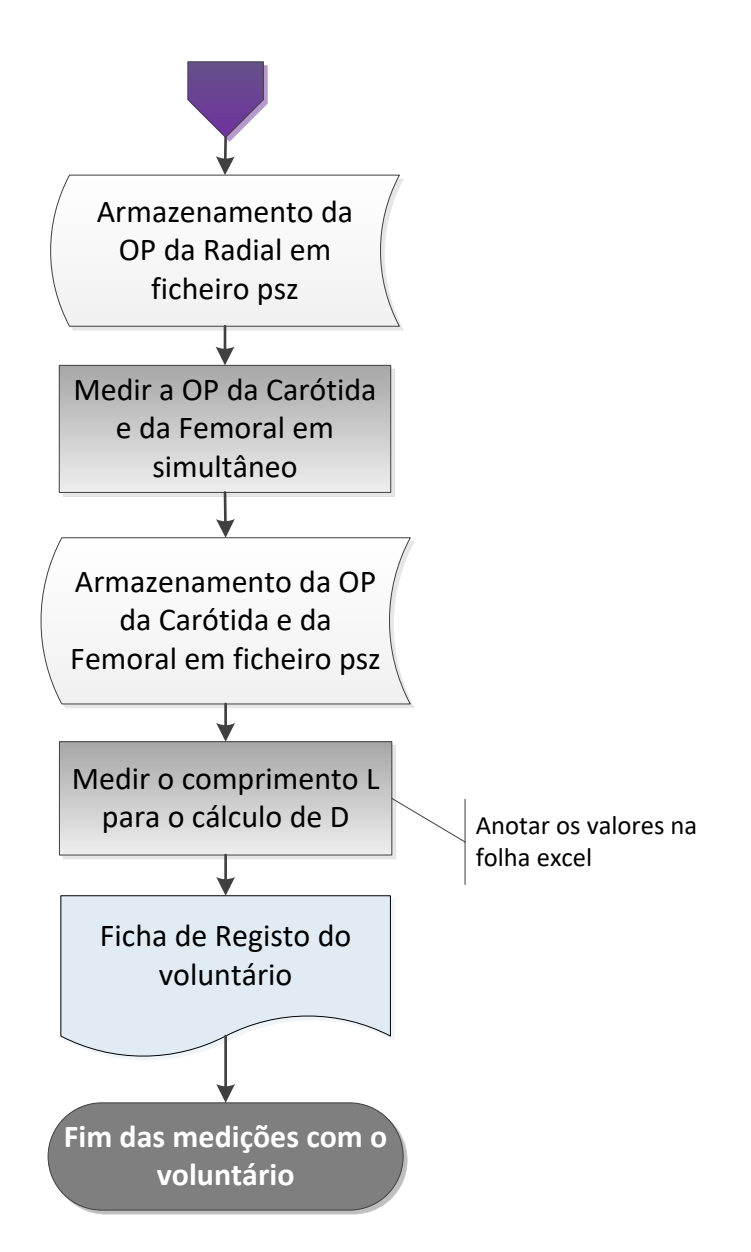

**Figura 8.9** - Fluxograma do procedimento experimental para no CEDOC.

9

# **9 Análise e Discussão dos Resultados**

# **9.1 Caraterísticas das Amostras**

No total, foram feitas medições a 128 voluntários, de onde foram excluídos 24, ficando com um total de 104 indivíduos.

Foi possível realizar medições em 64 Jovens Adultos, dos quais se excluíram 9 voluntários, tendo-se ficado com uma amostra final de 55 pessoas. Quanto aos Adultos (sem diagnóstico definido), apenas foi possível realizar medições em 12 pessoas, tendo-se excluído os sinais de um indivíduo, ficando com um total de 11. Conseguiu-se recolher sinais de 42 Idosos, tendo-se excluído os resultados de 4 pessoas, ficando com um total de 38. Relativamente aos Adultos com Esp. Ax., adquiriu-se dados de 10 pessoas.

As exclusões deveram-se ao facto de os sinais adquiridos não possuírem qualidade suficiente de modo a ser possível realizar os cálculos para adquirir a VOP.

Um resumo das caraterísticas de cada amostra apresenta-se na tabela 9.1 para Jovens Adultos, tabela 9.2 para os Adultos sem diagnóstico, tabela 9.3 para os Idosos, e tabela 9.4 para os Adultos com Esp. Ax..

**Tabela 9.1** - Resumo das caraterísticas da amostra de Jovens Adultos. Os dados das variáveis quantitativas encontram-se representados sob a forma "média (±desvio-padrão amostral)". Abreviações: S, Sim; N, Não; Ót, Ótima; Nor., Normal; Nor.Al., Normal Alta; G1 HT, Grau 1 de Hipertensão; G2+G3 HT, Grau 2 e Grau 3 de Hipertensão.

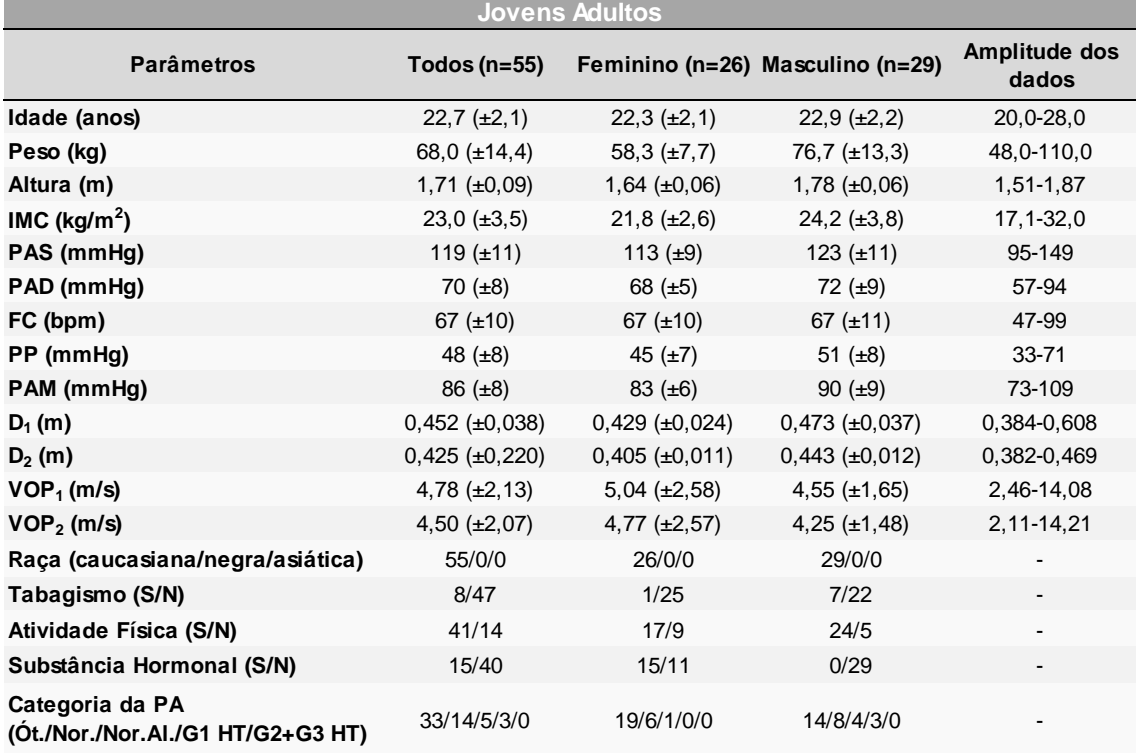

**Tabela 9.2** - Resumo das caraterísticas da amostra de Adultos sem diagnóstico. Os dados das variáveis quantitativas encontram-se representados sob a forma "média (±desvio-padrão amostral)". Abreviações: S, Sim; N, Não; Ót, Ótima; Nor., Normal; Nor.Al., Normal Alta; G1 HT, Grau 1 de Hipertensão; G2+G3 HT, Grau 2 e Grau 3 de Hipertensão.

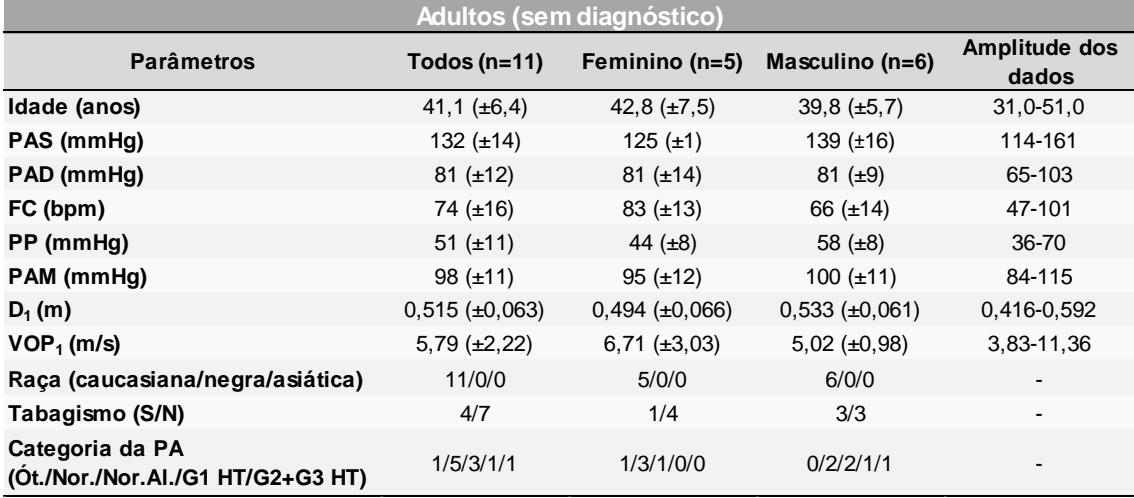

**Tabela 9.3** - Resumo das caraterísticas da amostra de Idosos. Os dados das variáveis quantitativas encontram-se representados sob a forma "média (±desvio-padrão amostral)". Abreviações: S, Sim; N, Não; Lig., Sarcopénia Ligeira; Mod., Sarcopénia Moderada; Sev., Sarcopénia Severa; Ót, Ótima; Nor., Normal; Nor.Al., Normal Alta; G1 HT, Grau 1 de Hipertensão; G2+G3 HT, Grau 2 e Grau 3 de Hipertensão.

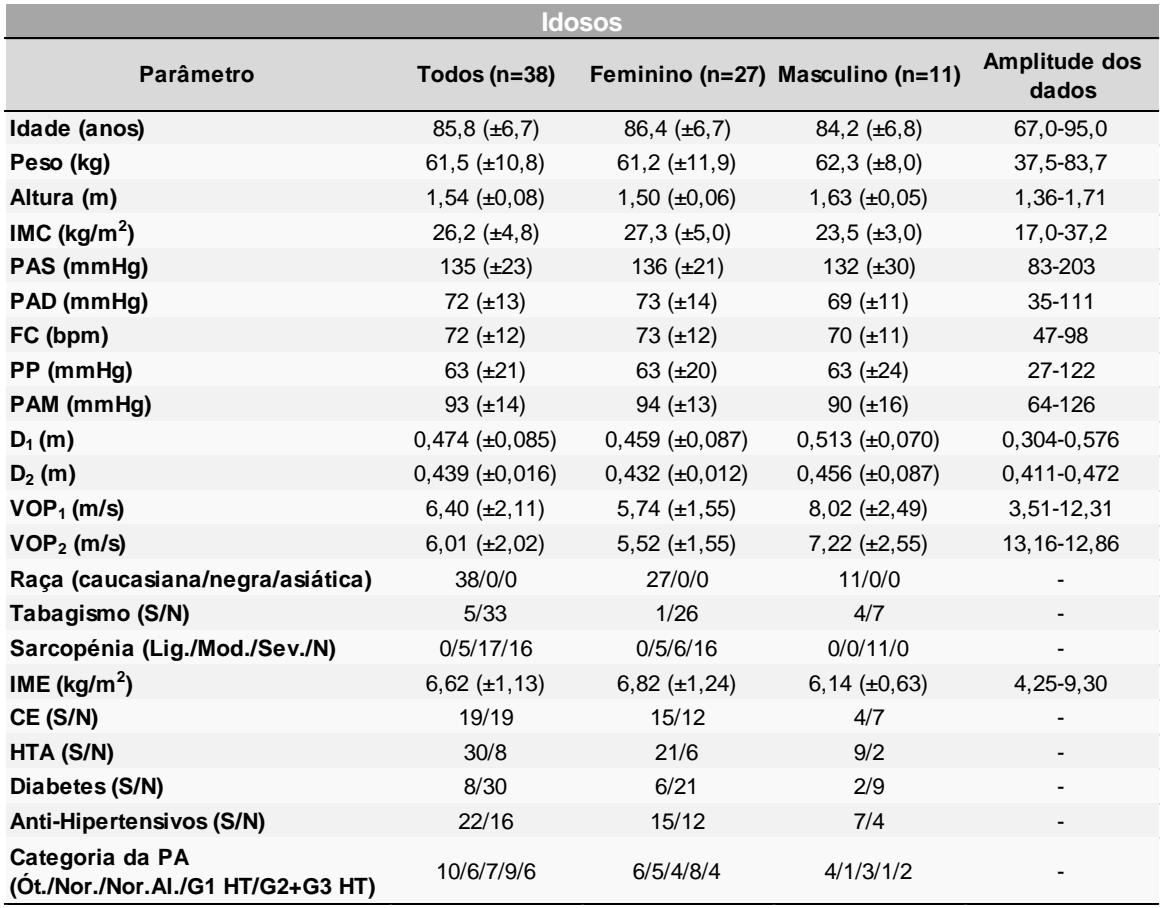

**Tabela 9.4** - Resumo das caraterísticas da amostra de Adultos com Esp. Ax. . Os dados das variáveis quantitativas encontram-se representados sob a forma "média (±desvio-padrão amostral)". Abreviações: S, Sim; N, Não; Ót, Ótima; Nor., Normal; Nor.Al., Normal Alta; G1 HT, Grau 1 de Hipertensão; G2+G3 HT, Grau 2 e Grau 3 de Hipertensão.

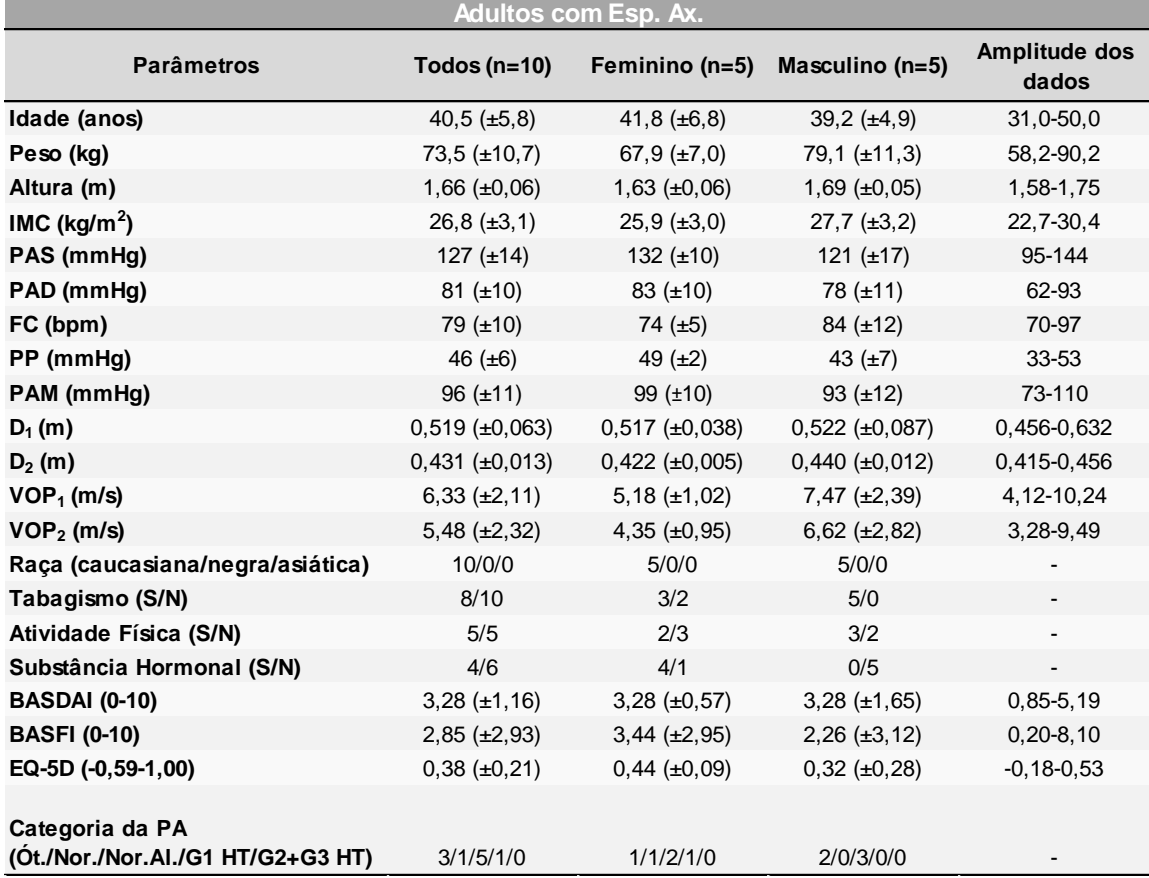

# **9.2 Metodologia da Análise Estatística Utilizada no Estudo**

Antes de proceder à análise estatística dos resultados, é importante relembrar alguns conceitos de Matemática Estatística.

## **9.2.1 Estatística Descritiva**

A estatística descritiva engloba o conjunto de técnicas utilizadas para descrever uma amostra de uma população. Estas técnicas compreendem a construção de histogramas e diagramas de caixa-e-bigodes para analisar a distribuição dos dados de uma amostra, e pelo cálculo de medidas descritivas da distribuição. Estas medidas podem ser de localização: valor mínimo (Mín), valor máximo (Máx), média  $(\bar{x})$ , mediana (Me), 1º e 3º quartis (1ºQ e 3ºQ, respetivamente); de dispersão: amplitude dos dados (*L*), desvio-padrão amostral (*s*), variância (*s 2* ), coeficiente de variância (*cv*) – percentagem da média amostral a que corresponde o *s*; e de forma: enviesamento (sk) e curtose.

As medidas de localização têm como propósito determinar a maneira como os dados se encontram dispersos uns em relação aos outros.

As medidas de dispersão expressam a forma como os dados se tendem a distribuir em torno da média.

As medidas de forma revelam a simetria e forma da distribuição dos dados. Enquanto que o enviesamento (sk) expressa a simetria da curva da função de distribuição de probabilidade e pode variar entre -3 e +3, a curtose representa o achatamento, onde o mínimo possível é -2 (mais achatada) e sem limitação para o valor máximo. Quando sk=0 e curtose=0, estamos perante uma distribuição normal perfeita. Uma distribuição é tanto mais enviesada (em comparação à distribuição normal) quanto maior o valor de |sk|, e se sk<0, o enviesamento da distribuição extende-se para a direita (negativamente enviesada), se sk>0, extende-se para a esquerda (positivamente enviesada). A distribuição diz-se mais "achatada" que a distribuição normal quanto a curtose varia de 0 a -2, e mais "afunilada" quanto mais positiva (curtose>0). Dependedo dos contextos, tanto pode ser aceitável que o sk e a curtose variem de -1 a +1 sem violar os critérios de normalidade, como, segundo outras fontes, também podem variar entre -2 e +2 [118].

#### **9.2.2 Estatística Inferencial**

A estatística inferencial consiste no conjunto de métodos que realizam inferências para a população, com base nos dados da amostra que a representa. Estes métodos passam pela estimação de parâmetros (como médias, por exemplo), através da construção de intervalos de confiança, e pela tomada de decisão de rejeição ou não rejeição de uma hipótese, pela elaboração de testes de hipóteses. Também o estudo da correlação e da regressão são considerados métodos inferenciais. Uma análise de correlação estabelece o grau de relacionamento entre as variáveis, e as análises de regressão permitem investigar relações de dependência entre elas, e consequemente estimar os parâmetros que produzem o modelo que carateriza essa relação. De notar que uma correlação fraca entre duas variáveis não vai originar um bom modelo de dependência, ou seja, de regressão, de uma variável em função da outra.

### **9.2.2.1 Correlação e Regressão**

A corrrelação pode ser avaliada pelo coeficiente de Pearson ou pelo coeficiente de Spearman, cujos valores podem variar entre -1 e 1. Um resultado nulo equivale a dizer que não existe uma relação entre ambas as variáveis, um resultado igual a 1 equivale a dizer que a relação é positiva (quando uma variável aumenta/diminui, a outra aumenta/diminui), e um resultado igual a -1 equivale a dizer que essa relação é negativa (quando uma aumenta, a outra diminui e vice-versa). Enquanto que o coeficiente de Pearson mede a relação entre as variáveis de uma forma linear, assumindo que estas possuem uma distribuição normal, o coeficiente de Spearman não faz essa suposição. Assume que as variáveis possuem relações monotónicas, quer sejam lineares ou não. Trata-se da versão não-paramétrica do coeficiente de Pearson, e apresenta a caraterística de não se alterar se posteriormente for realizada alguma transformação nas variáveis (como por exemplo uma transformação logarítmica).

Um modelo de regressão linear simples (MRLS) compreende uma variável dependente ou resposta, Y, e uma variável independente ou estimativa, X, onde Y depende de X, através de uma relação linear (equação 9.1).

$$
Y = \beta_0 + \beta_1 * X \tag{Equação 9.1}
$$

, onde  $β_0$  e  $β_1$  são os parâmetros de regressão.  $β_0$  é o valor de Y quando X=0, e  $β_1$  é o declive da reta.

Quando se procede a uma análise estatística inferencial, deve-se analisar as distribuições das amostras quanto à sua semelhança com uma distribuição normal. Ou seja, deve-se verificar se essas amostras provêm de populações com distribuições normais.

A importância de testar a normalidade de uma distribuição, prende-se no facto de as análises estatísticas mais utilizadas e com maior potência, como o estudo dos coeficientes de correlação de Pearson, a construção de modelos de regressão linear, e os testes de hipóteses paramétricos (teste *t-student*, por exemplo) pressuporem a normalidade da distribuição dos valores do parâmetro para a população que a amostra pretende representar [119]. Quer isto dizer que, quando se procede à análise dos dados, se deve ter particular atenção ao tipo de distribuição dos mesmos com a qual estamos a trabalhar, de modo a avaliar quais os métodos mais adequados a aplicar (paramétricos ou não-paramétricos), assim como a fiabilidade dos resultados gerados.

Resumindo, enquanto que os métodos paramétricos assumem a normalidade da distribuição da população, sendo o centro dessa distribuição melhor representado pela média, os métodos não-paramétricos assumem que a distribuição é desconhecida, e que o centro da mesma é melhor representado pela mediana.

#### **9.2.2.2 Testes de Hipóteses**

No eventual emprego de testes de hipóteses, convém estudar as distribuições das amostras/grupos que se prentedem comparar. De relembrar que um teste de hipóteses se trata de um teste estatístico cujo objetivo é a tomada de uma decisão: rejeitar/não rejeitar uma hipótese nula H<sub>0</sub> a favor/em detrimento de uma hipótese alternativa H<sub>1</sub>, sendo H<sub>0</sub> a hipótese considerada à partida como sendo a verdadeira. Mediante a realização deste teste, existe a probabilidade de se cometer 2 tipos de erros: tipo I e tipo II.

A probabilidade de cometer um erro do tipo I representa-se por α, e significa a probabilidade de rejeitar H<sub>0</sub> quando esta é verdadeira. Ao se diminuir α, aumenta-se o nível de confiança (1-α), que corresponde à probabilidade de não rejeitar H<sub>0</sub> quando esta é verdadeira, ou seja, no contexto de um teste de hipóteses bilateral, é a probabilidade de decidir corretamente que não existe diferença significativa entre um valor de uma amostra e o valor da outra. A probabilidade de cometer um erro do tipo II, representado por β, significa a probabilidade de não rejeitar a H<sub>0</sub> quando esta é falsa. Ao se diminuir β, aumenta-se a potência do teste (1-β), que corresponde à probabilidade de rejeitar H<sub>0</sub> quando esta é falsa, ou seja, de decidir corretamente que existe diferença significativa entre um valor de uma amostra e o valor da outra.

Neste teste, pretende-se sempre diminuir a probabilidade de ocorrência dos 2 tipos de erros, contudo, para diminuir um, o outro tem de aumentar, o que leva à necessidade de um compromisso. Este passa pela fixação do valor de α, sendo os valores mais utilizados para o alfa de 0,05 ou 0,01 (neste trabalho, vai-se usar 0,05), e pela diminuição de β, para aumentar a potência do teste.

A decisão final é feita com base no nível de significância do teste, denominado *p-value*. Enquanto o valor do *p-value* for maior que α, não se rejeita H<sub>0</sub>, pois o nível de significância é muito baixo, ou seja, o *p-value* é muito elevado.

O teste de hipóteses paramétrico que compara os valores médios de uma variável quantitativa de duas amostras/grupos independentes é o teste *t-student* (para amostras/grupos independentes), preferencialmente utilizado devido à sua elevada potência. No entanto, a sua utilização requer que ambas as amostras/grupos possuam uma distribuição normal dos valores do parâmetro que se pretende comparar entre uma e outra (neste caso, a distribuição dos valores da VOP), e que as variâncias sejam iguais. A sua estatística de teste é o *t-value*, onde um menor valor vem associado a um menor *p-value*.

No caso de prentedermos comparar duas amostras/grupos dependentes ou emparelhadas, utliza-se a versão de amostras emparelhadas do teste *t-student*. Por exemplo, este tipo de teste é normalmente utilizado nos casos em que se pretende estabelecer comparações entre um grupo de doentes e um grupo de controlo, sendo que ambos os grupos se denominam "emparelhados" pelo facto de possuírem caraterísticas em comum, tais como o género, idade ou outras consideradas importantes para o estudo em questão.

Por outro lado, o teste de Mann-Whitney é a versão não-paramétrica do teste *t-student* para 2 amostras/grupos independentes e variável de comparação quantitativa, e ao invés de comparar os valores médios, compara as tendências centrais das distribuições, de forma semelhante a comparar as medianas. Contudo, não compara os valores das medianas *per se*, da mesma forma que o *t-student* compara as médias.

A versão não-paramétrica perante 2 amostras dependentes ou emparelhadas, denomina-se teste de Wilcoxon Signed Rank.

Embora as análises não-paramétricas não possuam tanta potência como as paramétricas, acabam por ter mais potência em casos onde existe um grande enviesamento das distribuições (inexistência de normalidade), não deixando o resultado final do teste ser afetado por *outliers* [120]. Para além desta vantagem, também permitem realizar inferências para amostras/grupos pequenas.

A tabela 9.5 resume os casos em que se aplicam os diferentes tipos de testes de hipóteses.

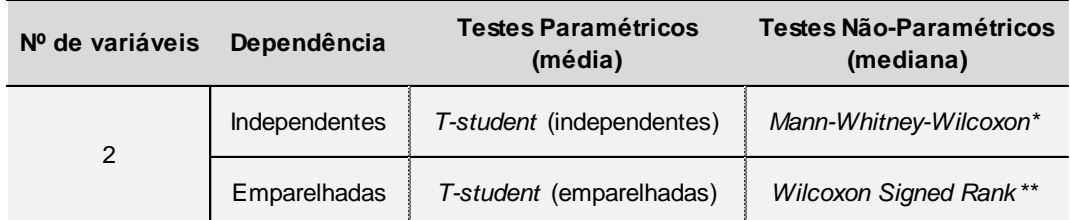

**Tabela 9.5** - Técnicas para comparação de uma variável quantitativa entre 2 amostras/grupos independentes ou emparelhados. Abreviações: \*, ou *Wilcoxon Rank Sum Test*; \*\*, ou *Wilcoxon Matched Pairs Test*.

No presente trabalho, são realizados testes de hipóteses bilaterais. No caso de um teste *t-student*, H<sub>0</sub>="não há diferenças significativas entre a média da população de uma amostra/grupo e a média da população da outra amostra/grupo" e  $H_1$ ="há diferenças significativas entre a média da população de uma amostra/grupo e a média da população da outra amostra/grupo".

No caso de um teste Mann-Whitney-Wilcoxon,  $H_0 = m$ ão há diferenças significativas entre a tendência central da distribuição da população de uma amostra/grupo e a tendência central da distribuição da população da outra amostra/grupo" e  $H_1$ ="há diferenças significativas entre a tendência central da distribuição da população de uma amostra/grupo e a tendência central da distribuição da população da outra amostra/grupo".

#### **9.2.2.3 Análise da normalidade de uma distribuição e homogeneidade de variâncias**

Para além do método numérico correspondente ao cálculo de sk e da curtose, existem outras maneiras de analisar a normalidade de uma distribuição. Estas passam pelos métodos gráficos, através da observação do histograma, do diagrama de caixa-e-bigodes, ou do gráfico quantil-quantil, e pelos métodos formais, onde se aplicam testes de hipóteses que testam a normalidade da distribuição. Entre eles, o teste de Shapiro-Wilk é o mais conhecido.

O gráfico quantil-quantil compara a distribuição que se pretende testar com uma distribuição normal ideal, traçando os quantis de cada distribuição uns em relação aos outros. Quando os pontos se distribuem uniformemente ao longo da linha reta apresentada (que representa a distribuição dos valores para uma distribuição normal), significa que a distribuição é semelhante a uma distribuição normal.

O teste de Shapiro-Wilk é um teste de hipóteses, no qual H<sub>0</sub>="A população cuja a amostra pretende representar é normalmente distribuída" e  $H_1$ ="A população cuja a amostra pretende representar não é normalmente distribuída". Quando se testa a normalidade, pretende-se, portanto, um *p-value* grande, de modo a não rejeitar H<sub>0</sub>. A desvantagem deste

teste é o facto de ser muito rigoroso, o que dificulta o cumprimento dos critérios de normalidade quando se lida com distribuições de dados biológicos.

A homogeneidade das variâncias entre a distribuição de um parâmetro de uma população cuja a amostra pretende representar e a distribuição do mesmo parâmetro de outra população representada por outra amostra, pode ser averiguada através de um teste de hipóteses denominado teste de Levene. Neste teste,  $H_0 = R$ as variâncias de ambas as populações são iguais" e  $H_1$ ="As variâncias de ambas as populações são diferentes".

### **9.3 Organização da Análise de Resultados**

Para a análise estatística dos dados, os passos foram organizados da seguinte maneira:

- Numa primeira abordagem, procurou-se aceder a uma visualização geral dos resultados, colocando-se em comparação, de uma forma visual, os valores da  $VOP<sub>1</sub>$  calculados para os Jovens Adultos, Adultos, Idosos, e Adultos com Esp. Ax.. Para o efeito, foram construídos diagramas de densidade da distribuição dos valores da  $VOP<sub>1</sub>$  para cada amostra, assim como diagramas de violino complementados com a informação de diagramas de caixa-ebigodes;

- De seguida, foi feita uma análise ao conjunto das três amostras de Jovens Adultos, Adultos sem diagnóstico e Idosos, de modo a ter uma visão geral da distribuição dos valores da VOP<sup>1</sup> para as três faixas etárias e exercer uma comparação;

- Na fase seguinte, as 3 amostras anteriores e a amostra de Adultos com Esp. Ax. foram analisadas individualmente;

- Na análise de cada amostra (Jovens Adultos, Adultos sem diagnóstico, Idosos e Adultos com Esp. Ax.), assim como do conjunto de amostras Jovens Adultos+Adultos sem diagnóstico definido+Idosos, os resultados da VOP<sub>1</sub> foram investigados recorrendo sobretudo a Estatística Descritiva. Foi construída uma tabela de frequências e respetivo histograma+polígono de frequências, assim como pequenas tabelas com as caraterísticas da distribuição dos valores da VOP<sub>1</sub> resumidas: medidas de localização, de dispersão e de forma;

- Foi também analisada a correlação entre a variável VOP<sub>1</sub> (e VOP<sub>2</sub>) e as restantes variáveis, como a Idade, IMC, PAS, e.t.c., assim como foram gerados resultados para alguns modelos de regressão linear simples;

- Embora as amostras sejam pequenas, nalguns casos foi utilizada Estatística Inferencial, fazendo-se uso de testes de hipóteses.

A análise estatística dos dados foi realizada com o programa *R Software* para Windows® , versão 3.4.3..

O teste de Shapiro-Wilk, entre outras técnicas, como por exemplo o cálculo de sk e da curtose, e gráficos quantil-quantil, foram utilizados para analisar a normalidade dos dados, e o teste de Levene foi usado para examinar a homogeneidade das variâncias para os testes de hipóteses. Mais especificamente, foi usada a versão Brown-Forsythe do teste de Levene, que é a mais robusta, pois utiliza a mediana de cada grupo como o centro de cada distribuição.

A estatística descritiva permitiu a caraterização das amostras e da distribuição da VOP<sub>1</sub>.

O α foi fixado para 0,05 (*p-value* é significativo quando <0,05), correspondendo a um intervalo de confiança (IC) de 95%.

Consoante a distribuição das variáveis e o cumprimento de critérios, foram aplicados métodos paramétricos e métodos não-paramétricos nos testes de hipóteses.

#### **9.4 Visão Geral dos Resultados**

Nas figuras 9.1 e 9.2, encontram-se os gráficos das funções distribuição densidade de probabilidade dos valores da VOP<sub>1</sub> para cada tipo de amostra (55 Jovens Adultos, 11 Adultos sem diagnóstico definido, 38 Idosos, e 10 Adultos com Esp. Ax.). É possível verificar que as distribuições de todas as amostras se encontram enviesadas para a esquerda, sendo a amostra de Jovens Adultos a mais enviesada.

Embora a situação ideal, quando se pretende realizar análise estatística, seja estar perante uma amostra cujos parâmetros seguem uma distribuição normal, este tipo de distribuição frequentemente não ocorre na Natureza [121]. Portanto, a existência destes enviesamentos é bastante comum, especialmente em áreas como a Saúde, mas podem ser substancialmente diminuídos quando se aumenta o tamanho (n) das amostras.

Observa-se que os Idosos possuem uma distribuição que abrange valores para a VOP<sub>1</sub> mais elevados que no caso dos Adultos sem diagnóstico, e esta amostra, por sua vez, possui valores para a  $VOP_1$  mais elevados que no caso dos Jovens Adultos. Estas observações vão de acordo com a literatura, confirmando-se que na comparação destas amostras a VOP<sub>1</sub> assume, efetivamente, valores mais elevados para idades maiores, ou seja, com o envelhecimento. Também é possível notar que a distribuição dos Adultos com Esp. Ax. se assemelha ligeiramente à dos Idosos, o que sugere que estes doentes possuem realmente uma maior rigidez arterial do que seria suposto para a sua idade (comparativamente com a distribuição da amostra de Adultos sem diagnóstico definido).

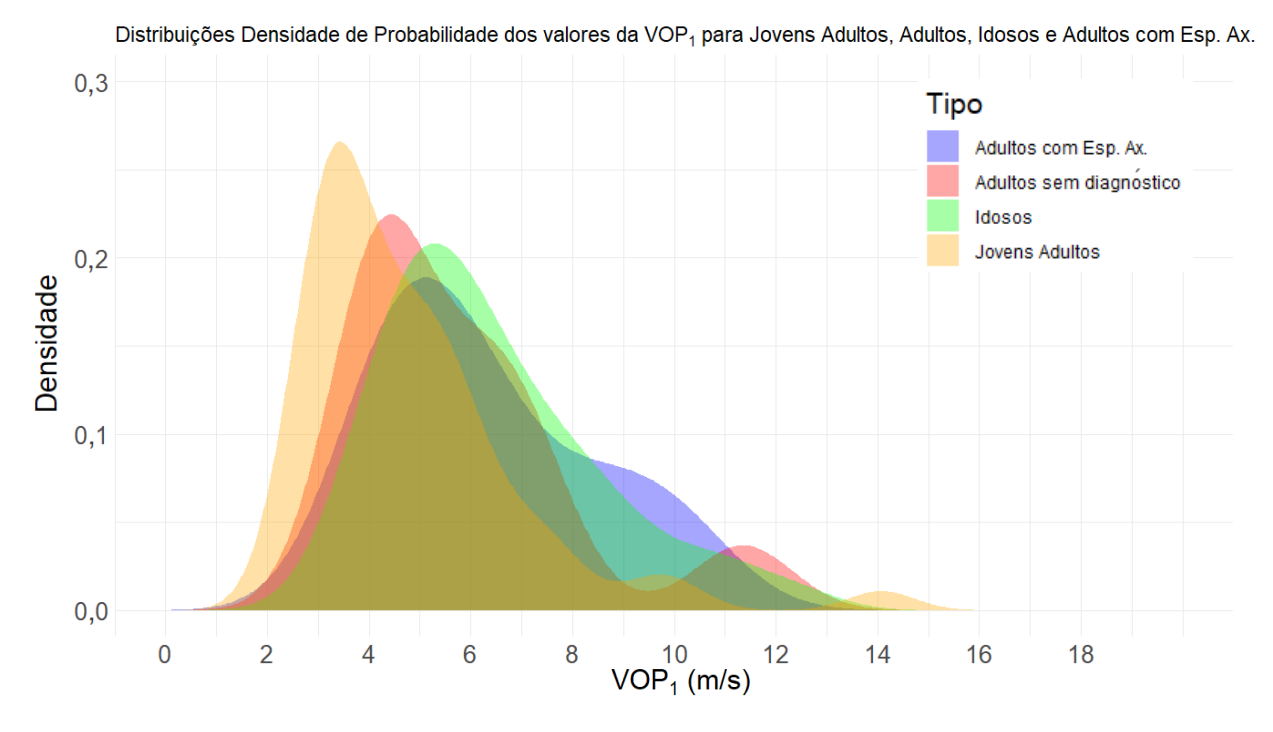

**Figura 9.1** - Gráfico das quatro funções ditribuição densidade de probabilidade dos valores da VOP<sup>1</sup> para as quatro amostras: Jovens Adultos, Adultos (sem diagnóstico), Idosos e Adultos com Esp. Ax..

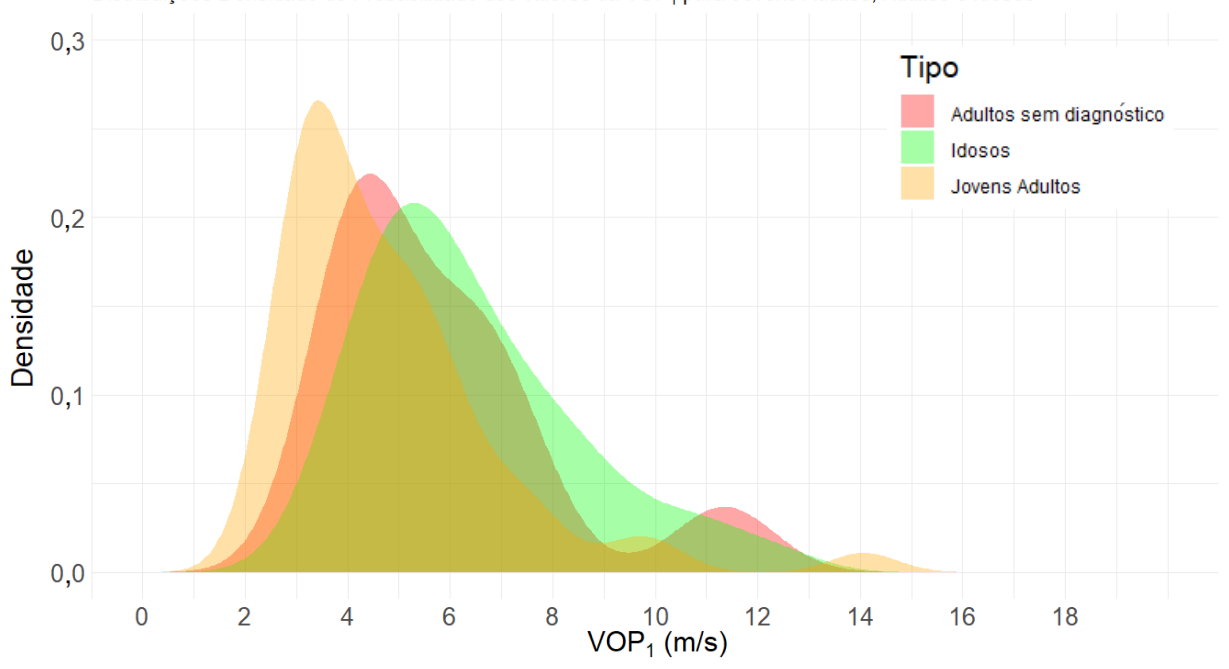

Distribuições Densidade de Probabilidade dos valores da VOP<sub>1</sub> para Jovens Adultos, Adultos e Idosos

**Figura 9.2** - Gráfico das três funções ditribuição densidade de probabilidade dos valores da VOP<sup>1</sup> para as três amostras: Jovens Adultos, Adultos (sem diagnóstico) e Idosos.

Para uma visualização simultânea da distribuição de cada amostra (através do diagrama de caixa-e-bigodes) e da forma da mesma (através da função distribuição densidade de probabilidade), construíram-se os diagramas de violino para cada uma, sobrepostos pelo respetivo diagrama de caixa-e-bigodes, como se poder ver na figura 9.3.

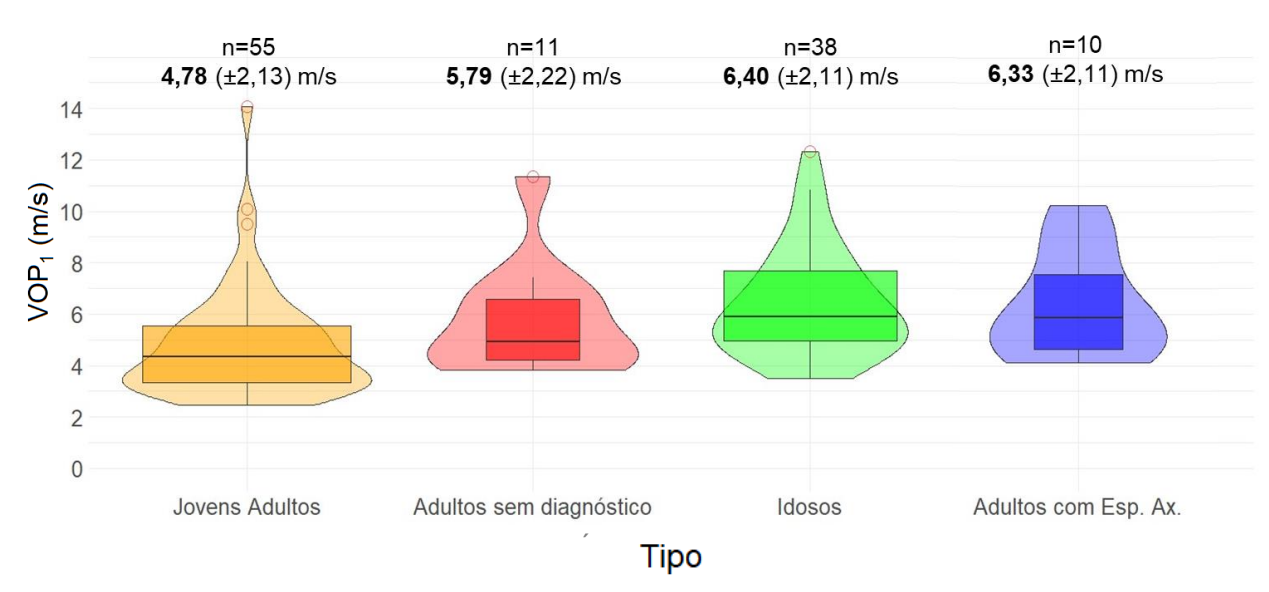

Figura 9.3 - Diagramas de violino da distribuição dos valores da VOP<sub>1</sub> para cada amostra, complementados com a informação do respetivo diagrama de caixa-e-bigodes, com uma largura proporcional ao número de pessoas constituinte de cada amostra. Os pontos a vermelho representam os *outliers*.

Na tabela 9.6, encontram-se resumidas as informações acerca da média e mediana para cada uma das 4 amostras. Aqui confirmam-se as conclusões retiradas por observação dos gráficos das figuras 9.1, 9.2 e 9.3: a VOP<sub>1</sub> assume maiores valores para maiores idades, e a distribuição de valores da VOP<sub>1</sub> dos Adultos com Esp. Ax. parece possuir caraterísticas semelhantes à da distribuição dos Idosos.

Tabela 9.6 - Média e mediana da VOP<sub>1</sub> para cada uma das 4 amostras: Jovens Adultos, Adultos (sem diagnóstico definido), Idosos e Adultos com Esp. Ax..

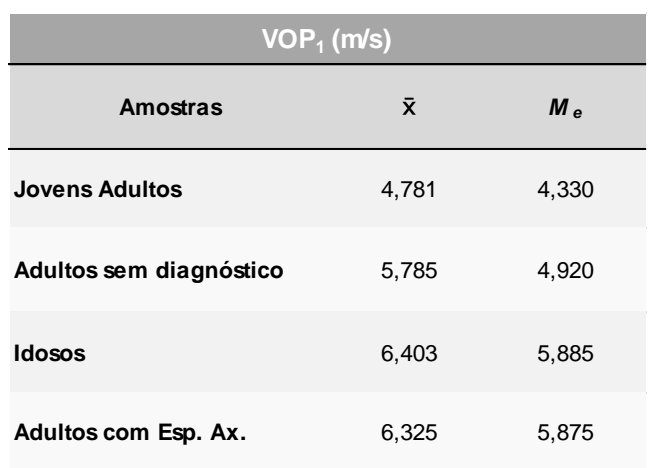

### **9.5 Conjunto das amostras Jovens Adultos+Adultos+Idosos**

#### **9.5.1 Distribuições de frequência e representação gráfica de dados**

Uma vez que na amostra de 11 Adultos sem diagnóstico, 8 não possuíam a informação completa (pois os dados não foram recebidos a tempo), especialmente acerca da altura e peso, não foi possível calcular para estes 8 o IMC,  $D_2$  e VOP<sub>2</sub>. Portanto, para descrever estatisticamente a amostra conjunta de Jovens Adultos+Adultos sem diagnóstico+Idosos de forma completa, foram apenas usados os 3 adultos com a informação completa. Após a análise de regressão desta amostra conjunta de 55 Jovens Adultos+3 Adultos sem diagnóstico+38 Idosos, para a construção de gráficos da VOP<sub>1</sub> em função da Idade, PAS, PAM e PP, já foi utilizada a amostra completa de 11 Adultos sem diagnóstico+55 Jovens Adultos+38 Idosos.

Na tabela 9.7, apresenta-se uma tabela de frequências com o agrupamento em classes dos valores da VOP<sub>1</sub> para o conjunto das amostras de 55 Jovens Adultos+3 Adultos sem diagnóstico+38 Idosos (96 pessoas).

A tabela 9.7 foi usada para construir gráficos representativos dessa distribuição de frequências, tais como o histograma (figura 9.4) e o diagrama de caixa-e-bigodes (figura 9.5).

|   | $PM_i$ | Classe i         | $f_i$ | $F_i$ | $f_{i^*}$ | $F_{i^*}$ |
|---|--------|------------------|-------|-------|-----------|-----------|
|   | 3,00   | ]2,25;3,75]      | 24    | 24    | 0,250     | 0,250     |
| 2 | 4,50   | [3,75; 5,25]     | 29    | 53    | 0,302     | 0,552     |
| 3 | 6,00   | [5,25; 6,75]     | 21    | 74    | 0,219     | 0,771     |
| 4 | 7,50   | [6,75; 8,25]     | 11    | 85    | 0,115     | 0,885     |
| 5 | 9,00   | [8,25; 9,75]     | 5     | 90    | 0,052     | 0,938     |
| 6 | 10,50  | [9,75; 11,25]    | 3     | 93    | 0,031     | 0,969     |
| 7 | 12,00  | [11, 25; 12, 75] | 2     | 95    | 0,021     | 0,990     |
| 8 | 13,50  | [12,75; 14,25]   |       | 96    | 0,010     | 1,000     |

Tabela 9.7 - Tabela de Frequências da VOP<sub>1</sub> para os Jovens Adultos, Adultos e Idosos. Abreviações: fi, Frequência absoluta; PMi, Ponto Médio da classe i; Fi, Frequência Absoluta Acumulada; fi\*, Frequência Relativa; Fi\*, Frequência relativa acumulada.

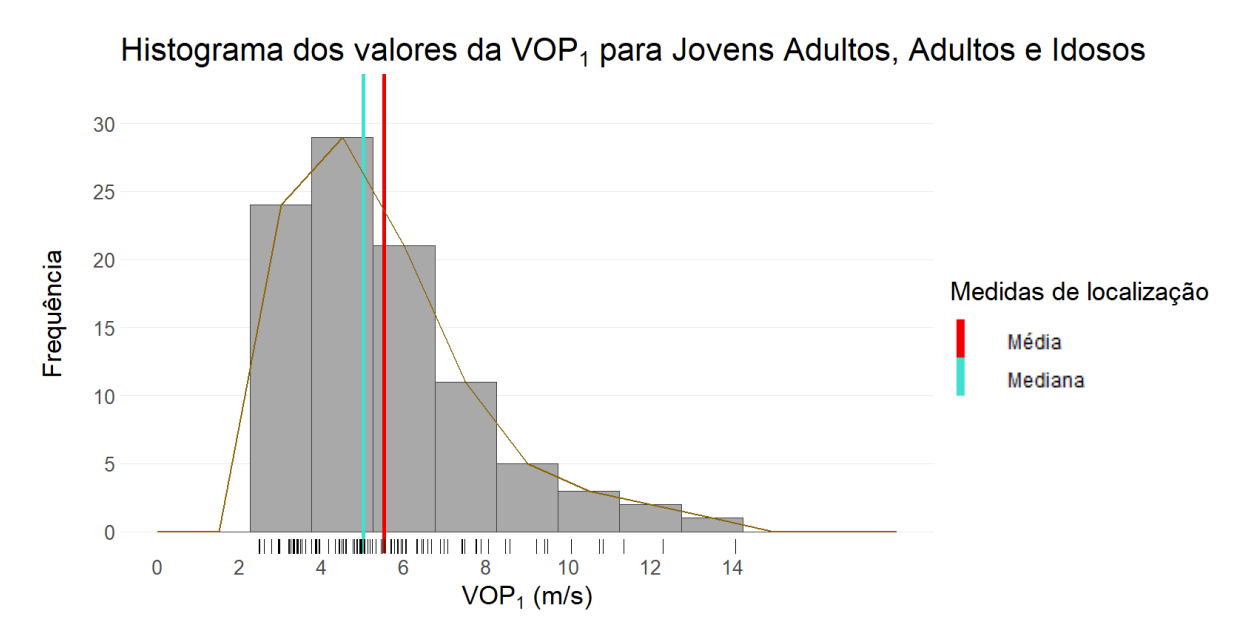

Figura 9.4 - Histograma dos valores da VOP<sub>1</sub> para os Jovens Adultos, Adultos e Idosos. A linha a castanho representa o polígono de frequências, e o "tapete" de valores por baixo do histograma trata-se de uma forma compacta de visualização dos valores da  $VOP<sub>1</sub>$  individualmente.

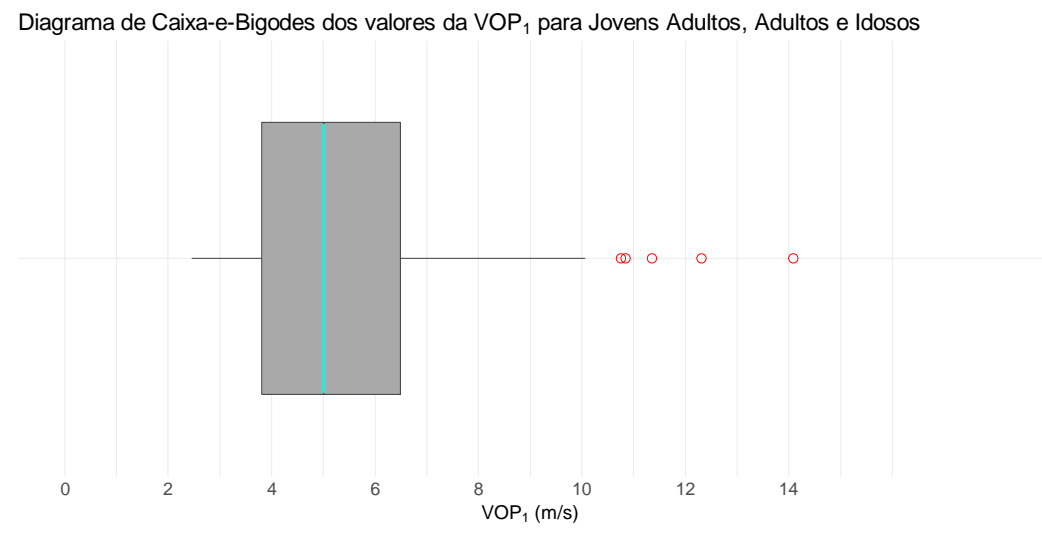

Figura 9.5 - Diagrama de caixa-e-bigodes dos valores da VOP<sub>1</sub> para os Jovens Adultos, Adultos e Idosos. Os pontos vermelhos representam os *outiers*.

# **9.5.2 Medidas Descritivas**

#### **9.5.2.1 Medidas de localização**

Na tabela 9.8, é possível visualizar as medidas de localização da distribuição dos valores da VOP<sub>1</sub>, representadas visualmente no diagrama de caixa-e-bigodes (figura 9.5), com a média representada no histograma (figura 9.4).

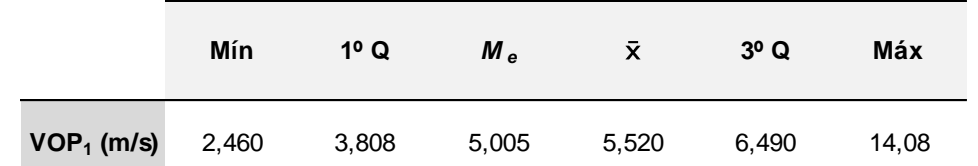

**Tabela 9.8** - Medidas de localização dos valores da VOP<sub>1</sub> para Jovens Adultos, Adultos e Idosos. Abreviações: Mín, Mínimo; 1ºQ, 1º Quartil; Me, Mediana; ̅, Média; 3ºQ, 3º Quartil; Máx, Máximo.

#### **9.5.2.2 Medidas de dispersão**

As medidas de dispersão encontram-se apresentadas na tabela 9.9.

Tabela 9.9 - Medidas de dispersão dos valores da VOP<sub>1</sub> para Jovens Adultos, Adultos e Idosos. Abreviações: L, Amplitude; s, Desvio-Padrão Amostral; s<sup>2</sup>, Variância Amostral; cv, Coeficiente de Variação. O cv representa a percentagem da média amostral a que corresponde o s.

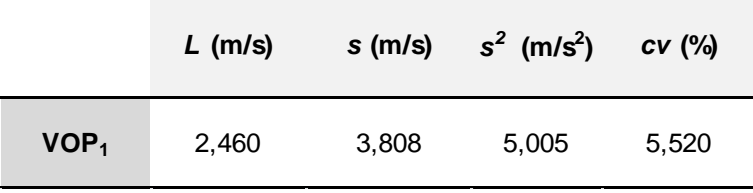

#### **9.5.2.3 Medidas de forma**

Como verificado pela observação do histograma e do diagrama de caixa-e-bigodes (figuras 9.4 e 9.5), os valores da tabela 9.10 indicam que distribuição possui um enviesamento para a esquerda, e diz-se que é positivamente enviesada. Um histograma da distribuição dos valores da VOP<sub>2</sub> teria um maior enviesamento e "afunilação".

**Tabela 9.10** – Medidas de forma da distribuição dos valores da VOP<sub>1</sub> para Jovens Adultos, Adultos e Idosos. Abreviações: Sk, enviesamento.

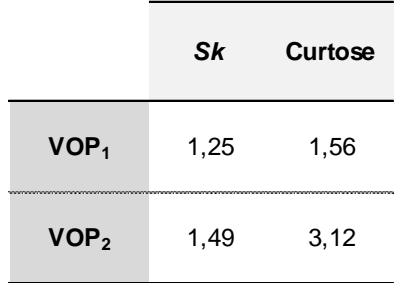

Foi produzido um gráfico quantil-quantil (figura 9.6), e confirmou-se o enviesamento da distribuição dos valores da VOP<sub>1</sub>.

A aplicação do teste de Shapiro-Wilk gerou um *p-value* igual a 2,31x10<sup>-6</sup>, ou seja, o nível de significância é muito alto, e a  $H_0$  (hipótese da normalidade da distribuição) é rejeitada.

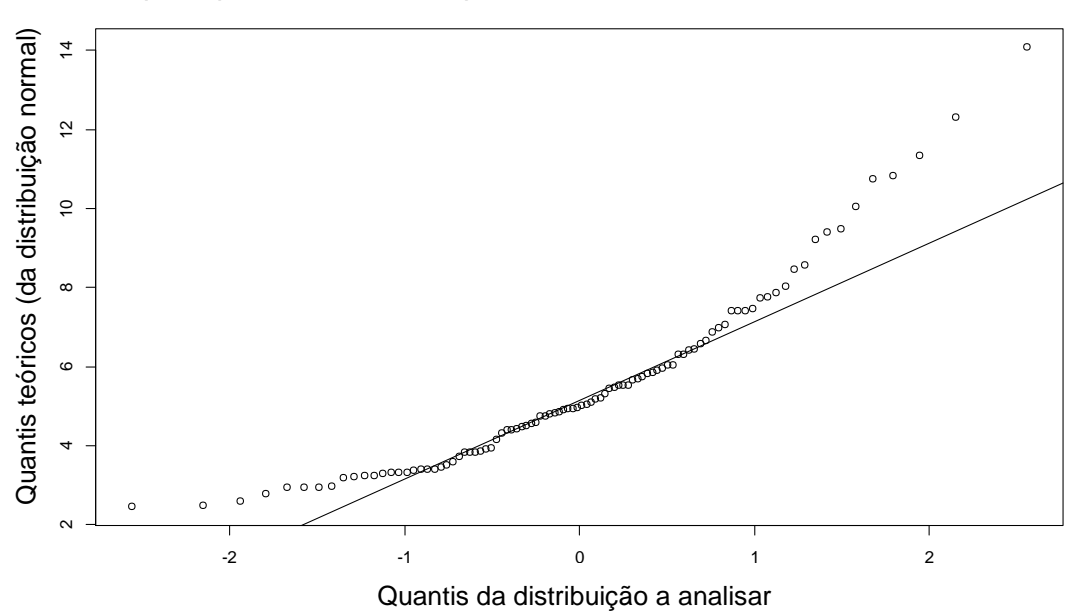

**Gráfico quantil-quantil da normal em comparação com a distribuição dos Jovens Adultos+Adultos+Idosos**

**Figura 9.6** - Gráfico quantil-quantil da distribuição normal normal em comparação com a distribuição dos valores da VOP<sub>1</sub> para o conjunto de amostras Jovens Adultos+Adultos (sem diagnóstico definido)+Idosos. A curvatura apresentada é típica de uma distribuição positivamente enviesada.

#### **9.5.3 Correlação e Regressão**

#### **9.5.3.1 Correlação**

Com o intuito de se obter uma fácil observação visual inicial das relações entre as variáveis, foi construída uma matriz de correlações entre as principais variáveis, representada na figura 9.7. Facilmente se observa uma forte correlação entre os dois métodos de medição da VOP: VOP<sub>1</sub> e VOP<sub>2</sub>, o que sugere uma posterior averiguação mais profunda entre estas duas variáveis.

Embora fosse de esperar à partida uma correlação forte entre a  $VOP_1$  e a Idade, PAS e PAM, por exemplo, tal não é muito percetível na matriz de correlações, o que pode ser explicado pelo facto de a distribuição dos valores da VOP<sub>1</sub> se encontrar enviesada, sendo que tal se deve ao enviesamento das distribuições das restantes variáveis de que a  $VOP<sub>1</sub>$  depende (Idade, IMC, PAS, PAD, FC, PP, PAM, e.t.c.).

Com o intuito de verificar a fiabilidade da implementação de modelos de regressão linear simples da variável-resposta VOP<sub>1</sub> em função das restantes variáveis-estimativa (Idade, IMC, e.t.c.), analisou-se a normalidade da VOP<sub>1</sub> e das restantes variáveis através dos métodos discutidos anteriormente: contrução de histogramas, diagrama de caixa-e-bigodes, gráficos quantil-quantil, cálculo da Sk e da curtose e teste de Shapiro-Wilk. Verificou-se que tanto a VOP<sup>1</sup> como as variáveis-estimativa não respeitavam os critérios de normalidade. No entanto,

como o tamanho da amostra é superior a 30 (96 pessoas), o teorema do limite central defende que se pode considerar a normalidade dos dados.

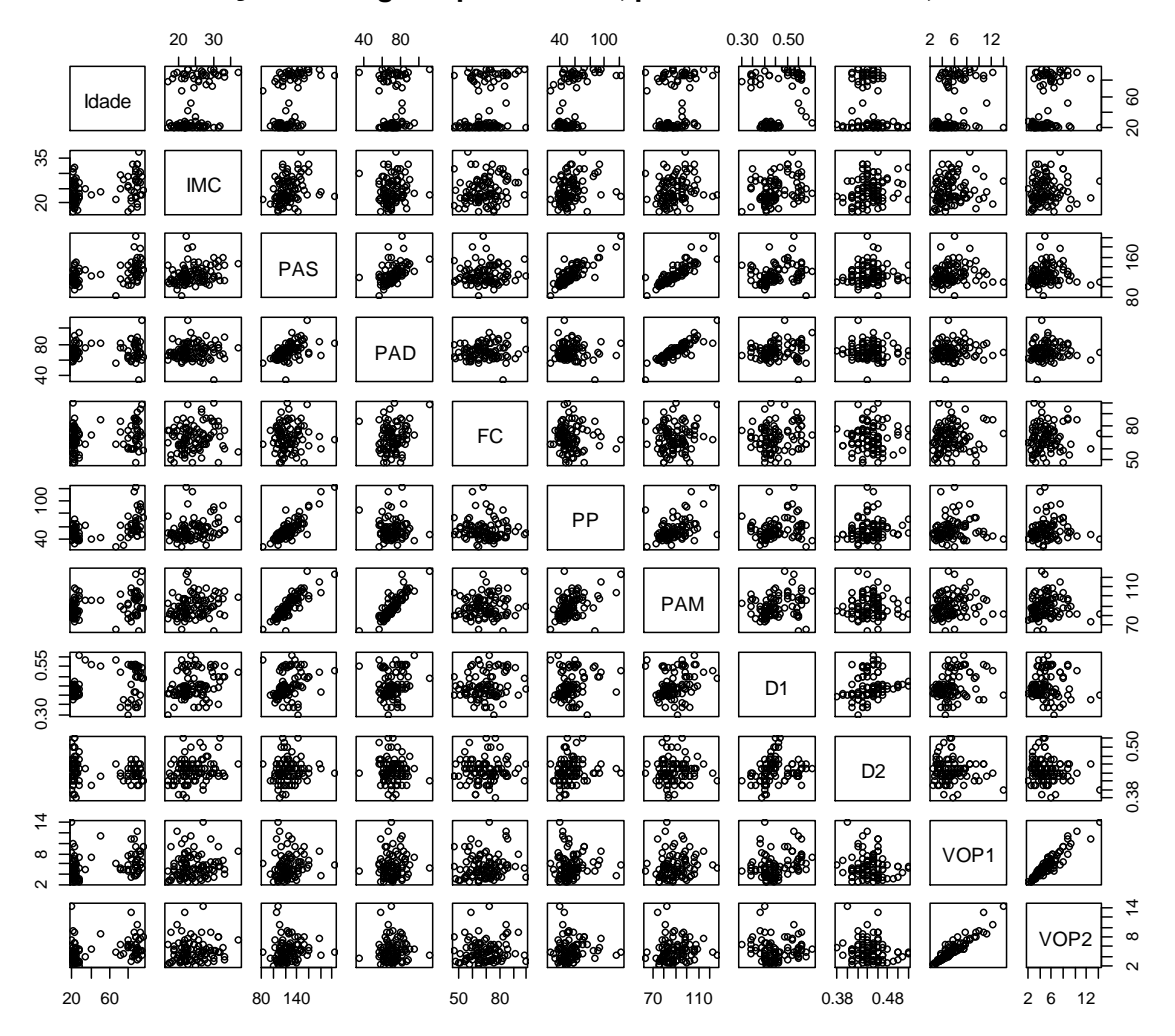

#### **Matriz de Correlações de alguns parâmetros, para Jovens Adultos, Adultos e Idosos**

**Figura 9.7** - Matriz de Correlações entre alguns parâmetros, para a amostra conjunta de Jovens Adultos, Adultos e Idosos.

A tabela 9.11 apresenta os valores da correlação, calculada de duas maneiras diferentes: através do coeficiente de Pearson (*ρ*) e do coeficiente de Spearman (*rs*) entre os dois métodos de medição da VOP e as variáveis-estimativa principais quantitativas.

Na sequência da identificação de um ligeiro enviesamento na distribuição dos valores da VOP<sup>1</sup> e das restantes variáveis, é de realçar que os coeficientes de Spearman são mais adequados para estudar a correlação entre as variáveis, pois é desaconselhável o apoio da análise da correlação no coeficiente de Pearson perante dados muito enviesados. No entanto, como verificado anteriormente, com apoio no teorema do limite central, podemos aceitar a análise de correlação através dos coeficientes de Pearson. A tabela 9.11 comprova que, efetivamente, os coeficientes de Spearman não diferem significativamente dos coeficientes de Pearson.

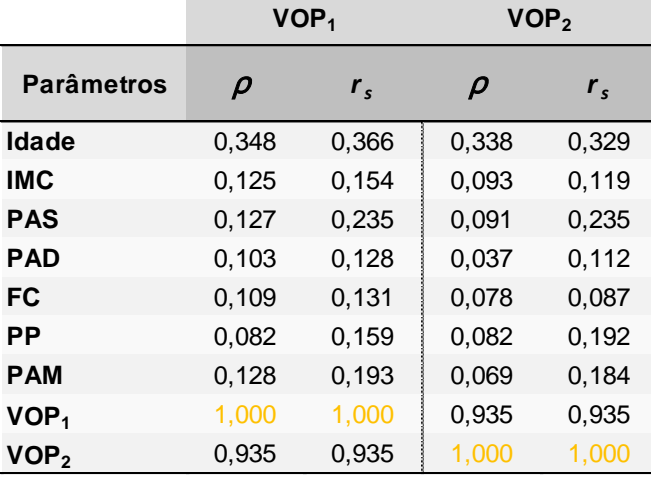

**Tabela 9.11** – Correlações entre os dois métodos de medição da VOP (VOP<sub>1</sub> e VOP<sub>2</sub>) e as variáveis-estimativa principais quantitativas, para a amostra conjunta de Jovens Adultos, Adultos e Idosos.

#### **9.5.3.2 Regressão**

Foram produzidos modelos de regressão linear simples (MRLS's), onde a variávelresposta é Y=VOP<sub>1</sub> e as restantes (Idade, Género, IMC, PAS, PAD FC, PP, PAM e Tabagismo) são as variáveis-estimativa, estando os resultados na tabela 9.12. O *p-value* para a Idade mostrou-se significativo (<0,05), sugerindo que a VOP<sub>1</sub> depende da idade. Seria espectável verificar-se também um *p-value baixo* para a PAS, PAM e para a prática de hábitos tabágios, por exemplo. No entanto, tal não se verificou, uma vez que a amostra deveria ser maior. Se assim fosse, os coeficientes de correlação seriam mais elevados e, consequentemente, os *pvalue´s* do MRLS seriam mais pequenos, uma vez que, se duas variáveis se encontram fortemente correlacionadas, uma vai convenientemente estimar a outra num MRLS.

Uma vez que com a análise à normalidade das variáveis atrás realizada se verificou uma violação dos critéros, posteriormente à construção de MRLS's, analisou-se a normalidade da distribuição dos resíduos de cada um dos modelos. Mesmo quando à partida se verifica algum desrespeito da normalidade dos dados da variável-resposta, o estudo da normalidade dos resíduos dos modelos de regressão costuma ser o método mais aconselhável, de modo a se verificar se os critérios de normalidade são violados ao ponto de não se poderem executar modelos lineares nem outras análises paramétricas [122]. Adicionalmente, o facto de a distribuição da variável-resposta depender da distribuição das variáveis-estimativa, faz com que a análise de normalidade da variável-resposta *per se* não seja muito informativa. Mais uma razão para estudar antes a normalidade dos resíduos.

| MRLS com Y=VOP <sub>1</sub> para os Jovens Adultos, Adultos e Idosos |           |           |          |             |       |  |
|----------------------------------------------------------------------|-----------|-----------|----------|-------------|-------|--|
| <b>Parâmetros</b>                                                    | $\beta o$ | $\beta_i$ | t-value  | p-value     | $r^2$ |  |
| Idade (anos)                                                         | 4,270     | 0,026     | 3,602    | $<0,001***$ | 0,12  |  |
| Género (M)                                                           | 5,544     | $-0,056$  | $-0,116$ | 0,908       | 0,00  |  |
| IMC ( $\text{kg/m}^2$ )                                              | 3,865     | 0,068     | 1,222    | 0.225       | 0,02  |  |
| PAS (mmHg)                                                           | 3,562     | 0,016     | 1,237    | 0,220       | 0,02  |  |
| PAD (mmHg)                                                           | 3,848     | 0,024     | 1,002    | 0,321       | 0,01  |  |
| FC (bpm)                                                             | 3,985     | 0,022     | 1,063    | 0,295       | 0,01  |  |
| PP (mmHg)                                                            | 4,881     | 0,012     | 0,801    | 0,425       | 0,01  |  |
| PAM (mmHg)                                                           | 3,115     | 0,026     | 1.251    | 0,203       | 0,02  |  |
| Tabagismo (S)                                                        | 5,384     | 0,938     | 1,409    | 0.162       | 0,02  |  |

**Tabela 9.12** – MRLS com a VOP<sub>1</sub> como variável-resposta e as restantes como variáveisestimativa.

Através da utilização de gráficos quantil-quantil da normal, foi possível visualizar, de uma forma eficiente, que as 9 distribuições dos resíduos dos 9 modelos possuíam um ligeiro enviesamento. Ou seja, as relações entre as variáveis desviavam-se ligeiramente da linearidade. Assim, houve necessidade de encontrar uma solução para melhor analisar a relação entre as variáveis. Tendo em conta que uma das melhores formas de se obter resíduos com distribuições aproximadamente simétricas, passa pela aplicação de uma transformação logarítmica [123], foram criados novos modelos de regressão linear simples, nos quais a variável-resposta passou a ser Y=log(VOP<sub>1</sub>) (tabela 9.13). Após a transformação logarítmica, os níveis de significânia de cada modelo alteraram-se, mas essa diferença não foi muito considerável, o que provavelmente se deve ao facto de a amostra ser grande o suficiente ao ponto de desprezar as violações da normalidade. Mas como esperado, a significância passou a ser mais acentuada no modelo da variável-estimativa Idade. Os resíduos de cada modelo foram analisados e verificou-se que as suas distribuições ficaram com caraterísticas mais próximas de uma distribuição normal, como se pode ver, por exemplo, na figura 9.8.

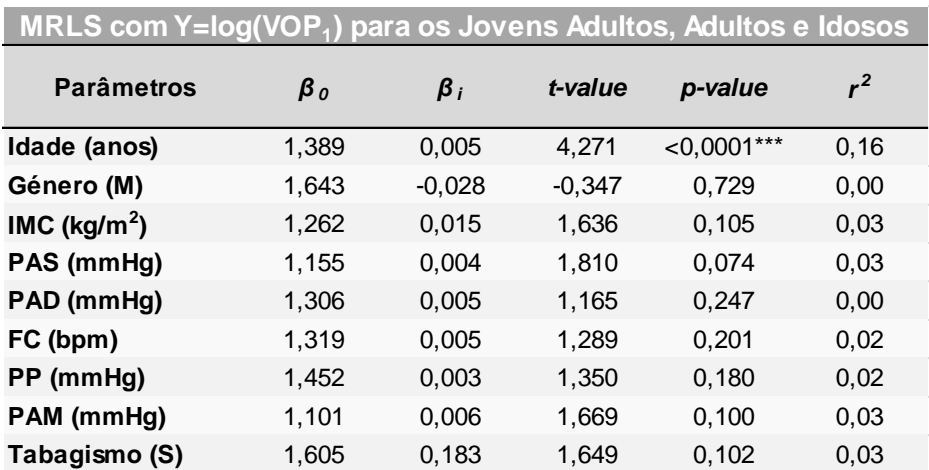

Tabela 9.13 - MRLS com a log(VOP<sub>1</sub>) como variável-resposta e as restantes como variáveisestimativa.

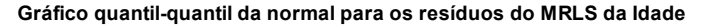

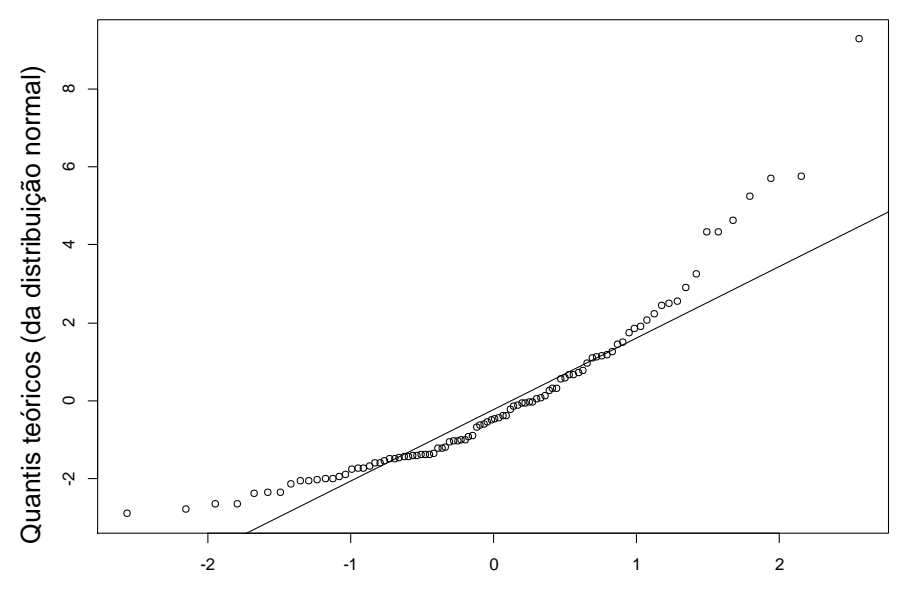

Quantis da distribuição a analisar

**Gráfico quantil-quantil da normal para os resíduos do MRLS da Idade após transformação**

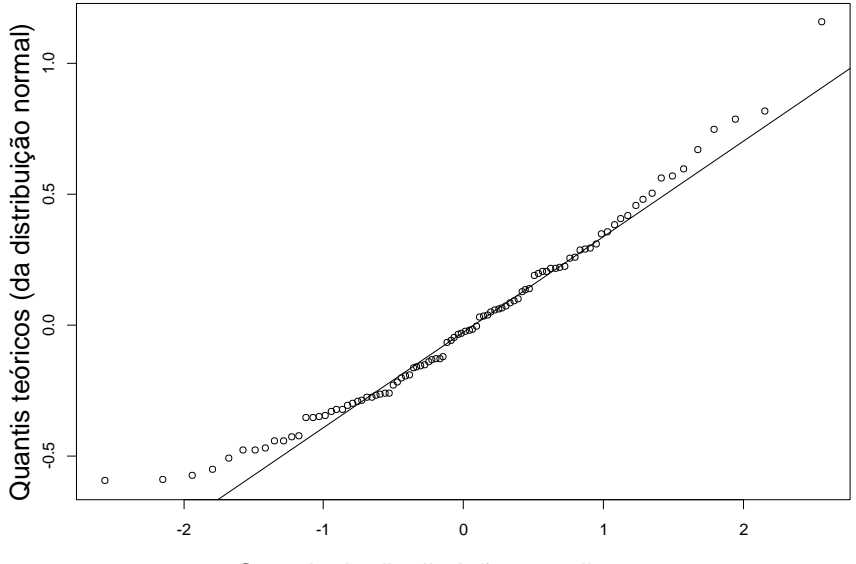

Quantis da distribuição a analisar

**Figura 9.8** - Exemplo de análise dos resíduos resultantes do MRLS para a variável-estimativa Idade, para o conjunto de amostras Jovens Adultos+Adultos (sem diagnóstico definido)+Idosos: gráfico quantil-quantil da distribuição normal em comparação com a distribuição dos resíduos resultantes de cada MRLS. Em cima, apresenta-se a comparação da distribuição normal com a distribuição dos resíduos para o modelo VOP<sub>1</sub> em função da Idade, e no gráfico de baixo a comparação com os resíduos do modelo log(VOP1) em função da Idade. É possível reparar que após a transformação, os resíduos se passaram a distribuir melhor ao longo da linha reta, o que denota caraterísticas semelhantes a uma distribuição normal. Ao contrário da aparência da distribuição do gráfico acima, típico de uma distribuição positivamente enviesada.

O *p-value* resultante do teste de Shapiro-Wilk é igual a 2,31x10<sup>-6</sup>, o que revela a nãonormalidade da distribuição dos valores da VOP<sub>1</sub>.

Uma vez que após a tranformação logarítmica à VOP<sub>1</sub> os *p-value* 's não foram alterados significativamente, e que este tipo de transformações acarreta dificuldades de interpretação e análise estatística *a posteriori*, na secção seguinte, consideraram-se os MRLS's sem essa transformação.

De seguida, foi utilizada a amostra completa de 11 Adultos sem diagnóstico, ou seja, analisou-se a amostra de 55 Jovens Adultos+11 Adultos sem diagnóstico+38 Idosos (104 indivíduos). Como era de prever, confirmou-se uma tendência de valores para a  $VOP<sub>1</sub>$  maiores com o aumento da idade (figura 9.9), da PAS (figura 9.10), da PAM (figura 9.11) e do PP (figura 9.12).

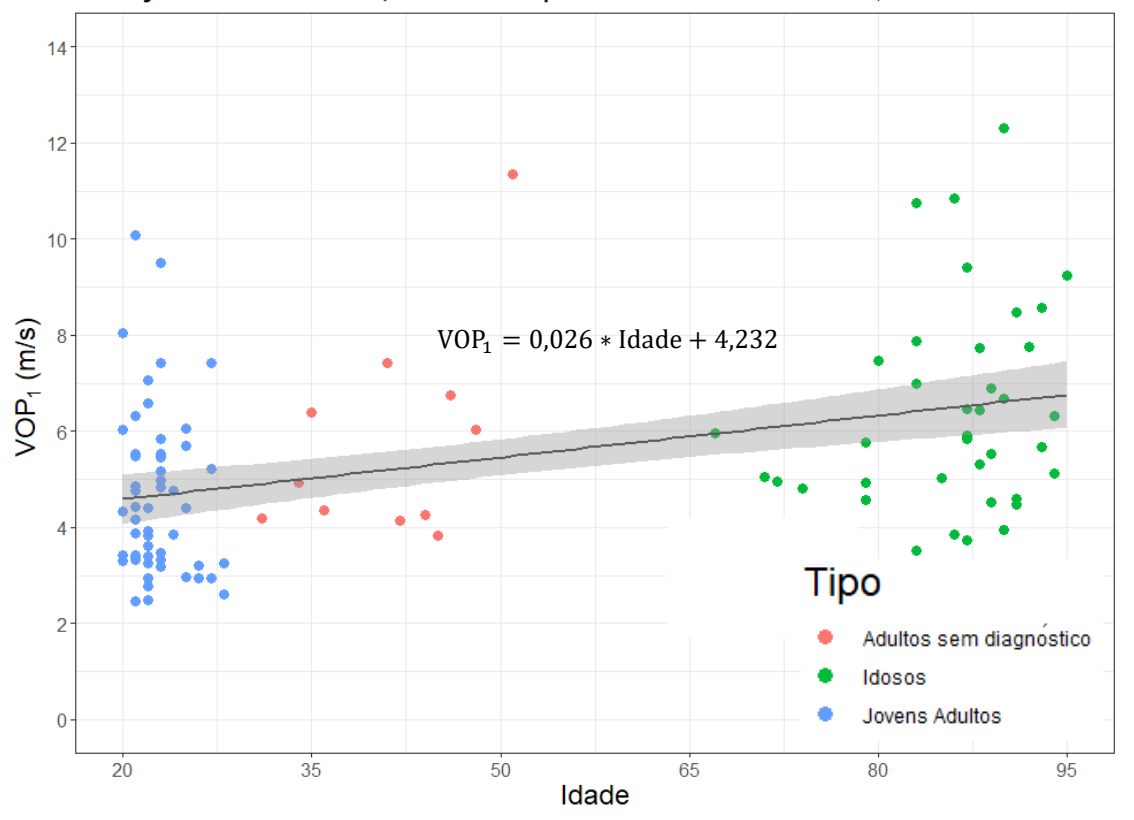

Relação entre a VOP<sub>1</sub> e a Idade para os Jovens Adultos, Adultos e Idosos

Figura 9.9 - Gráfico do MRLS da VOP<sub>1</sub> em função da Idade, com a reta de regressão. A zona sombreada representa o IC de 95% de o modelo linear estar dentro dessa área.

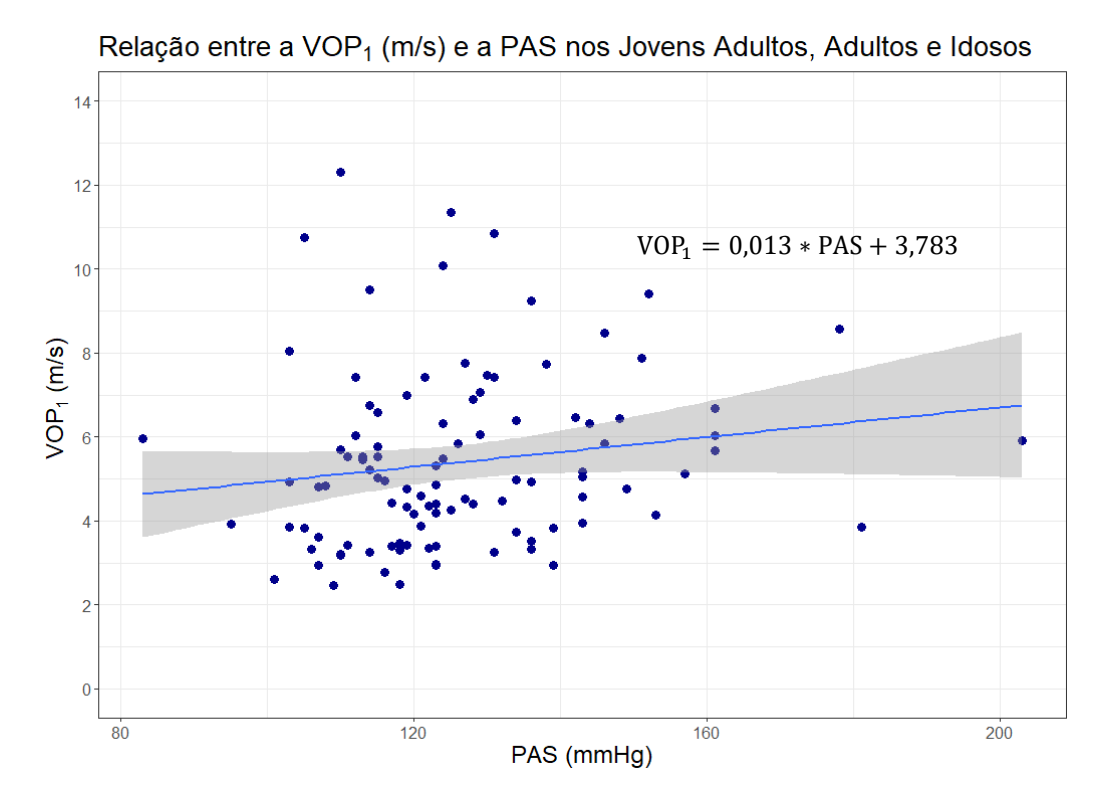

Figura 9.10 - Gráfico do MRLS da VOP<sub>1</sub> em função da PAS, com a reta de regressão. A zona sombreada representa o IC de 95%.

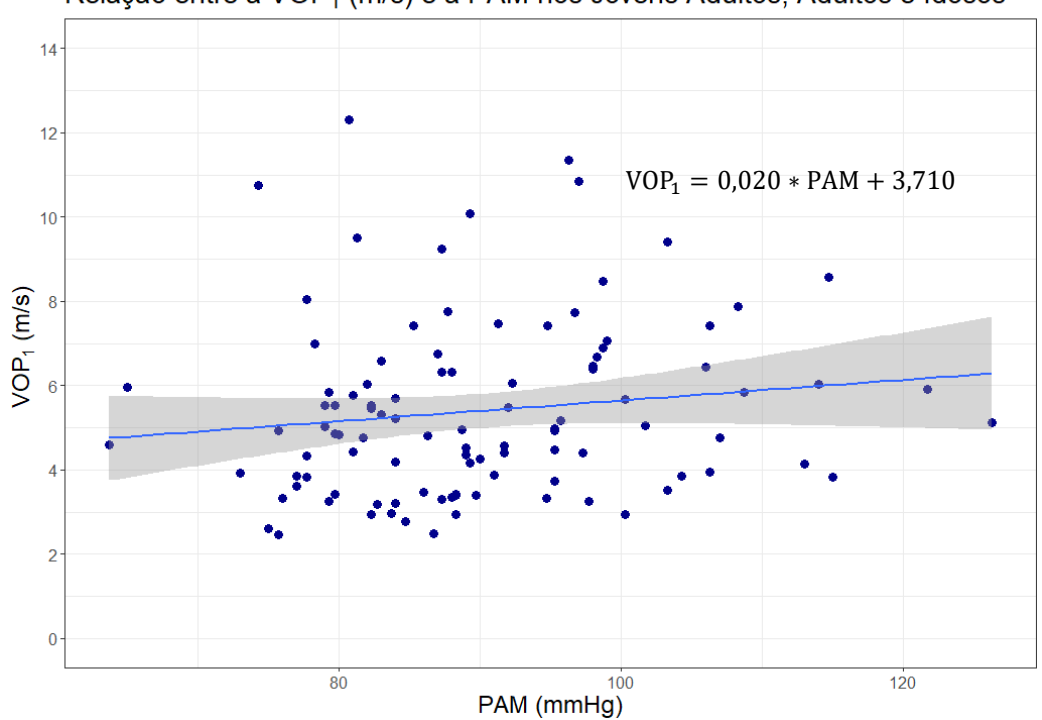

Relação entre a VOP<sub>1</sub> (m/s) e a PAM nos Jovens Adultos, Adultos e Idosos

Figura 9.11 - Gráfico do MRLS da VOP<sub>1</sub> em função da PAM, com a reta de regressão. A zona sombreada representa o IC de 95%.

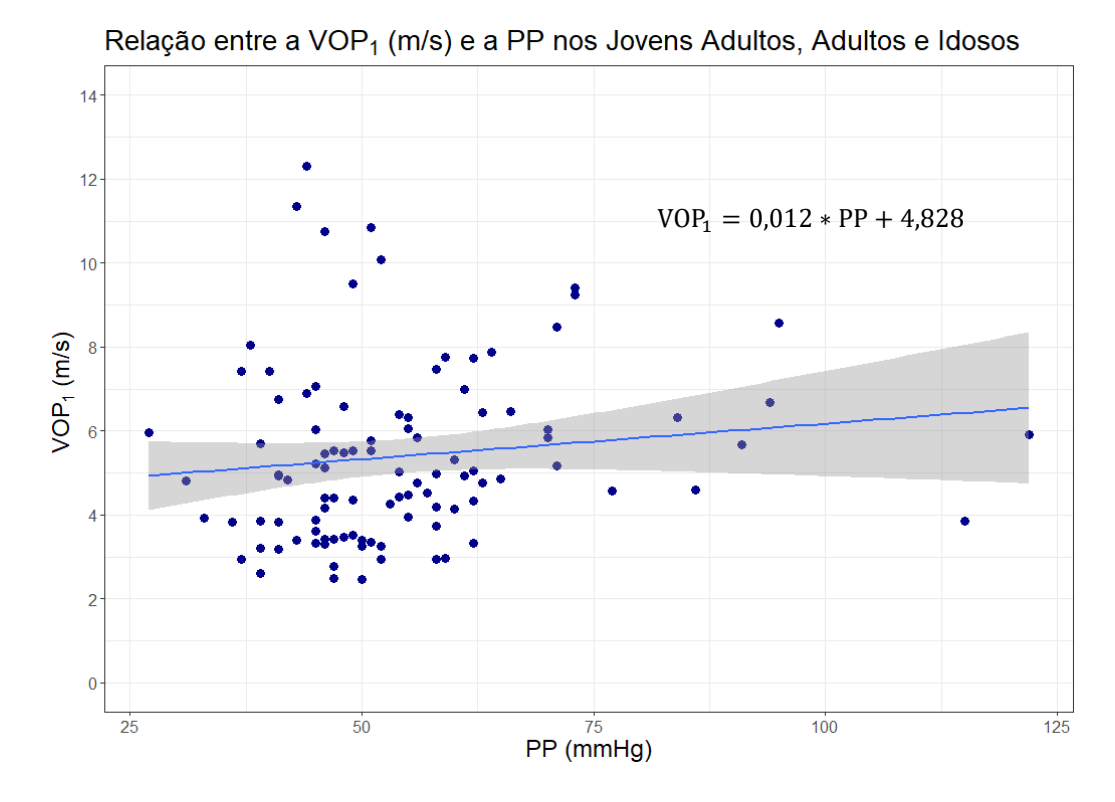

Figura 9.12 - Gráfico do MRLS da VOP<sub>1</sub> em função do PP, com a reta de regressão. A zona sombreada representa o IC de 95%.

### **9.5.4 Concordância entre a VOP<sup>1</sup> e a VOP<sup>2</sup>**

Complementarmente, foi estudada a relação linear entre os dois métodos de medição da VOP, ou seja, entre a VOP<sub>1</sub> e a VOP<sub>2</sub> (figura 9.13). Para tal, já só foram considerados os 3 Adultos sem diagnóstico para os quais foi possível calcular a VOP<sub>2</sub>. Os resultados encontramse resumidos na tabela 9.14, onde o *t-value* representa a "capacidade" de a variável-estimativa estimar a variável-resposta, comparativamente com o erro *standard* dessa mesma estimativa. O  $β_1=0,997$  revela uma concordância elevada entre a VOP<sub>1</sub> e a VOP<sub>2</sub>, uma vez que se aproxima muito do declive unitário da reta y=x, correspondente a uma correlação perfeita entre 2 variáveis quantitativas.

De modo a analisar de uma forma mais pormenorizada a concordância entre ambos os métodos de medição da VOP, construíu-se um gráfico de Bland-Altman (figura 9.14). Neste, encontra-se a verde o IC de 95% para o limite de concordância superior (LCS)=1,983 m/s (linha a tracejado dentro da secção verde), a azul o IC de 95% para a média das diferenças (*bias*, do inglês)=0,378 m/s (linha a tracejado dentro da secção azul), e a rosa o IC de 95% para o limite de concordância inferior (LCI)=-1,228 m/s (linha a tracejado dentro da secção rosa). Significa que 95% das diferenças se encontram entre -1,228 e 1,983 m/s. A tabela 9.15 apresenta todos os valores correspondentes a cada secção desse gráfico. A LCS equivale a

(0,378+1,96\*desvio-padrão de 0,378), e a LCI é igual a (0,378-1,96\*desvio-padrão de 0,378). Os pontos que se encontrem acima da LCS ou abaixo da LCI são considerados *outliers*.

A diferença entre os 2 métodos (VOP<sub>1</sub>-VOP<sub>2</sub>) tende a ser entre -2,11 e 2,6 m/s, e a média das duas medições ((VOP<sub>1</sub>-VOP<sub>2</sub>)/2) tende a assumir valores entre 2,355 e 14,145 m/s.

O ligeiro enviesamento (*bias*) positivo de 0,378 (±0,819 m/s) (média das diferenças±desvio-padrão) sugere que a VOP<sub>1</sub> tende a ser, em média, superior à VOP<sub>2</sub> correspondente, em 0,378 m/s. Como a diferença entre um método e outro assume mais valores positivos que negativos, significa que o *bias* é sistemático. Como este possui um valor relativamente próximo de 0 (tendo em consideração o parâmetro que se está a medir, a VOP), é possível concluir que existe uma boa concordância entre os dois métodos de medição da VOP, embora exista alguma recorrência na existência de uma maior VOP<sub>1</sub> em relação à VOP<sub>2</sub>.

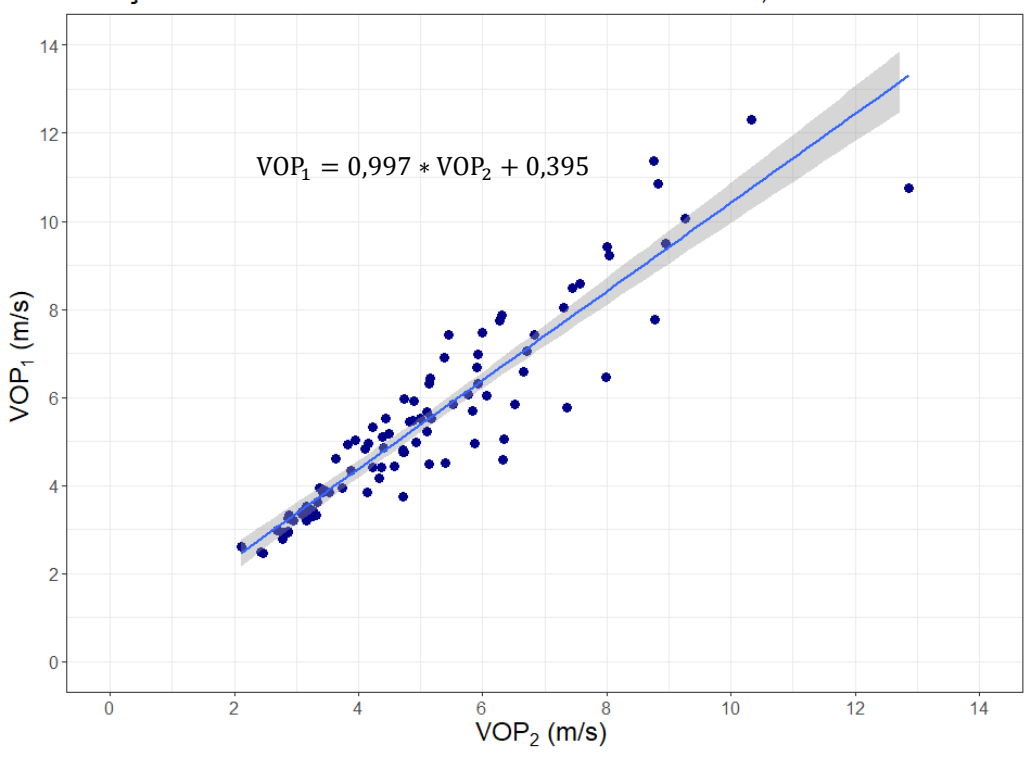

Relação entre ambas as VOP's nos Jovens Adultos, Adultos e Idosos

Figura 9.13 - Gráfico do MRLS da VOP<sub>1</sub> em função da VOP<sub>2</sub>, com a reta de regressão.

Tabela 9.14 - MRLS da amostra conjunta com a VOP<sub>1</sub> como variável-resposta e a VOP<sub>2</sub> como variável-estimativa.

| <b>MRLS com Y=VOP</b> <sub>1</sub> para os Jovens Adultos, Adultos e Idosos |                 |           |         |                           |       |  |
|-----------------------------------------------------------------------------|-----------------|-----------|---------|---------------------------|-------|--|
| <b>Parâmetros</b>                                                           | $\mathcal{B}$ o | $\beta_i$ | t-value | p-value                   | $r^2$ |  |
| $VOP2$ (m/s)                                                                | 0.395           | 0.997     |         | $25,614 \quad <0,0001***$ | 0.875 |  |

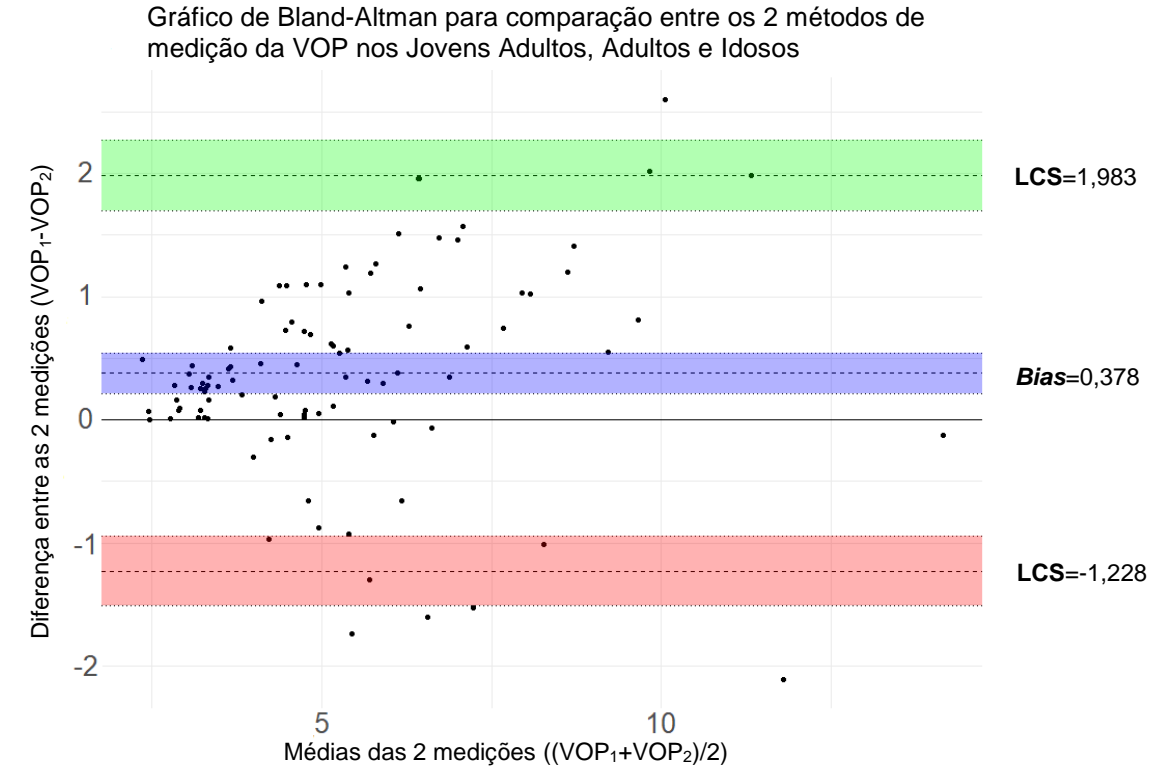

**Figura 9.14** – Gráfico de de Bland-Altman de comparação dos 2 métodos de medição da VOP na amostra conjunta de Jovens Adultos, Adultos e Idosos.

**Tabela 9.15** – Valores correspondentes a cada secção do gráfico de Bland-Altman de comparação do 2 métodos de medição da VOP na amostra conjunta de Jovens Adultos, Adultos e Idosos.

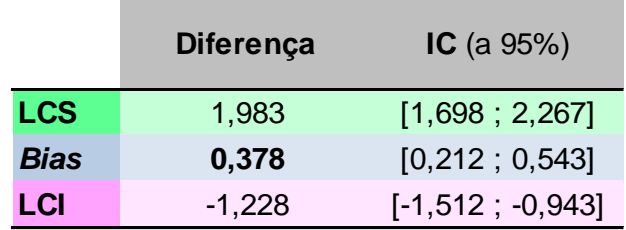

# **9.6 Amostra de Jovens Adultos**

#### **9.6.1 Distribuições de frequência e representação gráfica de dados**

A tabela 9.16 trata-se da tabela de frequências dos valores da  $VOP<sub>1</sub>$  para a amostra de Jovens Adultos (55 pessoas), que foi utilizada para a construção do histograma (figura 9.15) e do diagrama de caixa-e-bigodes (figura 9.16).

Tabela 9.16 - Tabela de Frequências da VOP<sub>1</sub> para os Jovens Adultos. Abreviações: fi, Frequência absoluta; PMi, Ponto Médio da classe i; Fi, Frequência Absoluta Acumulada; fi\*, Frequência Relativa; Fi\*, Frequência relativa acumulada.

| <b>Jovens Adultos</b> |        |                |                |       |           |           |  |
|-----------------------|--------|----------------|----------------|-------|-----------|-----------|--|
|                       | $PM_i$ | Classe i       | $f_i$          | $F_i$ | $f_{i^*}$ | $F_{i^*}$ |  |
| 1                     | 1,70   | [0,85; 2,55]   | $\overline{2}$ | 2     | 0.036     | 0,036     |  |
| 2                     | 3,40   | [2,55; 4,25]   | 25             | 27    | 0,455     | 0,491     |  |
| 3                     | 5,10   | 14.25 : 5.951  | 17             | 44    | 0,309     | 0,800     |  |
| 4                     | 6,80   | 15.95 : 7.651  | 7              | 51    | 0,127     | 0,927     |  |
| 5                     | 8,50   | 17,65:9.35     | $\mathbf{1}$   | 52    | 0,018     | 0,945     |  |
| 6                     | 10,20  | 19.35 : 11.051 | 2              | 54    | 0,036     | 0,982     |  |
| 7                     | 11,90  | [11,05; 12,75] | 0              | 54    | 0,000     | 0,982     |  |
| 8                     | 13,60  | [12,75; 14,45] | 1              | 55    | 0,018     | 1,000     |  |
|                       |        |                |                |       |           |           |  |

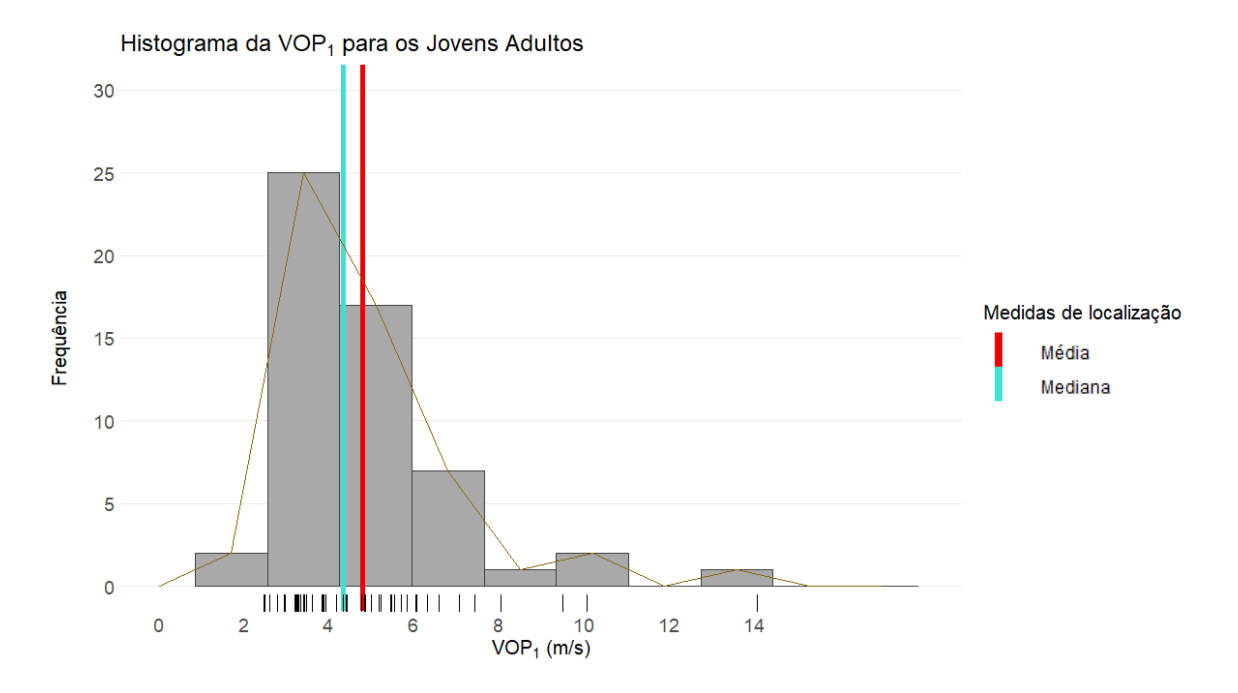

Figura 9.15 - Histograma dos valores da VOP<sub>1</sub> para os Jovens Adultos. A linha a castanho representa o polígono de frequências, e o "tapete" de valores por baixo do histograma trata-se de uma forma compacta de visualização dos valores da VOP<sub>1</sub> individualmente.
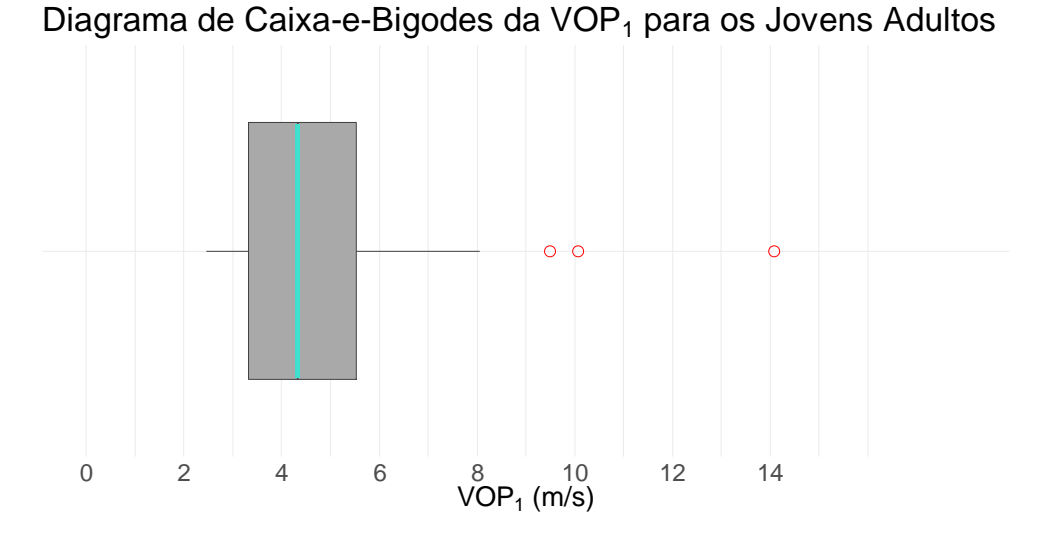

Figura 9.16 - Diagrama de caixa-e-bigodes dos valores da VOP<sub>1</sub> para os Jovens Adultos. Os pontos vermelhos representam os *outiers*.

# **9.6.2 Medidas Descritivas**

#### **9.6.2.1 Medidas de localização**

Na tabela 9.17, encontram-se as medidas de localização da distribuição dos valores da VOP<sub>1</sub> para os Jovens Adultos.

|              | Mín   | $1^{\circ}$ Q | $M_e$ | $\bar{\mathbf{x}}$ | $3^{\circ}$ Q | Máx   |
|--------------|-------|---------------|-------|--------------------|---------------|-------|
| $VOP1$ (m/s) | 2,460 | 3,325         | 4,330 | 4,781              | 5,530         | 14,08 |

Tabela 9.17 - Medidas de localização da VOP<sub>1</sub> para os Jovens Adultos.

#### **9.6.2.2 Medidas de dispersão**

As medidas de dispersão para a distribuição dos valores da VOP<sub>1</sub> para os Jovens Adultos encontram-se resumidas na tabela 9.18.

Tabela 9.18 - Medidas de dispersão da VOP<sub>1</sub> para os Jovens Adultos.

|                  | $L$ (m/s) | $s$ (m/s) | $s^2$ (m/s <sup>2</sup> ) | $cv$ (%) |
|------------------|-----------|-----------|---------------------------|----------|
| VOP <sub>1</sub> | 11,62     | 2,133     | 4,551                     | 44,62    |

#### **9.6.2.3 Medidas de forma**

Por observação dos valores da tabela 9.19 e do histograma da figura 9.15, conclui-se que a distribuição dos valores da VOP<sub>1</sub> para os Jovens Adultos é bastante afunilada e enviesada para a esquerda (enviesada positivamente).

Tabela 9.19 - Medidas de forma da distribuição dos valores da VOP<sub>1</sub> para os Jovens Adultos. Abreviações: Sk, enviesamento.

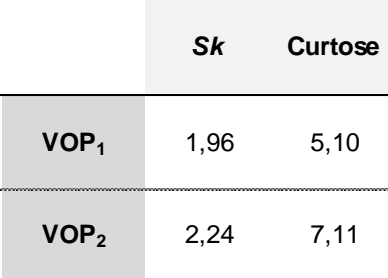

Foi produzido um gráfico quantil-quantil (figura 9.17), e confirmou-se o enviesamento da distribuição dos valores da VOP<sub>1</sub>. O p-value resultante do teste de Shapiro-Wilk é igual a 8,345x10 $^7$ , o que revela a não-normalidade da distribuição dos valores da VOP $_{\rm 1}$ .

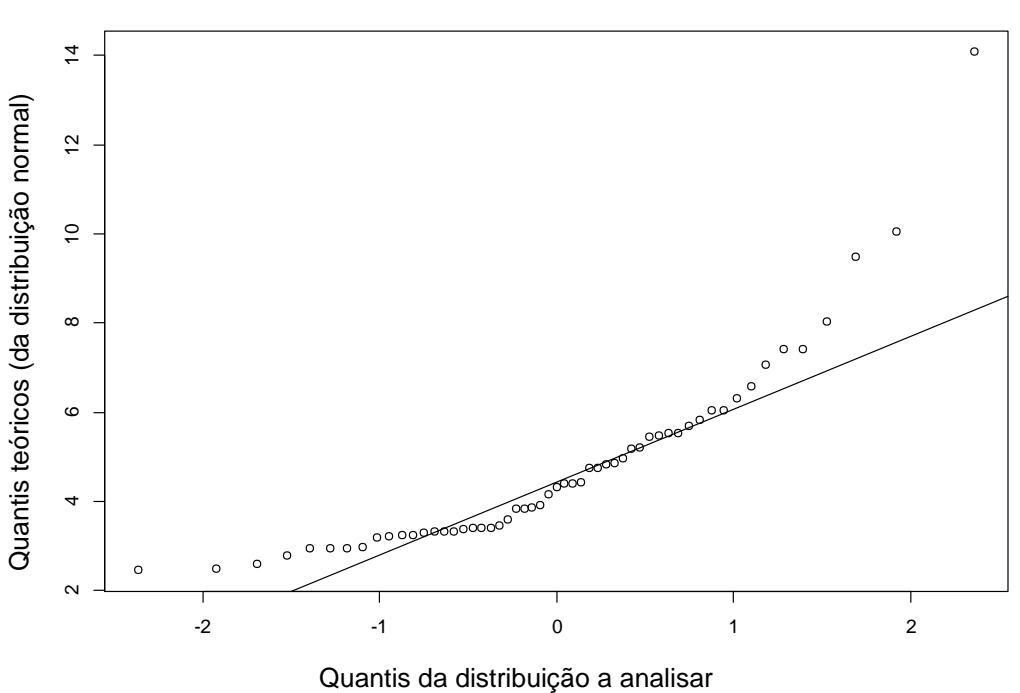

**Gráfico quantil-quantil da normal em comparação com a distribuição dos Jovens Adultos**

**Figura 9.17** - Gráfico quantil-quantil da distribuição normal em comparação com a distribuição dos valores da VOP<sub>1</sub> para os Jovens Adultos. A curvatura acentuada observada dos pontos da distribuição, reflete o enviesamento positivo verificado anteriormente com o cálculo de Sk.

# **9.6.3 Correlação e Regressão**

#### **9.6.3.1 Correlação**

Na figura 9.18, apresenta-se a matriz de correlações das principais variáveis quantitativas, para a amostra de Jovens Adultos. Verifica-se uma forte correlação entre a VOP<sub>1</sub> e a VOP<sub>2</sub>, assim como para  $D_1$  e  $D_2$ .

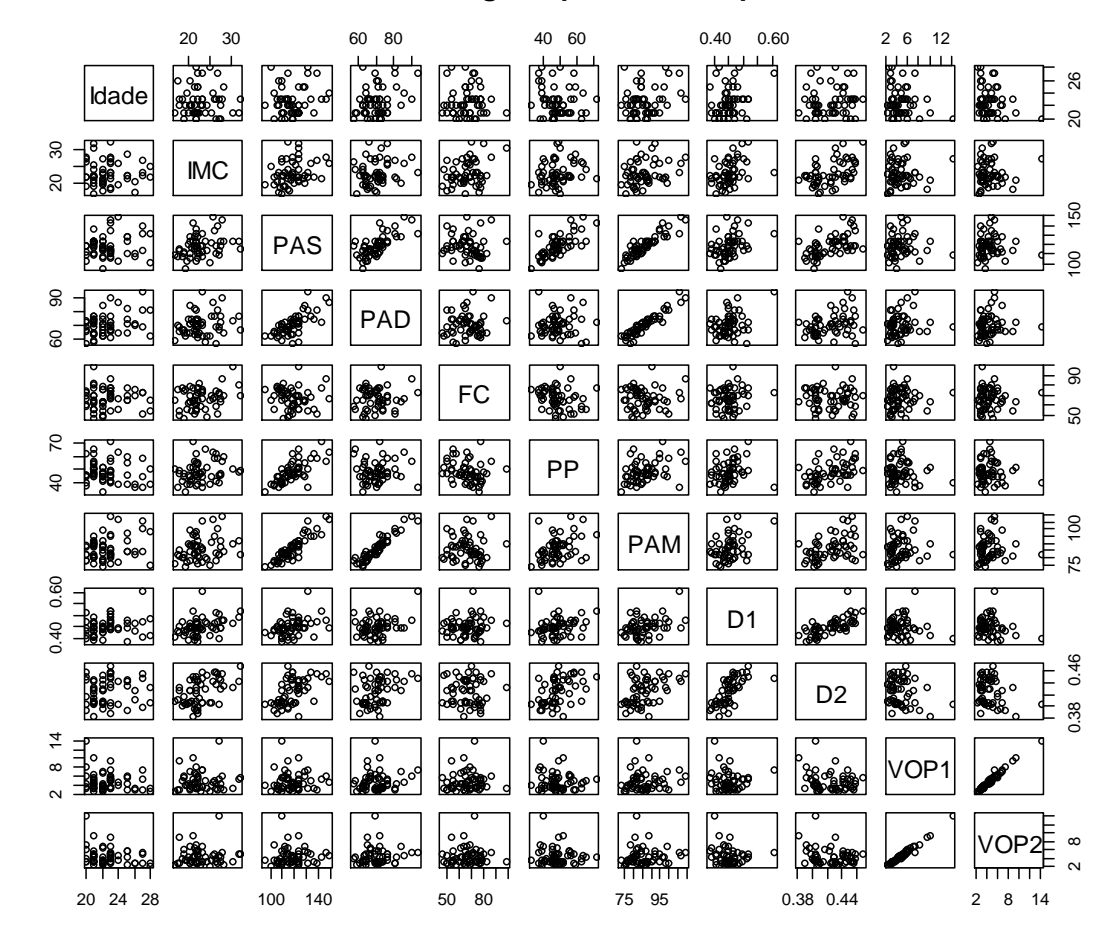

**Matriz de Correlações de alguns parâmetros, para Jovens Adultos**

**Figura 9.18** - Matriz de Correlações entre algumas variáveis quantitativas, para a amostra de Jovens Adultos.

A tabela 9.20 apresenta os valores da correlação de Pearson (*ρ*) e da correlação de Spearman (*rs*) entre os dois métodos de medição da VOP e as variáveis-estimativa principais quantitativas, para a amostra de Jovens Adultos.

Novamente, também para a mostra de Jovens Adultos, a diferença entre os coeficientes de Pearson e de Spearman é quase desprezável. E a correlação entre VOP<sub>1</sub> e VOP<sub>2</sub> é mais forte que no caso da amostra conjunta de Jovens Adultos+Adultos+Idosos.

|                   | VOP <sub>1</sub> |          | VOP <sub>2</sub> |          |
|-------------------|------------------|----------|------------------|----------|
| <b>Parâmetros</b> | ρ                | $r_{s}$  | ρ                | $r_{s}$  |
| Idade             | $-0,182$         | $-0,139$ | $-0,223$         | $-0,168$ |
| <b>IMC</b>        | 0,044            | 0,030    | 0,034            | 0,019    |
| PAS               | 0,026            | 0,131    | 0,018            | 0,125    |
| PAD               | 0,133            | 0,142    | 0,104            | 0,147    |
| FC                | 0,044            | 0,109    | 0,027            | 0,067    |
| РP                | $-0,093$         | $-0,028$ | $-0,076$         | $-0,017$ |
| PAM               | 0,085            | 0,120    | 0,063            | 0,122    |
| VOP <sub>1</sub>  | 1,000            | 1,000    | 0,988            | 0,982    |
| VOP <sub>2</sub>  | 0,988            | 0,982    | 1,000            | 1,000    |

Tabela 9.20 - Correlações entre os dois métodos de medição da VOP (VOP<sub>1</sub> e VOP<sub>2</sub>) e as variáveis-estimativa principais quantitativas, para a amostra de Jovens Adultos.

### **9.6.3.2 Regressão**

De forma semelhante a como se procedeu anteriormente com o conjunto de amostras de Jovens Adultos+Adultos+Idosos, construíram-se MRLS's onde a variável-resposta é  $Y=VOP_1 e$ as restantes (Idade, Género, IMC, PAS, PAD FC, PP, PAM e Tabagismo) são as variáveisestimativa, estando os resultados na tabela 9.21.

Tabela 9.21 - MRLS com a VOP<sub>1</sub> como variável-resposta e as restantes como variáveis-estimativa, para os Jovens Adultos.

|                         | <b>MRLS com Y=VOP1 para os Jovens Adultos</b> |           |          |         |       |
|-------------------------|-----------------------------------------------|-----------|----------|---------|-------|
| <b>Parâmetros</b>       | $\beta_o$                                     | $\beta_i$ | t-value  | p-value | $r^2$ |
| Idade (anos)            | 8,884                                         | $-0,181$  | $-1,348$ | 0,183   | 0,033 |
| Género (M)              | 5,040                                         | $-0,492$  | $-0,852$ | 0,398   | 0,014 |
| IMC ( $\text{kg/m}^2$ ) | 4,159                                         | 0,027     | 0,321    | 0,750   | 0,002 |
| PAS (mmHg)              | 4,191                                         | 0,005     | 0,192    | 0,849   | 0,001 |
| PAD (mmHg)              | 2,195                                         | 0,037     | 0,979    | 0,332   | 0,018 |
| FC (bpm)                | 4,181                                         | 0,009     | 0,321    | 0,750   | 0,002 |
| PP (mmHg)               | 6,000                                         | $-0,025$  | $-0,681$ | 0,499   | 0,009 |
| PAM (mmHg)              | 2,875                                         | 0,022     | 0,623    | 0,536   | 0,007 |
| Tabagismo (S)           | 4,661                                         | 0,827     | 1,014    | 0,315   | 0,019 |

Não foi verificado nenhum *p-value* significativo.

Uma vez mais, analisou-se a normalidade das distribuições dos resíduos de cada MRLS apresentado na tabela 9.21, e comprovou-se a existência de um enviesamento, claramente verificada anteriormente através do estudo do histograma (figura 9.15) e diagrama de caixa-ebigodes (figura 9.16).

Deste modo, foi aplicada novamente a transformação logarítmica para a construção dos MRLS (tabela 9.22).

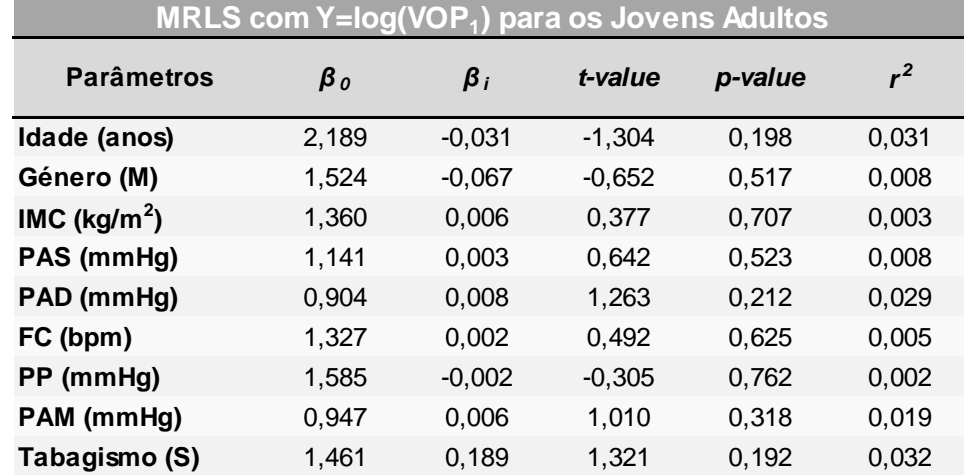

**Tabela 9.22** - Resultados para os MRLS's, com log(VOP<sub>1</sub>) em função de cada variável estimativa, para os Jovens Adultos.

No final, analisaram-se os resíduos de cada modelo, e observou-se que as suas distribuições ficaram com caraterísticas mais próximas de uma distribuição normal em comparação com o que se verificava com os resíduos dos MRLS's antes da transformação logarítmica. Ao examinar a tabela 9.22, verificou-se uma diferença considerável nos *p-value´s* em comparação com os MRLS's antes da transformação (tabela 9.21). Esta diferença após a transformação logarítmica foi maior do que no caso da amostra conjunta, dado que a amostra de Jovens Adultos é muito menor (n=55 em comparação com n=96), o que a torna mais sujeita a desvios da distribuição normal, de acordo com o Teorema do Limite Central.

As correlações mais fortes e esperadas (VOP<sub>1</sub> em função da PAS e da PAM) foram representadas em gráfico sob a forma de MRLS's. Na figura 9.19 apresenta-se o MRLS da VOP<sub>1</sub> em função da PAS, e o mesmo para a VOP<sub>1</sub> em função da PAM na figura 9.20.

## **9.6.4 Concordância entre a VOP<sup>1</sup> e a VOP<sup>2</sup>**

Foi também estudada a relação linear entre os dois métodos de medição da VOP apenas para a amostra de Jovens Adultos (figura 9.21 e tabela 9.23). O  $\beta_1=1,020$  indicia a existência de uma excelente concordância.

Na figura 9.22 e na tabela 9.24 apresentam-se, respetivamente, o gráfico de Bland-Altman e a tabela com alguns resultados. A diferença entre os 2 métodos (VOP<sub>1</sub>-VOP<sub>2</sub>) tende a ser entre -0,16 e 1,96 m/s, e a média das duas medições ( $(VOP_1-VOP_2)/2$ ) tende a assumir valores entre 2,355 e 14,145 m/s. O *bias* indica que a VOP<sub>1</sub> tende a ser, em média, superior à VOP<sup>2</sup> correspondente, em 0,286 (±0,0,336 m/s). Embora este enviesamento seja menor que no caso da amostra conjunta, existe um muito maior número de diferenças positivas do que negativas neste caso, o que sugere que o *bias* é mais sistemático para os Jovens Adultos. Contudo, este continua próximo de 0, podendo-se concluir que a concordância é boa para os Jovens Adultos.

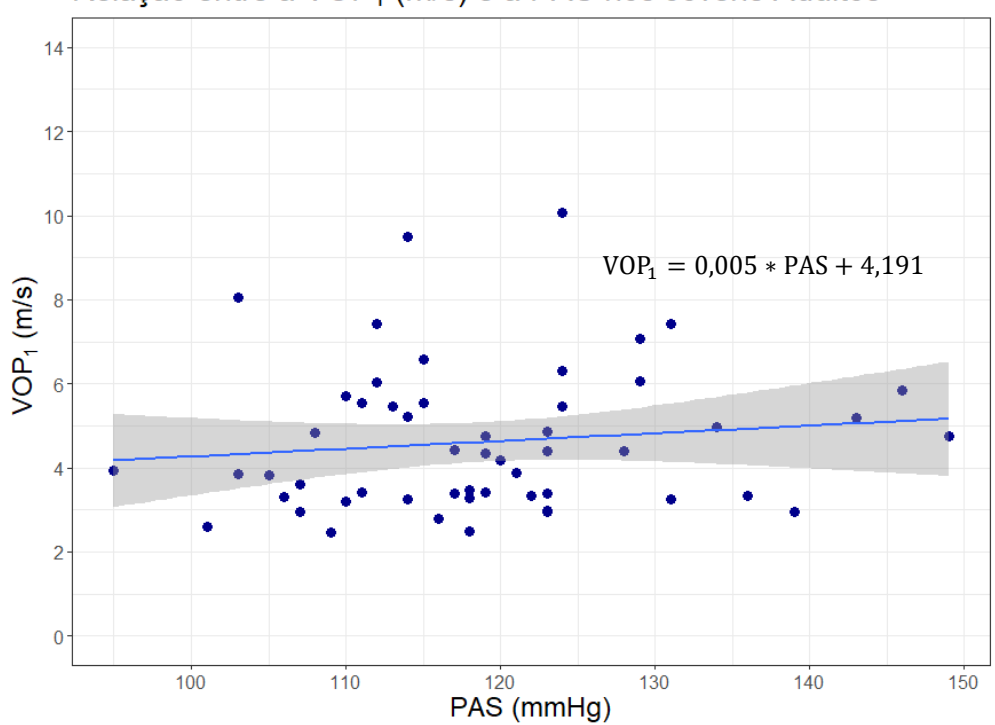

Relação entre a VOP<sub>1</sub> (m/s) e a PAS nos Jovens Adultos

Figura 9.19 - Gráfico do MRLS da VOP<sub>1</sub> em função da PAS nos Jovens Adultos, com a reta de regessão.

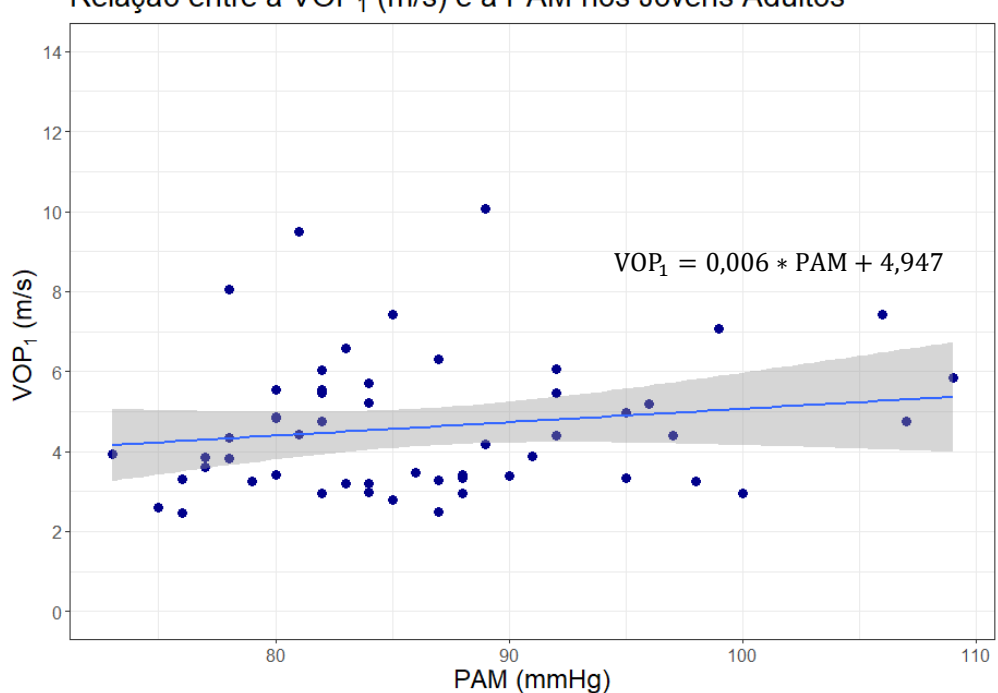

Relação entre a VOP<sub>1</sub> (m/s) e a PAM nos Jovens Adultos

Figura 9.20 - Gráfico do MRLS da VOP<sub>1</sub> em função da PAM nos Jovens Adultos, com a reta de regressão.

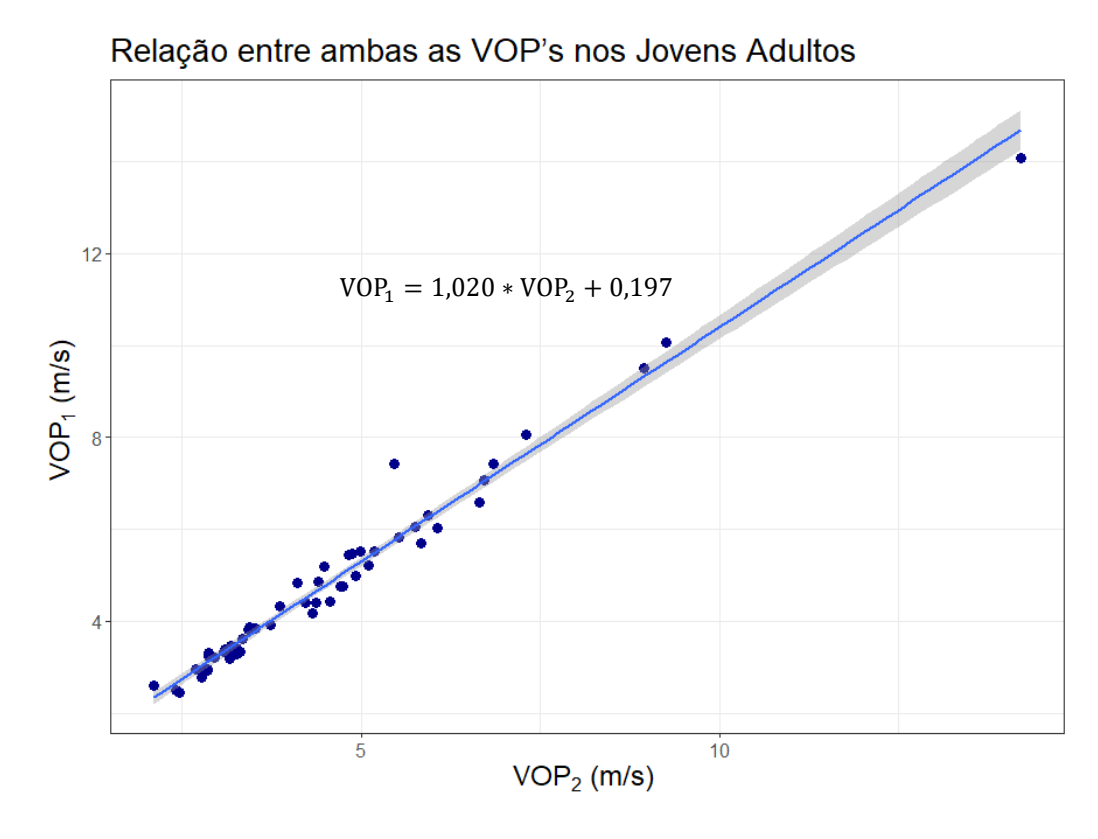

**Figura 9.21** - Gráfico do MRLS da VOP<sub>1</sub> em função da VOP<sub>2</sub> nos Jovens Adultos, com a reta de regressão.

Tabela 9.23 - MRLS da amostra de Jovens Adultos com a VOP<sub>1</sub> como variável-resposta e a VOP<sub>2</sub> como variável-estimativa.

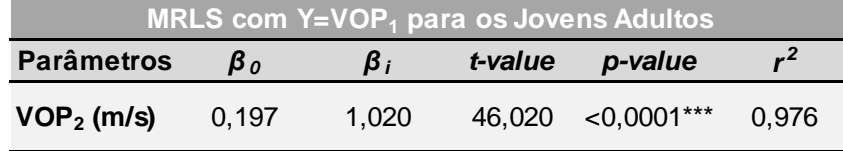

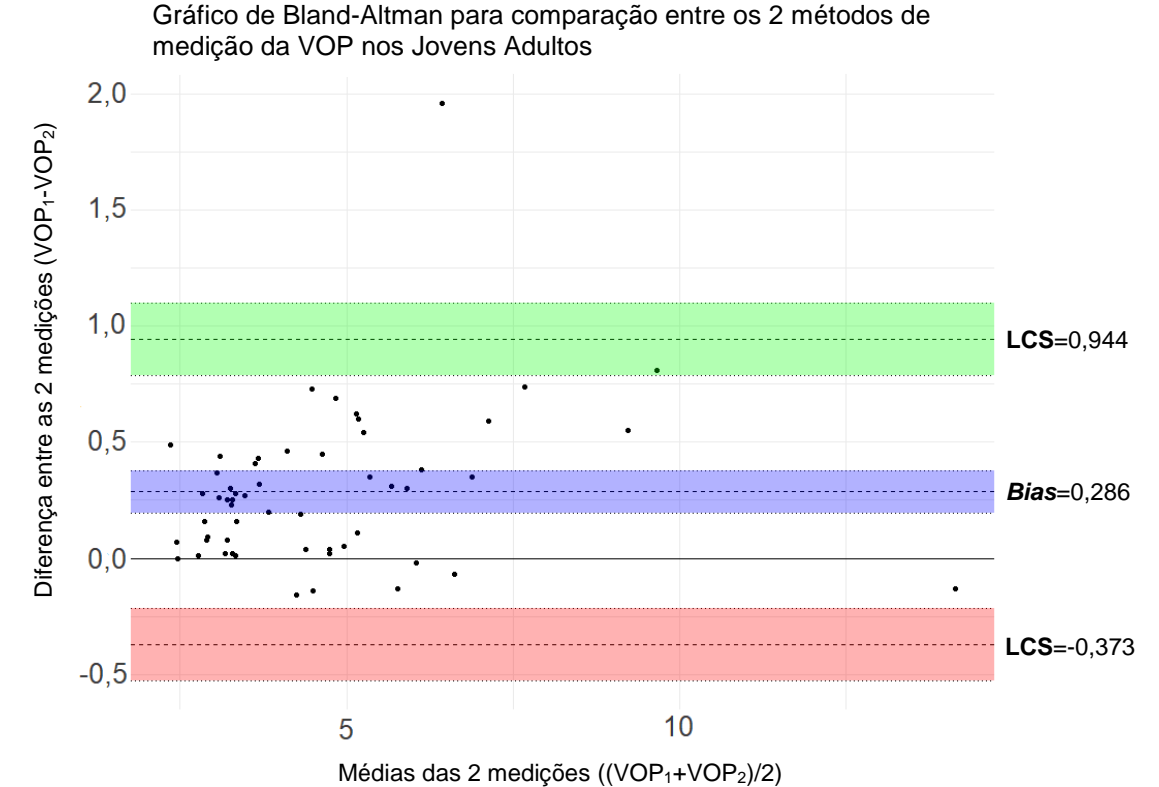

**Figura 9.22** - Gráfico de de Bland-Altman de comparação dos 2 métodos de medição da VOP na amostra de Jovens Adultos.

**Tabela 9.24** - Valores correspondentes a cada secção do gráfico de Bland-Altman de comparação do 2 métodos de medição da VOP na amostra de Jovens Adultos.

|             | <b>Diferença</b> | $IC$ (a $95\%$ )     |
|-------------|------------------|----------------------|
| <b>LCS</b>  | 0,944            | [0,788; 1,100]       |
| <b>Bias</b> | 0,286            | [0, 195; 0, 376]     |
| <b>LCI</b>  | $-0,373$         | $[-0, 529; -0, 216]$ |

# **9.6.5 Testes de Hipóteses**

Para a análise da relação entre a  $VOP_1$  e as variáveis categóricas (Género, Prática de Atividade Física, Hábitos tabágicos, Toma da pílula, esta última no caso do género feminino), foram analisados os diagramas de caixa-e-bigodes aos pares.

#### **9.6.5.1 Género**

Para comparar a distribuição dos valores da VOP<sub>1</sub> entre o género feminino e masculino para os Jovens Adultos, construíram-se os diagramas de caixa-e-bigodes para cada género (figura 9.23) e resumiram-se os dados na tabela 9.25. Nesta tabela verificou-se uma maior média para os Jovens Adultos do género feminino, mas uma maior mediana para os Jovens Adultos do género masculino.

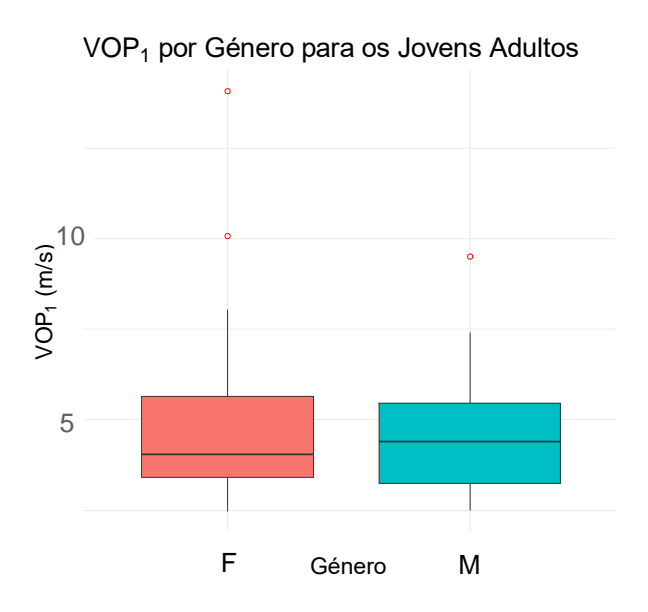

**Figura 9.23** - Diagramas de caixa-e-bigodes dos valores da VOP<sub>1</sub> para o género feminino (a rosa) e género masculino (a azul), para os Jovens Adultos. Cada diagrama de caixa-e-bigodes possui uma largura proporcional ao número de pessoas constituinte de cada distribuição. Os pontos a vermelho representam os *outliers*. Abreviações: F, Feminino; M, Masculino.

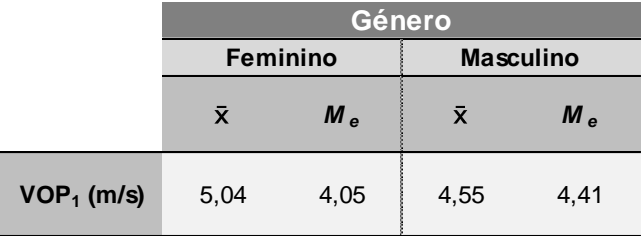

Tabela 9.25 – Medidas de localização dos valores da VOP<sub>1</sub> para o género Feminino e o Género Masculino, para os Jovens Adultos.

Realizou-se o teste de Shapiro-Wilk a cada amostra, assim como o cálculo de Sk e da curtose, de modo a analisar a normalidade, e o teste de Levene, para avaliar a homogeneidade da variância. A tabela 9.26 resume esta análise, sugerindo que os critérios de normalidade são violados, mas que não se rejeita a conjectura de que as variâncias das populações são iguais. Como ambas as distribuições das amostras se encontram enviesadas, a mediana define melhor o centro de cada distribuição, o que leva à conclusão de que o género masculino apresenta um valor para a  $VOP<sub>1</sub>$  ligeiramente superior ao feminino.

**Tabela 9.26** - Análise da normalidade e da homogeneidade da variância das distribuições dos valores da VOP<sub>1</sub> na amostra de Jovens Adultos do género feminino e na amostra do género masculino**.**

| Género          |                |                                    |                      |           |                |                                    |
|-----------------|----------------|------------------------------------|----------------------|-----------|----------------|------------------------------------|
| Feminino (n=26) |                | <b>Variâncias</b>                  | Masculino ( $n=29$ ) |           |                |                                    |
| <b>Sk</b>       | <b>Curtose</b> | <b>Shapiro-Wilk</b><br>$(p-value)$ | Levene (p-value)     | <b>Sk</b> | <b>Curtose</b> | <b>Shapiro-Wilk</b><br>$(p-value)$ |
| 0.88            | 3.59           | $9.93 \times 10^{-5}$              | 0.42                 | 1.01      | 0.70           | $8,59x10^{-3}$                     |

#### **9.6.5.2 Atividade Física**

Tendo em consideração que estudos anteriores evidenciaram os benefícios do desporto na rigidez arterial dos jovens [124], foram examinadas as distribuições dos valores da VOP<sub>1</sub> para o Jovens Adultos que praticam atividade física e para os que não praticam, realizando-se as mesmas análises que no exemplo anterior para o género (figura 9.24 e tabela 9.27). A diferença entre a mediana de quem pratica atividade física e a de quem não pratica é considerada desprezável.

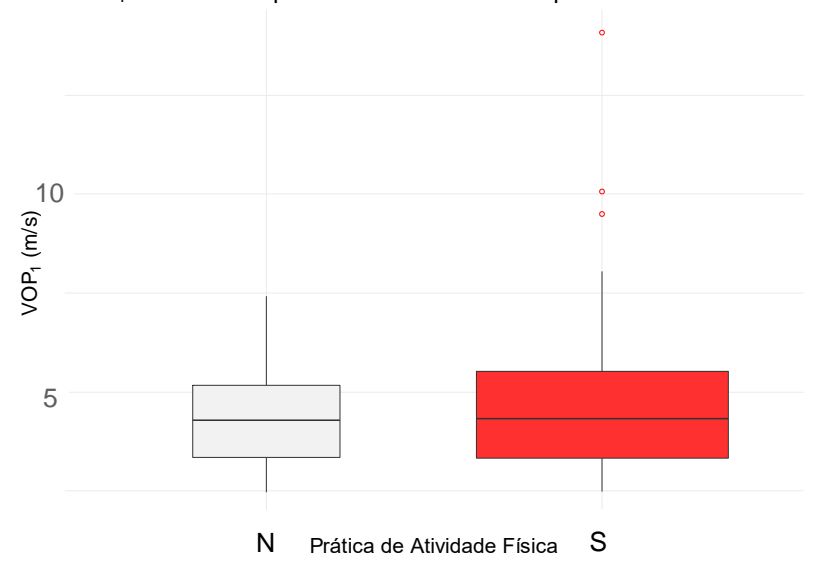

VOP1 consoante a prática de atividade física para os Jovens Adultos

Figura 9.24 - Diagramas de caixa-e-bigodes dos valores da VOP<sub>1</sub> para os Jovens Adultos que praticam atividade física (a vermelho) e para os que não praticam (a cinzento). Cada diagrama de caixa-e-bigodes possui uma largura proporcional ao número de pessoas constituinte de cada distribuição. Os pontos a vermelho representam os *outliers*. Abreviações: N, Não; S, Sim. A largura de cada diagrama de caixa-e-bigodes é proporcional ao número de pessoas constituinte de cada distribuição.

Tabela 9.27 - Medidas de localização dos valores da VOP<sub>1</sub> para os Jovens Adultos que praticam exercício físico e para os que não praticam.

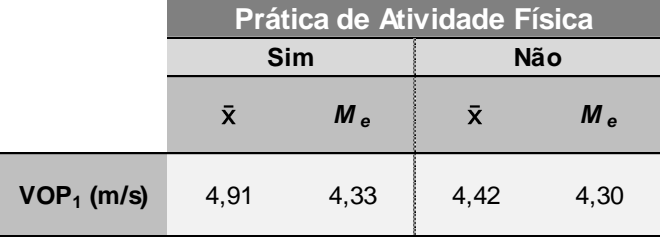

A tabela 9.28 resume os resultados da análise a ambas as amostras, sugerindo que os critérios de normalidade são ligeiramente violados, mas que não se rejeita as igualdade das variâncias.

| Prática de Atividade Física |                |                             |                  |                             |         |                                    |
|-----------------------------|----------------|-----------------------------|------------------|-----------------------------|---------|------------------------------------|
| $Sim(n=41)$                 |                | Variâncias                  | Não (n=14)       |                             |         |                                    |
| <b>Sk</b>                   | <b>Curtose</b> | Shapiro-Wilk<br>$(p-value)$ | Levene (p-value) | <b>Sk</b><br><b>Curtose</b> |         | <b>Shapiro-Wilk</b><br>$(p-value)$ |
| 1.86                        | 4.06           | $8,37x10^{-6}$              | 0.38             | 0.51                        | $-0.77$ | 0.54                               |

**Tabela 9.28** - Análise da normalidade e da homogeneidade da variância das distribuições dos valores da VOP<sub>1</sub> na amostra de Jovens Adultos que praticam atividade física e na amostra dos que não praticam.

### **9.6.5.3 Hábitos Tabágicos**

Para comparar as distribuições dos valores da  $VOP<sub>1</sub>$  das amostras dos Jovens Adultos que praticam hábitos tabágicos e dos que não praticam, construíu-se o gráfico da figura 9.25, e a tabela 9.29. Como seria de esperar, verificou-se que os fumadores possuem uma média e mediana da  $VOP_1$  superiores às dos não fumadores.

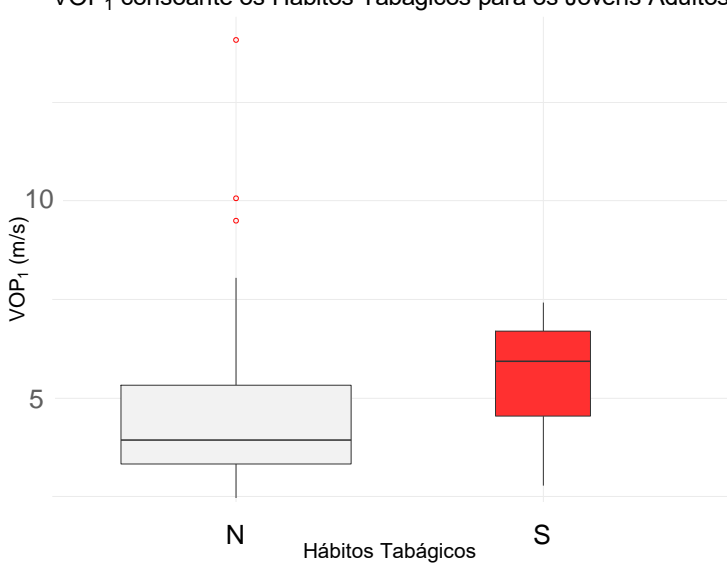

VOP1 consoante os Hábitos Tabágicos para os Jovens Adultos

**Figura 9.25** - Diagramas de caixa-e-bigodes dos valores da VOP<sub>1</sub> para os Jovens Adultos que praticam hábitos tabágicos (a vermelho) e para os que não praticam (a cinzento). Cada diagrama de caixa-e-bigodes possui uma largura proporcional ao número de pessoas constituinte de cada distribuição. Os pontos a vermelho representam os *outliers*. Abreviações: N, Não; S, Sim.

Tabela 9.29 - Medidas de localização dos valores da VOP<sub>1</sub> para os Jovens Adultos que praticam hábitos tabágicos e para os que não praticam.

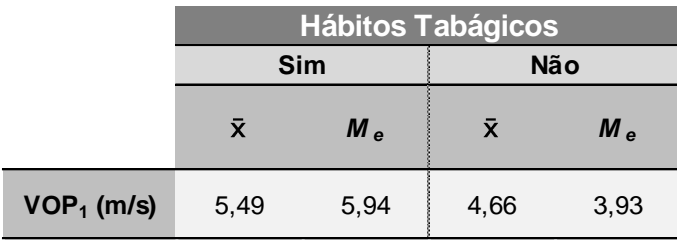

A tabela 9.30 resume os resultados da análise a ambas as amostras, sugerindo que os critérios de normalidade são ligeiramente violados, mas que não se rejeita a igualdade das variâncias.

**Tabela 9.30** - Análise da normalidade e da homogeneidade da variância das distribuições dos valores da VOP<sub>1</sub> na amostra de Jovens Adultos que praticam hábitos tabágicos e na amostra dos que não praticam.

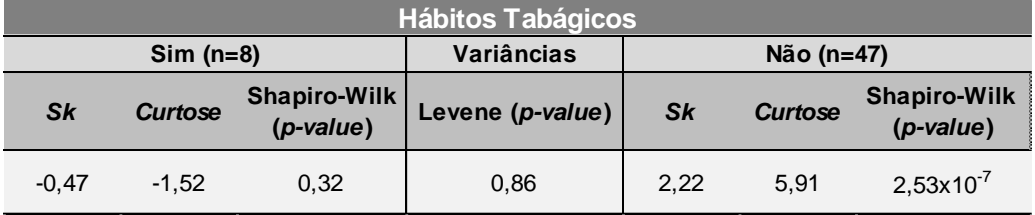

### **9.6.5.4 Toma da Pílula (no Género Feminino)**

Complementarmente, pareceu interessante comparar a distribuição dos valores da VOP<sub>1</sub> entre o Jovens Adultos do género feminino que tomam a pílula e os que não tomam (figura 9.26 e tabela 9.31), uma vez que já surgiram estudos que revelaram um valor para a VOP $_1$ superior associado à toma de anti-concetivos orais por parte de mulheres jovens [125]. Contudo, observaram-se valores maiores para a média e mediana da VOP<sub>1</sub> entre quem não toma a pílula.

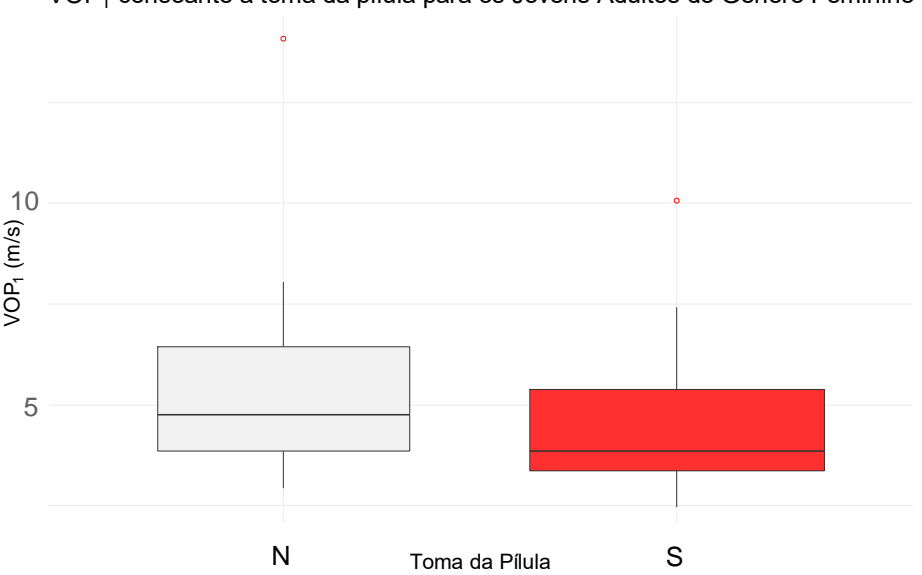

Figura 9.26 - Diagramas de caixa-e-bigodes dos valores da VOP<sub>1</sub> para os Jovens Adultos do género feminino que tomam a pílula (a vermelho) e para os que não tomam (a cinzento). Cada diagrama de caixa-e-bigodes possui uma largura proporcional ao número de pessoas constituinte de cada distribuição. Os pontos a vermelho representam os *outliers*. Abreviações: N, Não; S, Sim.

VOP1 consoante a toma da pílula para os Jovens Adultos do Género Feminino

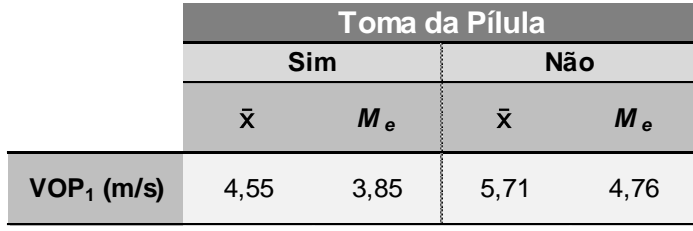

**Tabela 9.31** - Medidas de localização dos valores da VOP<sub>1</sub> para os Jovens Adultos do género feminino que tomam a pílula e para os que não tomam.

A tabela 9.32 resume os resultados da análise a ambas as amostras, sugerindo que os critérios de normalidade são ligeiramente violados, mas que não se rejeita a igualdade das variâncias.

**Tabela 9.32** - Análise da normalidade e da homogeneidade da variância das distribuições dos valores da VOP<sup>1</sup> na amostra de Jovens Adultos do género feminino que tomam a pílula e na amostra dos que não tomam.

|             | Toma da Pílula |                             |                  |           |                |                                  |
|-------------|----------------|-----------------------------|------------------|-----------|----------------|----------------------------------|
| $Sim(n=15)$ |                | Variâncias                  | Não (n=11)       |           |                |                                  |
| Sk          | <b>Curtose</b> | Shapiro-Wilk<br>$(p-value)$ | Levene (p-value) | <b>Sk</b> | <b>Curtose</b> | <b>Shapiro-Wilk</b><br>(p-value) |
| 1,38        | 1.18           | $8,4x10^{-3}$               | 0.45             | 1.55      | 1.52           | $3.9x10^{-3}$                    |

Não se considerou a realização de testes paramétricos com a transformação logarítmica realizada para os MRLS's, pois fontes defendem que o facto de estar a comparar a média da distribuição de log(VOP<sub>1</sub>) de uma amostra com a média da distribuição de log(VOP<sub>1</sub>) de outra amostra, pode gerar estimativas para a população que não vão de acordo com os "interesses" associados aos dados originais, nos quais se pretende comparar a  $VOP<sub>1</sub>$ , e não o seu logaritmo [126].

Uma vez que em nenhum dos pares de amostras analisados se verificou o cumprimento dos critérios para a realização do teste paramétrico *t-student*, foi utilizada a alternativa nãoparamétrica para testes de hipóteses entre duas amostras independentes: teste de Mann-Whitney-Wilcoxon (tabela 9.33). Com isto pretendeu-se averiguar se as diferenças encontradas são estatisticamente significativas, por análise dos *p-value's*.

Pela tabela 9.33, estima-se que não existe uma diferença estatisticamente significativa entre cada grupo em nenhum dos casos:

- não se encontrou nenhuma diferença estatisticamente significativa entre a tendência central da população portuguesa de Jovens Adultos do género feminino e a tendência central da população de Jovens Adultos do género masculino (sendo a estimativa de mais 0,190 m/s para o género feminino em comparação com o masculino);

- não se encontrou nenhuma diferença estatisticamente significativa entre a tendência central da população portuguesa de Jovens Adultos do género feminino que toma a pílula anticontraceptiva e a tendência central da população que não toma;

- não se encontrou nenhuma diferença estatisticamente significativa entre a tendência central da população portuguesa de Jovens Adultos que praticam hábitos tabágicos e os que não praticam (sendo a estimativa de mais 1,408 m/s para os que praticam hábitos tabágicos em comparação com os que não praticam);

- não se encontrou nenhuma diferença estatisticamente significativa entre a tendência central da população portuguesa de Jovens Adultos que pratica atividade física e a tendência central da população que não pratica.

As conclusões retiradas relativamente à prática de atividade física, tanto para a amostra como para a população de Jovens Adultos, parecem ser erróneas, tendo em conta os conhecimentos que se tem a respeito dos benefícios para a saúde que a prática de exercício físico acarreta. Tal pode dever-se, provavelmente, a uma definição vaga no protocolo do que significa "praticar atividade física".

**Tabela 9.33** – Resultados da aplicação do teste não-paramétrico Mann-Whitney-Wilcoxon nos Jovens Adultos. Abreviações: W, estatística do teste; dif, equivalente à estimativa para o valor da diferença da tendência central da dsitribuição dos valores da VOP<sub>1</sub> entre cada grupo populacional; IC, Intervalo de Confiança, onde existe 95% de confiança de o valor de dif se encontrar nesse intervalo.

|                   |     | <b>Mann-Whitney-Wilcoxon</b> |          |                     |
|-------------------|-----|------------------------------|----------|---------------------|
| <b>Parâmetros</b> | W   | p-value                      | dif(m/s) | IC                  |
| Género            | 413 | 0,550                        | 0,190    | $[-0,690; 0,929]$   |
| Pílula            | 103 | 0,305                        | 0,720    | $[-0, 580; 2, 380]$ |
| Tabagismo         | 126 | 0,142                        | $-1,408$ | $[-2,640; 0,270]$   |
| Atividade Física  | 271 | 0,765                        | $-0,074$ | $[-1,070; 0,670]$   |

# **9.7 Amostra de Adultos sem diagnóstico**

## **9.7.1 Distribuições de frequência e representação gráfica de dados**

A tabela 9.34 trata-se da tabela de frequências dos valores da  $VOP<sub>1</sub>$  para a amostra de Adultos sem diagnóstico (11 pessoas), que foi utilizada para a construção do histograma (figura 9.27) e diagrama de caixa-e-bigodes (figura 9.28).

Tabela 9.34 - Tabela de Frequências da VOP<sub>1</sub> para os Adultos em diagnóstico. Abreviações: onde Frequência absoluta, fi; Pmi é o ponto médio da classe i; Frequência acumulada, Fi; Frequência relativa, fi\*; Frequência relativa acumulada, Fi\*.

| Adultos sem diagnóstico |        |                  |    |       |          |                 |
|-------------------------|--------|------------------|----|-------|----------|-----------------|
|                         | $PM_i$ | Classe i         | f, | $F_i$ | $f_{i*}$ | F <sub>i*</sub> |
|                         | 3,80   | [2,85; 4,75]     | 5  | 5     | 0.455    | 0,455           |
| 2                       | 5,70   | [4,75; 6,65]     | 3  | 8     | 0,273    | 0,727           |
| 3                       | 7,60   | [6,65; 8,55]     | 2  | 10    | 0,182    | 0,909           |
| $\overline{4}$          | 9,50   | [8,55; 10,45]    | 0  | 10    | 0,000    | 0,909           |
| 5                       | 11,40  | [10, 45; 12, 35] |    | 11    | 0,091    | 1,000           |

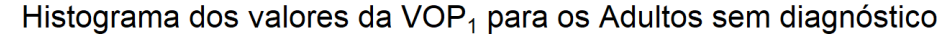

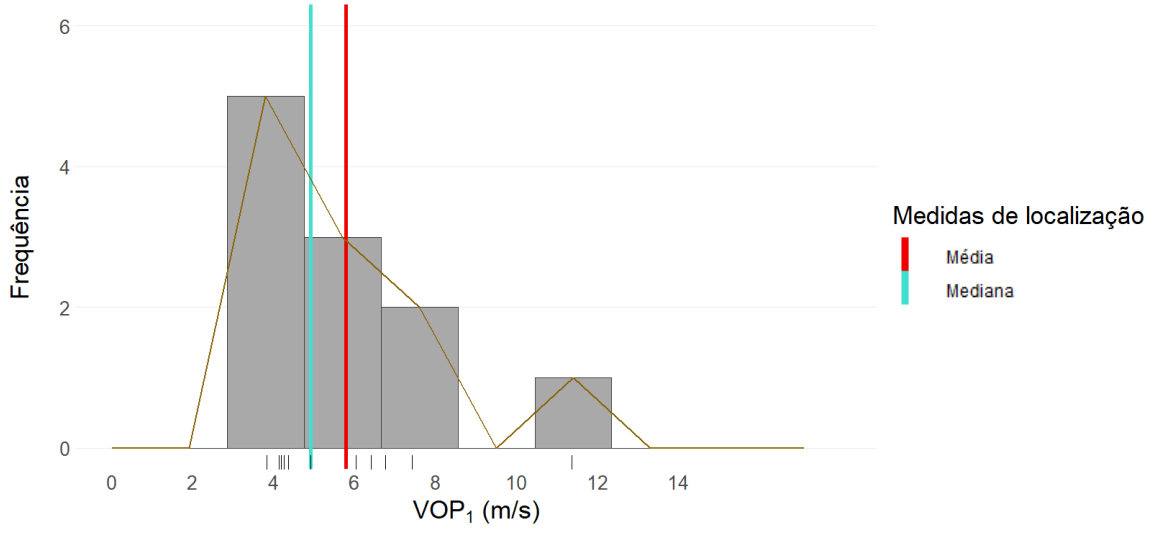

**Figura 9.27** - Histograma dos valores da VOP<sub>1</sub> para os Adultos sem diagnóstico. A linha a castanho representa o polígono de frequências, e o "tapete" de valores por baixo do histograma trata-se de uma forma compacta de visualização dos valores da VOP<sub>1</sub> individualmente.

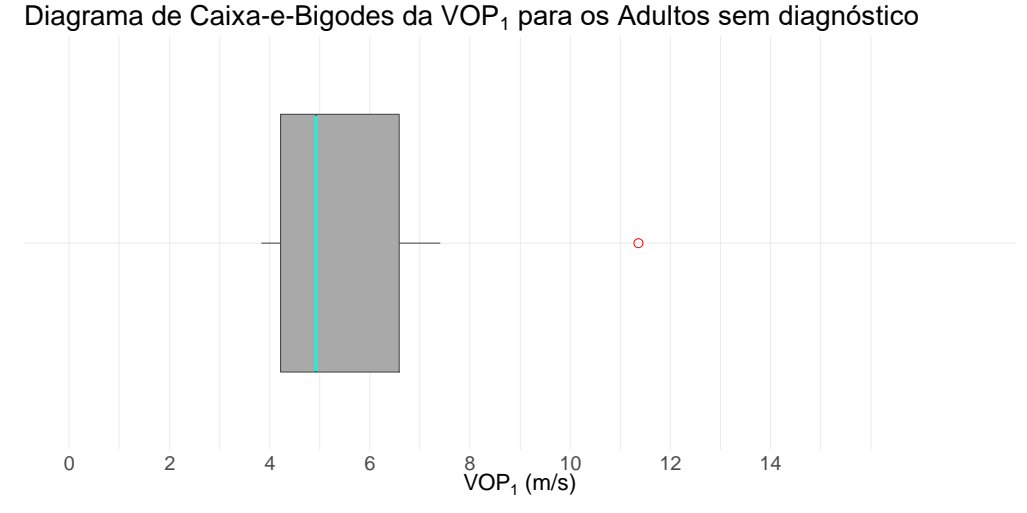

Figura 9.28 - Diagrama de caixa-e-bigodes dos valores da VOP<sub>1</sub> para os Adultos sem diagnóstico. Os pontos vermelhos representam os *outiers*.

# **9.7.2 Medidas descritivas**

### **9.7.2.1 Medidas de localização**

Na tabela 9.35, encontram-se as medidas de localização da distribuição dos valores da VOP<sup>1</sup> para os Adultos sem diagnóstico.

|              | Mín   | $1^{\circ}$ Q | $M_e$ | Χ.    | $3^{\circ}$ Q | Máx    |
|--------------|-------|---------------|-------|-------|---------------|--------|
| $VOP1$ (m/s) | 3,830 | 4,220         | 4,920 | 5,786 | 6,580         | 11,360 |

Tabela 9.35 - Medidas de localização da VOP<sub>1</sub> para os Adultos sem diagnóstico.

# **9.7.2.2 Medidas de dispersão**

As medidas de dispersão para a distribuição dos valores da  $VOP<sub>1</sub>$  para os Adultos sem diagnóstico encontram-se resumidas na tabela 9.36.

Tabela 9.36 - Medidas de dispersão da VOP<sub>1</sub> para os Adultos sem diagnóstico.

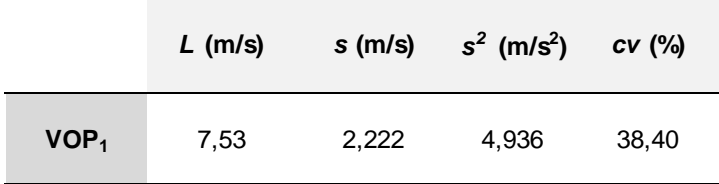

#### **9.7.2.3 Medidas de forma**

Por observação dos valores da tabela 9.37 e do histograma da figura 9.27, conclui-se que a distribuição dos valores da VOP<sub>1</sub> para os Adultos sem diagnóstico possui algum enviesamento positivo e um ligeiro "afunilamento".

Tabela 9.37 - Medidas de forma da distribuição dos valores da VOP<sub>1</sub> para os Adultos sem diagnóstico. Abreviações: Sk, enviesamento.

|                  | Sk   | Curtose |
|------------------|------|---------|
| VOP <sub>1</sub> | 1,29 | 0,78    |

Foi produzido um gráfico quantil-quantil (figura 9.29), e confirmou-se o ligeiro enviesamento da distribuição dos valores da  $VOP<sub>1</sub>$  para os Adultos sem diagnóstico.

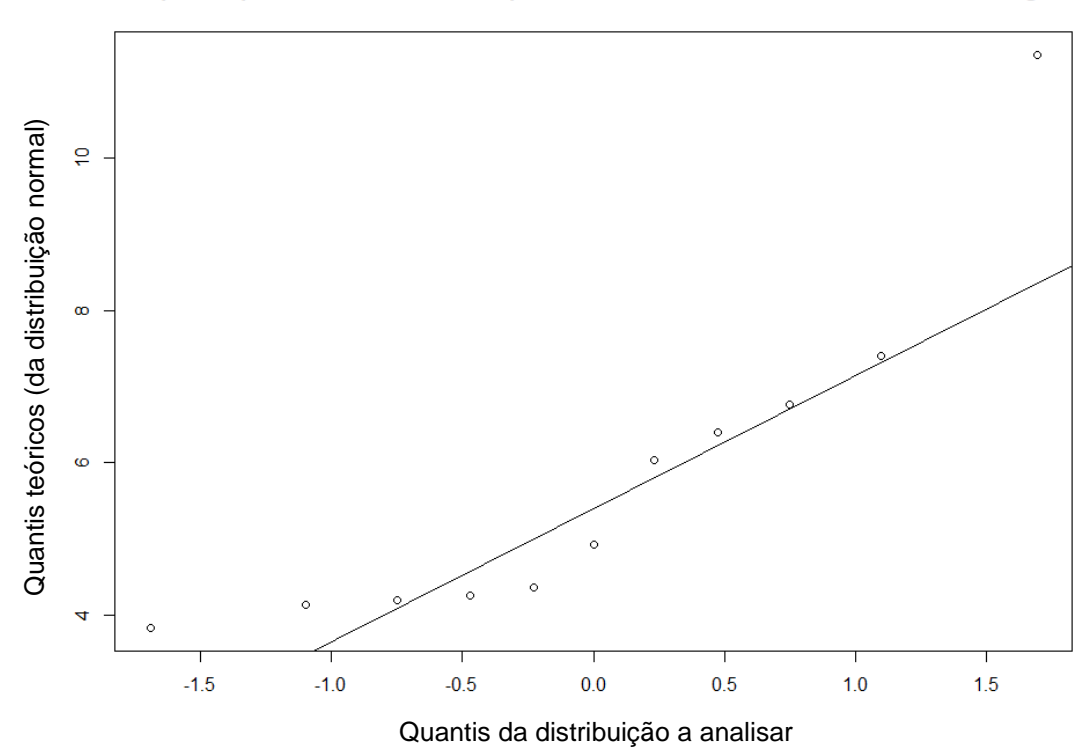

#### Gráfico quantil-quantil da normal em comparação com a distribuição dos Adultos sem diagnóstico

**Figura 9.29** - Gráfico quantil-quantil da distribuição normal em comparação com a distribuição dos valores da VOP<sub>1</sub> para os Adultos sem diagnóstico.

O *p-value* resultante do teste de Shapiro-Wilk é igual a 0,012, o que revela que não existe violação da normalidade da distribuição dos valores da  $VOP<sub>1</sub>$  na amostra de Adultos sem diagnóstico. Novamente, não houve necessidade de realizar transformações logarítmicas para realizar os MRLS's.

# **9.7.3 Correlação e Regressão**

#### **9.7.3.1 Correlação**

A tabela 9.38 apresenta os valores da correlação de Pearson (*ρ*) e da correlação de Spearman (r<sub>s</sub>) entre a VOP<sub>1</sub> e as variáveis-estimativa principais quantitativas, para a amostra de Adultos sem diagnóstico.

Tabela 9.38 - Correlações entre a VOP<sub>1</sub> e as variáveis-estimativa principais quantitativas, para a amostra de Adultos sem diagnóstico.

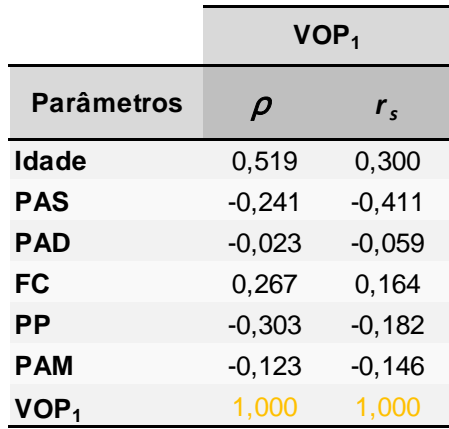

### **9.7.3.2 Regressão**

Construíram-se MRLS's onde a variável-resposta é  $Y=VOP_1$  e as restantes (Idade, Género, PAS, e.t.c.) são as variáveis-estimativa, estando os resultados na tabela 9.39. Os resultados revelam a inexistência de um *p-value* significativo para qualquer variável-estimativa apresentada.

**Tabela 9.39** – MRLS's com a VOP<sub>1</sub> como variável-resposta e as restantes como variáveisestimativa, para os Adultos sem diagnóstico.

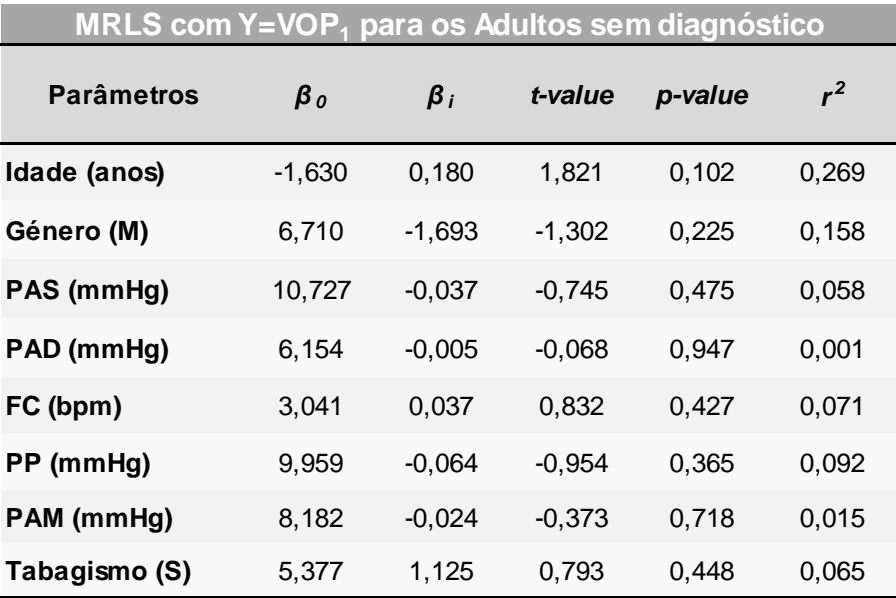

Tal como se procedeu com a amostra de Jovens Adultos, apresentaram-se em gráficos os MRLS's da VOP<sub>1</sub> em função da PAS (figura 9.30) e da VOP<sub>1</sub> em função da PAM (figura 9.31). Estas funções demonstraram resultados fora do esperado, uma vez que os declives assumem valores negativos.

Uma vez que ficaram em falta os dados necessários para o cálculo da VOP<sub>2</sub>, não foi estudada a relação linear entre os dois métodos de medição da VOP apenas para a amostra de Adultos sem diagnóstico.

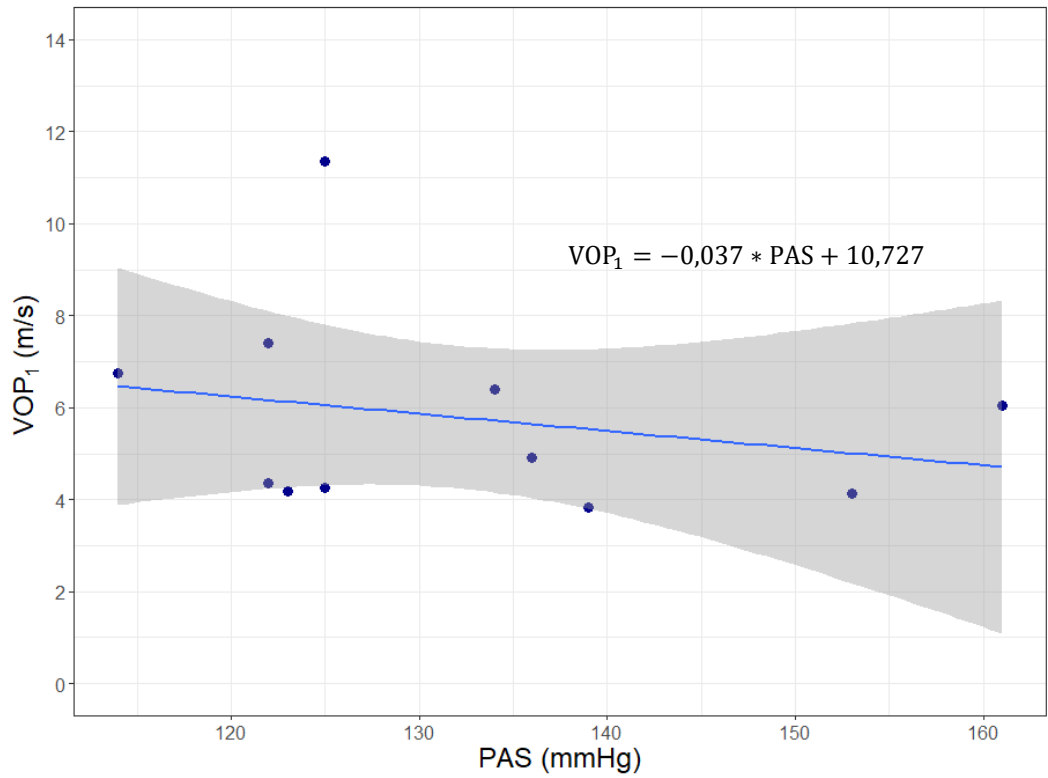

Relação entre a VOP<sub>1</sub> (m/s) e a PAS nos Adultos sem diagnóstico

**Figura 9.30** - Gráfico do MRLS da VOP<sub>1</sub> em função da PAS nos Adultos sem diagnóstico, com a reta de regressão.

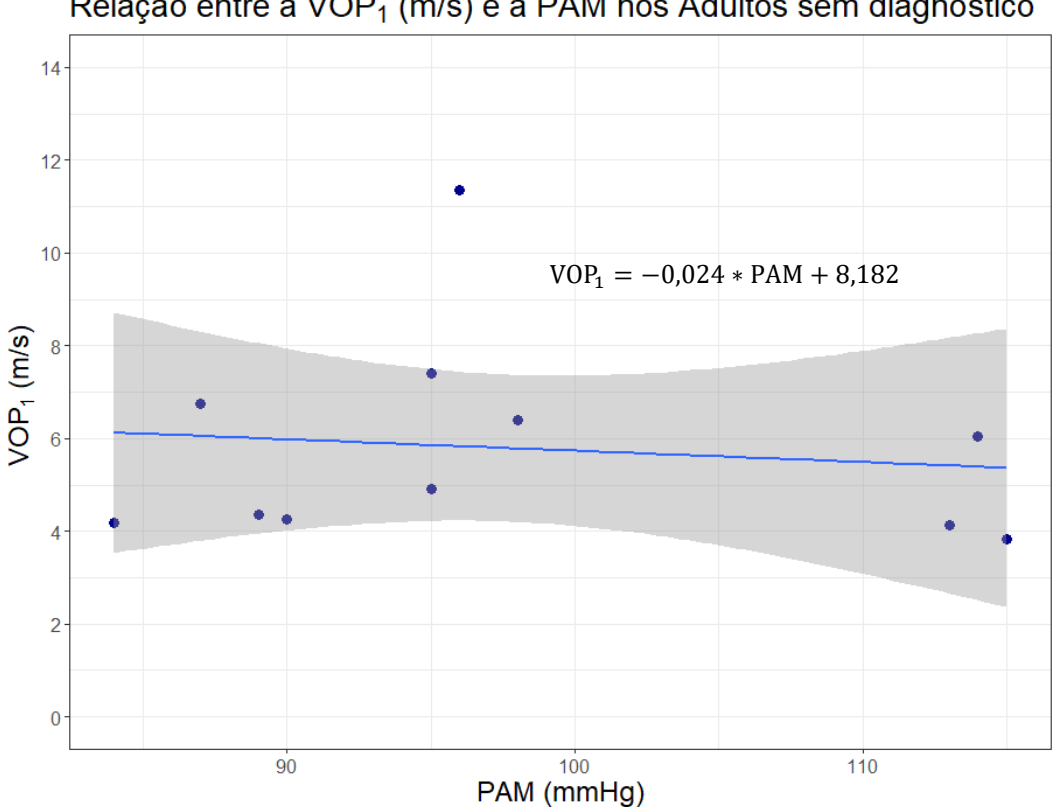

Relação entre a VOP<sub>1</sub> (m/s) e a PAM nos Adultos sem diagnóstico

Figura 9.31 - Gráfico do MRLS da VOP<sub>1</sub> em função da PAM nos Adultos sem diagnóstico, com a reta de regressão.

# **9.7.4 Testes de Hipóteses**

Para a análise da relação entre a  $VOP_1$  e as variáveis categóricas (Género e Hábitos tabágicos), foram analisados os diagramas de caixa-e-bigodes aos pares.

### **9.7.4.1 Género**

Para comparar a distribuição dos valores da VOP<sub>1</sub> entre o género feminino e masculino para os Adultos sem diagnóstico, construíram-se os diagramas de caixa-e-bigodes para cada género (figura 9.32) e resumiram-se os dados na tabela 9.40. Nesta tabela verificaram-se uma maior média e mediana para os Adultos do género feminino.

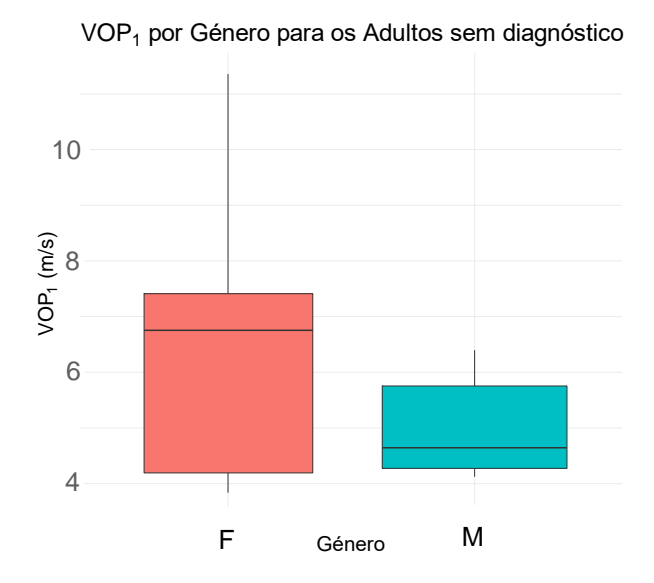

Figura 9.32 - Diagramas de caixa-e-bigodes dos valores da VOP<sub>1</sub> para o género feminino (a rosa) e género masculino (a azul), para os Adultos sem diagnóstico. Cada diagrama de caixa-e-bigodes possui uma largura proporcional ao número de pessoas constituinte de cada distribuição. Abreviações: F, Feminino; M, Masculino.

Tabela 9.40 - Medidas de localização dos valores da VOP<sub>1</sub> para o género Feminino e o Género Masculino, para os Adultos sem diagnóstico.

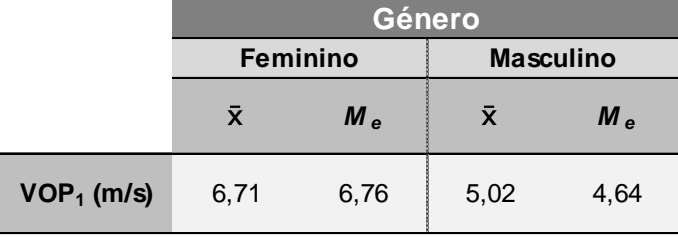

Realizou-se o teste de Shapiro-Wilk a cada amostra, assim como o cálculo de Sk e da curtose, de modo a analisar a normalidade, e o teste de Levene, para avaliar a homogeneidade da variância. A tabela 9.41 resume esta análise a ambas as amostras, sugerindo que os critérios de normalidade não são violados, pelo que o valor médio representa melhor o centro de cada distribuição, e é possível aplicar o teste *t-student*.

**Tabela 9.41** - Análise da normalidade e da homogeneidade da variância das distribuições dos valores da VOP<sub>1</sub> na amostra de Adultos sem diagnóstico do género feminino e na amostra do género masculino.

| Género         |                |                             |                  |                             |                     |                             |  |
|----------------|----------------|-----------------------------|------------------|-----------------------------|---------------------|-----------------------------|--|
| Feminino (n=5) |                |                             | Variâncias       |                             | Masculino ( $n=6$ ) |                             |  |
| <b>Sk</b>      | <b>Curtose</b> | Shapiro-Wilk<br>$(p-value)$ | Levene (p-value) | <b>Sk</b><br><b>Curtose</b> |                     | Shapiro-Wilk<br>$(p-value)$ |  |
| 0.44           | $-1.63$        | 0.46                        | 0,12             | 0.41                        | $-1.92$             | 0,15                        |  |

#### **9.7.4.2 Tabagismo**

Para comparar as distribuições dos valores da VOP<sub>1</sub> das amostras dos Adultos sem diagnóstico que praticam hábitos tabágicos e dos que não praticam, construíu-se o diagrama de caixa-e-bigodes da figura 9.33 e a tabela 9.42. Como seria de esperar, verificou-se que os fumadores possuem uma média e mediana da  $VOP<sub>1</sub>$  superiores às dos não fumadores.

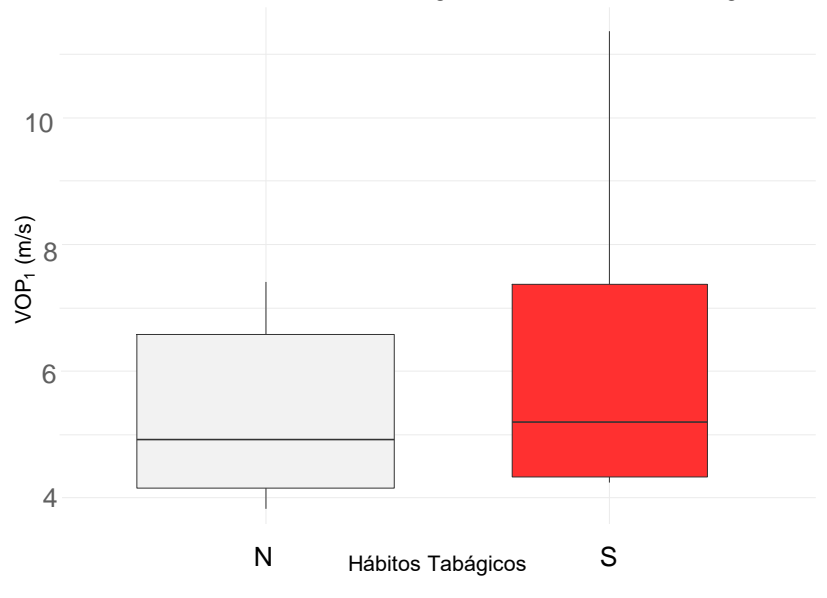

VOP1 consoante os Hábitos Tabágicos nos Adultos sem diagnóstico

Figura 9.33 - Diagramas de caixa-e-bigodes dos valores da VOP<sub>1</sub> nos Adultos sem diagnóstico que praticam hábitos tabágicos (a vermelho) e para os que não praticam (a cinzento). Cada diagrama de caixa-e-bigodes possui uma largura proporcional ao número de pessoas constituinte de cada distribuição. Abreviações: N, Não; S, Sim.

Tabela 9.42 - Medidas de localização dos valores da VOP<sub>1</sub> para os Adultos sem diagnóstico que praticam hábitos tabágicos e para os que não praticam.

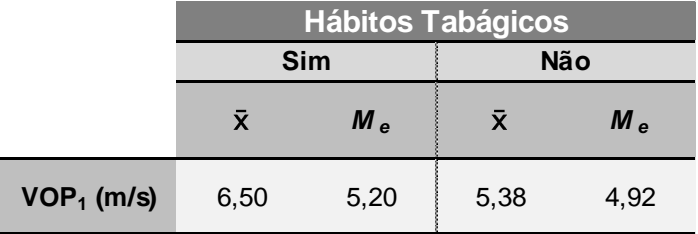

A tabela 9.43 resume os resultados da análise a ambas as amostras, sugerindo que os critérios de normalidade não são violados, e que não se rejeita a igualdade das variâncias.

**Tabela 9.43** - Análise da normalidade e da homogeneidade da variância das distribuições dos valores da VOP<sup>1</sup> na amostra de Adultos sem diagnóstico que praticam hábitos tabágicos e na amostra dos que não praticam.

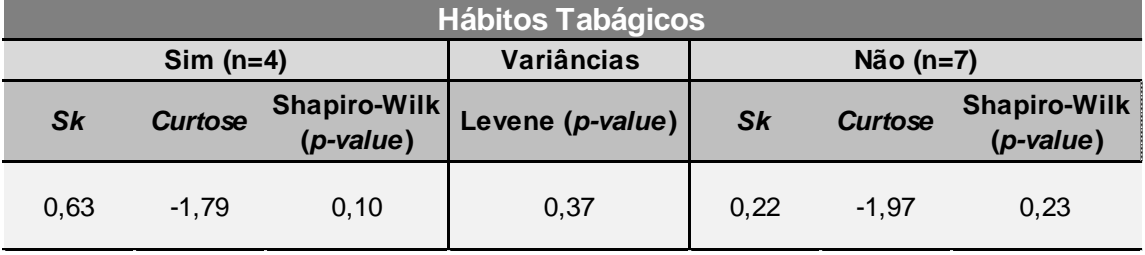

Os resultados da tabela 9.44 indicam que não existe uma diferença estatisticamente significativa entre a média dos valores da VOP<sub>1</sub> da população portuguesa de Adultos sem diagnóstico do género masculino e a média do sexo feminino, nem entre fumadores e não fumadores.

**Tabela 9.44** - Resultados da aplicação do teste paramétrico t-student na amostra de Adultos sem diagnóstico. Abreviações: t, estatística do teste; IC, Intervalo de Confiança de 95% de que a diferença entre as médias populacionais de cada grupo se encontra nesse intervalo.

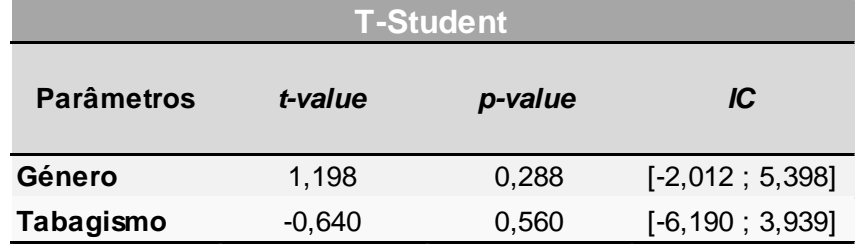

# **9.8 Amostra de Idosos**

### **9.8.1 Distribuições de frequência e representação gráfica de dados**

A tabela 9.45 trata-se da tabela de frequências dos valores da  $VOP_1$  para a amostra de Idosos (38 pessoas), que foi utilizada para a construção do histograma (figura 9.34) e diagrama de caixa-e-bigodes (figura 9.35).

Tabela 9.45 - Tabela de Frequências da VOP<sub>1</sub> para os Idosos. Abreviações: onde Frequência absoluta, fi; Pmi é o ponto médio da classe i; Frequência acumulada, Fi; Frequência relativa, fi\*; Frequência relativa acumulada, Fi\*.

| <b>Idosos</b> |        |              |                |       |           |           |  |  |
|---------------|--------|--------------|----------------|-------|-----------|-----------|--|--|
|               | $PM_i$ | Classe i     | $f_i$          | $F_i$ | $f_{i^*}$ | $F_{i^*}$ |  |  |
| 1             | 3,20   | [2,40; 4,00] | 4              | 4     | 0,105     | 0,105     |  |  |
| 2             | 4,80   | ]4,00;5,60]  | 12             | 16    | 0,316     | 0,421     |  |  |
| 3             | 6,40   | ]5,60; 7,20] | 11             | 27    | 0,289     | 0,711     |  |  |
| 4             | 8,00   | ]7,20; 8,80] | 6              | 33    | 0,158     | 0,868     |  |  |
| 5             | 9,60   | [8,80; 10,4] | $\overline{2}$ | 35    | 0,053     | 0,921     |  |  |
| 6             | 11,20  | ]10,4;12,0]  | 2              | 37    | 0,053     | 0,974     |  |  |
| 7             | 12,80  | ]12,0;13,6]  | 1              | 38    | 0,026     | 1,000     |  |  |

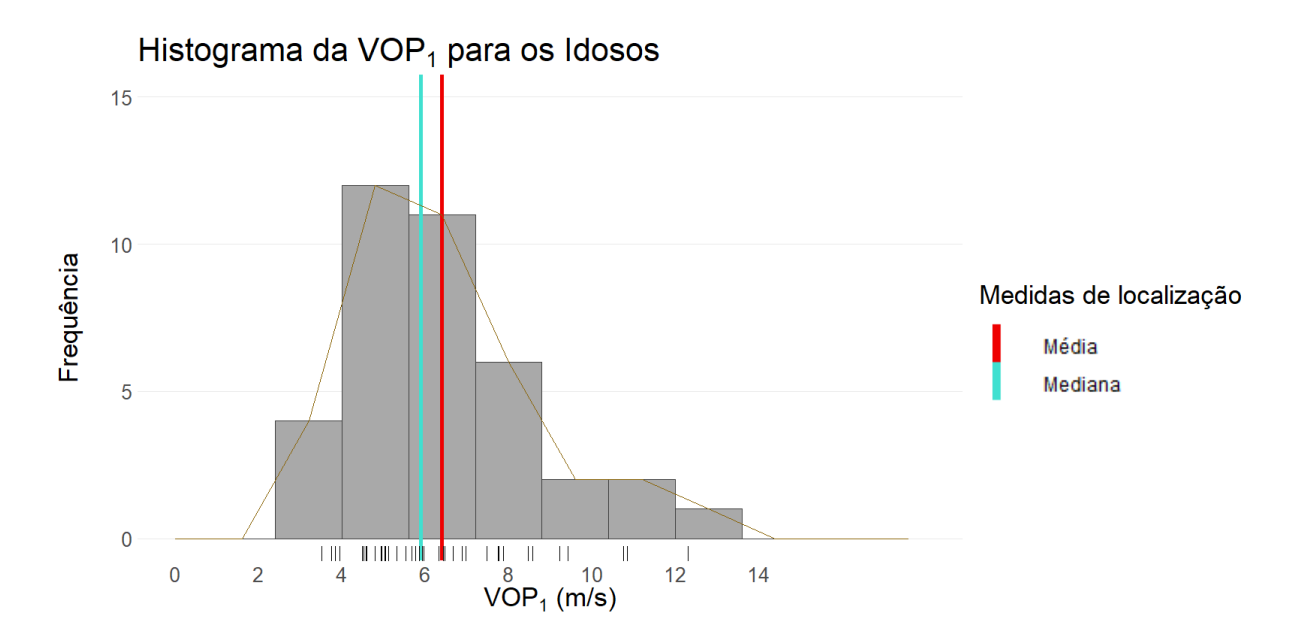

Figura 9.34 - Histograma dos valores da VOP<sub>1</sub> para os Idosos. A linha a castanho representa o polígono de frequências, e o "tapete" de valores por baixo do histograma trata-se de uma forma compacta de visualização dos valores da VOP<sub>1</sub> individualmente.

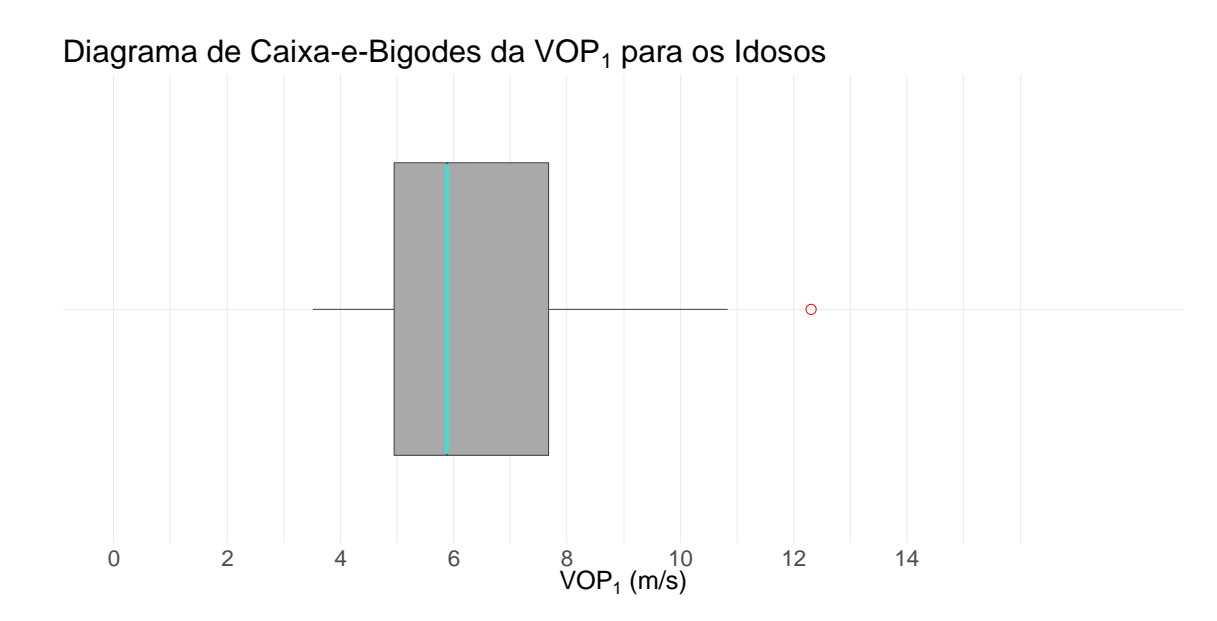

**Figura 9.35** - Diagrama de caixa-e-bigodes dos valores da VOP<sub>1</sub> para os Idosos. Os pontos vermelhos representam os *outiers*.

# **9.8.2 Medidas Descritivas**

# **9.8.2.1 Medidas de localização**

Na tabela 9.46, encontram-se as medidas de localização da distribuição dos valores da VOP<sub>1</sub> para os Idosos.

|                     | Mín | $1^{\circ}$ Q | $M_{\rm e}$ | $\bar{\mathbf{X}}$ | $3^{\circ}$ Q | Máx   |
|---------------------|-----|---------------|-------------|--------------------|---------------|-------|
| $VOP_1$ (m/s) 3,510 |     | 4,942         | 5,885       | 6,403              | 7,673         | 12,31 |

Tabela 9.46 - Medidas de localização da VOP<sub>1</sub> para os Idosos.

#### **9.8.2.2 Medidas de dispersão**

As medidas de dispersão para a distribuição dos valores da VOP<sub>1</sub> para os Idosos encontram-se resumidas na tabela 9.47.

Tabela 9.47 - Medidas de dispersão da VOP<sub>1</sub> para os Idosos.

|                  | $L$ (m/s) | s (m/s) | $s^2$ (m/s <sup>2</sup> ) | $cv$ (%) |
|------------------|-----------|---------|---------------------------|----------|
| VOP <sub>1</sub> | 8,800     | 2,111   | 4,455                     | 32,96    |

### **9.8.2.3 Medidas de forma**

Por observação dos valores da tabela 9.48 e do histograma da figura 9.34, conclui-se que a distribuição dos valores da VOP<sub>1</sub> para os Idosos possui um ligeiro enviesamento positivo e "afunilamento".

Tabela 9.48 - Medidas de forma da distribuição dos valores da VOP<sub>1</sub> para os Idosos. Abreviações: Sk, enviesamento.

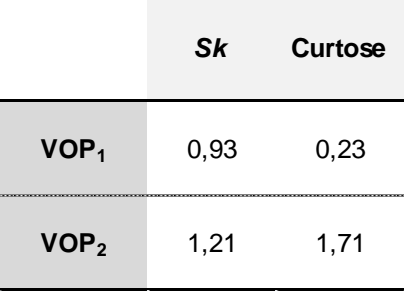

Foi produzido um gráfico quantil-quantil (figura 9.36), e confirmou-se o ligeiro enviesamento da distribuição dos valores da VOP<sub>1</sub> para os Idosos.

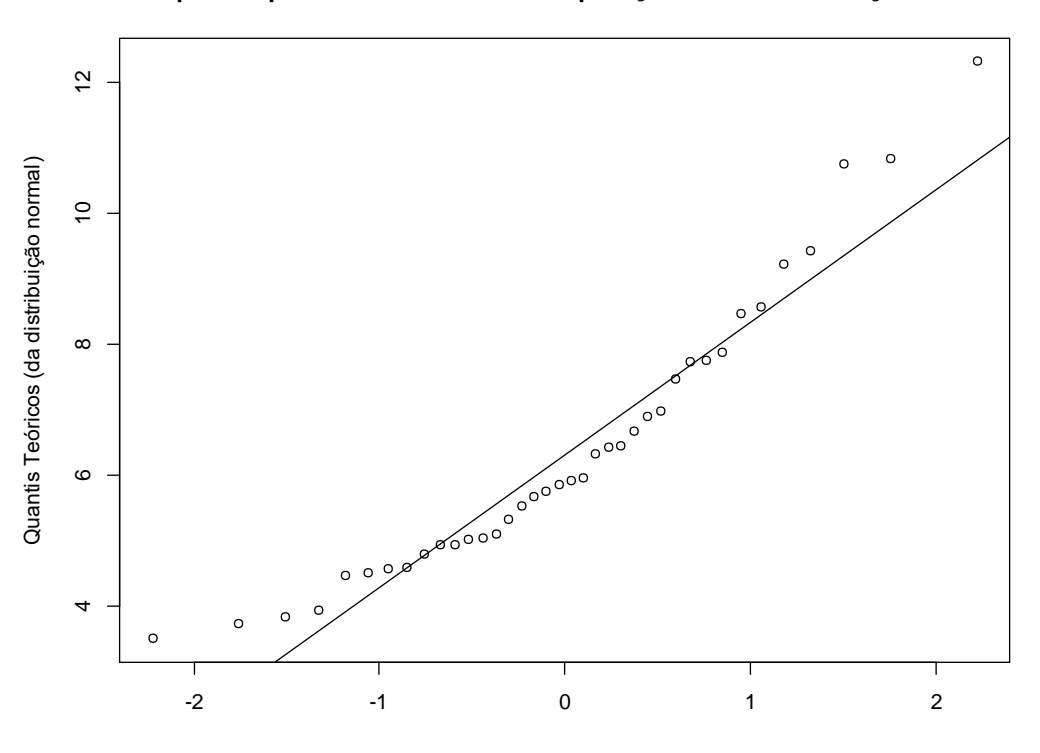

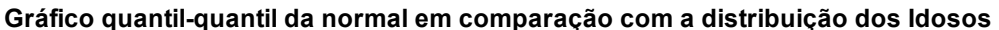

Quantis da distribuição a analisar Quantis da distribuição a analisar

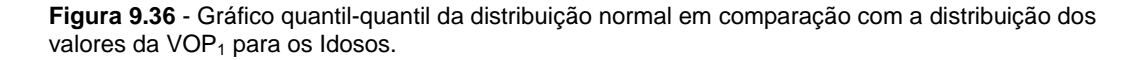

O *p-value* resultante do teste de Shapiro-Wilk é igual a 0,011, o que revela uma ligeira violação da normalidade da distribuição dos valores da VOP<sub>1</sub> na amostra de Idosos.

Uma vez que a violação dos critérios de normalidade é muito suave, nas análises subsequentes, considerou-se que a distribuição dos valores da  $VOP<sub>1</sub>$  para os Idosos possui caraterísticas muito próximas das de uma distribuição normal. Assim, posteriormente, não houve necessidade de realizar transformações logarítmicas para os MRLS's.

### **9.8.3 Correlação e Regressão**

#### **9.8.3.1 Correlação**

A tabela 9.49 apresenta os valores da correlação de Pearson (*ρ*) e da correlação de Spearman (*rs*) entre os dois métodos de medição da VOP e as variáveis-estimativa principais quantitativas, para a amostra de Idosos.

|                   | VOP <sub>1</sub>    |          | VOP <sub>2</sub>    |          |
|-------------------|---------------------|----------|---------------------|----------|
| <b>Parâmetros</b> | ρ<br>r <sub>s</sub> |          | $\boldsymbol{\rho}$ | $r_{s}$  |
| Idade             | 0,215               | 0.198    | 0,090               | 0.043    |
| IMC               | $-0,013$            | 0,015    | $-0,096$            | $-0,083$ |
| IME               | 0,028               | 0,024    | -0.078              | $-0,100$ |
| PAS               | $-0,054$            | 0,055    | $-0,123$            | 0,004    |
| PAD               | $-0,024$            | $-0,026$ | $-0,101$            | $-0,050$ |
| FC                | $-0.079$            | $-0,094$ | $-0,103$            | -0,114   |
| PР                | $-0,046$            | 0,123    | $-0,076$            | 0,128    |
| PAM               | $-0,042$            | $-0,001$ | $-0,128$            | $-0,059$ |
| VOP <sub>1</sub>  | 1,000               | 1,000    | 0,845               | 0.780    |
| VOP <sub>2</sub>  | 0.845               | 0,780    | 1,000               | 1,000    |

**Tabela 9.49** - Correlações entre os dois métodos de medição da VOP (VOP<sub>1</sub> e VOP<sub>2</sub>) e as variáveis-estimativa principais quantitativas, para a amostra de Idosos.

Os resultados da tabela 9.49 levam a concluir que a correlação entre a VOP<sub>1</sub> e a VOP<sub>2</sub> é mais baixa para os Idosos em comparação com os Jovens Adultos e, consequentemente, mais baixa em comparação com a amostra conjunta de Jovens Adultos+Adultos+Idosos.

#### **9.8.3.2 Regressão**

Construíram-se MRLS's onde a variável-resposta é  $Y=VOP_1$  e as restantes (Idade, Género, IMC, IME, e.t.c.) são as variáveis-estimativa, estando os resultados na tabela 9.50. Denotou-se um *p-value* significativo para o Género masculino, enquanto que as restantes variáveis não manifestaram relevância na estimação da VOP<sub>1</sub>.

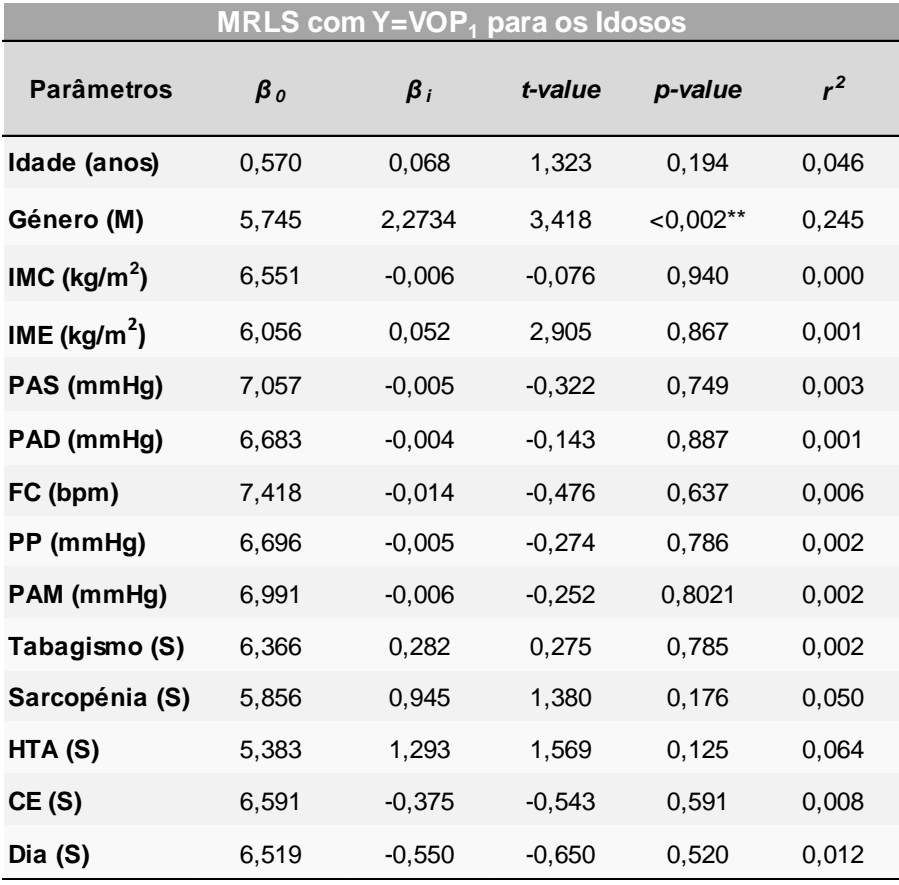

Tabela 9.50 - MRLS com a VOP<sub>1</sub> como variável-resposta e as restantes como variáveis-estimativa, para os Idosos**.**

Foram analisados os resíduos resultados de todos os MRLS's da tabela 9.50 quanto à normalidade, e foi confirmada a presunção de normalidade da distribuição de todas as variáveis.

De seguida, apresentam-se em gráficos os MRLS's da VOP<sub>1</sub> em função da PAS (figura 9.37) e da VOP<sub>1</sub> em função da PAM (figura 9.38). Estas funções demonstraram resultados fora do esperado, uma vez que os declives assumem valores negativos.

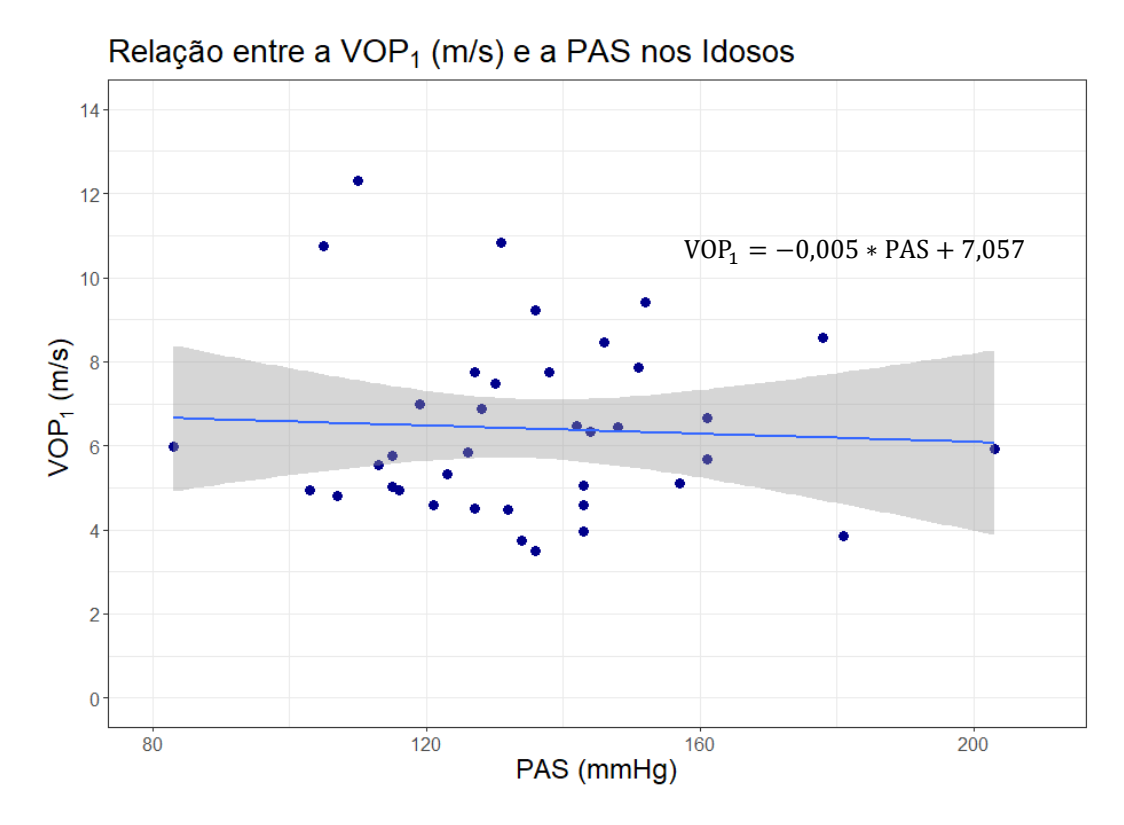

Figura 9.37 - Gráfico do MRLS da VOP<sub>1</sub> em função da PAS nos Idosos, com a reta de regressão.

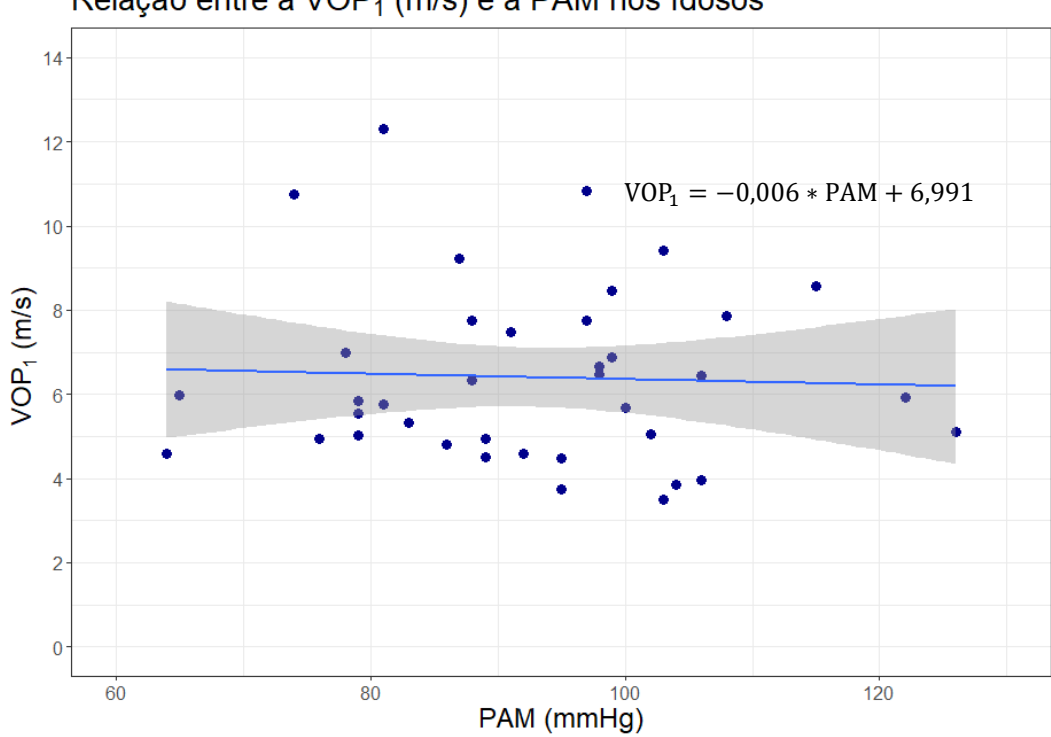

Relação entre a VOP<sub>1</sub> (m/s) e a PAM nos Idosos

Figura 9.38 - Gráfico do MRLS da VOP<sub>1</sub> em função da PAM nos Idosos, com a reta de regressão.

# **9.8.4 Concordância entre a VOP<sup>1</sup> e a VOP<sup>2</sup>**

Novamente, foi também estudada a relação linear entre os dois métodos de medição da VOP apenas para a amostra de Idosos (gráfico 9.39 e tabela 9.51). O  $β_1=0,885$  sugere uma menor concordância entre os 2 métodos na amostra de Idosos, em comparação com a amostra de Jovens Adultos (e a amostra conjunta).

Na figura 9.40 e na tabela 9.52 apresentam-se, respetivamente, o gráfico de Bland-Altman e a tabela com alguns resultados.

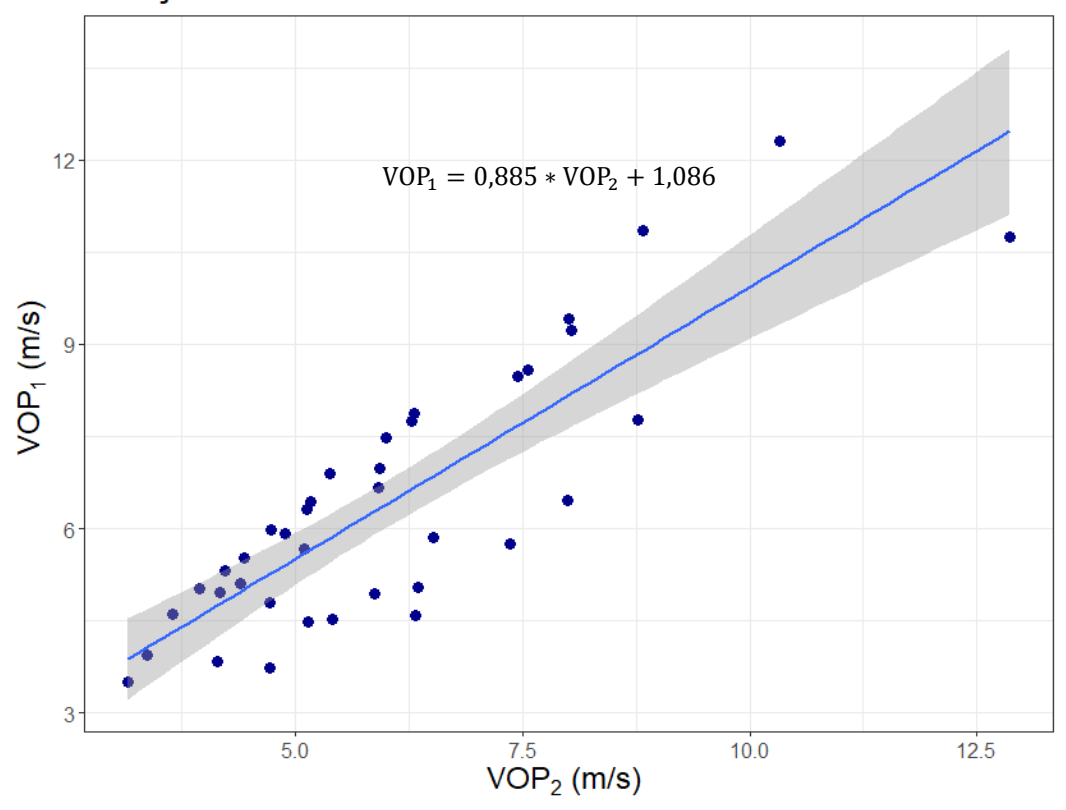

Relação entre ambas as VOP's nos Idosos

Figura 9.39 - Gráfico do MRLS da VOP<sub>1</sub> em função da VOP<sub>2</sub> nos Idosos, com a reta de regessão.

Tabela 9.51 - MRLS da amostra de Idosos com a VOP<sub>1</sub> como variável-resposta e a VOP<sub>2</sub> como variável-estimativa.

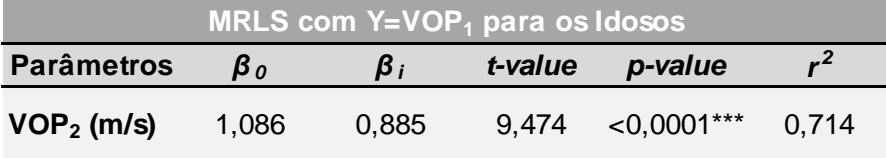

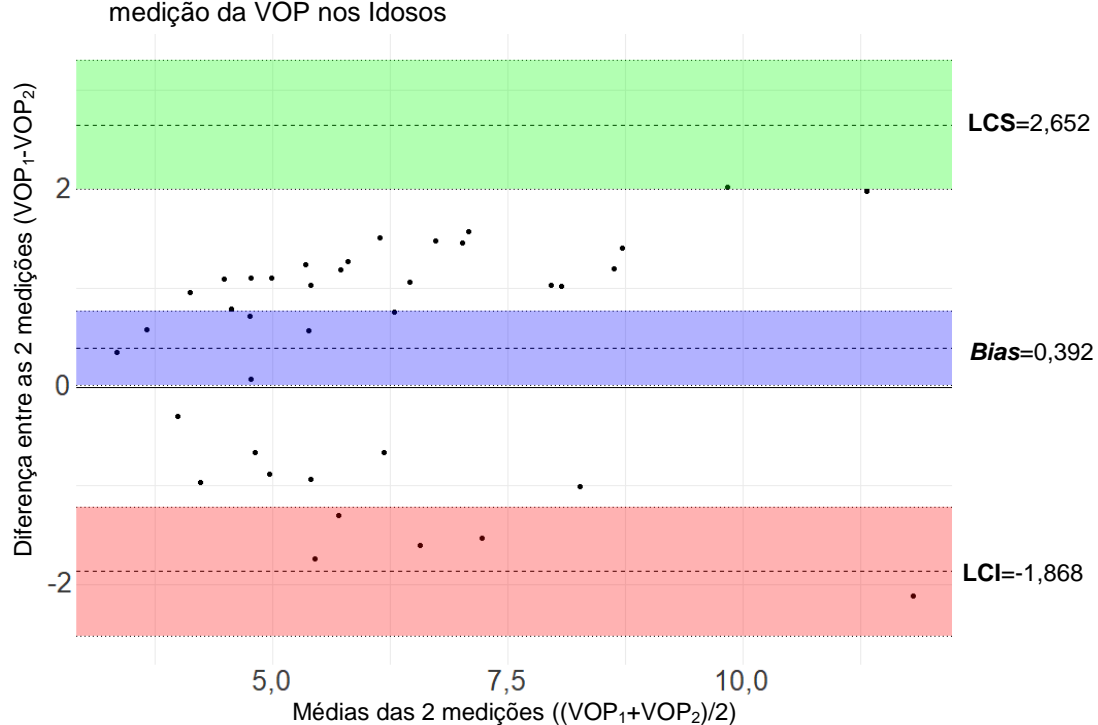

Gráfico de Bland-Altman para comparação entre os 2 métodos de medição da VOP nos Idosos

**Figura 9.40** - Gráfico de de Bland-Altman de comparação dos 2 métodos de medição da VOP na amostra de Idosos.

**Tabela 9.52** - Valores correspondentes a cada secção do gráfico de Bland-Altman de comparação do 2 métodos de medição da VOP na amostra de Idosos.

|             | <b>Diferença</b> | $IC$ (a $95\%$ )   |
|-------------|------------------|--------------------|
| <b>LCS</b>  | 2,652            | [1,998; 3,305]     |
| <b>Bias</b> | 0,392            | [0,013; 0,771]     |
| LCI         | $-1,868$         | $[-2,522; -1,215]$ |

A diferença entre os 2 métodos (VOP<sub>1</sub>-VOP<sub>2</sub>) tende a ser entre -2,11 e 2,02 m/s, e a média das duas medições ((VOP<sub>1</sub>-VOP<sub>2</sub>)/2) tende a assumir valores entre 3,335 e 11,805 m/s.

O bias indica que a VOP<sub>1</sub> tende a ser, em média, superior à VOP<sub>2</sub> correspondente, em 0,392 (±1,153 m/s). Este enviesamento é semelhante ao da amostra conjunta (0,378) e maior que o da amostra de Jovens Adultos (0,286), e, embora a distribuição das diferenças se faça mais para valores positivos, é muito mais proporcional (em relação à distribuição pelos valores negativos) que no caso dos Jovens Adultos. Assim, conclui-se que o *bias* é maior para os Idosos que para os Jovens Adultos, ou seja, que a concordância entre os 2 métodos é maior para os Jovens Adultos, mas que para estes o *bias* é mais sistemático.

#### **9.8.5 Testes de Hipóteses**

Para a análise da relação entre a  $VOP_1$  e as variáveis categóricas (Género, Padecimento de Sarcopénia, Tipo de Sarcopénia e Hábitos Tabágicos de longa duração), foram analisados os diagramas de caixa-e-bigodes aos pares.

# **9.8.5.1 Género**

Para comparar a distribuição dos valores da  $VOP<sub>1</sub>$  entre o género feminino e masculino para os Idosos, construíram-se os diagramas de caixa-e-bigodes para cada género (figura 9.41) e resumiram-se os dados na tabela 9.53. Nesta tabela verificou-se uma maior média e mediana para os Idosos do género masculino.

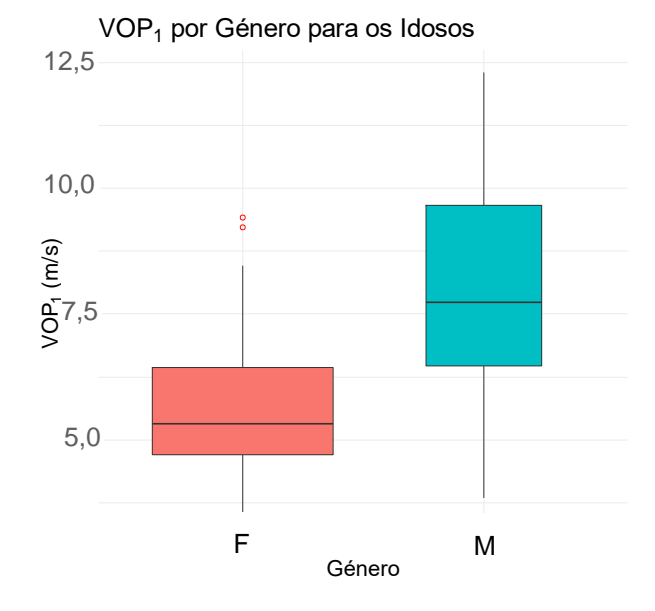

Figura 9.41 - Diagramas de caixa-e-bigodes dos valores da VOP<sub>1</sub> para o género feminino (a rosa) e género masculino (a azul), para os Idosos. Cada diagrama de caixa-e-bigodes possui uma largura proporcional ao número de pessoas constituinte de cada distribuição. Os pontos a vermelho representam os *outliers*. Abreviações: F, Feminino; M, Masculino.

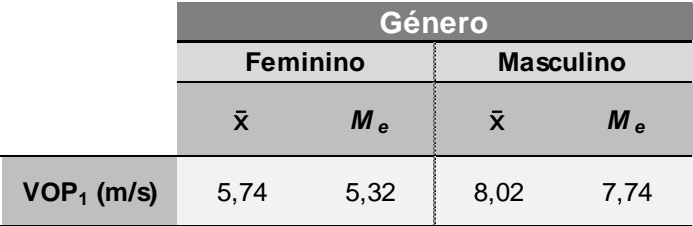

Tabela 9.53 - Medidas de localização dos valores da VOP<sub>1</sub> para os Idosos do género feminino e para o género masculino.

Os procedimentos para a análise dos critérios de um teste *t-student* foram os mesmos que os realizados na amostra de Jovens Adultos, estando os resultados na tabela 9.54. De acordo com os resultados, pode-se assumir a normalidade de cada amostra (de cada género),

assim como a homogeneidade da variância. Tal permite a aplicação de um teste *t-student* para verificar se a diferença verificada entre cada género (com uma VOP $_1$  mais elevada para o género masculino) é estatisticamente significativa.

|                 | Género |                |                                    |                  |                             |         |                             |  |  |
|-----------------|--------|----------------|------------------------------------|------------------|-----------------------------|---------|-----------------------------|--|--|
| Feminino (n=27) |        |                |                                    | Variâncias       | Masculino ( $n=11$ )        |         |                             |  |  |
|                 | Sk     | <b>Curtose</b> | <b>Shapiro-Wilk</b><br>$(p-value)$ | Levene (p-value) | <b>Sk</b><br><b>Curtose</b> |         | Shapiro-Wilk<br>$(p-value)$ |  |  |
|                 | 0,88   | 0.00           | 0.03                               | 0,14             | 0.17                        | $-1.10$ | 0.83                        |  |  |

**Tabela 9.54** - Análise da normalidade e da homogeneidade da variância das distribuições dos valores da VOP<sub>1</sub> na amostra de Idosos do género feminino e na amostra do género masculino.

# **9.8.5.2 Sarcopénia**

Na figura 9.42 apresentam-se os diagramas de violino+diagramas de caixa-e-bigodes para 3 amostras: Idosos sem sarcopénia, com sarcopénia moderada e com sarcopénia severa. Observa-se que a distribuição dos Idosos com sarcopénia severa exibem uma gama mais larga de valores mais elevados para a  $VOP<sub>1</sub>$ .

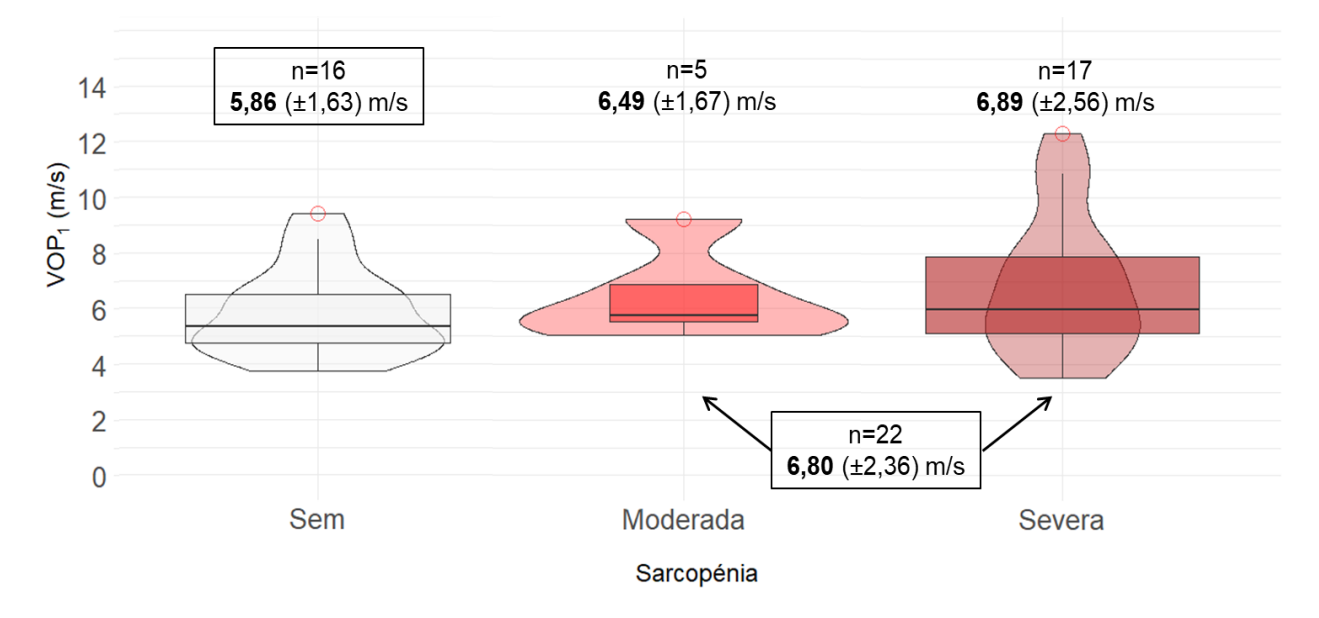

Figura 9.42 - Diagramas de violino da distribuição dos valores da VOP<sub>1</sub> para Idosos sem sarcopénia, com sarcopénia moderada e com sarcopénia severa, complementados com a informação do respetivo diagrama de caixa-e-bigodes. A largura de cada diagrama de caixa-e-bigodes é proporcional ao número de pessoas constituinte de cada distribuição. Os pontos vermelhos representam os *outliers*.

A tabela 9.55 contém as medidas de localização para cada amostra. Conclui-se que os Idosos sem sarcopénia possuem uma média e mediana mais baixas que os Idosos com sarcopénia moderada. E que os Idosos com sarcopénia moderada, por sua vez, possuem uma

média e mediana inferiores às dos Idosos com sarcopénia severa. Tais conclusões retiradas por análise desta amostra de Idosos vão de acordo com a hipótese colocada no início do seguinte trabalho, de que os idosos com sarcopénia possuem uma maior valor para a VOP<sub>1</sub>, e assim, um maior risco de sofrer um evento CV, e que esse risco aumenta com o grau de sarcopénia.

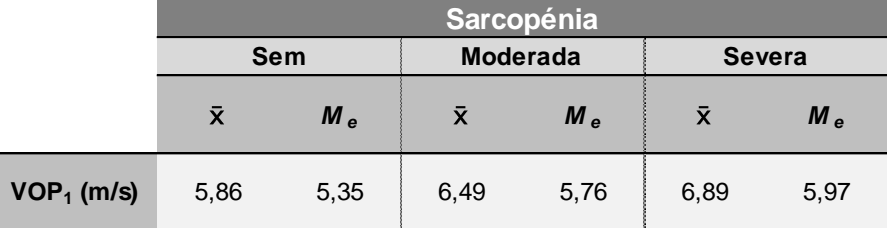

**Tabela 9.55** - Medidas de localização dos valores da VOP<sub>1</sub> para os Idosos sem sarcopénia, com sarcopénia moderada e com sarcopénia severa.

Os diagramas de caixa-e-bigodes para os Idosos que padecem de sarcopénia e para os que não padecem, encontram-se na figura 9.43. Os dados da tabela 9.56 complementam o que se observa na figura 9.43: os Idosos da amostra com sarcopénia apresentam maior média e mediana que os que não possuem sarcopénia.

A tabela 9.57 contém os resultados da análise da normalidade e da homogeneidade da variância. Conclui-se que se pode pressupor a normalidade de cada distribuição, assim como igualdade das variâncias. Deste modo, é possível aplicar o teste *t-student*.

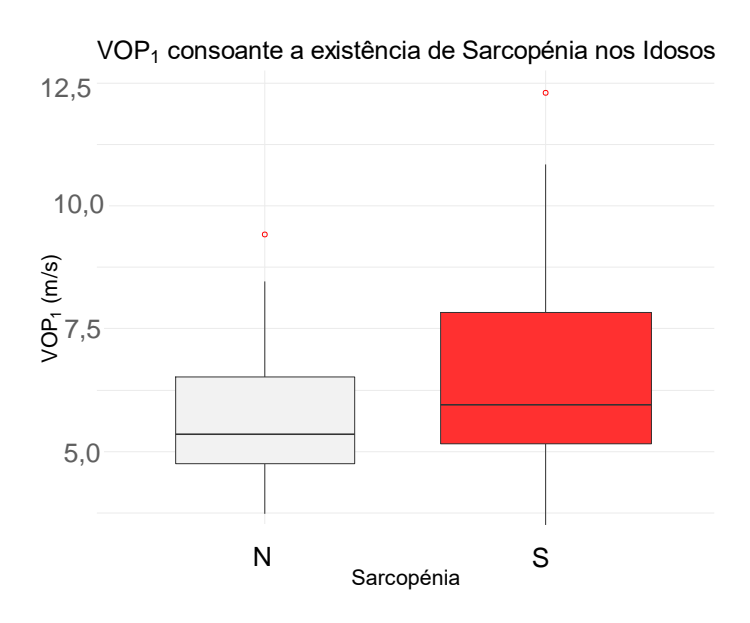

**Figura 9.43** - Diagramas de caixa-e-bigodes dos valores da VOP1 para os Idosos que possuem sarcopénia (a vermelho) e para os que não possuem (a cinzento). Cada diagrama de caixa-ebigodes possui uma largura proporcional ao número de pessoas constituinte de cada distribuição. Os pontos a vermelho representam os *outliers*. Abreviações: N, Não; S, Sim.

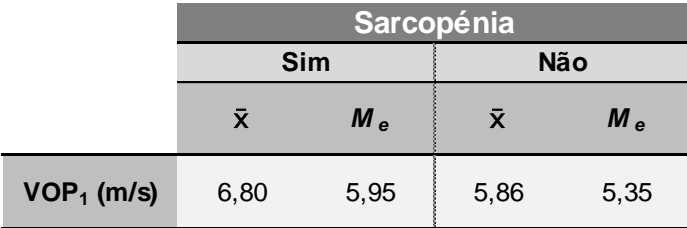

Tabela 9.56 - Medidas de localização dos valores da VOP<sub>1</sub> para os Idosos que possuem sarcopénia e para os que não possuem.

**Tabela 9.57** - Análise da normalidade e da homogeneidade da variância das distribuições dos valores da VOP<sub>1</sub> na amostra de Idosos que possui sarcopénia e na amostra que não possui.

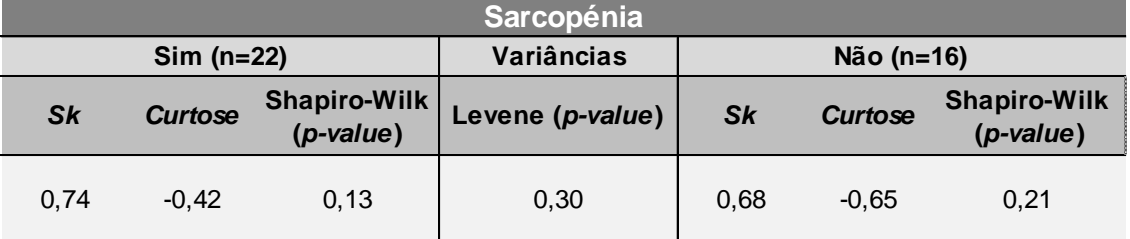

#### **9.8.5.3 Tipo de Sarcopénia**

Os diagramas de caixa-e-bigodes para os Idosos que padecem de sarcopénia moderada e para os que têm sarcopénia severa, encontram-se na figura 9.44. Os dados da tabela 9.58 mostram que quem tem sarcopénia severa possui uma maior média e mediana em relação a quem tem sarcopénia moderada.

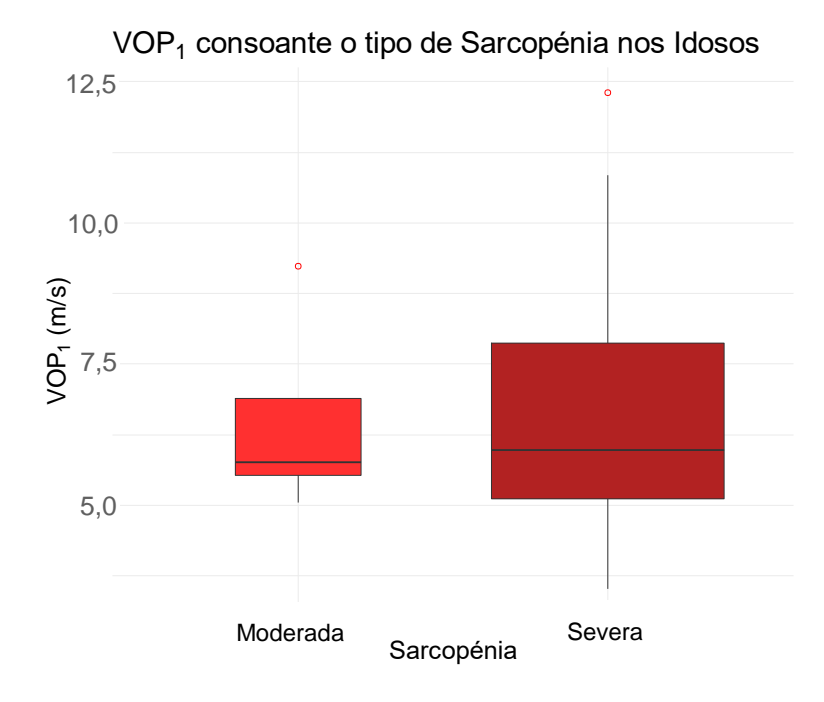

**Figura 9.44** - Diagramas de caixa-e-bigodes dos valores da VOP<sub>1</sub> para os Idosos que possuem sarcopénia moderada (a vermelho claro) e para os que possuem sarcopénia severa (a vermelho escuro). Cada diagrama de caixa-e-bigodes possui uma largura proporcional ao número de pessoas constituinte de cada distribuição. Os pontos a vermelho representam os *outliers*.

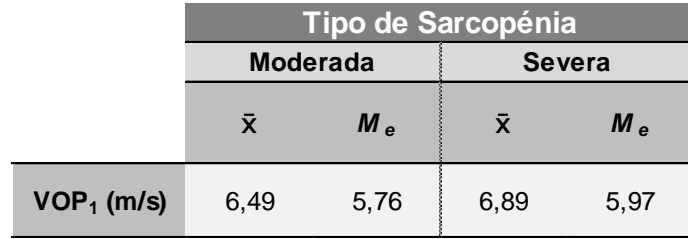

**Tabela 9.58** - Medidas de localização dos valores da VOP<sub>1</sub> para os Idosos que possuem sarcopénia moderada e para os que possuem sarcopénia severa.

A tabela 9.59 contém os resultados da análise da normalidade e da homogeneidade da variância. Conclui-se que se pode pressupor a normalidade de cada distribuição, assim como igualdade das variâncias - é possível aplicar o teste *t-student*.

**Tabela 9.59** - Análise da normalidade e da homogeneidade da variância das distribuições dos valores da VOP<sub>1</sub> na amostra de Idosos que possui sarcopénia moderada e na amostra que possui sarcopénia severa**.**

| Sarcopénia     |                |                                    |                  |                             |         |                             |  |
|----------------|----------------|------------------------------------|------------------|-----------------------------|---------|-----------------------------|--|
| Moderada (n=5) |                |                                    | Variâncias       | Severa (n=17)               |         |                             |  |
| Sk             | <b>Curtose</b> | <b>Shapiro-Wilk</b><br>$(p-value)$ | Levene (p-value) | <b>Sk</b><br><b>Curtose</b> |         | Shapiro-Wilk<br>$(p-value)$ |  |
| 0.70           | $-1.43$        | 0.24                               | 0.33             | 0.63                        | $-0.77$ | 0,23                        |  |

#### **9.8.5.4 Hábitos Tabágicos de longa duração**

Os diagramas de caixa-e-bigodes para os Idosos com hábitos tabágicos de longa duração e para os Idosos sem esses hábitos, encontram-se na figura 9.45. Os dados da tabela 9.60 complementam o que se observa na figura 9.45: os Idosos com hábitos tabágicos de longa duração têm maior média e mediana que os Idosos que nunca fumaram.

A tabela 9.61 contém os resultados da análise da normalidade e da homogeneidade da variância. Conclui-se que se pode pressupor a normalidade de cada distribuição, pois a violação do teste de Shapiro-Wilk é muito ligeira, assim como igualdade das variâncias. Deste modo, é possível aplicar o teste *t-student*.
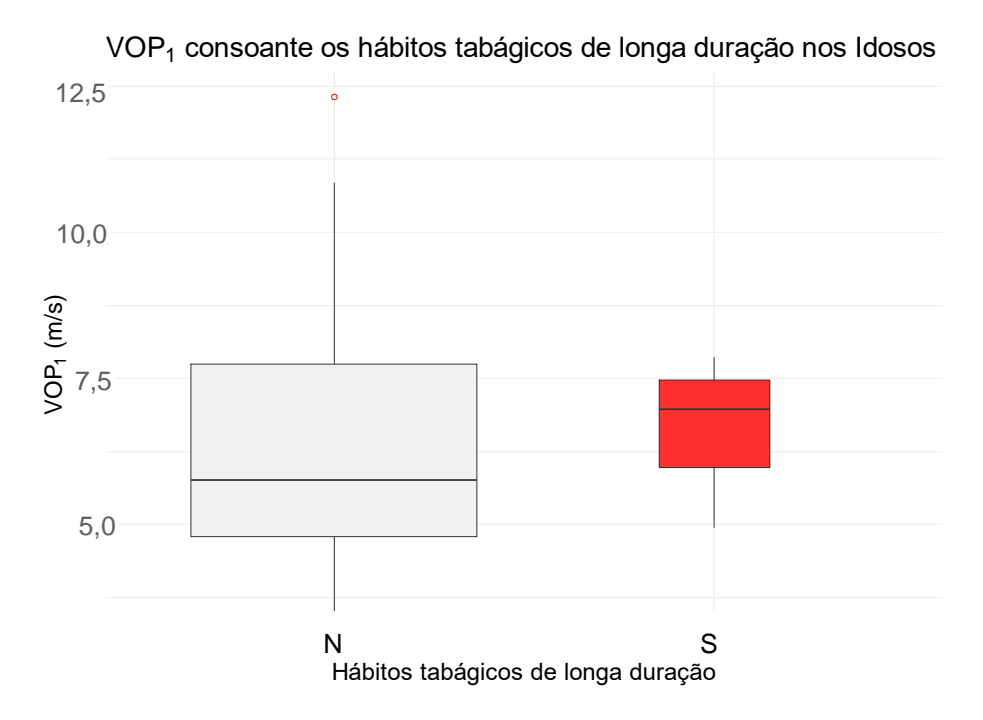

**Figura 9.45** - Diagramas de caixa-e-bigodes dos valores da VOP<sub>1</sub> para os Idosos que praticam/praticaram hábitos tabágicos de longa duração (a vermelho) e para os que não praticaram (a cinzento). Cada diagrama de caixa-e-bigodes possui uma largura proporcional ao número de pessoas constituinte de cada distribuição. Os pontos a vermelho representam os *outliers*. Abreviações: N, Não; S, Sim.

Tabela 9.60 - Medidas de localização dos valores da VOP<sub>1</sub> para os Idosos com hábitos tabágicos de longa duração e para os idosos sem tais hábitos.

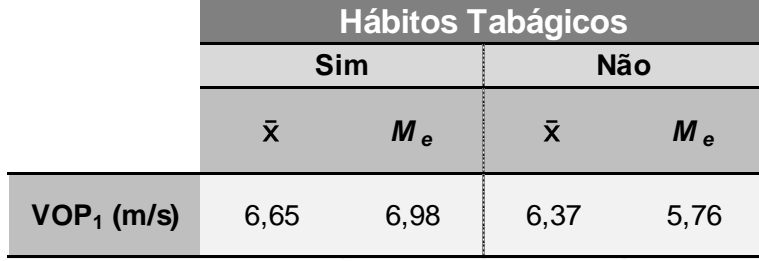

**Tabela 9.61** - Análise da normalidade e da homogeneidade da variância das distribuições dos valores da VOP<sub>1</sub> na amostra de Idosos com hábitos tabágicos de longa duração e na amostra dos Idosos que nunca fumaram.

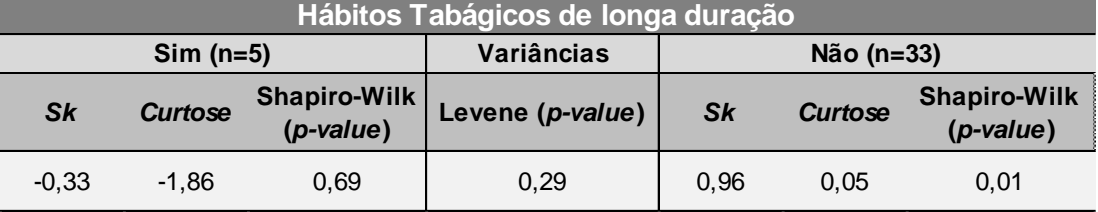

.

#### **9.8.5.5 Hipertensão Arterial**

Para comparar a distribuição dos valores da VOP<sub>1</sub> entre os Idosos com e sem hipertensão arterial (HTA), elaboraram-se os diagramas de caixa-e-bigodes (figura 9.46) e resumiram-se os dados na tabela 9.62. Nesta tabela, verificou-se uma maior média e mediana para os Idosos com HTA.

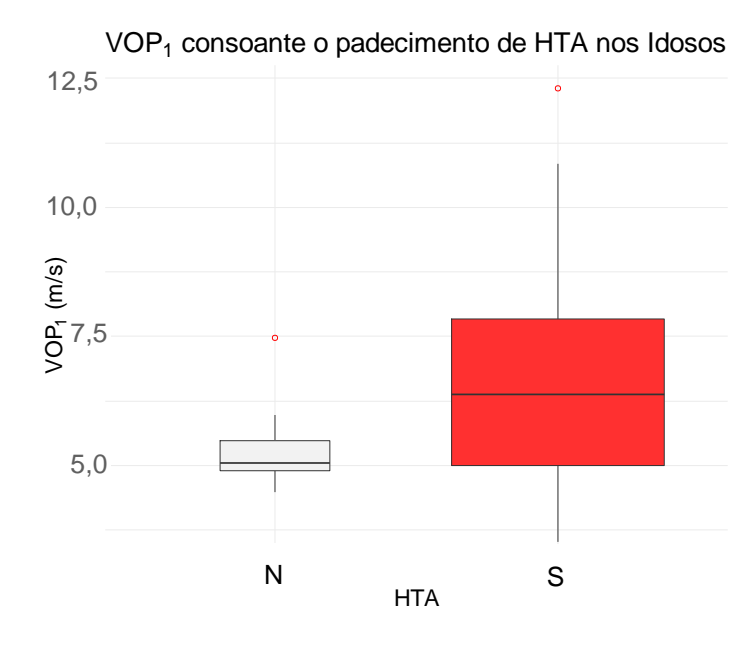

**Figura 9.46** - Diagramas de caixa-e-bigodes dos valores da VOP<sub>1</sub> para os Idosos que possuem HTA (a vermelho) e para os que não possuem (a cinzento). Cada diagrama de caixa-e-bigodes possui uma largura proporcional ao número de pessoas constituinte de cada distribuição. Os pontos a vermelho representam os outliers. Abreviações: N, Não; S, Sim.

Tabela 9.62 - Medidas de localização dos valores da VOP<sub>1</sub> para os Idosos que possuem HTA e para os que não possuem.

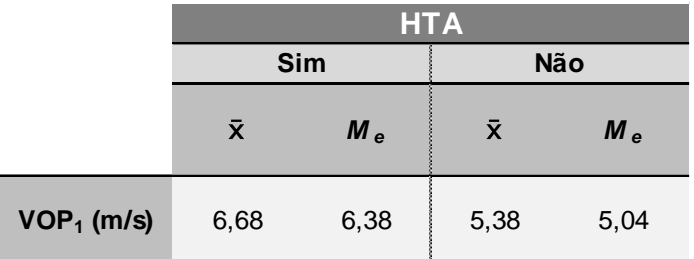

A tabela 9.63 contém os resultados da análise da normalidade e da homogeneidade da variância. Conclui-se que se pode pressupor a normalidade de cada distribuição, pois a violação do teste de Shapiro-Wilk é muito ligeira, assim como a igualdade das variâncias, uma vez que a violação do teste de Levene também é muito ligeira. Como mencionado no início deste capítulo, o teste *t-student* é suficientemente robusto para desprezar essas pequenas violações.

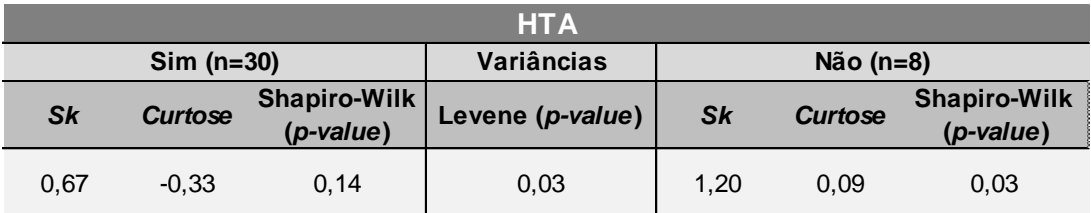

**Tabela 9.63** - Análise da normalidade e da homogeneidade da variância das distribuições dos valores da VOP<sub>1</sub> na amostra de Idosos com HTA e na amostra dos Idosos sem HTA.

Em todas as amostras se cumpriram os critérios para o emprego do teste t*-student*, de modo a averiguar se as diferenças encontradas são significativamente significativas (tabela 9.64).

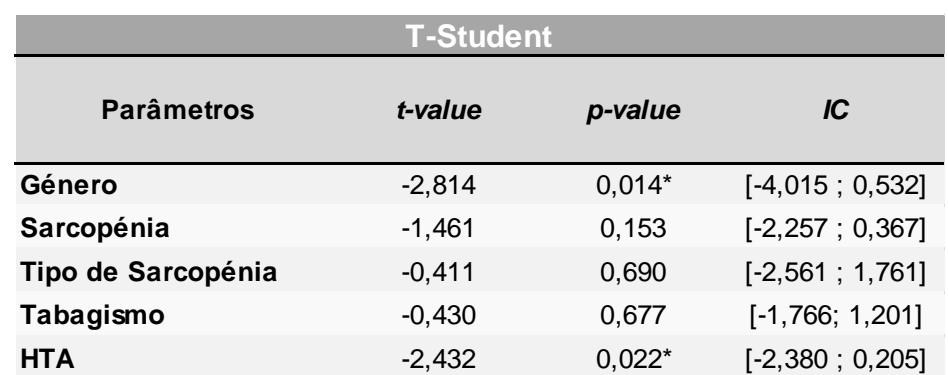

**Tabela 9.64** - Resultados da aplicação do teste paramétrico t-student na amostra de Idosos. Abreviações: t, estatística do teste; IC, Intervalo de Confiança de 95% de que a diferença entre as médias populacionais de cada grupo se encontra nesse intervalo; \*, *p-value*<0,05.

Por observação da tabela 9.64, verificamos que foram declaradas duas diferenças nas médias estatisticamente significativas, entre o sexo feminino e o sexo masculino, e entre quem tem HTA e quem não tem. Resumidamente:

- estima-se que a média dos valores da  $VOP_1$  da população portuguesa de Idosos do género masculino seja significativamente superior à média do sexo feminino;

- não se encontrou nenhuma diferença estatisticamente significativa entre a média dos valores da VOP<sub>1</sub> da população portuguesa de Idosos com sarcopénia e a população sem sarcopénia;

- não se encontrou nenhuma diferença estatisticamente significativa entre a média dos valores da VOP<sub>1</sub> da população portuguesa de Idosos com sarcopénia moderada e a população com sarcopénia severa;

- não se encontrou nenhuma diferença estatisticamente significativa entre a média dos valores da VOP<sub>1</sub> da população portuguesa de Idosos com que praticou/pratica hábitos tabágicos de longa duração e a populção que não praticou/não pratica;

- estima-se que a média dos valores da VOP<sub>1</sub> da população portuguesa de Idosos que possui HTA seja significativamente superior à que não possui.

#### **9.9 Amostra de Adultos com Espondiloartrite Axial**

#### **9.9.1 Distribuições de frequência e representação gráfica de dados**

A tabela 9.65 trata-se da tabela de frequências dos valores da  $VOP<sub>1</sub>$  para a amostra de Adultos com Esp. Ax. (10 pessoas), que foi utilizada para a construção do histograma (figura 9.47) e diagrama de caixa-e-bigodes (figura 9.48).

Tabela 9.65 - Tabela de Frequências da VOP<sub>1</sub> para Adultos com Esp. Ax.. Abreviações: onde Frequência absoluta, fi; Pmi é o ponto médio da classe i; Frequência acumulada, Fi; Frequência relativa, fi\*; Frequência relativa acumulada, Fi\*.

| <b>Adultos com Espondiloartrite</b> |        |                |       |         |           |           |  |  |
|-------------------------------------|--------|----------------|-------|---------|-----------|-----------|--|--|
|                                     | $PM_i$ | Classe i       | $r_i$ | $F_{I}$ | $f_{i^*}$ | $F_{i^*}$ |  |  |
|                                     | 4,50   | [3,75; 5,25]   | 4     | 4       | 0,400     | 0,400     |  |  |
| 2                                   | 6,00   | [5, 25; 6, 75] | 3     |         | 0,300     | 0,700     |  |  |
| 3                                   | 7,50   | [6,75; 8,25]   |       | 8       | 0,100     | 0,800     |  |  |
| 4                                   | 9,00   | [8,25; 9,75]   |       | 9       | 0,100     | 0,900     |  |  |
| 5                                   | 10,50  | [9,75; 11,25]  |       | 10      | 0.100     | 1,000     |  |  |

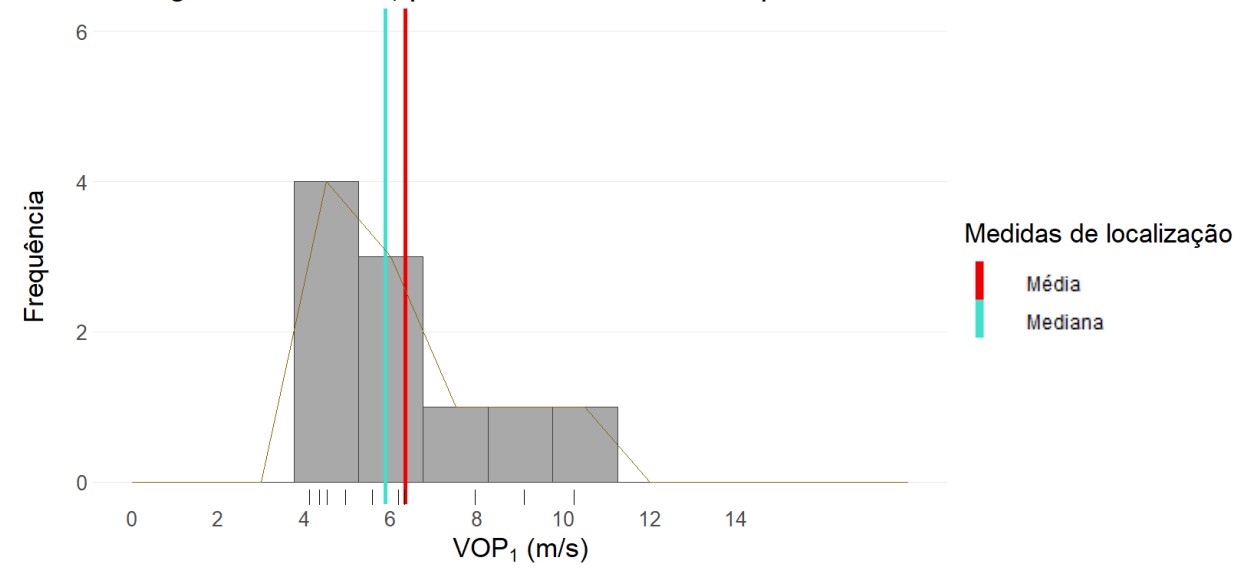

Histograma da VOP<sub>1</sub> para os Adultos com Esp. Ax.

**Figura 9.47** - Histograma dos valores da VOP<sub>1</sub> para os Adultos com Esp. Ax.. A linha a castanho representa o polígono de frequências, e o "tapete" de valores por baixo do histograma trata-se de uma forma compacta de visualização dos valores da VOP<sub>1</sub> individualmente.

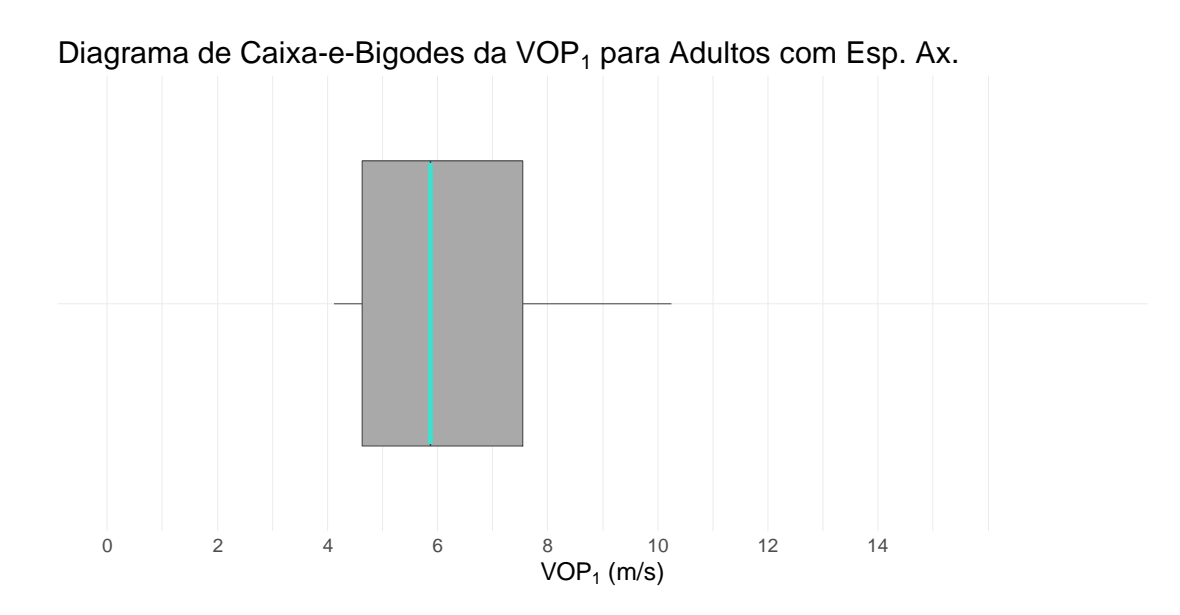

Figura 9.48 - Diagrama de caixa-e-bigodes dos valores da VOP<sub>1</sub> para os Adultos com Esp. Ax..

#### **9.9.2 Medidas Descritivas**

#### **9.9.2.1 Medidas de localização**

Na tabela 9.66, encontram-se as medidas de localização da distribuição dos valores da VOP<sub>1</sub> para os Adultos com Esp. Ax..

|                       | Mín | $1^{\circ}$ Q | $M_e$ | $\bar{\mathsf{x}}$ | $3^{\circ}$ Q | Máx   |
|-----------------------|-----|---------------|-------|--------------------|---------------|-------|
| $VOP_1$ (m/s) $4,120$ |     | 4,625         | 5,875 | 6,325              | 7,540         | 10,24 |

Tabela 9.66 - Medidas de localização da VOP<sub>1</sub> para Adultos com Esp. Ax..

#### **9.9.2.2 Medidas de dispersão**

As medidas de dispersão para a distribuição dos valores da VOP<sub>1</sub> para os Adultos com Esp. Ax. encontram-se resumidas na tabela 9.67.

Tabela 9.67 - Medidas de dispersão da VOP<sub>1</sub> para Adultos com Esp. Ax..

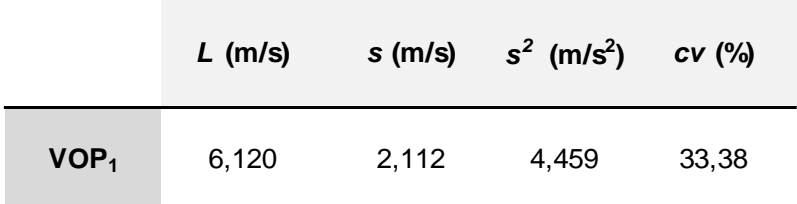

#### **9.9.2.3 Medidas de forma**

Por observação dos valores da tabela 9.68 e do histograma da figura 9.47, conclui-se que a distribuição dos valores da VOP<sub>1</sub> para os Adultos com Esp. Ax. possui um ligeiro enviesamento positivo e "achatamento" (comparativamente com uma distribuição normal).

Tabela 9.68 - Medidas de forma da distribuição dos valores da VOP<sub>1</sub> para os Adultos com Esp. Ax. . Abreviações: Sk, enviesamento.

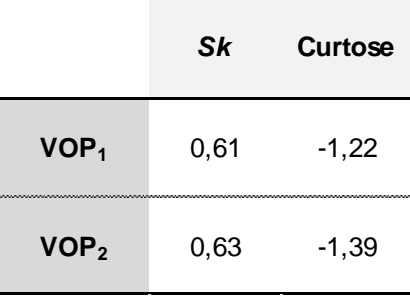

Foi produzido um gráfico quantil-quantil (figura 9.49), e confirmou-se o ligeiro enviesamento da distribuição dos valores da VOP<sub>1</sub> para os Adultos com Esp. Ax..

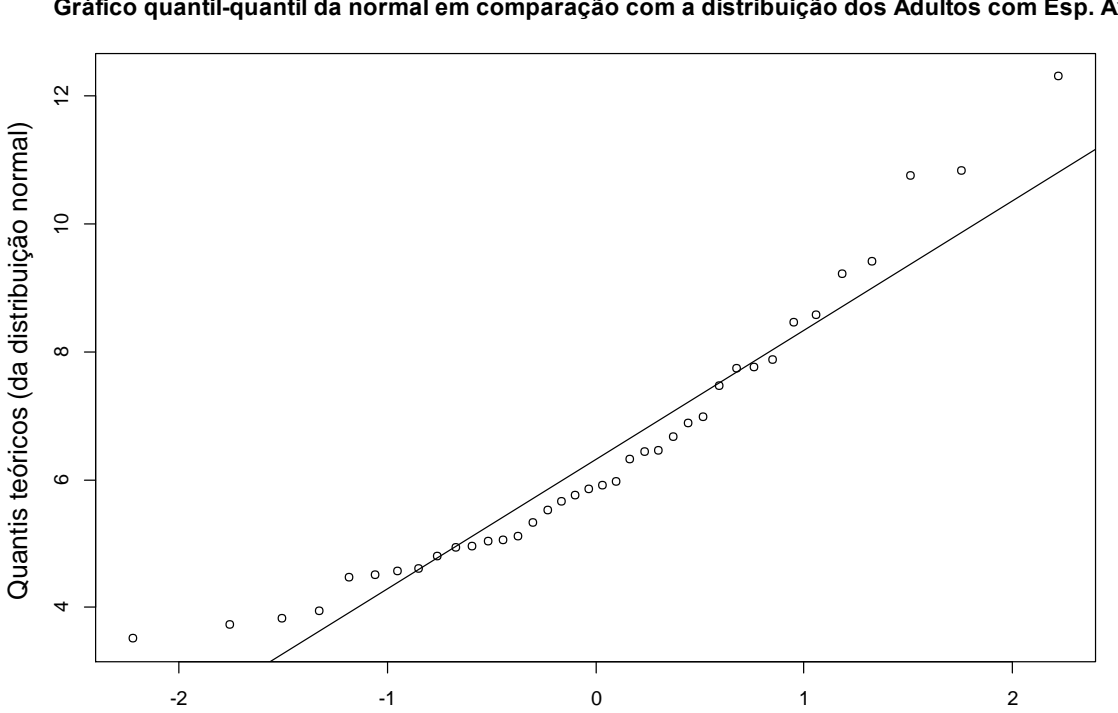

**Gráfico quantil-quantil da normal em comparação com a distribuição dos Adultos com Esp. Ax.**

Quantis da distribuição a analisar Quantis da distribuição a analisar

**Figura 9.49** - Gráfico quantil-quantil da distribuição normal em comparação com a distribuição dos valores da VOP<sub>1</sub> para os Adultos com Esp. Ax..

O *p-value* resultante do teste de Shapiro-Wilk é igual a 0,201, o que revela que não existe violação da normalidade da distribuição dos valores da  $VOP_1$  na amostra de Adultos com Esp. Ax.. Novamente, não houve necessidade de realizar transformações logarítmicas para realizar os MRLS's.

#### **9.9.3 Correlação e Regressão**

#### **9.9.3.1 Correlação**

Na tabela 9.69, apresentam-se os coeficientes de correlação das principais variáveis quantitativas, para a amostra de Adultos com Esp. Ax.. Verifica-se uma forte correlação entre a VOP<sub>1</sub> e a VOP<sub>2</sub>, e entre as VOP's e a Rigidez dos Multífidos L 3-4, tanto o esquerdo como o direito.

|                          | VOP <sub>1</sub>    |                |                     | VOP <sub>2</sub> |
|--------------------------|---------------------|----------------|---------------------|------------------|
| <b>Parâmetros</b>        | $\boldsymbol{\rho}$ | r <sub>s</sub> | $\boldsymbol{\rho}$ | r <sub>s</sub>   |
| Idade                    | 0,317               | 0,411          | 0,347               | 0,558            |
| <b>IMC</b>               | $-0,381$            | $-0,333$       | $-0,342$            | $-0,321$         |
| <b>PAS</b>               | $-0, 155$           | 0,188          | $-0,185$            | 0,309            |
| <b>PAD</b>               | $-0,082$            | 0,061          | $-0,119$            | 0,164            |
| <b>FC</b>                | 0,530               | 0,276          | 0,490               | 0,141            |
| <b>PP</b>                | $-0,221$            | 0,018          | $-0,229$            | 0,030            |
| <b>PAM</b>               | $-0,116$            | 0,079          | $-0,149$            | 0,176            |
| <b>BASDAI</b>            | 0,062               | 0,018          | 0,154               | $-0,006$         |
| <b>BASFI</b>             | $-0,166$            | $-0,353$       | $-0,086$            | $-0,267$         |
| <b>EQ-5D</b>             | $-0,318$            | $-0,475$       | $-0,322$            | $-0,247$         |
| Rigidez Mult. L 3-4 Dir. | 0,667               | 0,806          | 0,648               | 0,612            |
| Rigidez Mult. L 3-4 Esq. | 0,494               | 0,503          | 0,498               | 0,321            |
| VOP <sub>1</sub>         | 1,000               | 1,0000         | 0,984               | 0,927            |
| VOP <sub>2</sub>         | 0,984               | 0,927          | 1,000               | 1,0000           |

Tabela 9.69 - Correlações entre os dois métodos de medição da VOP (VOP<sub>1</sub> e VOP<sub>2</sub>) e as variáveis-estimativa principais quantitativas, para a amostra de Adultos com Esp. Ax. .

#### **9.9.3.2 Regressão**

Construíram-se MRLS's onde a variável-resposta é  $Y=VOP_1$  e as restantes (Idade, Género, IMC, e.t.c.) são as variáveis-estimativa, estando os resultados na tabela 9.70.

Apenas se denotou um *p-value* significativo para a Rigidez do músculo Multífido L 3-4 Direito, enquanto que as restantes variáveis não manifestaram relevância na estimação da  $VOP<sub>1</sub>$ .

Foram analisados os resíduos resultantes de todos os MRLS's da tabela 9.70 quanto à normalidade, e foi confirmada a presunção de normalidade da distribuição de todas as variáveis.

| MRLS com $Y=VOP_1$ para os Adultos com Esp. Ax. |           |           |          |          |       |  |
|-------------------------------------------------|-----------|-----------|----------|----------|-------|--|
| Parâmetros                                      | $\beta o$ | $\beta_i$ | t-value  | p-value  | $r^2$ |  |
| Idade (anos)                                    | 1,634     | 0,116     | 0,945    | 0,372    | 0,101 |  |
| Género (M)                                      | 5,178     | 2,294     | 1,975    | 0,084    | 0,328 |  |
| IMC ( $\text{kg/m}^2$ )                         | 13,307    | $-0,261$  | $-1,164$ | 0,278    | 0,145 |  |
| PAS (mmHg)                                      | 9,283     | $-0,023$  | $-0,444$ | 0,669    | 0,024 |  |
| PAD (mmHg)                                      | 7,735     | $-0,017$  | $-0,234$ | 0,821    | 0,007 |  |
| FC (bpm)                                        | $-2,561$  | 0,113     | 1,768    | 0,115    | 0,281 |  |
| PP (mmHg)                                       | 9,831     | $-0,076$  | $-0,640$ | 0,540    | 0,049 |  |
| PAM (mmHg)                                      | 8,432     | $-0,022$  | $-0,330$ | 0,750    | 0,013 |  |
| <b>BASDAI</b> (pontos)                          | 5,955     | 0,113     | 0,176    | 0,865    | 0,004 |  |
| <b>BASFI</b> (pontos)                           | 6,665     | $-0,120$  | $-0,475$ | 0,647    | 0,027 |  |
| Rigidez Multi. L 3-4 Dir. (N/m)                 | $-1,000$  | 0,028     | 2,532    | $0,035*$ | 0,445 |  |
| Rigidez Multi. L 3-4 Esq. (N/m)                 | 0,824     | 0,024     | 1,606    | 0,147    | 0,244 |  |

Tabela 9.70 - MRLS com a VOP<sub>1</sub> como variável-resposta e as restantes como variáveis-estimativa, para os Adultos com Esp. Ax. .

No que aos multífidos L 3-4 diz respeito, afirmou-se uma correlação positiva considerável e um *p-value* significativo no MRLS, o que sugere uma maior VOP para uma maior rigidez nestes músculos. A sugestão de uma relação linear positiva pode ser visualizada no gráfico da figura 9.50.

Em adição ao verificado no cálculo das correlações (tabela 9.69) e nos MRLS's (tabela 9.70), parece não existir nenhuma relação entre o a VOP<sub>1</sub> e o BASDAI (figura 9.51), nem entre a VOP<sub>1</sub> e o BASFI (figura 9.52).

Através da análise do gráfico da figura 9.53, podemos concluir que todos os Adultos com Esp. Ax. da amostra apresentavam um EQ-5D inferior à média nacional, o que vai de encontro com a literatura estudada, que afirma que estes doentes experienciam uma qualidade de vida diminuída. O Protocolo de cálculo do EQ-5D encontra-se no Apêndice XI.

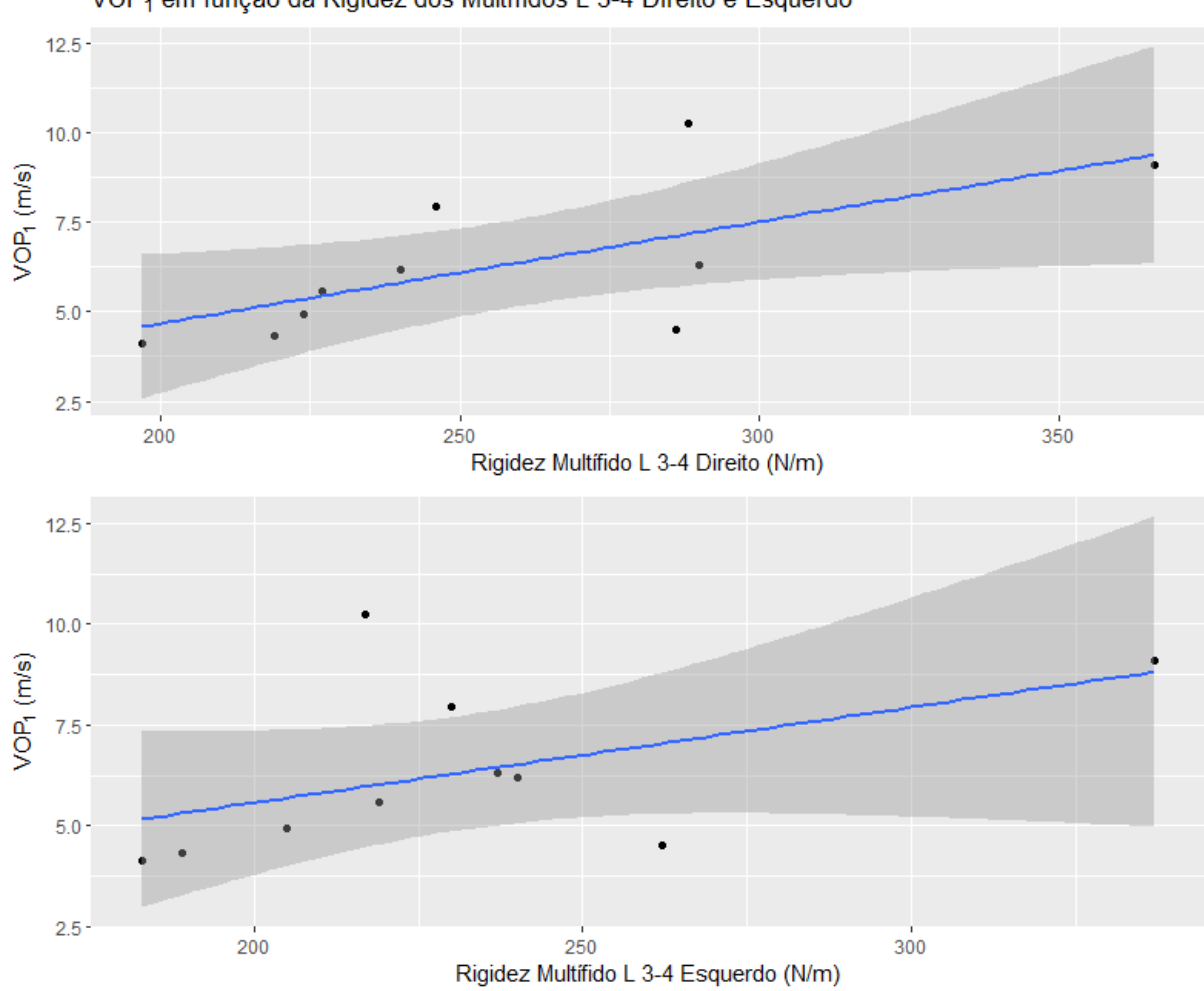

VOP<sub>1</sub> em função da Rigidez dos Multífidos L 3-4 Direito e Esquerdo

Figura 9.50 - Gráficos da VOP<sub>1</sub> em função da rigidez de cada multífido (direito, no gráfico de cima, e esquerdo, no gráfico de baixo).

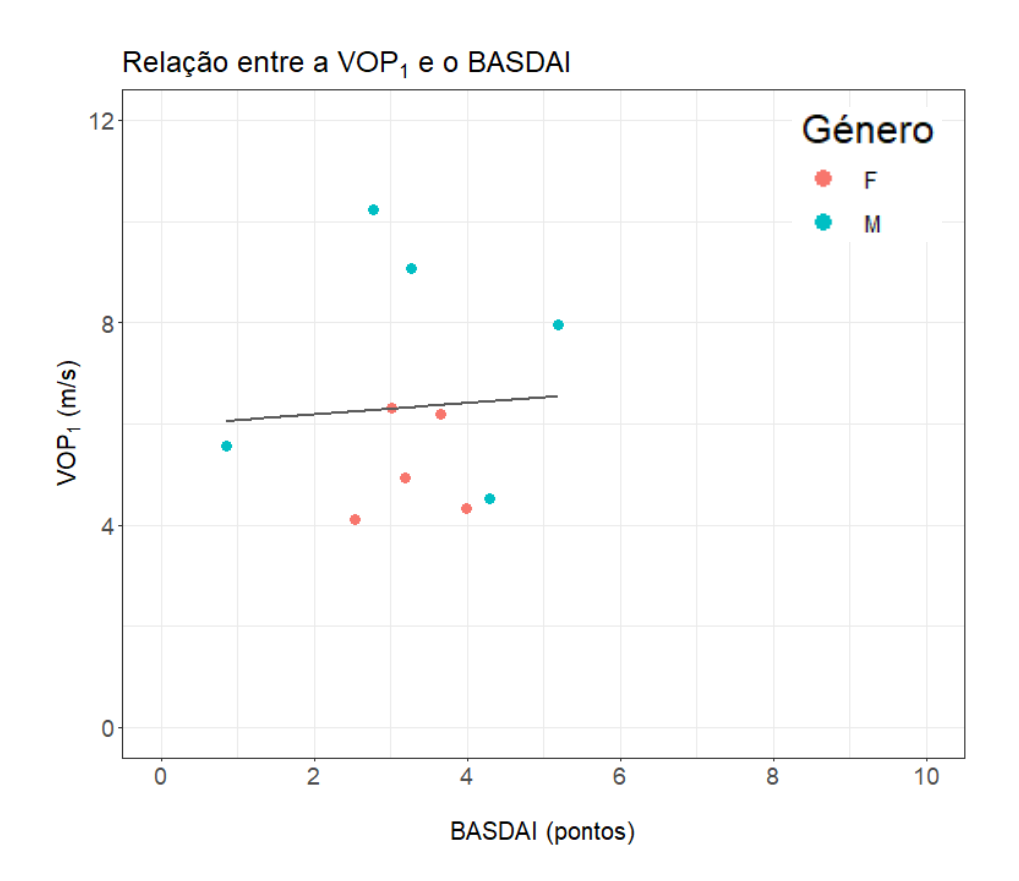

Figura 9.51 - Gráfico da VOP<sub>1</sub> em função do BASDAI. Abreviações: F, Feminino; M, Masculino.

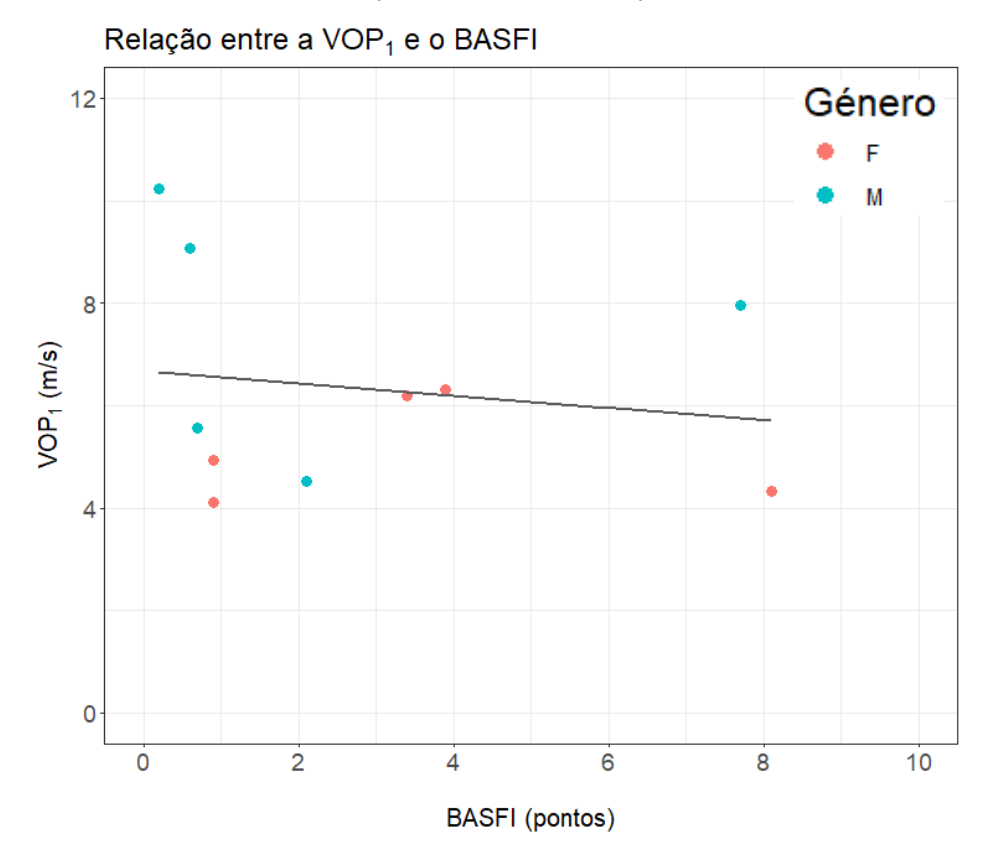

Figura 9.52 - Gráfico da VOP<sub>1</sub> em função do BASFI. Abreviações: F, Feminino; M, Masculino.

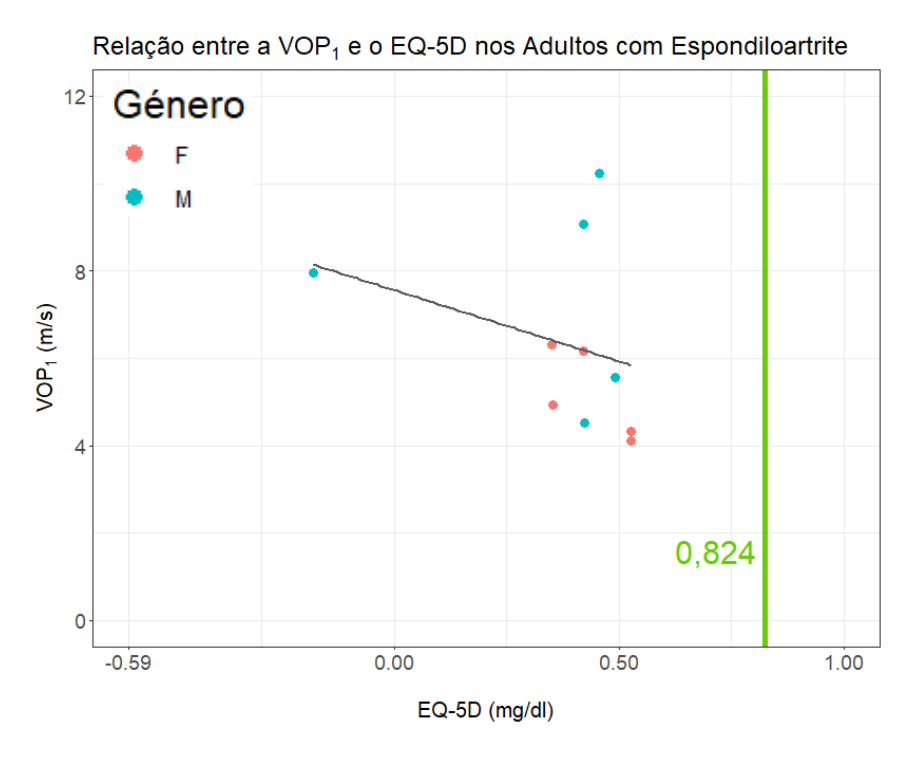

Figura 9.53 - Gráfico da VOP<sub>1</sub> em função do EQ-5D. A linha x=0,824 representa a média do EQ-5D para a população portuguesa com idade entre os 30 e 49 anos [130]. Abreviações: F, Feminino; M, Masculino.

#### **9.9.4 Testes de Hipóteses**

#### **9.9.4.1 Género**

Para comparar a distribuição dos valores da VOP<sub>1</sub> entre o género feminino e masculino para os Adultos com Esp. Ax, construíram-se os diagramas de caixa-e-bigodes para cada género (figura 9.54) e resumiram-se os dados na tabela 9.71. Nesta tabela verificou-se uma maior média e mediana para os Jovens Adultos do género masculino.

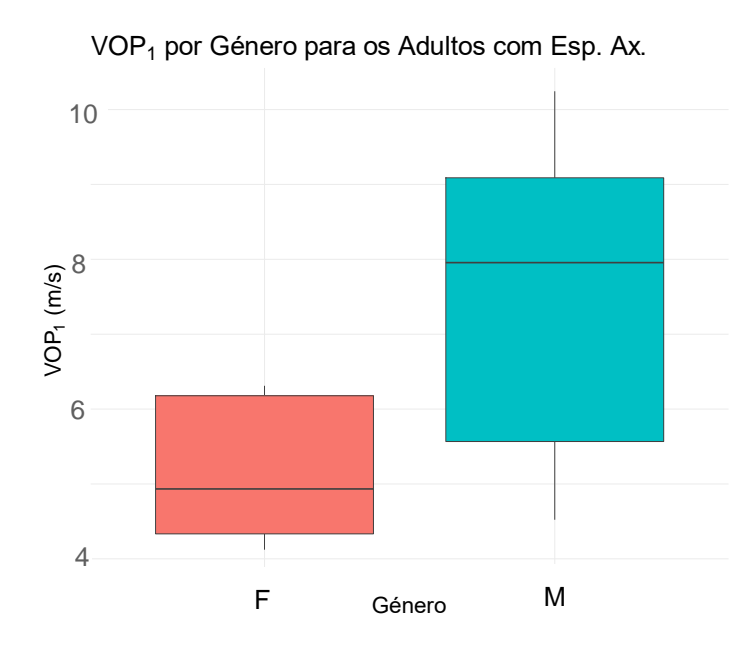

Figura 9.54 - Diagramas de caixa-e-bigodes dos valores da VOP<sub>1</sub> para o género feminino (a rosa) e género masculino (a azul), para os Adultos com Esp. Ax. . Cada diagrama de caixa-e-bigodes possui uma largura proporcional ao número de pessoas constituinte de cada distribuição. Abreviações: F, Feminino; M, Masculino.

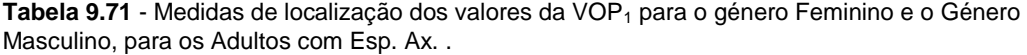

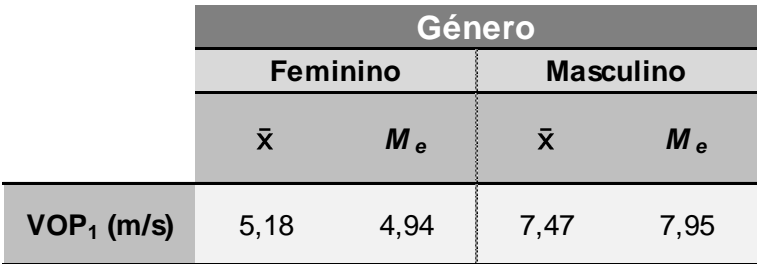

Os procedimentos para a análise dos critérios de um teste *t-student* foram os mesmos que os realizados na amostra de Jovens Adultos, estando os resultados na tabela 9.72. De acordo com os resultados e com as conclusões retiradas num artigo sobre a viável aplicabilidade do teste *t-student* em amostras muito pequenas [127], decidiu-se usar este teste.

**Tabela 9.72 -** Análise da normalidade e da homogeneidade da variância das distribuições dos valores da VOP<sub>1</sub> na amostra de Adultos com Esp. Ax. do género feminino e na amostra do género masculino.

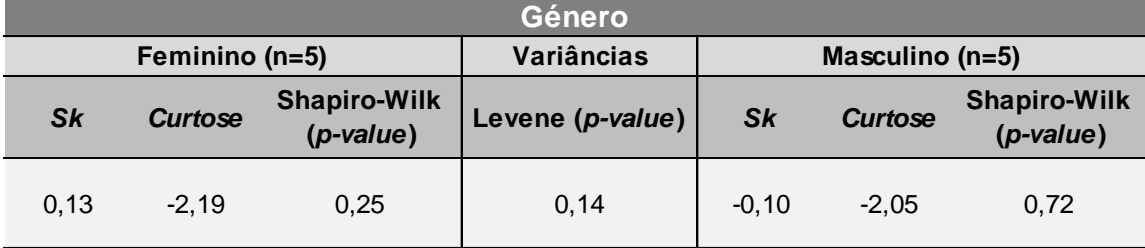

Os resultados da tabela 9.73 indicam que não existe uma diferença estatisticamente significativa entre a média dos valores da VOP<sub>1</sub> da população portuguesa de Adultos com Esp. Ax. do género masculino e a média do sexo feminino.

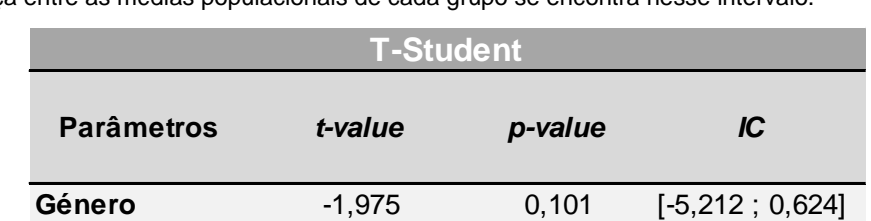

**Tabela 9.73** - Resultados da aplicação do teste paramétrico t-student na amostra de Adultos com Esp. Ax. . Abreviações: t, estatística do teste; IC, Intervalo de Confiança de 95% de que a diferença entre as médias populacionais de cada grupo se encontra nesse intervalo.

#### **9.10 Adultos com Espondiloartrite Axial e Adultos sem diagnóstico**

Nesta secção, estabeleceram-se comparações entre o grupo de Doentes (9 dos 10 Adultos com Esp. Ax.) e o grupo de Controlo (8 dos 11 Adultos sem diagnóstico).

A figura 9.55 apresenta os diagramas de caixa-e-bigodes para cada grupo, e a tabela 9.74, as medidas de localização correspondentes. O grupo de Doentes aparenta possuir uma maior média e mediana da VOP<sub>1</sub> em comparação com o grupo de Controlo.

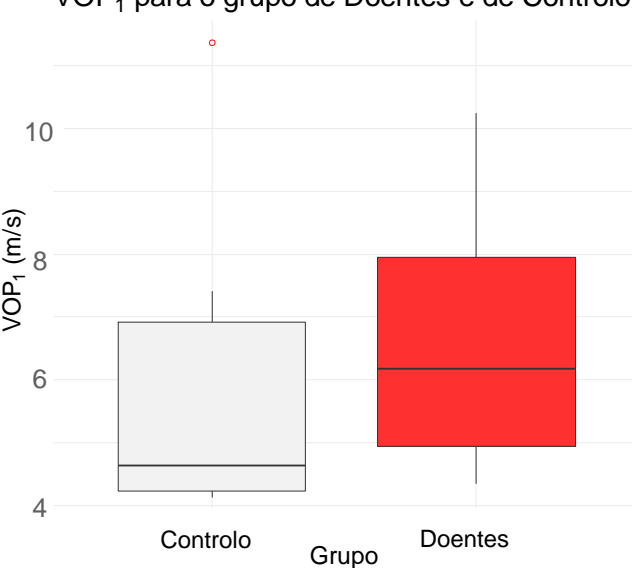

VOP1 para o grupo de Doentes e de Controlo

**Figura 9.55** - Diagramas de caixa-e-bigodes dos valores da VOP<sub>1</sub> para o grupo de Controlo (a cinzento) e para o grupo de Doentes (a vermelho). Cada diagrama de caixa-e-bigodes possui uma largura proporcional ao número de pessoas constituinte de cada distribuição.

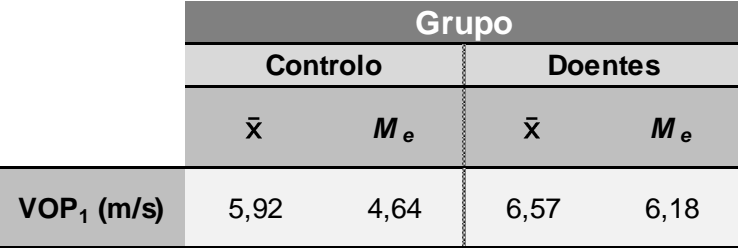

Tabela 9.74 - Medidas de localização dos valores da VOP<sub>1</sub> para o grupo de Controlo e o grupo de Doentes.

Os resultados da análise dos critérios para a implementação do teste t-student para amostras emparelhadas encontram-se na tabela 9.73. Pelas mesmas razões que as discutidas na análise da amostra de Adultos com Esp. Ax., foi decidido que o teste t-student (neste caso, para amostras emparelhadas) seria o mais correto a aplicar.

**Tabela 9.75** - Análise da normalidade e da homogeneidade da variância das distribuições dos valores da VOP<sub>1</sub> na amostra de Adultos com Esp. Ax. do género feminino e na amostra do género masculino.

| Grupo          |                |                           |                   |               |                |                             |  |  |
|----------------|----------------|---------------------------|-------------------|---------------|----------------|-----------------------------|--|--|
| Controlo (n=8) |                |                           | <b>Variâncias</b> | Doentes (n=9) |                |                             |  |  |
| <b>Sk</b>      | <b>Curtose</b> | Shapiro-Wilk<br>(p-value) | Levene (p-value)  | <b>Sk</b>     | <b>Curtose</b> | Shapiro-Wilk<br>$(p-value)$ |  |  |
| 1.11           | $-0.23$        | 0,01                      | 0,90              | 0.53          | $-1.38$        | 0,31                        |  |  |

Após os resultados do teste *t-student* estima-se que, embora a população correspondente à amostra de controlo possua uma média da  $VOP_1$  menor que a da população de doentes correspondente à amostra em cerca de 0,847 m/s, essa diferença não é significativa (tabela 9.76). Seria necessário aumentar o número de indivíduos de cada amostra de modo a obter resultados mais conclusivos.

**Tabela 9.76** - Resultados da aplicação do teste paramétrico t-student para amostras emparelhadas, na comparação entre o grupo de Doentes (Adultos com Esp. Ax.) e o grupo de Controlo. Abreviações: t, estatística do teste; IC, Intervalo de Confiança de 95% de que a diferença entre as médias populacionais de cada grupo se encontra nesse intervalo.

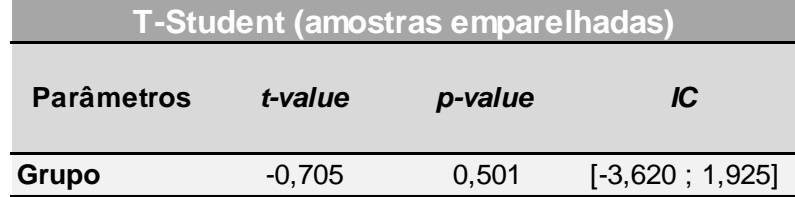

#### **9.11 Valores de Referência**

Na tabela 9.77, apresentam-se os resultados de um estudo, coordenado por Boutouyrie [88], para os valores de referência da média da VOP em 11092 indivíduos de 8 países europeus, de acordo com diferentes faixas etárias (<30, 30-39, 40-49, 50-59, 60-69 3 ou ≥70 anos) e com a categoria da PA (Ótima, Normal, Normal Alta, Grau I HTA ou Grau II/III HTA).

**Tabela 9.77** – Distribuição dos valores de referência da VOP atingidos na amostra de 11092 indivíduos europeus no estudo de Boutouyrie, de acordo com diferentes faixas etárias e com a categoria da PA (adaptado de [88]). Abreviações: DP, desvio-padrão.

| Categoria da Idade (anos) | Categoria da PA              |                 |                    |                           |                              |  |  |
|---------------------------|------------------------------|-----------------|--------------------|---------------------------|------------------------------|--|--|
| VOP como média (±2 DP)    | Otima                        | <b>Normal</b>   | <b>Normal Alta</b> | <b>Grau 1 HT</b>          | Grau 2/3 HT                  |  |  |
| $30$                      | 6,1 $(4,6-7,5)$              | 6,6 $(4,9-8,2)$ | 6,8 $(5, 1-8, 5)$  | $7,4(4,6-10,1)$           | $7,7$ (4,4-11,0)             |  |  |
| 30-39                     | 6,6 $(4,4-8,9)$              | 6,8 $(4,2-9,4)$ | $7,1(4,5-9,7)$     | $7,3(4,0-10,7)$           | $8,2$ (3,3-13,0)             |  |  |
| 40-49                     | $7,0(4,5-9,6)$               | $7,5(5,1-10,0)$ | $7,9(5,2-10,7)$    | $8,6(5,1-12,0)$           | $9,8(3,8-15,7)$              |  |  |
| 50-59                     | $7,6$ (4,8-10,5)             | $8,4(5,1-11,7)$ | 8,8(4,8.12,8)      | <b>9,6</b> $(4, 9-14, 3)$ | <b>10,5</b> $(4, 1 - 16, 8)$ |  |  |
| 60-69                     | $9,1(5,2-12,9)$              | $9,7(5,7-13,6)$ | $10,3(5,5-15,1)$   | $11,1(6,1-16,2)$          | $12,2(5,7-18,6)$             |  |  |
| $\geq 70$                 | <b>10,4</b> $(5, 2 - 15, 6)$ | 11,7(6,0.17,5)  | $11,8(5,7-17,9)$   | $12,9(6,9-18,9)$          | 14,0 $(7,4-20,6)$            |  |  |

A tabela 9.78 foi construída de forma semelhante à tabela 9.77, e contém os resultados da presente dissertação. Contudo, os resultados obtidos experimentalmente para a VOP<sub>1</sub> foram divididos por 0,8, uma vez que no estudo de 2010 foi usada 100% do valor da distância direta entre a carótida e a femoral. O facto de não se verificarem os mesmos valores que no estudo de 2010 no comportamento da média da VOP com a idade e a categoria da PA, pode ser explicado pela avultada diferença entre o número de indivíduos participantes nesse estudo e os voluntários deste trabalho. Existem espaços com "-" em consequência de não existirem indivíduos nas amostras estudadas com tais caraterísticas. Contudo, os valores obtidos para os Jovens Adultos estão dentro dos respetivos intervalos de valores da VOP da tabela 9.77.

| <u>tegoria da Idade (anos)</u> | <b>Categoria da PA</b> |               |                    |           |             |  |  |
|--------------------------------|------------------------|---------------|--------------------|-----------|-------------|--|--|
| VOP como média                 | <b>Otima</b>           | <b>Normal</b> | <b>Normal Alta</b> | Grau 1 HT | Grau 2/3 HT |  |  |
| $30$                           |                        |               |                    |           |             |  |  |
| 30-39                          |                        |               |                    |           |             |  |  |
| 40-49                          |                        |               |                    |           |             |  |  |
| 50-59                          |                        |               |                    |           |             |  |  |
| 60-69                          |                        |               |                    |           |             |  |  |
|                                |                        |               |                    |           |             |  |  |

**Tabela 9.78** - Distribuição dos valores da VOP<sub>1</sub> atingidos na presente tese, de acordo com diferentes faixas etárias e com a categoria da PA.

Quanto aos valores da VOP<sub>1</sub> para os idosos, estes são muito mais baixos que o esperado, o que pode ser explicado pelo facto de os idosos utentes da SCMA participantes neste estudo tomarem na sua rotina anti-hipertensivos, anti-coagulantes e anti-arrítmicos, entre muitos outros medicamentos, que provocam uma redução da PA e, consequentemente, uma diminuição da rigidez arterial e do valor da VOP [84].

10

### **10 Conclusões**

#### **10.1 Conclusões da análise de resultados**

As medidas experimentais da Velocidade da Onda de Pulso do segmento carótidofemoral (VOPcf) foram realizadas com sucesso em 128 indivíduos de diferentes faixas etárias, género e estado de saúde, residentes na região de Almada e Grande Lisboa.

Os valores da VOPcf foram calculados por dois métodos diferentes, produzindo os valores denominados como VOP<sub>1</sub> e VOP<sub>2</sub>, que foram analisados posteriormente quanto à concordância entre cada método. No entanto, durante toda a análise estatística, a VOPcf utilizada para avaliar o risco CV e a sua relação com os restantes parâmetros analisados em cada amostra, assim como para estabelecer comparações entre amostras, foi a  $VOP<sub>1</sub>$ , calculada pelo método *gold-standard*.

No início da análise de resultados, começou-se por estabelecer uma comparação entre as distribuições dos valores da VOP<sub>1</sub> das quatro amostras, e verificou-se que os Jovens Adultos possuíam valor médio e mediana inferiores às restantes amostras:  $\bar{x}$ =4,781 m/s e Me=4,330 m/s para os Jovens Adultos,  $\bar{x}$ =5,785 m/s e Me=4,920 m/s para os Adultos sem diagnóstico definido,  $\bar{x}$ =6,403 m/s e Me=5,885 m/s para os Idosos e  $\bar{x}$ =6,325 m/s e Me=5,875 m/s para os Adultos com Esp. Ax.. Estes resultados comprovaram a existência de um aumento da rigidez arterial com o envelhecimento. Por outro lado, os valores médios e medianas dos Adultos com Esp. Ax. assemelhavam-se muito aos da distribuição dos Idosos, sugerindo que estes doentes possuem um risco CV acrescido, como se postulou originalmente nesta dissertação.

Para a amostra conjunta (Jovens Adultos+Adultos sem diagnóstico+Idosos), na construção dos MRLS's, apenas a variável Idade apresentou um *p-value* significativo, assim  $como$  uma maior correlação com a  $VOP_1$  em comparação com as restantes variáveis. Como a transformação logarítmica da VOP<sub>1</sub> experimentada não trouxe benefícios notáveis para os MRLS's, e uma vez que estas transformações trazem dificuldades acrescidas para a análise estatística *a posteriori*, para a construção dos gráficos da VOP<sub>1</sub> em função da Idade, PAS, PAD e PP não se considerou a transformação logarítmica. Adicionalmente, a análise dos MRLS's da VOP<sub>1</sub> em função da Idade, PAS, PAM e PP produziu resultados expectáveis, com retas de declives positivos a representar os modelos.

No caso concreto da amostra de Jovens Adultos, como a distribuição dos valores da  $VOP<sub>1</sub>$  estava muito enviesada, considerou-se que a mediana representava melhor a tendência central dos dados que o valor médio. Verificou-se uma maior mediana da VOP<sub>1</sub> no género masculino e para quem praticava hábitos tabágicos, no entanto, as estimativas para as populações correspondentes não encontraram significância nessas diferenças. Apenas na amostra de Jovens Adultos se utilizaram testes de hipóteses não-paramétricos (devido às violações do critério de normalidade). Nas restantes amostras, utilizaram-se sempre testes paramétricos (*t-student*).

Para a amostra de Adultos sem diagnóstico, não houve nenhum *p-value* significativo nos resultados dos MRLS's. Em relação aos gráficos da  $VOP<sub>1</sub>$  em função da PAS e PAM, os efeitos não foram os esperados, pois os declives tinham valores negativos, o que poderia ser "corrigido" com uma amostra maior. Não houve nenhuma diferença estatisticamente significativa entre o género masculino e o feminino, nem entre fumadores e não fumadores.

Com a amostra de Idosos, pretendeu-se saber se os que possuíam sarcopénia apresentavam uma VOPcf (VOP<sub>1</sub>) maior em relação aos idosos sem sarcopénia, e se o grau de sarcopénia influenciava a grandeza dessa diferença. Após a análise dos MRLS's para os Idosos, observou-se um *p-value* significativo para o género masculino. A média da VOP<sub>1</sub> era maior para o género masculino, para quem praticava hábitos tabágicos de longa duração, para quem sofria de HTA, e para quem possuía sarcopénia, sendo maior para um maior grau de severidade. O grupo amostral com sarcopénia apresentou  $\bar{x}$ =6,80 m/s e o grupo sem sarcopénia  $\bar{x}$ =5,86 m/s. O grupo com sarcopénia moderada exibiu  $\bar{x}$ =6,49 m/s e o grupo com sarcopénia severa  $\bar{x}$ =6,89 m/s. No entanto, após realização dos testes de hipóteses, estimouse que apenas as diferenças encontradas entre os géneros e o ter ou não HTA eram estatisticamente significativas para as populações.

No que concerne os Adultos com Esp. Ax., pretendeu-se realizar um estudo exploratório, comparando a sua VOPcf (VOP<sub>1</sub>) com a de um grupo de controlo, assim como verificar qual a relação da VOPcf dos doentes com índices associados à Esp. Ax., como o BASDAI e o BASFI. Embora o grupo de controlo tenha apresentado uma média inferior à do grupo de doentes (5,92 m/s comparativamente com 6,57 m/s), essa diferença não se revelou significativa para as populações. Relativamente ao BASDAI e ao BASFI, estes pareceram não ter nenhuma relação com a VOP<sub>1</sub>. Embora também não se tenha identificado nenhuma relação entre a VOP<sub>1</sub> e o EQ-5D, foi possível notar que estes doentes apresentavam um EQ-5D inferior à média nacional (para as suas idades), sugerindo-se uma tendência para uma pior qualidade de vida neste grupo de indivíduos.

Na contrução de MRLS's para os Adultos com Esp. Ax., só se verificou um *p-value*<0,05 para a variável Rigidez do Multífido L 3-4 Direito. Mas ambos os multífidos L 3-4 (direito e esquerdo) apresentaram correlações consideráveis com a VOP<sub>1</sub>. Isto sugere que a instabilidade segmentar vertebral lombar, provocada por uma maior rigidez nos multífidos L 3- 4, que promove a inflamação local, pode originar uma maior inflamação a nível arterial, que se explica por uma maior VOP.

No que diz respeito à relação entre os dois métodos de medição da VOP, que foram comparados ao longo do trabalho (VOP<sub>1</sub> e VOP<sub>2</sub>), verificou-se uma maior correlação e r<sup>2</sup> (nos MRLS's) na amostra de Jovens Adultos, seguida da amostra conjunta (Jovens Adultos+Adultos sem diagnóstico+Idosos) e da amostra de Idosos. Na análise da concordância entre os 2 métodos pelo gráfico de Bland-Altman e cálculo de  $\beta_1$  dos MRLS's, verificou-se o seguinte:

 $-$  o  $β_1$  mais próximo de 1 foi o do MRLS da amostra conjunta (0,997), seguida da amostra de Jovens Adultos (1,020) e da de Idosos (0,885);

- o *bias* mais próximo de 0 foi dos Jovens Adultos (0,286), seguido da amostra conjunta (0,378) e dos Idosos (0,392).

Verificou-se para as 3 amostras um *bias* positivo, significando que a VOP<sub>1</sub> tende a ser, em média, superior à VOP<sub>2</sub> correspondente (para um mesmo indivíduo). Porém, esta ocorrência de valores maiores para a VOP<sub>1</sub> revelou-se mais sistemática nos Jovens Adultos (pois a diferença (VOP<sub>1</sub>-VOP<sub>2</sub>) assumiu muito mais vezes valores positivos que negativos).

No geral, é possível afirmar que os métodos possuem uma boa concordância entre si, ou seja, que o novo método (VOP<sub>2</sub>) produz resultados concordantes com o *gold-standard* (VOP<sub>1</sub>). No entanto, deixa a dúvida se a fórmula proposta para o cálculo de  $D_2$ , que permite a obtenção da VOP2, é adequada para usar na população portuguesa.

Em todas as amostras (exceto na de Adultos sem diagnóstico, pois não foi possível calcular a VOP<sub>2</sub>) se verificou um maior enviesamento (Sk) e curtose nas distribuições dos valores da VOP<sub>2</sub>, em comparação com a VOP<sub>1</sub>. O maior enviesamento e curtose na distribuição dos valores da VOP<sub>2</sub> podem significar uma dificuldade acrescida aquando da fase da análise estatística, uma vez que a distribuição dos dados recolhidos possui menor capacidade de cumprimento dos critérios de uma distribuição normal, colocando o investigador mais longe de poder usar testes paramétricos, que possuem maior potência.

Em relação à comparação entre os valores de referência europeus do estudo de Boutouyrie e os resultados da presente tese, neste trabalho não foram verificados os mesmos padrões de distribuição da VOP de acordo com a idade e a categoria da PA, o que se deve provavelmente à diferença descomunal entre o número de indivíduos participantes neste estudo e os integrantes no estudo de Boutouyrie.

Uma das explicações para a verificação de valores da VOP para os idosos mais baixos que o esperado, é o facto de estes tomarem na sua rotina anti-hipertensivos, anti-coagulantes e anti-arrítmicos, entre muitos outros medicamentos. Por exemplo, os anti-hipertensivos, ao reduzirem a PA por diminuição da ação dos mecanismos associados ao enrijecimento das paredes arteriais, reduzem a rigidez arterial e, consequentemente, o valor da VOP [84].

#### **10.2 Considerações finais**

Seria desejável desenvolver o trabalho realizado, aumentando o número de indivíduos de cada faixa etária no estudo.

O enviesamento verificado nas distribuições dos valores da  $VOP<sub>1</sub>$  para cada amostra, poderia ser substancialmente reduzido se se aumentasse consideravelmente o número de pessoas em cada amostra, uma vez que os estudos epidemiológicos costumam envolver centenas de indivíduos para cada faixa etária. No entanto, o tempo disponível para a realização deste trabalho não permitiu a recolha de mais dados. A diminuição desse enviesamento teria aproximado as caraterísticas das distribuições das de uma distribuição normal, o que aumentaria a potência dos testes de hipóteses realizados. Por outro lado, estes teriam maior poder para estimar a significância estatística das diferenças encontradas entre cada grupo amostral (género feminino ou género masculino, indivíduos idosos com sarcopénia ou sem sarcopénia, e.t.c.) e os valores de referência das populações (Jovens Adultos, Adultos, Idosos e Adultos com Esp. Ax.) que as amostras pretendiam representar. Contudo, o enviesamento excessivo da amostra de Jovens Adultos incitou a aplicação dos testes não-paramétricos em detrimento dos testes paramétricos.

Adicionalmente, é de referir que um aumento do tamanho de cada amostra teria trazido correlações mais fortes entre variáveis e *p-value´s* mais pequenos, originando MRLS's mais ricos.

Para além disso, o complemento com uma análise da Pressão Central (através dos resultados decorrentes da análise da OP da radial, que foi medida juntamente com a OP da carótida e femoral), traria uma informação complementar à análise da rigidez arterial, tal como se constatou aquando do conhecimento do estado da arte.

Teria sido também muito interessante a comparação entre a VOP de cada participante e o seu SCORE (do inglês, *Systematic Coronary Risk Evaluation*), que se trata de um instrumento de avaliação de risco CV sugerido pela Direção Geral de Saúde [128]. Para a aplicação do algoritmo clínico, são precisos os seguintes dados: Género, Idade, Prática de Hábitos tabágicos, PAS e níveis de Colesterol (em mmol / L). Para a obtenção dos níveis de colesterol, teria sido necessária a realização de análises sanguíneas a todos os participantes do estudo.

Relativamente ao estudo dos Adultos com Esp. Ax., uma vez que o trabalho realizado é meramente exploratório, penso que seria muito interessante para o futuro prosseguir com a investigação do risco CV nesta população de doentes, comparando com o grupo de controlo respetivo. Para além disso, seria também curioso avaliar a relação entre a VOP dos doentes e marcadores séricos inflamatórios, como a Proteína C-Reativa (PCR) e a Velocidade de Sedimentação (VS), de modo a estudar a possível relação entre a inflamação arterial e a inflamação sistémica que a Esp. Ax. pode provocar, que era o objetivo original deste trabalho.

No que concerne a amostra de Idosos, é de realçar as dificuldades que advêm de trabalhar com esta faixa etária, uma vez que há mais complicações no cumprimento dos protocolos, e é necessário muito mais tempo para completar as tarefas, e capacidade de compaixão para com os voluntários do que para trabalhar com indivíduos mais jovens, por exemplo.

No entanto, ao longo de todo este trabalho, os desafios encontrados trouxeram experiências extremamente enriquecedoras, especialmente o contacto com os idosos.

Para finalizar, é de referir que os resultados obtidos no decurso do trabalho desenvolvido na presente dissertação, entraram para as seguintes comunicações científicas:

- Apresentação num poster científico (Apêndice XII) dos resultados da análise dos primeiros 45 voluntários jovens adultos, no *workshop* de Engenharia Biomédica realizado em maio de 2018 na FCT-UNL (*3rd NOVA Biomedical Engineerring Workshop*);

- Apresentação no Simpósio de Doenças Crónicas e Ciência Translacional (*2nd NMS Symposium on Chronic Diseases and Translational Science 2018*) (Apêndice XIII), que terá lugar nos dias 18 e 19 de Outubro de 2018, no CEDOC|FCM-UNL.

11

### **11 Referências Bibliográficas**

- EVERVIEW DIVIDED ON A SURVIEW OF THE SURVIEW OF THE SURVIEW OF ALL CAUSE OF ALL CAUSE 11 S.<br>[1] S. Laurent *et al.*, «Aortic Stiffness Is an Independent Predictor of All-Cause and Cardiovascular Mortality in Hypertensive Patients», *Hypertension*, vol. 37, n. 5, pp. 1236–1241, 2001.
- [2] «Projected Mortality Trend from 2008 to 2030 for Major Communicable and Non-<br>Communicable Communicable Diseases». [Online]. Disponível em: Communicable Diseases». [Online]. Disponível em: https://hypertensioncongress.conferenceseries.com/events-list/clinical-case-reports. [Acedido: 25-Jan-2018].
- [3] M. O. Rourke, «Arterial Stiffness, Systolic Blood Pressure, and Logical Treatment of Arterial Hypertension», *Hypertension*, vol. 15, n. 4, pp. 339–347, 1990.
- [4] R. Dhingra e R. S. Vasan, «Age as a Cardiovascular Risk Factor», *Med. Clin. North Am.*, vol. 96, n. 1, pp. 87–91, 2012.
- [5] Eurostat, *People in the EU: who are we and how do we live?* Luxembourg: European Union, 2015.
- [6] J. E. Morley, R. N. Baumgartner, R. Roubenoff, J. Mayer, e K. S. Nair, «Sarcopenia», *J. Lab. Clin. Med.*, vol. 137, n. 4, pp. 231–243, 2001.
- [7] A. M. Abbatecola *et al.*, «Pulse wave velocity is associated with muscle mass decline: Health ABC study», *Age* , vol. 34, n. 2, pp. 469–478, 2012.
- [8] A. J. Rodríguez, M. N. Karim, V. Srikanth, P. R. Ebeling, e D. Scott, «Lower muscle tissue is associated with higher pulse wave velocity: A systematic review and metaanalysis of observational study data», *Clin. Exp. Pharmacol. Physiol.*, vol. 44, n. 10, pp. 980–992, 2017.
- [9] A. M. Rodrigues *et al.*, «EpiReumaPt- the study of rheumatic and musculoskeletal diseases in Portugal: a detailed view of the methodology», *Acta Reumatol. Port.*, vol. 40, n. 2, pp. 110–124, 2015.
- [10] I. Hollan *et al.*, «Spondyloarthritis: A strong predictor of early coronary artery bypass grafting», *Scand. J. Rheumatol.*, vol. 37, n. 1, pp. 18–22, 2008.
- [11] A. Tournadre, S. Mathieu, e M. Soubrier, «Managing cardiovascular risk in patients with inflammatory arthritis: practical considerations», *Ther. Adv. Musculoskelet. Dis.*, vol. 8, n. 5, pp. 180–191, 2016.
- [12] M. J. L. Peters *et al.*, «EULAR evidence-based recommendations for cardiovascular risk

management in patients with rheumatoid arthritis and other forms of inflammatory arthritis», *Ann. Rheum. Dis.*, vol. 69, n. 2, pp. 325–331, 2010.

- [13] S. Laurent *et al.*, «Expert consensus document on arterial stiffness: Methodological issues and clinical applications», *Eur. Heart J.*, vol. 27, n. 21, pp. 2588–2605, 2006.
- [14] U. Quinn, L. A. Tomlinson, e J. R. Cockcroft, «Arterial stiffness», *JRSM Cardiovasc. Dis.*, vol. 1, n. 6, pp. 1–8, 2012.
- [15] Q. Zhong et al., «Carotid–Femoral Pulse Wave Velocity in the Prediction of Cardiovascular Events and Mortality: An Updated Systematic Review and Meta-Analysis», *Angiology*, vol. 69, n. 7, pp. 617–629, 2018.
- [16] M. Butlin e A. P. Avolio, «Age-related changes in the mechanical properties of arteries», em *Mechanical Properties of Aging Soft Tissues*, B. Derby e R. Akhtar, Eds. Springer, 2014, pp. 37–74.
- [17] M. F. O'Rourke, «Arterial aging: Pathophysiological principles», *Vasc. Med.*, vol. 12, n. 4, pp. 329–341, 2007.
- [18] «Expertos en rigidez arterial de España y Portugal se reúnen por primera vez en Salamanca.» [Online]. Disponível em: http://www.dicyt.com/noticias/expertos-en-rigidezarterial-de-espana-y-portugal-se-reunen-por-primera-vez-en-salamanca. [Acedido: 12- Agos-2018].
- [19] «El estudio de la rigidez arterial mejorará la salud cardiovascular en la población española y portuguesa.» [Online]. Disponível em: http://www.dicyt.com/noticias/elestudio-de-la-rigidez-arterial-mejorara-la-salud-cardiovascular-en-la-poblacion-espanolay-portuguesa." [Acedido: 14-Agos-2018].
- [20] P. G. Cunha *et al.*, «Pulse wave velocity distribution in a cohort study», *J. Hypertens.*, vol. 33, n. 7, pp. 1438–1445, 2015.
- [21] Internal documentation of NMT, S.A.
- [22] J. R. Weir-McCall et al., «Development and Validation of a Path Length Calculation for Carotid–Femoral Pulse Wave Velocity Measurement. A TASCFORCE, SUMMIT and Caerphilly Collaborative Venture», *Hypertension*, vol. 71, n. 5, pp. 937–945, 2018.
- [23] C. Turesson, «Cardiovascular co-morbidity in rheumatic diseases», *Vasc. Health Risk Manag.*, vol. 4, n. 3, pp. 605–614, 2008.
- [24] A. A. Drosos e C. Papagoras, «Cardiovascular Disease in Ankylosing Spondylitis: Another Extra-Skeletal Feature of a Chronic Inflammatory Disorder ?», *J. Spine*, vol. 1, n. 5, pp. 1–4, 2012.
- [25] G. Youssef, N. T. Allam, W. Gaber, A. Afifi, e D. Hesham, «Increased arterial stiffness in rheumatoid arthritis and Its relation to disease activity: A cross sectional study», *Egypt. Hear. J.*, vol. 70, n. 1, pp. 35–40, 2017.
- [26] S. Wang *et al.*, «Prevalence and extent of calcification over aorta, coronary and carotid arteries in patients with rheumatoid arthritis», *J. Intern. Med.*, vol. 266, n. 5, pp. 445–452, 2009.
- [27] K. Tootsi, A. Märtson, M. Zilmer, K. Paapstel, e J. Kals, «Increased arterial stiffness in patients with end-stage osteoarthritis: A case-control study», *BMC Musculoskelet. Disord.*, vol. 17, n. 1, pp. 1–9, 2016.
- [28] a Cardoso, J. Branco, J. Silva, M. Cruz, e M. Costa, *Regras de Ouro em Reumatologia*. Lisboa, 2005.
- [29] J. P. T. G. Pereira *et al.*, «Rede Nacional de Especialidade Hospitalar e de Referenciação - Medicina Nuclear», 2015.
- [30] D. Simões, F. Araújo, T. Monjardino, M. Severo, I. Cruz, e L. Carmona, «The population impact of rheumatic and musculoskeletal diseases in relation to other noncommunicable disorders: comparing two estimation approaches.», *Rheumatol. Int.*, vol.

38, n. 5, pp. 905–915, 2018.

- [31] L. F. Callahan e T. Pincus, «Mortality in the rheumatic diseases.», *Arthritis Care & Res.* , vol. 8, n. 4, pp. 229–41, 1995
- [32] S. AJ e M. Hochberg, «Epidemiology of rheumatic diseases», *Rheumatology*, vol. 39, n. 2, pp. 3–12, 2000.
- [33] C. Stolwijk, M. van Onna, A. Boonen, e A. van Tubergen, «Global Prevalence of Spondyloarthritis: A Systematic Review and Meta-Regression Analysis», *Arthritis Care & Res.*, vol. 68, n. 9, pp. 1320–1331, 2016.
- [34] S. Zhao *et al.*, «The prevalence of depression in axial spondyloarthritis and its association with disease activity: a systematic review and meta-analysis», *Arthritis Res. Ther.*, vol. 20, n. 1, p. 140, 2018.
- [35] V. Strand e J. A. Singh, «Patient Burden of Axial Spondyloarthritis», *J. Clin. Rheumatol.*, vol. 23, n. 7, pp. 383–391, 2017.
- [36] S. Mathieu e M. Soubrier, «Le risque cardiovasculaire dans la spondyloarthrite axiale», *Press. Medicale*, vol. 44, n. 9, pp. 907–911, 2015.
- [37] K. Kotsis, P. V Voulgari, A. A. Drosos, A. F. Carvalho, e T. Hyphantis, «Health-related quality of life in patients with ankylosing spondylitis: a comprehensive review», *Expert Rev. Pharmacoecon. Outcomes Res.*, vol. 14, n. 6, pp. 857–872, 2014.
- [38] S. M. Szabo *et al.*, «Increased risk of cardiovascular and cerebrovascular diseases in individuals with ankylosing spondylitis: A population-based study», *Arthritis Rheum.*, vol. 63, n. 11, pp. 3294–3304, 2011.
- [39] S. Mathieu, B. Pereira, e M. Soubrier, «Cardiovascular events in ankylosing spondylitis: An updated meta-analysis», *Semin. Arthritis Rheum.*, vol. 44, n. 5, pp. 551–555, 2015.
- [40] M. J. Peters, I. E. Van Der Horst-Bruinsma, B. A. Dijkmans, e M. T. Nurmohamed, «Cardiovascular risk profile of patients with spondylarthropathies, particularly ankylosing spondylitis and psoriatic arthritis», *Semin. Arthritis Rheum.*, vol. 34, n. 3, pp. 585–592, 2004.
- [41] F. M. Pimentel-Santos *et al.*, «Portuguese version of the bath indexes for ankylosing spondylitis patients: A cross-cultural adaptation and validation», *Clin. Rheumatol.*, vol. 31, n. 2, pp. 341–346, 2011.
- [42] I. H. Rosenberg, «Sarcopenia : Origins and Clinical Relevance», *J. Nutr.*, vol. 127, n. 5, pp. 990–991, 1997.
- [43] V. Santilli, A. Bernetti, M. Mangone, e M. Paoloni, «Clinical definition of sarcopenia», *Clin. Cases Miner. Bone Metab.*, vol. 11, n. 3, pp. 177–180, 2014.
- [44] M. Y. Chien, T. Y. Huang, e Y. T. Wu, «Prevalence of sarcopenia estimated using a bioelectrical impedance analysis prediction equation in community-dwelling elderly people in Taiwan», *J. Am. Geriatr. Soc.*, vol. 56, n. 9, pp. 1710–1715, 2008.
- [45] E. Marty, Y. Liu, A. Samuel, O. Or, e J. Lane, «A review of sarcopenia: Enhancing awareness of an increasingly prevalent disease», *Bone*, vol. 105, pp. 276–286, 2017.
- [46] I. Janssen, S. B. Heymsfield, e R. Ross, «Low relative skeletal muscle mass (sarcopenia) in older persons is associated with functional impairment and physical disability», *J. Am. Geriatr. Soc.*, vol. 50, n. 5, pp. 889–896, 2002.
- [47] P. M. Cawthon *et al.*, «Frailty in older men: Prevalence, progression, and relationship with mortality», *J. Am. Geriatr. Soc.*, vol. 55, n. 8, pp. 1216–1223, 2007.
- [48] A. J. Cruz-Jentoft *et al.*, «Sarcopenia: European consensus on definition and diagnosis», *Age Ageing*, vol. 39, n. 4, pp. 412–423, 2010.
- [49] I. Cova *et al.*, «Nutritional status and body composition by bioelectrical impedance vector analysis: A cross sectional study in mild cognitive impairment and Alzheimer's disease»,

*PLoS One*, vol. 12, n. 2, pp. 1–11, 2017.

- [50] I. Janssen, R. N. Baumgartner, R. Ross, I. H. Rosenberg, e R. Roubenoff, «Skeletal Muscle Cutpoints Associated with Elevated Physical Disability Risk in Older Men and Women», *Am. J. Epidemiol.*, vol. 159, n. 4, pp. 413–421, 2004.
- [51] F. Lauretani *et al.*, «Age-associated changes in skeletal muscles and their effect on mobility: an operational diagnosis of sarcopenia», *J. Appl. Physiol.*, vol. 95, n. 5, pp. 1851–1860, 2003.
- [52] M. Dougados e D. Baeten, «Spondyloarthritis», *Lancet*, vol. 377, n. 9783, pp. 2127– 2137, 2011.
- [53] A. de Koning, J. W. Schoones, D. van der Heijde, e F. A. van Gaalen, «Pathophysiology of axial spondyloarthritis: Consensus and controversies», *Eur. J. Clin. Invest.*, vol. 48, n. 5, 2018.
- [54] L. Hauk, «Spondyloarthritis : NICE Releases Guidelines», *Am. Fam. Physician*, vol. 96, n. 10, pp. 677–678, 2017.
- [55] J. E. Paramarta, L. De Rycke, C. A. Ambarus, P. P. Tak, e D. Baeten, «Undifferentiated spondyloarthritis vs ankylosing spondylitis and psoriatic arthritis: A real-life prospective cohort study of clinical presentation and response to treatment», *Rheumatol. (United Kingdom)*, vol. 52, n. 10, pp. 1873–1878, 2013.
- [56] C. S. E. Lim, R. Sengupta, e K. Gaffney, «The clinical utility of human leucocyte antigen B27 in axial spondyloarthritis», *Rheumatology*, vol. 57, n. 6, pp. 959–968, 2017.
- [57] D. D. Gladman, «Editorial: What is peripheral spondyloarthritis?», *Arthritis Rheumatol.*, vol. 67, n. 4, pp. 865–868, 2015.
- [58] «Understanding Sacroiliac Joint Pain.» [Online]. Disponível em: http://www.integratedhealthofsi.com/understanding-sacroiliac-joint-pain. [Acedido: 12 Agos. 2018].
- [59] J. G. Betts et al., *Anatomy and Physiology*. Houston, Texas: OpenStax College, 2013.
- [60] E. G. Lakatta e D. Levy, «Arterial and cardiac aging: Major shareholders in cardiovascular disease enterprises: Part I: Aging arteries: A "set up" for vascular disease», *Circulation*, vol. 107, n. 1, pp. 139–146, 2003.
- [61] A. Tsamis, J. T. Krawiec, e D. A. Vorp, «Elastin and collagen fibre microstructure of the human aorta in ageing and disease: a review», *J. R. Soc. Interface*, vol. 10, n. 83, 2013.
- [62] J. J. van der Heijden-Spek, J. a Staessen, R. H. Fagard, a P. Hoeks, H. a Boudier, e L. M. van Bortel, «Effect of age on brachial artery wall properties differs from the aorta and is gender dependent: a population study.», *Hypertension*, vol. 35, n. 2, pp. 637–642, 2000.
- [63] F. U. S. Mattace-Raso *et al.*, «C-reactive protein and arterial stiffness in older adults: The Rotterdam Study», *Atherosclerosis*, vol. 176, n. 1, pp. 111–116, 2004.
- [64] S. Kaptoge, E. Di Angelantonio, e L. Pennells, «C-Reactive Protein, Fibrinogen, and Cardiovascular Disease Prediction», *N. Engl. J. Med.*, vol. 367, n. 14, pp. 1310–1320, 2012.
- [65] D. G. Edwards e W. B. Farquhar, «Vascular effects of dietary salt», *Curr Opin Nephrol Hypertens*, vol. 24, n. 1, pp. 8–13, 2015.
- [66] C. E. Tabit, W. B. Chung, e J. a Vita, «Endothelial dysfunction in diabetes mellitus : Molecular mechanisms and clinical implications», *Rev Endocr. Metab. Disord.*, vol. 11, n. 1, pp. 61–74, 2010.
- [67] N. A. Shirwany e M. Zou, «Arterial stiffness: a brief review», *Acta Pharmacol. Sin.*, vol. 31, n. 10, pp. 1267–1276, 2010.
- [68] M. L. Muiesan *et al.*, «Pulsatile hemodynamics and microcirculation: Evidence for a

close relationship in hypertensive patients», *Hypertension*, vol. 61, n. 1, pp. 130–136, 2013.

- [69] G. F. Mitchell *et al.*, «Arterial stiffness, pressure and flow pulsatility and brain structure and function: The Age, Gene/Environment Susceptibility-Reykjavik Study», *Brain*, vol. 134, n. 11, pp. 3398–3407, 2011.
- [70] M. Briet *et al.*, «Arterial stiffness and enlargement in mild-to-moderate chronic kidney disease», *Kidney Int.*, vol. 69, n. 2, pp. 350–357, 2006.
- [71] S. S. Najjar, A. Scuteri, e E. G. Lakatta, «Arterial aging: Is It an Immutable Cardiovascular Risk Factor?», *Hypertension*, vol. 46, n. 3, pp. 454–462, 2005.
- [72] «On World Heart Day WHO calls for accelerated action to prevent the world's leading global killer». [Online]. Disponível em: https://www.who.int/cardiovascular\_diseases/en/ [Acedido: 21-Nov-2018].
- [73] C. M. McEniery, Yasmin, I. R. Hall, A. Qasem, I. B. Wilkinson, e J. R. Cockcroft, «Normal vascular aging: Differential effects on wave reflection and aortic pulse wave velocity - The Anglo-Cardiff Collaborative Trial (ACCT)», *J. Am. Coll. Cardiol.*, vol. 46, n. 9, pp. 1753–1760, 2005.
- [74] L. Marais et al., «Changes of intrinsic stiffness of the carotid arterial wall during the cardiac cycle measured by shear wave elastography in hypertensives compared to normotensives», *Hypertension*, vol. 35, pp. 25–43, 2017.
- [75] M. Esler, J. Hastings, G. Lambert, D. Kaye, G. Jennings, e D. R. Seals, «The influence of aging on the human sympathetic nervous system and brain norepinephrine turnover», *Am. J. Physiol. - Regul. Integr. Comp. Physiol.*, vol. 282, n. 3, pp. R909–R916, 2002.
- [76] M. M. F. Poels *et al.*, «Arterial stiffness, cognitive decline, and risk of dementia: The Rotterdam study», *Stroke*, vol. 38, n. 3, pp. 888–892, 2007.
- [77] C. S. C. Vlachopoulos, K. Aznaouridis, «Prediction of Cardiovascular Events and All-Cause Mortality With Arterial Stiffness: a systematic review and meta-analysis», *JAC*, vol. 55, n. 13, pp. 1318–1327, 2010.
- [78] L. M. Van Bortel *et al.*, «Clinical applications of arterial stiffness, task force III: Recommendations for user procedures», *Am. J. Hypertens.*, vol. 15, n. 5, pp. 445–452, 2002.
- [79] «Young people, ageing arteries». [Online]. Disponível em: https://www.nst.com.my/news/2016/04/141124/young-people-ageing-arteries. [Acedido: 14-Agos-2018].
- [80] J. L. Izzo e B. E. Shykoff, «Arterial Stiffness : Clinical Relevance , Measurement , and Treatment», *Hypertension*, vol. 2, n. 1, pp. 29–34, 37–40, 2001.
- [81] T. W. Hansen *et al.*, «Prognostic value of aortic pulse wave velocity as index of arterial stiffness in the general population», *Circulation*, vol. 113, n. 5, pp. 664–670, 2006.
- [82] M. Cecelja e P. Chowienczyk, «Role of arterial stiffness in cardiovascular disease», R. *Soc. Med.*, vol. 1, n. 4, 2012.
- [83] S. C. Millasseau, R. P. Kelly, J. M. Ritter, e P. J. Chowienczyk, «Determination of agerelated increases in large artery stiffness by digital pulse contour analysis», *Biochem. Soc. Med. Res. Soc.*, vol. 103, n. 4, pp. 371–377, 2002.
- [84] C. Esc *et al.*, «2013 ESH / ESC Guidelines for the management of arterial hypertension: The Task Force for the management of arterial hypertension of the European Society of Hypertension ( ESH ) and of the European Society of Cardiology (ESC)», *Eur. Heart J.*, vol. 34, n. 28, pp. 2159–2219, 2013.
- [85] I. Wilkinson *et al.*, «Reproducibility of pulse wave velocity and augmentation index measured by pulse wave analysis», *J. Hypertens.*, vol. 16, n. 2, pp. 2079–2084, 1998.
- [86] G. Mancia e G. De Backer, «2007 Guidelines for the management of arterial hypertension. The task force for the management of arterial hypertension of the European society of hypertension (ESH) and of the European society of cardiology (ESC)», *Eur. Heart J.*, vol. 28, n. 12, pp. 1462–1536, 2007.
- [87] K. Cruickshank, L. Riste, S. G. Anderson, J. S. Wright, G. Dunn, e R. G. Gosling, «Aortic pulse-wave velocity and its relationship to mortality in diabetes and glucose intolerance: An integrated index of vascular function?», *Circulation*, vol. 106, n. 16, pp. 2085–2090, 2002.
- [88] F. U. S. Mattace-Raso *et al.*, «Determinants of pulse wave velocity in healthy people and in the presence of cardiovascular risk factors: 'Establishing normal and reference values'», *Eur. Heart J.*, vol. 31, n. 19, pp. 2338–2350, 2010.
- [89] J. D. Cameron, C. J. Bulpitt, E. S. Pinto, e C. Rajkumar, «The Aging of Elastic and Muscular Arteries», *Diabetes Care*, vol. 26, n. 7, pp. 2133–2138, 2003.
- [90] J. Sugawara e H. Tanaka, «Brachial-Ankle Pulse Wave Velocity: Myths, Misconceptions, and Realities», *Pulse*, vol. 3, n. 2, pp. 106–113, 2015.
- [91] L. M. Van Bortel *et al.*, «Expert consensus document on the measurement of aortic stiffness in daily practice using carotid-femoral pulse wave velocity», *J. Hypertens.*, vol. 30, n. 3, pp. 445–448, 2012.
- [92] C. I. Liakos, C. A. Grassos, e D. K. Babalis, «2013 ESH/ESC Guidelines for the Management of Arterial Hypertension: What Has Changed in Daily Clinical Practice?», *High Blood Press. Cardiovasc. Prev.*, vol. 22, n. 1, pp. 43–53, 2015.
- [93] A. Jeroncic et al., «Normative equations for central augmentation index: Assessment of inter-population applicability and how it could be improved», *Sci. Rep.*, vol. 6, 2016.
- [94] S. S. Hickson *et al.*, «The relationship of age with regional aortic stiffness and diameter», *JACC Cardiovasc. Imaging*, vol. 3, n. 12, pp. 1247–1255, 2010.
- [95] D. Kracht *et al.*, «Validating a new oscillometric device for aortic pulse wave velocity measurements in children and adolescents», *Am. J. Hypertens.*, vol. 24, n. 12, pp. 1294–1299, 2011.
- [96] «Arteriograph.» [Online]. Disponível em: http://www.tensiomed.com/. [Acedido: 8 Agos. 2018].
- [97] «Vicorder.» [Online]. Disponível em: https://www.smtmedical.com/en/products/vicordercardio-and-peripher-vascular-testing.html. [Acedido: 9 Agos. 2018].
- [98] M. Ring, M. J. olanta Eriksson, J. R. ae Zierath, e K. Caidahl, «Arterial stiffness estimation in healthy subjects: a validation of oscillometric (Arteriograph) and tonometric (SphygmoCor) techniques», *Hypertens. Res.*, vol. 37, n. 11, pp. 999–1007, 2014.
- [99] «Sphygmocor.» [Online]. Disponível em: http://atcormedical.com/patients/. [Acedido: 29- Jan-2018].
- [100] O. Pizzi, A. A. Brandão, M. E. C. Magalhães, R. Pozzan, e A. P. Brandão, «Velocidade de onda de pulso–o método e suas implicações prognósticas na hipertensão arterial», *Rev Bras Hipertens*, vol. 13, n. 1, pp. 59–62, 2006.
- [101] A. Costa et al., «Avaliação da variabilidade inter e intraoperador em dispositivo de medição da velocidade da onda de pulso», *Saúde e Tecnologia*, vol. 17, pp. 11–17, 2017.
- [102] «Complior Analyse.» [Online]. Disponível em: http://www.complior.com/products. [Acedido: 9 Agos. 2018].
- [103] «Complior neck sensor.» [Online]. Disponível em: http://www.complior.com/products. [Acedido: 9 Agos. 2018].
- [104] T. Tamura, Y. Maeda, M. Sekine, e M. Yoshida, «Wearable Photoplethysmographic

Sensors—Past and Present», *Electronics*, vol. 3, n. 2, pp. 282–302, 2014.

- [105] V. Vassilenko, A. Silva, A. Martin, e J. O'Neill, «Bilateral study on arterial stiffness assessment by a non-invasive optical technique of Photoplethysmography», em *Proceedings of the 6th International Conference on Technology and Medical Sciences (TMSi-2010)*, 2010, pp. 349–350.
- [106] V. Vassilenko, A. Vale, e A. Silva, «Improvement of PPG Methodology for Arterial Stiffness Assessment», em *IV International Conference on Optoelectronic Information Technologies – PHOTONICS-ODS 2008*, 2008, p. 65.
- [107] P. Y. . Cheang e P. R. Smith, «An overview of non-contact photoplethysmography», *2017 25th Signal Process. Commun. Appl. Conf.*, pp. 1–4, 2003.
- [108] B. Jiang, B. Liu, K. L. McNeill, e P. J. Chowienczyk, «Measurement of Pulse Wave Velocity Using Pulse Wave Doppler Ultrasound: Comparison with Arterial Tonometry», *Ultrasound Med. Biol.*, vol. 34, n. 3, pp. 509–512, 2008.
- [109] J. Calabia et al., «Doppler ultrasound in the measurement of pulse wave velocity: agreement with the Complior method», *Cardiovasc. Ultrasound*, vol. 9, n. 13, 2011.
- [110] V. P. Pires, «Estudo comparativo de medição da Velocidade da Onda de Pulso: Vasocheck Versus Complior», Faculdade de Ciências e Tecnologia da Universidade Nova de Lisboa, 2012.
- [111] F. dos Santos Fernandes, «Novas Tecnologias para Diagnóstico Vascular: Validação do Dispositivo Não-Invasivo VasoCheck», Faculdade de Ciências e Tecnologia da Universidade Nova de Lisboa, 2016.
- [112] F. Fernandes e V. Vassilenko, «Evaluation of Mechanical Properties of Blood Vessels», em *Proceedings 4th Biomechanics National Congress*, 2011, pp. 119–123.
- [113] M. Dzeko, C. D. Peters, K. D. Kjaergaard, J. D. Jensen, e B. Jespersen, «Aortic pulse wave velocity results depend on which carotid artery is used for the measurements», *J. Hypertens.*, vol. 31, n. 1, pp. 117–122, 2013.
- [114] O. Vardoulis, T. G. Papaioannou, e N. Stergiopulos, «Validation of a novel and existing algorithms for the estimation of pulse transit time: advancing the accuracy in pulse wave velocity measurement», *AJP Hear. Circ. Physiol.*, vol. 304, n. 11, pp. H1558–H1567, 2013.
- [115] J. W. Tukey, *Exploratory Data Analysis*, n. 0704. Addison-Wesley Publishing Company, 1977.
- [116] C. Karpman, N. K. LeBrasseur, Z. S. DePew, P. J. Novotny, e R. P. Benzo, «Measuring Gait Speed in the Out-Patient Clinic: Methodology and Feasibility», *Respir. Care*, vol. 59, n. 4, pp. 531–537, 2014.
- [117] A. R. Sousa-Santos e T. F. Amaral, «Differences in handgrip strength protocols to identify sarcopenia and frailty - A systematic review», *BMC Geriatr.*, vol. 17, n. 1, 2017.
- [118] D. e M. M., SPSS for Windows Step by Step: A Simple Guide and Reference, 10.<sup>a</sup> ed. Pearson, Boston:, 2010.
- [119] A. Ghasemi e S. Zahediasl, «Normality tests for statistical analysis: A guide for nonstatisticians», *Int. J. Endocrinol. Metab.*, vol. 10, n. 2, pp. 486–489, 2012.
- [120] F. S. Nahm, «Nonparametric statistical tests for the continuous data: The basic concept and the practical use», *Korean J. Anesthesiol.*, vol. 69, n. 1, pp. 8–14, 2016.
- [121] T. Micceri, «The Unicorn, The Normal Curve, and Other Improbable Creatures», *Psychol. Bull.*, vol. 105, n. 1, pp. 156–166, 1989.
- [122] G. D. Garson, *Testing Statistical Assumptions.* Asheboro, NC, USA: G. David Garson and Statistical Associates Publishing, 2012.
- [123] K. Benoit, «Linear Regression Models with Logarithmic Transformations», *London Sch.*

*Econ.*, vol. 22, n. 1, pp. 23–36, 2011.

- [124] F. Fernandes *et al.*, «Benefits of Sports for Arterial Distensibility in Youths», *Am. Sci. Res. J. Eng. Technol. Sci.*, vol. 27, n. 1, pp. 1–11, 2017.
- [125] S. S. Hickson *et al.*, «Use of the oral contraceptive pill is associated with increased large artery stiffness in young women: The ENIGMA Study», *J. Hypertens.*, vol. 29, n. 6, pp. 1155–1159, 2011.
- [126] C. Feng *et al.*, «Log-transformation and its implications for data analysis.», *Shanghai Arch. psychiatry*, vol. 26, n. 2, pp. 105–9, 2014.
- [127] J. Winter, «Using the Student 's t -test with extremely small sample sizes», *Pr. Assessment, Res. Evalutaion*, vol. 18, n. 10, pp. 1–12, 2013.
- [128] F. George, «Avaliação do Risco Cardiovascular SCORE (Systematic Coronary Risk Evaluation)», *Normas da Direcção Geral da Saúde*, 2015.

# **APÊNDICES**

## **Apêndice I.** BASDAI

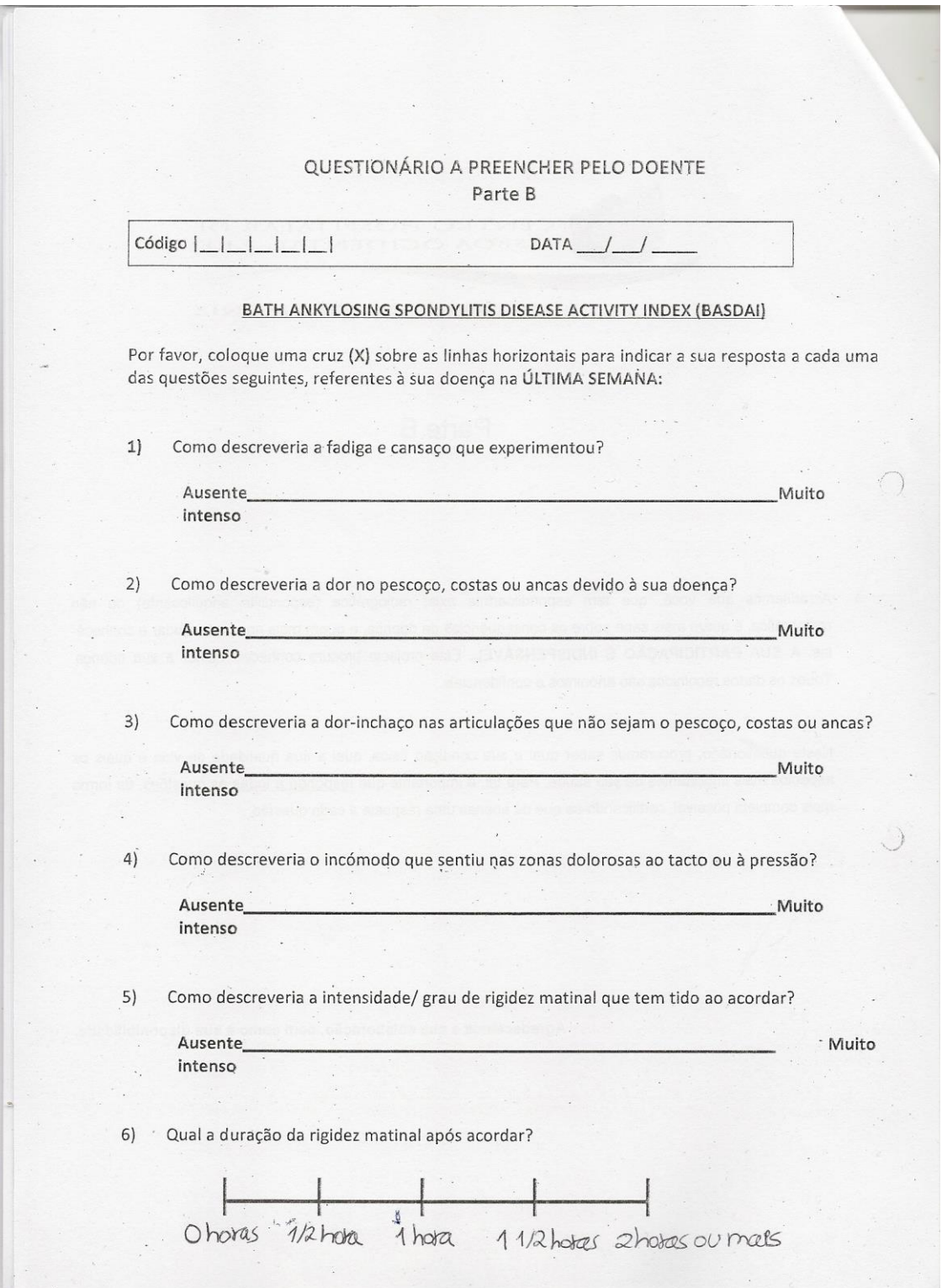

## **Apêndice II**. BASFI

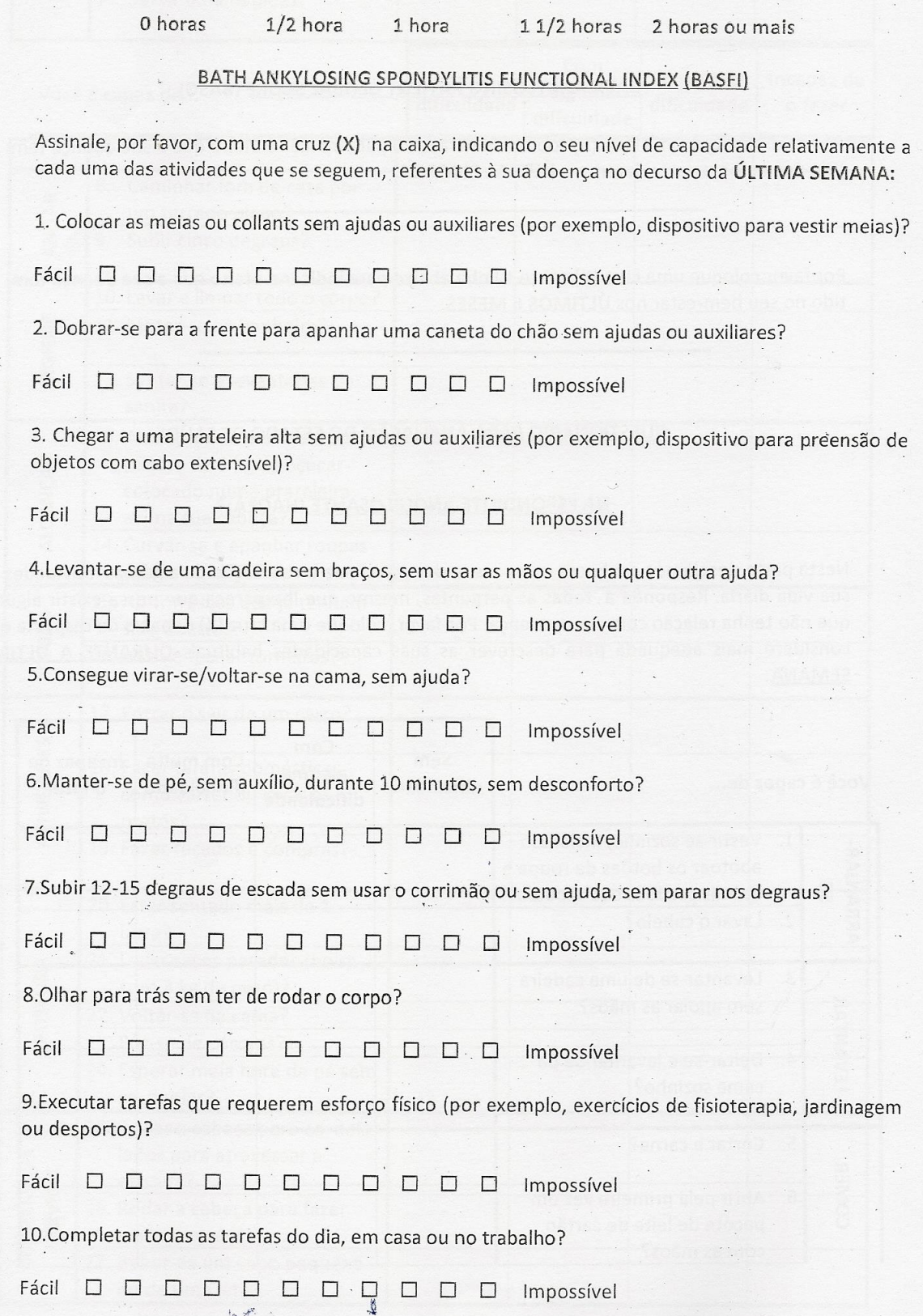
## Apêndice III. Descrição do Projeto com a SCMA para aprovação do Provedor

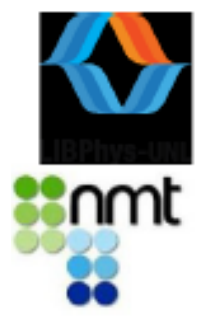

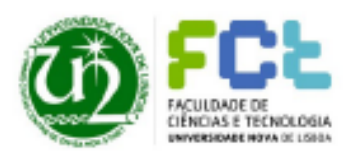

### Protocolo de Estudo

Título do Projeto de Pesquisa: "Estudo da rigidez arterial nas doenças reumáticas"

Elementos da equipa de Investigação Professora Doutora Valentina Vassilenko (Investigadora principal) Beatriz Ramalho (Estudante de Mestrado em Engenharia Biomédica) Andreia Serrano (Estudante de Doutoramento em Engenharia Biomédica) Anna Poplovska (Estudante de Doutoramento em Engenharia Biomédica)

### Pertinência do estudo

A rigidez arterial é um problema que afecta grande parte da população idosa e que conduz a várias doenças. Através deste estudo pretende-se a aplicação de métodos inovadores no diagnóstico da rigidez arterial e verificar a sua relação com as doenças reumáticas, de forma a permitir avanços na compreensão da doença e, por sua vez, nos tratamentos a aplicar, de modo a melhorar a qualidade de vida dos doentes, sendo este um dos principais objectivos da engenharia biomédica.

#### Objectivos

Com este projecto pretende-se realizar a recolha de sinais fisiológicos provenientes da onda de pulso arterial recolhida em diversos locais do corpo humano, em vários indivíduos, para posterior comparação e correlação do sinal entre pessoas com e sem patologias, e entre a população jovem e a população idosa. A recolha será efetuada recorrendo ao dispositivo VasoCheck®, um equipamento inovador de baixo custo e portátil, de avaliação e diagnóstico não-invasivo da saúde e risco cardiovascular, desenvolvido na empresa NMT, S.A..

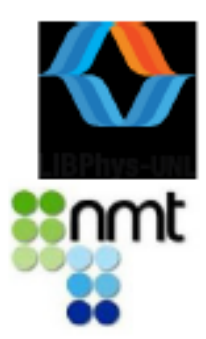

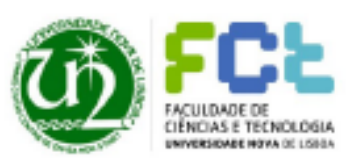

É importante frisar que esta tecnologia recorre a métodos não-invasivos, indolores e rápidos na obtenção dos seus resultados.

O projecto atual contribuirá para o nosso estudo estatístico, já em curso, a par de um aperfeiçoamento do processamento dos sinais pelo equipamento VasoCheck®. Adicionalmente, os resultados obtidos neste estudo serão incluídos na nossa biblioteca de sinais fisiológicos.

Pretende-se fazer medições com este aparelho, de modo não invasivo, numa amostra de pelo menos 50 pessoas, na população idosa do concelho de Almada, sendo por isso pedida a colaboração da Santa Casa da Misericórdia de Almada, mais precisamente do Lar São Lázaro e centros de dia Arco-Íris e centro da Trafaria.

### Avaliação benefício/risco

Para o presente projecto declara-se a inexistência de possíveis riscos para os voluntários, uma vez que o equipamento VasoCheck® é não invasivo e a recolha de dados totalmente indolor e rápida.

Os participantes no estudo, caso assim o entendam, poderão conhecer o estado da sua atual saúde vascular; para este cenário, devem manifestar essa vontade na secção respetiva presente no consentimento informado.

Será preservada a identidade dos participantes envolvidos e a pesquisa não trará prejuízos ou gastos financeiros para nenhum participante.

### Desenho do estudo

O presente estudo consiste na recolha de dados com o equipamento VasoCheck® em participantes de diferentes populações-alvo e posterior análise, concatenação, comparação e caracterização de resultados.

A amostra para o presente estudo será essencialmente composta por 2 tipos de grupos:

· Grupo clínico - associar as consequências de patologias, com ênfase nas doenças reumáticas:

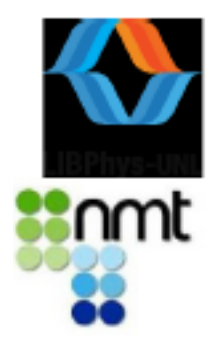

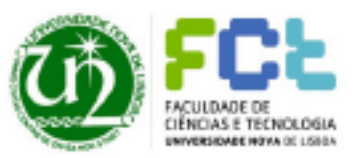

· Grupo de população idosa sem doenças reumáticas- indivíduos sem diagnóstico de doença reumática, considerados saudáveis para a sua idade, que deverá ser acima dos 65 anos.

### Inclusão dos participantes

Critérios de inclusão e exclusão i.

Para o presente estudo, pretende-se a recolha de uma amostra aleatória de indivíduos com e sem patologia cardiovascular, de modo a estudar todas as possíveis relações entre os biomarcadores mensurados e as diferentes patologias ou estado clínico que os participantes possam apresentar.

Como critérios de exclusão para a amostra idosa em estudo consideram-se idade inferior a 65 anos, ser portador de estágios avançados de distúrbios cognitivos e/ou doenças mentais que impeçam o entendimento e execução dos procedimentos em teste.

#### ii. Modalidades de recrutamento

Sendo este estudo principalmente direccionado para a população idosa, o recrutamento dos participantes da investigação pretende-se que seja realizado em várias instituições para idosos pertencentes à SCMA. Pretende-se fazer a recolha das medições uma a duas vezes por semana, conforme a disponibilidade dos funcionários, no Lar São Lázaro e nos Centros de Dia da Trafaria e Arco-Íris, sendo necessários períodos de 3 a 4 horas em cada dia.

A equipa de investigação recrutará voluntários de acordo com as fases de investigação. Neste sentido, será solicitada a colaboração dos diversos lares e centros da área SCMA no auxílio da seleção de voluntários e o seu recrutamento.

Especificações da recolha de dados

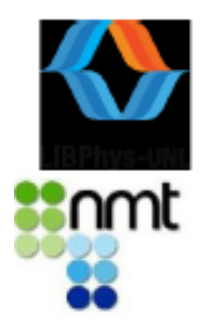

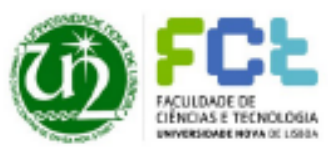

Para a presente recolha de dados, é desejável que os participantes se encontrem sem fumar e sem ingerir bebidas com estimulantes (como exemplo, café), num período mínimo de duas horas ao momento da sua realização.

O participante, ou o responsável, assinará o consentimento informado e será preenchido um questionário sobre o estado actual da sua saúde a par do historial clínico e familiar conhecidos.

Posteriormente estará em repouso uns minutos sob uma maca e será controlada a sua tensão arterial - antes da recolha dos dados pretendidos.

A duração da recolha dos sinais fisiológicos dos pacientes é reduzida (inferior a cinco minutos), sendo realizada através de uns sensores wireless colocados à superfície da pele, ao longo de pontos estratégicos da árvore arterial.

Os principais resultados são obtidos em tempo real e no mesmo local da recolha.

Texto da informação a prestar aos voluntários (ou pessoa responsável pelo idoso)

As doenças cardiovasculares permanecem como a causa líder de morbidade, mortalidade e incapacidade precoces e de custos em saúde, na população mundial, segundo a Organização Mundial de Saúde.

Deste modo, existe a necessidade de implementação de novas políticas preventivas na saúde pública, que permitam assegurar o diagnóstico precoce das patologias e eventos de risco cardiovascular.

Apresentamos deste modo um novo dispositivo, o VasoCheck®. Este equipamento inovador de baixo custo e portátil que permite a avaliação e diagnóstico não-invasivo da saúde e risco cardiovascular.

A tecnologia que suporta este dispositivo é inovadora e apresenta-se validada, garante precisão na estimativa de variados parâmetros hemodinâmicos clinicamente validados (ex: velocidade de onda de pulso).

De modo a identificar, caracterizar e colmatar possíveis lacunas no atual processamento de dados adquiridos com o VasoCheck®, é necessária a recolha de sinais de diferentes participantes com e sem patologias cardiovasculares associadas, com o dispositivo.

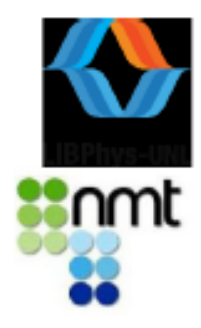

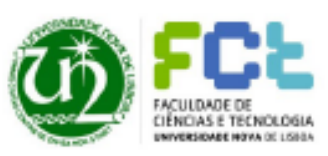

É neste sentido que solicitamos a sua colaboração. Atendendo aos nossos critérios de inclusão, a participação de um grupo de população idosa é fundamental para a evolução e aperfeiçoamento técnico do nosso dispositivo, que poderá ajudar a melhorar ou prevenir o agravamento da sua desta faixa etária, cada vez mais abrangente em Portugal e que, é ainda muito frágil e vulnerável.

Para a recolha dos dados necessários, apenas serão colocados sensores sobre a pele, ao longo de toda a árvore arterial, a título de exemplo na região do pescoço, braço e perna.

Desde já se informa que o procedimento de recolha de dados é totalmente não invasivo, indolor, sem qualquer ruído desconfortável bem como se assegura a confidencialidade e a privacidade dos resultados obtidos.

# Apêndice IV. Consentimento Informado **FCT-UNI**

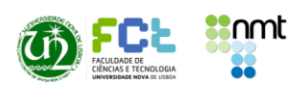

### Consentimento Informado, Esclarecido e Livre para a Participação em Estudo de Investigação

(de acordo com a Norma nº 015/2013, de Direção Geral de Saúde)

#### Explicação do Estudo "Estudo da Rigidez Arterial nas Doenças Reumáticas"

No âmbito dos projetos de Mestrado em Engenharia Biomédica, pela mestranda Beatriz Ramalho, e de Doutoramento em Engenharia Biomédica, pela doutoranda Andreia Serrano, da Faculdade de Ciências e Tecnologia da Universidade Nova de Lisboa (FCT-UNL), através da parceria entre a FCT-UNL e a NMT, S.A. (empresa spin-off da FCT-UNL), coloca-se à consideração de V/ Exa. a possibilidade de participação num estudo intitulado "Estudo da Rigidez Arterial nas Doenças Reumáticas".

A principal causa de mortalidade e incapacidade dos países desenvolvidos é a incidência de doenças cardiovasculares (CV), e estima-se que a sua prevalência vá aumentar nos próximos anos. A rigidez arterial é um marcador estabelecido de morbidade e mortalidade CV. independentemente da existência de outros fatores de risco CV já conhecidos (hipertensão, diabetes, dislipidémia, aterosclerose, e.t.c.), pelo que é considerado um potencial alvo terapêutico. Este marcador pode ser monitorizado através da medição do parâmetro gold-standard denominado Velocidade de Onda de Pulso (VOP). Tem-se verificado que os processos de inflamação descomedidos que promovem o aparecimento de disfunção endotelial, podem possuir um papel significativo na patogénese da rigidez arterial, sendo que esta pode originar o estabelecimento de inflamações vasculares crónicas, o que sugere a existência de um papel independente nas doenças reumáticas, que correspondem às doenças crónicas mais comuns no adulto.

O presente estudo consiste na análise do papel da inflamação na rigidez das artérias, e serão realizados testes com múltiplos voluntários para investigar se existe de facto uma correlação positiva entre a rigidez arterial e as doenças reumáticas, que se encontram associadas à inflamação das artérias. Nesta conformidade, serão realizadas medições da VOP de forma nãoinvasiva, com recurso a um aparelho portátil e acessível - o VasoCheck® - , através da colocação de sensores à superfície da pele.

Como forma de comparação e validação de resultados, irão também ser monitorizados um conjunto de condições fisiológicas conhecidas como técnicas gold-standard, que incluem as medicões não-invasivas da pressão arterial central (com o VasoCheck®) e pressão arterial periférica e frequência cardíaca (com um esfigmomanómetro). Serão também realizadas medições da composição corporal com um teste de bioimpedância elétrica, e ainda um teste de dinamometria. Também se irá proceder ao preenchimento de um questionário, onde serão registados o sexo, idade, altura, peso, padecimento de alguma patologia, toma de medicação, se é fumador regular, e.t.c. Realizar-se-á adicionalmente um questionário acerca do nível de atividade desportiva do voluntário.

Os únicos requisitos são os seguintes: ter entre os 18 e 30 anos de idade, não possuir historial de arritmia, estenose da artéria carótida de elevado grau, ou síndrome do seio carotídeo.

Investigadores: Beatriz Ramalho | Andreia Serrano Contactos: b.ramalho@campus.fct.unl.pt | a.serrano@campus.fct.unl.pt

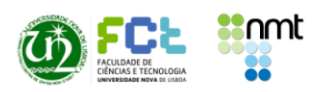

Pede-se aos voluntários que cumpram também um conjunto de pré-condições necessárias de forma a manter e elevar os níveis de repetibilidade e fiabilidade do estudo. Estas pré-condições incluem:

- Jejum de 3 horas antes das medições (é permitido beber água pura);
- Não consumir produtos contendo cafeína ou taurina (por exemplo, café, bebidas energéticas, cola, certos tipos de chá) 3 horas antes das medições;
- Não fumar 3 horas antes das medições;
- Mínimo de 5 horas de sono na noite anterior às medidas;
- $\bullet$ Não consumir álcool 24 horas antes das medições.

Nestes termos, é garantido o anonimato, assim como a confidencialidade dos resultados obtidos nos exames e procedimentos que serão realizados por estudantes universitários, os quais se comprometem a assegurar o devido sigilo. Os resultados deste estudo poderão, mais tarde, ser apresentados, no entanto nunca serão identificados os participantes.

A participação é livre, voluntária e sem custos, sendo que ao participante é facultada a possibilidade de desistir ou interromper em qualquer fase do estudo sem qualquer efeito negativo.

Eu (Nome)

declaro ter lido e compreendido este documento bem como as informações verbais que me foram fornecidas. Foi-me garantida a possibilidade de, em qualquer altura, recusar a disponibilização de dados que de forma voluntária forneço, confiando em que apenas serão utlizados para a investigação referidas e nas garantias de confidencialidade e anonimato que me são dadas.

Assinatura do Participante: \_\_\_\_\_\_\_

Data:  $_{-}/_{-}/_{-}$ 

Assinatura do Investigador Responsável:

Nota: O Termo de Consentimento informado é um documento no qual a sua opção em consentir (autorizar) é manifestada.

Investigadores: Beatriz Ramalho | Andreia Serrano Contactos: b.ramalho@campus.fct.unl.pt | a.serrano@campus.fct.unl.pt

### Apêndice V. Protocolo FCT-UNL

### Protocolo FCT-UNL:

1) Antes de se iniciar qualquer medição, deve-se assegurar de que a porta do laboratório se encontra fechada e que a climatização é adequada e constante (cerca de 25 °C).

2) É fornecido o Consentimento Informado ao voluntário para que este o assine.

3) É fornecida uma Ficha de Registo ao voluntário, para este a preencher com a ajuda do operador. A Ficha de Registo é constituída por perguntas relativas ao estilo de vida do voluntário (se é fumador, se pratica exercício físico, e.t.c.) e ao historial médico pessoal e familiar.

4) Depois, o voluntário deve ambientar-se ao local e tentar ficar em estado de repouso (pelo menos 5 minutos sentado no cadeirão).

5) Efetuam-se três medições da PA via PB no braço direito, na posição gold-standard para a PB, com o examinado sentado. É feito um intervalo de 2 minutos entre cada medição, e considera-se a média dos três valores de PB.

6) De seguida, efetuam-se duas medidas antropométricas: peso e altura do voluntário.

7) O voluntário é depois encaminhado para a marquesa, onde assume uma posição decúbito supino dorsal.

8) Após verificação da alimentação, liga-se a unidade VasoCheck® ao computador e executase o seu software próprio. Depois ligam-se os sensores a utilizar, verificando que os transmissores correspondentes se encontram ligados à unidade VasoCheck<sup>®</sup>.

9) É medida a temperatura ambiente na zona da marquesa, com o aparelho Meterman IR610, e o seu valor é registado na Ficha de Registo.

10) Após repouso 10min na marquesa, é colocado um sensor na zona correspondente à artéria radial de modo a medir a PC.

11) Inicia-se a aquisição de dados no software, e observa-se o registo do sinal da OP na aorta. O VasoCheck® aplica automaticamente um algoritmo que permite "extrair" da OP na radial a parte correspondente à onda de pressão na aorta.

12) Após um ajustamento manual do sensor de modo a se obter um sinal com formas de onda bem definidas, começa-se a gravação, e deve-se manter o registo por pelo menos 1 minuto.

13) Procede-se em seguida à medição da VOP, sendo colocado um sensor na zona da carótida e outro na zona da femoral, simultaneamente. São registadas em conjunto as ondas de pulso tanto da carótida como da femoral, também durante pelo menos 1 minuto.

14) Terminadas as medições, é preparado todo o local e equipamento para o voluntário seguinte: limpam-se os sensores com álcool e muda-se o papel da marquesa.

### Apêndice VI. Ficha de Registo FCT-UNL

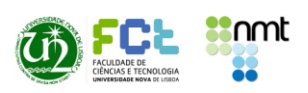

 $\overline{a}$ 

**Ficha de Registo** 

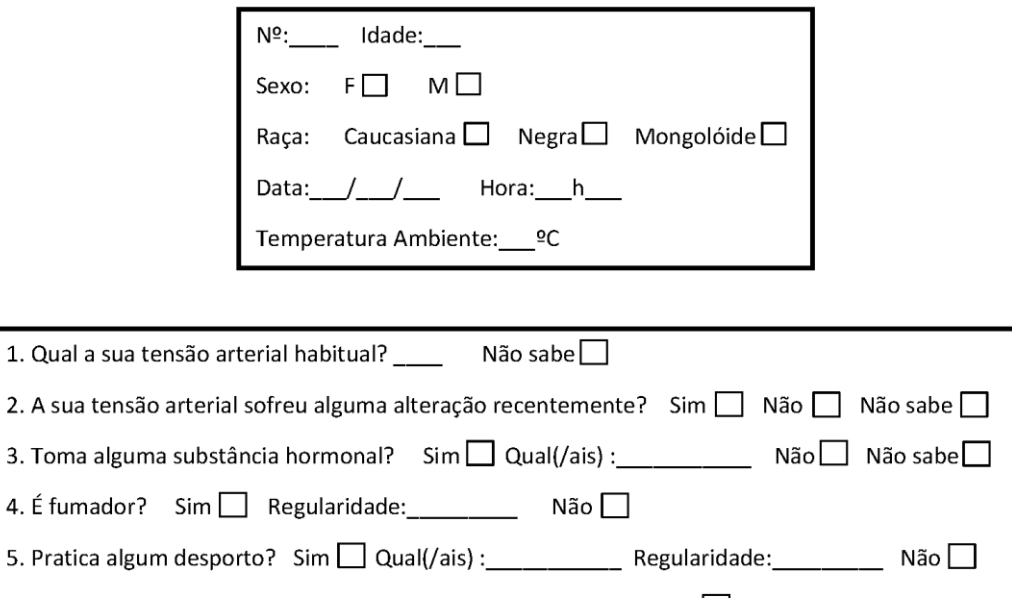

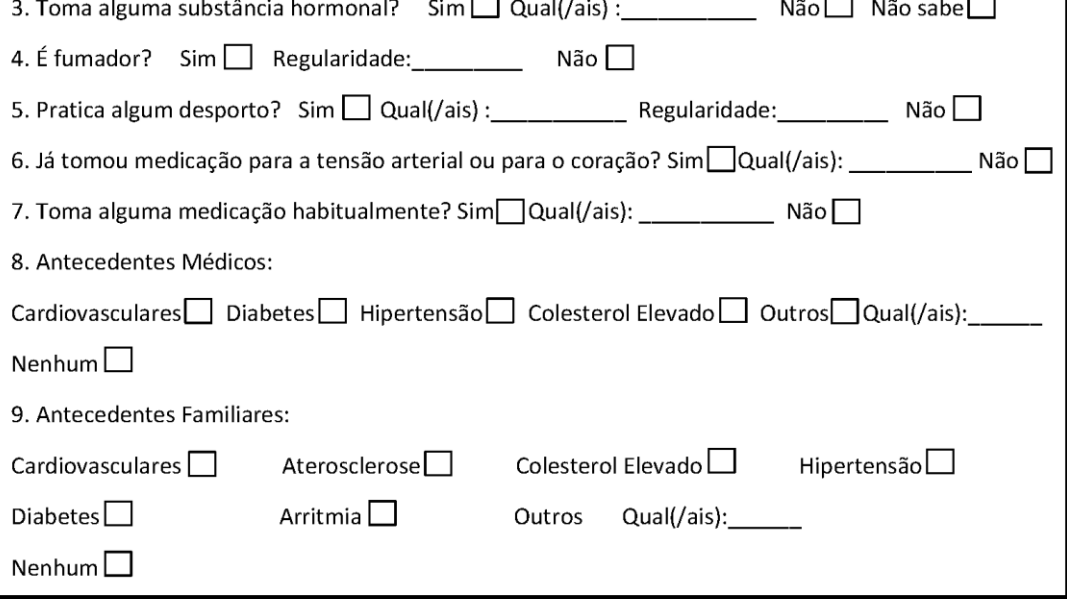

Investigadores: Beatriz Ramalho | Andreia Serrano Contactos: b.ramalho@campus.fct.unl.pt | a.serrano@campus.fct.unl.pt

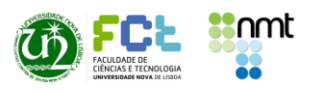

Observações:

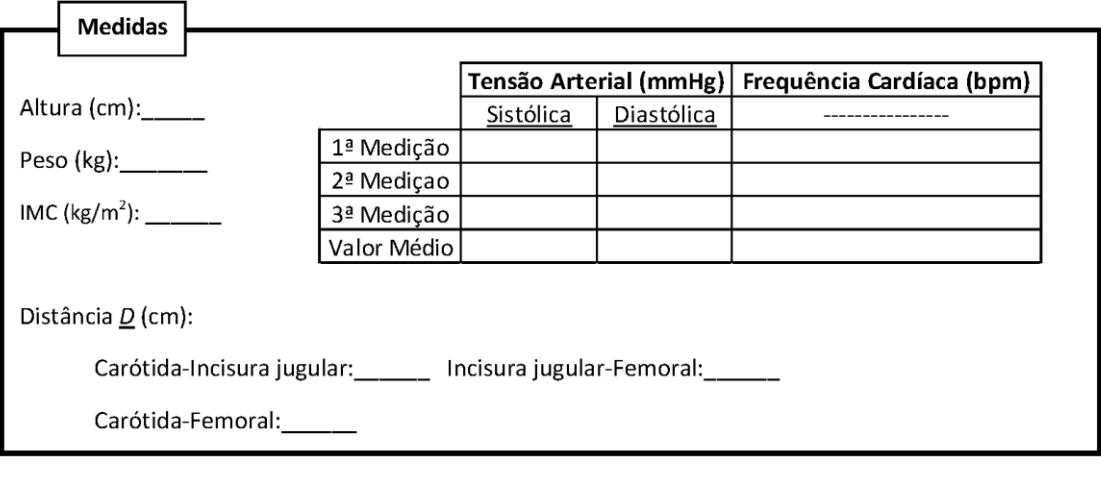

Investigadores: Beatriz Ramalho | Andreia Serrano<br>Contactos: b.ramalho@campus.fct.unl.pt | a.serrano@campus.fct.unl.pt

## Apêndice VII. Consentimento Informado **SCMA**

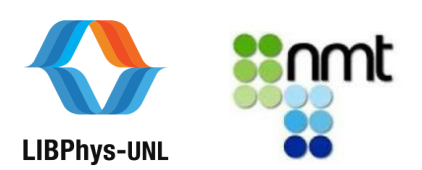

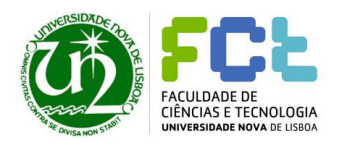

Texto do consentimento informado

Consentimento Informado, Livre e Esclarecido para participação em Investigação de acordo com a Declaração de Helsínguia e a Convenção de Oviedo

Por favor, leia com atenção a sequinte informação. Se achar que algo está incorrecto ou que não está claro, não hesite em solicitar mais informações. Se concorda com a proposta que lhe foi feita, queira assinar este documento.

Promotores do Estudo: Faculdade de Ciências e Tecnologia da Universidade Nova de Lisboa e NMT - Tecnologia, Inovação e Consultoria, S.A.

Título do Estudo: Estudo da rigidez arterial nas doenças reumáticas

Caro senhor(a)

No âmbito do projecto "Estudo da rigidez arterial nas doenças reumáticas", uma colaboração entre a NOVA Medical School, a Faculdade de Ciências e Tecnologia da Universidade Nova de Lisboa e a empresa NMT, S.A., sob a orientação científica da Professora Dra. Valentina Vassilenko, estamos a realizar um estudo com o tema cujo objectivo principal é a recolha de dados fisiológicos através do VasoCheck®, um equipamento inovador de baixo custo e portátil de avaliação e diagnóstico não-invasivo da saúde e risco cardiovascular. Com este estudo, pretende-se o alargamento da biblioteca de dados do dispositivo bem como reconhecer, caracterizar e comparar os biomarcadores de risco cardiovascular e doenças reumáticas na população idosa.

O procedimento de recolha de dados é totalmente não invasivo, indolor e sem ruídos desconfortáveis. Consistirá no preenchimento de um Questionário onde são solicitadas informações relativas ao historial clínico do participante e a sua condição física, medição da Tensão Arterial pelo método convencional e, posteriormente a colocação de sensores sem fios ao longo da árvore arterial (ex.: carótida, braquial, femoral). O participante permanecerá em repouso numa maca antes e aquando a aquisição dos sinais.

A amostra deste estudo consistirá por um grupo de controlo e uma amostra clínica, onde os participantes apresentam patologias que, eventualmente poderão despoletar modificações no sistema cardiovascular.

O local de realização da recolha de dados será nas instituições da Santa Casa da Misericórdia de Almada. O tempo total para o estudo requerido será inferior a 45 minutos.

A participação no estudo não acarretará custos para o participante e não será disponível nenhuma compensação financeira adicional.

Página 5 de 8

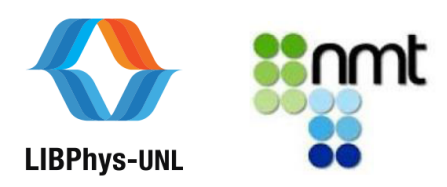

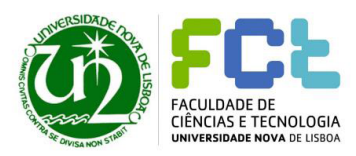

A sua participação neste ensaio é voluntária, pode decidir não fazer parte deste estudo ou pode deixar este ensaio em qualquer momento sem qualquer penalização.

Desde de já se informa que a confidencialidade e a privacidade dos dados solicitados será assegurada pelo anonimato da identificação dos pacientes, nem resultará quaisquer danos físicos ou psíquicos para os participantes incluídos.

A organização destas atividades será realizada em tempo útil por contacto directo do(a) signatário(a) com os participantes.

Gratos pela vossa atenção e certa que esta solicitação merecerá por parte de vossas Exas. toda a atenção, os nossos melhores cumprimentos.

#### Assinatura:

#### -0-0-0-0-0-0-0-0-0-0-0-0-0-0-0-0-0-0-

Declaro ter lido e compreendido este documento. Foi-me garantida a possibilidade de, em qualquer altura, recusar participar neste estudo sem qualquer tipo de consequências. Desta forma, aceito participar neste estudo e permito a utilização dos dados que de forma voluntária forneço, confiando em que apenas serão utilizados para esta investigação e nas garantias de confidencialidade e anonimato que me são dadas pelo/a investigador/a.

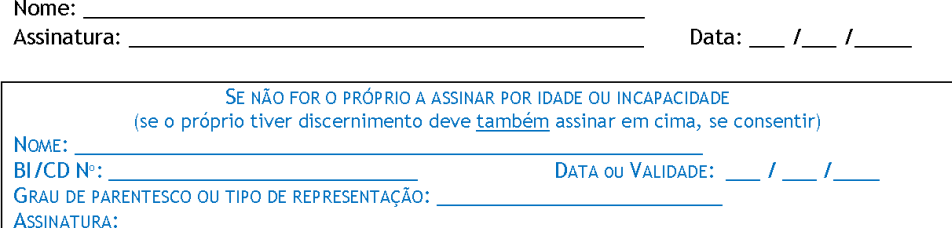

Declaro ser minha intenção ser informado(a) na presença de valores díspares dos indicados pela recomendação conjunta das Sociedades Europeias de Hipertensão e Cardiologia.

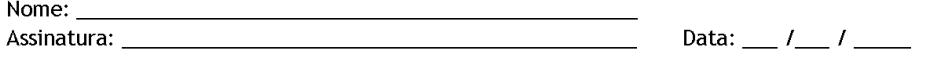

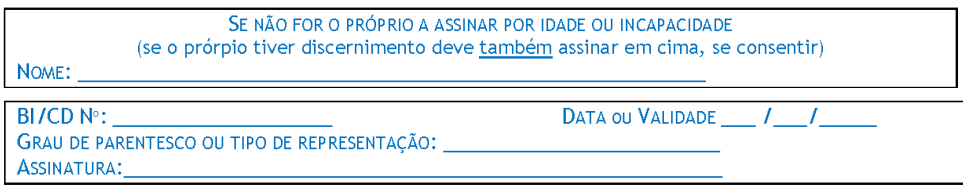

ESTE DOCUMENTO É COMPOSTO DE 2 PÁGINAS E FEITO EM DUPLICADO: UMA VIA PARA O/A INVESTIGADOR/A, OUTRA PARA A PESSOA QUE CONSENTE

### Apêndice VIII. Protocolo SCMA

### Protocolo SCMA:

- 1) Cadeira: Explicação e assinatura do Consentimento Informado;
- 2) Cadeira: Registar género, idade e altura (para posterior análise de bioimpedância);
- 3) Cadeira: Questionário (folha excel) e medição com Esfigmomanómetro;
- 4) Balança: Bioimpedância elétrica;
- 5) Corredor: Teste da velocidade de marcha habitual (gait speed): 4 metros;
	- → Começa-se a contar o tempo no momento em que o primeiro pé atravessa completamente a área de contagem, e para-se a cronometragem no momento em que esse primeiro pé sai completamente dessa área.
- 6) Marquesa: medição com ECG;
- 7) Marquesa: medição da VOP em simultâneo com ECG;
- 8) Cadeira: Dinamometria.

Critério de inclusão: idade superior a 65 anos.

Critério de exclusão: dificuldade marcante em falar ou caminhar.

## Apêndice IX. Adenda ao MyoSpA

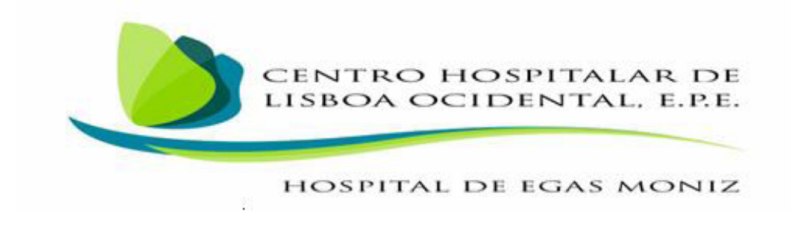

QUESTIONÁRIO A PREENCHER PELO MÉDICO/INVESTIGADOR Parte C

AVALIAÇÃO CARDIOVASCULAR

TODAS AS INFORMAÇÕES RECOLHIDAS SÃO ANÓNIMAS E CONFIDENCIAIS.

### PROTOCOLO DE AVALIAÇÃO CARDIOVASCULAR A REALIZAR PELO **MÉDICO/INVESTIGADORES Parte C**

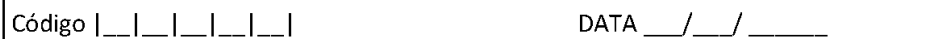

### AVALIAÇÃO CARDIOVASCULAR

Nesta secção iremos avaliar a sua saúde a nível cardiovascular.

Começaremos com uma avaliação da composição corporal, seguida de um breve questionário, e de uma medição da tensão arterial e frequência cardíaca.

Por fim, mede-se a Velocidade de Onda de Pulso (VOP), que se trata de um marcador estabelecido de previsão da rigidez arterial e, consequentemente, do risco cardiovascular. A medição será efetuada recorrendo ao dispositivo VasoCheck®, um equipamento inovador, não-invasivo, de avaliação e diagnóstico da saúde e risco cardiovascular, desenvolvido na empresa NMT, S.A..

Adicionalmente, apenas se realiza uma medida com uma fita métrica, à superfície do seu corpo, cujo valor é essencial para o cálculo da VOP.

### 1. Composição Corporal

A composição corporal será analisada com recurso à utilização de uma balança de bioimpedância elétrica - Scale 500 Geonaute.

```
Peso (kg):
Índice de Massa Corporal (\text{kg/m}^2):
Massa Muscular (%):
Massa Gorda (%):___
Massa de Água (%):
Massa Óssea (%):
```
### 2. Questionário

Hora: h 

- 
- 2. A sua tensão arterial sofreu alguma alteração recentemente?\_\_\_\_\_ a Sim □ Não □ Não sabe
- 3. Toma alguma substância hormonal?<br>
<u>
</u>
<u>
</u>  $\Box$  **Sim Qual(/ais)?**\_\_\_\_  $\Box$ D Não
- 
- 5. Já tomou/toma medicação para a tensão arterial ou para o coração?  $\square$  Sim Qual(/ais)?  $\square$  Não
- 6. Toma alguma medicação atualmente? o Sim Qual(/ais)? \_\_\_\_\_\_\_\_\_\_\_ o Não

7. Antecedentes médicos familiares:

□ Cardiovasculares

□ Aterosclerose

□ Colesterol Elevado

□ Hipertensão

□ Diabetes

□ Arritmia

□ Outro(s) Qual(/ais)?\_\_\_\_\_\_\_\_\_\_\_\_

□ Nenhum

8. Historial médico de risco CV:

Doença Cardiovascular (DCV) - portador de doença CV aterosclerótica documentada:

□ Enfarte do miocárdio

□ Síndrome coronário agudo

□ Revascularização coronária ou outro procedimento de revascularização arterial

□ Acidente vascular cerebral isquémico (AVC)

□ Doença arterial periférica

□ Diabetes mellitus (DM) tipo 2 ou tipo 1

□ Lesão dos órgãos-alvo (tal como microalbuminúria: 30-300 mg/24h)

□ Fatores de risco (FR) vascular isolados, muito elevados como sejam hipertensão arterial grave (de grau 3) ou dislipidémia familiar

Doença renal crónica:

□ grave (taxa de filtração glomerular(TGF)<30 ml/min/1.73 m<sup>2</sup>)

□ moderada (30<TGF<59 ml/min/1.73 m<sup>2</sup>)

Colesterol Total (mg/dl):\_\_\_\_\_\_

c-HDL (mg/dl):\_\_\_\_\_\_\_

### 3. Pressão Arterial e Frequência Cardíaca

Em seguida, com recurso ao esfigmomanómetro Microlife BP A100 Automatic Blood Pressure Monitor Cuff, medem-se a Pressão Arterial (Sistólica e Diastólica) e a Frequência Cardíaca.

Fazem-se 3 medições, e entre cada uma é feito um intervalo de 2 minutos.

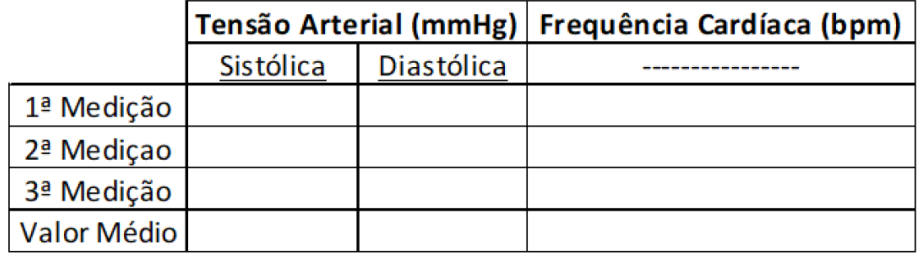

### 4. Avaliação da Rigidez Arterial

Distância D (cm):

Carótida-Femoral: Carótida-Incisura jugular: Incisura jugular-Femoral:

### Apêndice X. Critérios MyoSpA

QUESTIONÁRIO A PREENCHER PELO MÉDICO . Parte A

Código | DATA

CRITÉRIOS INCLUSÃO

Sim;Não

0 0 1-1- Espondiloartrite axial de acordo com os critérios ASAS (com ou sem critérios de Nova

lorque modificados) com < 10 anos de evolução desde o ínicio dos sintomas;

□ □ 2- Idade entre os 18-50 anos;

□ □ 3- Capacidade para fornecer o consentimento informado;

□ □ 4- Terepêutica com AINE's e/ou Corticosteroides (equivalente a ≤ 10 mg de prednisona), em doses estáveis nas 4 semanas anteriores ao screening.

CRITÉRIOS DE EXCLUSÃO

Sim:Não

□ □ 1- Índice de massa corporal (IMC) ≥ 35kg/m2;

D D 2- Atual gravidez ou amamentação;

D D 3- Infecções requerendo internamento hospitalar ou, tratamento intravenoso com antibioticos nos 30 días ou tratamento oral com antibioticos nos 14 días, anteriores ao screening; D D 4- História de Neoplasia (exceto carcinomas pavimentosos ou de células basais

completamente tratados);

D D 5 Qualquer doença médica não controlada (ex. diabetes mellitus, doença cardiaca (squemica);

D.D.6-História de doenças reumáticas para além de espondiloartrite axial;

ロロ7- Tratamento prévio com DMARD's convencionais ou biológicos;

D B- Injeções intra ou peri-articulares e em bainhas de tendões nos 28 dias anteriores ao screening;

D D 9- Cirurgia da coluna prévia, D D 10 Anquilose total da coluna (sindesmofitos presentes em todos os níveis de D12 a S1 na radiografia de perfil). A consegue de San Alexandre de San Alexandre de **离子的计划** 

### Apêndice XI. EQ-5D

### QUESTIONÁRIO DE SAÚDE EQ-5D - VERSÃO PORTUGUESA

Assinale com uma cruz (assim  $\boxtimes$ ), um quadrado de cada um dos seguintes grupos, indicando qual das afirmações melhor descreve o seu estado de saúde hoje.

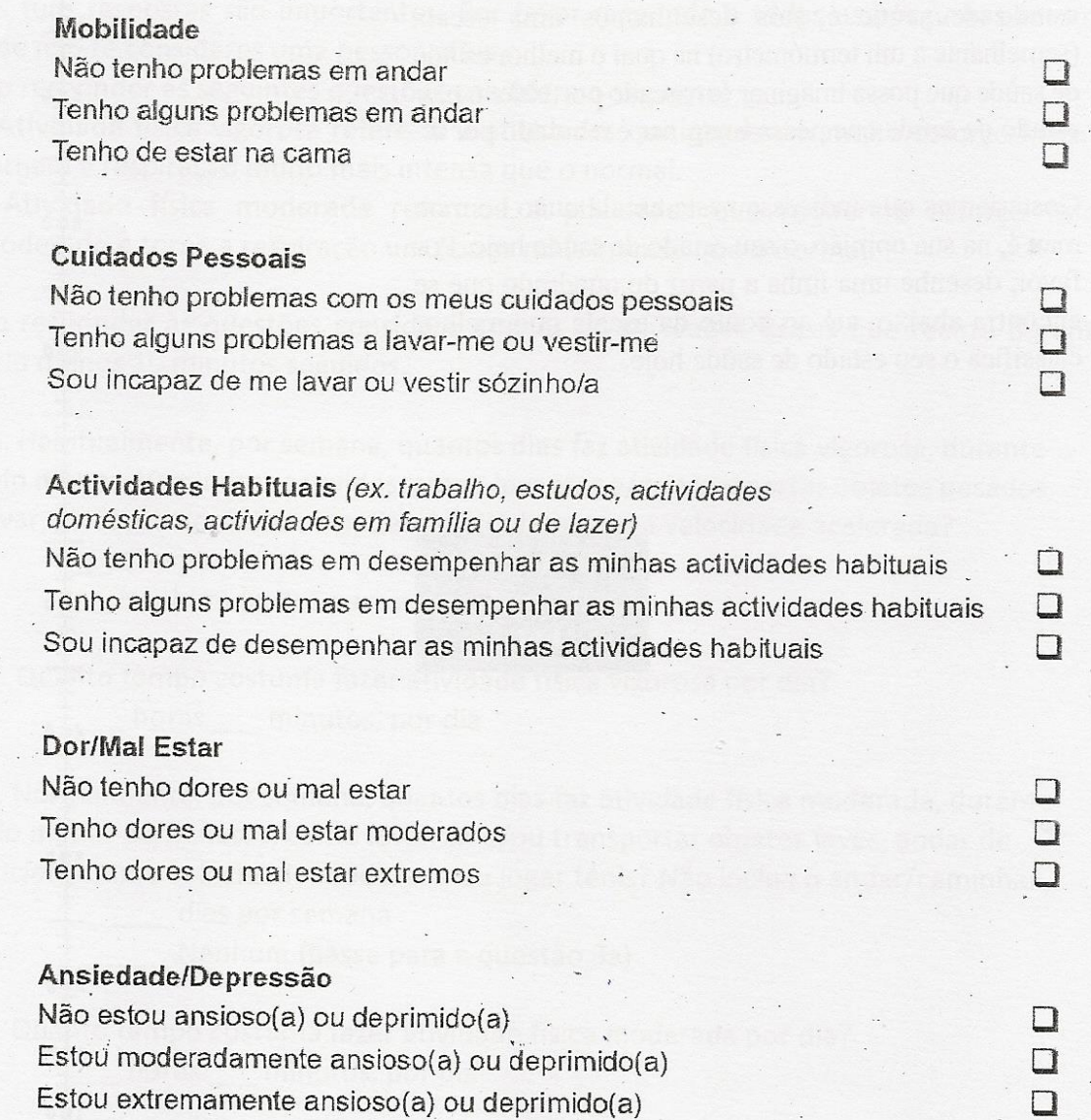

## Apêndice XII. Poster apresentado em 3rd **NOVA Biomedical Engineering Workshop**

#### **Cardiovascular Risk in a FCT-UNL Population Sample** Beatriz Ramalho<sup>1</sup>, Andreia Serrano<sup>1,2</sup>, Paulo Bonifácio<sup>1,2</sup>, Filipe Fernandes<sup>1</sup>, and Fernando Santos<sup>3</sup> and Valentina Vassilenko<sup>1,2</sup> v University of Lisbon, Caparica, Portugal cience and Techi<br>;, Caparica, Porti<br>chool. Lishon. Pr Introduction **Introduction**<br>
Introduction Torology and the developed countries is the incidence of<br>
The leading cause of mortality in the developed countries is the incidence of<br>
cardiovascular (CV) diseases (see figure 1). From here A Castern 24 20 20 21 22 32 33 34 35 36 37 38 38 39 30 31 32 33 34 35 35 36 37 38 38 38 39 30 31 32 33 34 35 35 36 37 38 Ħ, uses of death, where CV Fig. 2 - Artery po aying signs of stiffness by ca Fig. 1 - Trend projection of the mail<br>diseases display the major role. [1] **Methods** For each volunteer, a registration file was filled with a variety of characteristics such as sex, age, Body Mass Index (BMI, in kg/m<sup>2</sup>), heart<br>rate (HR, in topm), smoker/non smoker, practice of physical exercise (lack of) PTT: Foot-to-foot method - The most commonly used technique to calculate PTT, in which this time interval (At) is considered to be the time delay between the "foot of the carotid pulse wave and the "foot" of the femoral pulse wave (figure 4).  $D: 0.8I - in this study, D is consider between the carotid and femoral sites;$  $-$  in this study, D is considered to be 80% of the the direct distance (I), **PWV-D/PTT**: For the estimate of the PWVcf of each subject, three segments of the individual's set of carolid and femoral pulse waves were selected, and three<br>PWVcf calculations were performed, where PWVcf was the average of these<br>measurements (two examples on table 1).  $PWV = D/M$ .<br>Representation of D and PTT (Δt), the latter calculated by<br>ication of the foot-to-foot method (adapted from [3]). Fig. 4-1<br>the app  $\frac{\text{m} - \text{m} - \text{m} \cdot \text{m} - \text{m} \cdot \text{m} \cdot \text{N} - \text{No. Y} - \text{Yes.}}{\text{Phase waves segment's PT (s)}}$ Age Sex BMI (kg/m2) HR (bpm) F  $D(m)$  PWVcf (m/s) er 1st<br>3,94615<br>4,48000  $\frac{7}{46}$   $\frac{21}{25}$   $\frac{F}{M}$   $\frac{25.3}{21.6}$   $\frac{69}{65}$ ig. 3- Pe **Results** PWVcf on different lifestyle groups The mean PWVcf for the sample was 4,84 m/s, which represents a normal range of values for PWVcf in a The mean PWVor for the sample was 4,84 ms, which represents a normal range of values for PWVor In a property of the system property of the property of the system of PWord and the present property of the system of Table 3,  $12$  $Male$  $10$ Female Smoker Table 2- PWVcf and smoking.<br>PWVcf (m/s) Non Smo PINVer **PWVcf (m/s)** Hormonal Substance Mean SD Mean SD

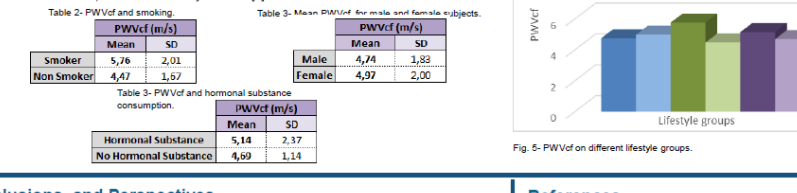

#### **Conclusions and Perspectives**

Considering the mean PWVcf for the sample was 4,84 m/s, we can deduce that the cardiovascular risk in Universide the wind of this stup is a view in the step of the star of the step of the step of the step of the step of the step of the step of the step of the step of the step of the step of the step of the step of the step Alexandra Antunes) and Hospital Egas Moniz, to further investigate the cardiovascular risk in elderly with rheumatic diseases and sarcopenia

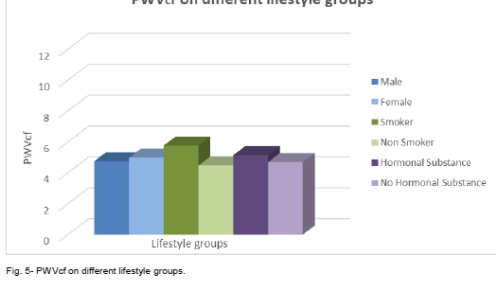

#### **References**

Mortality Trend." [Online] Available [1]"Projected Mortality Trend." [Online].<br>https://hypertensioncongress.conferenceseries.com/events-list/clinical-case-reports. [Accessed: 25-Jan-2018].<br>[2] Paul, M.D., "A need for bananas dietary potassium regulates calcification of arteries", 2017

[3] Internal documentation of NMT, S.A.<br>[3] M. Y. Rhee, H. Y. Lee, and J. Bae Park, "Measurements of arterial stiffness:<br>Methodological aspects," Korean Circ. J., vol. 38, no. 7, pp. 343–350, 2008.

[4] F. Fernandes et al., "Benefits of Sports for Arterial Distensibility in Youths," Am. Sci. Res. J<br>Eng. Technol. Sci., vol. 27, no. 1, pp. 1–11, 2017.

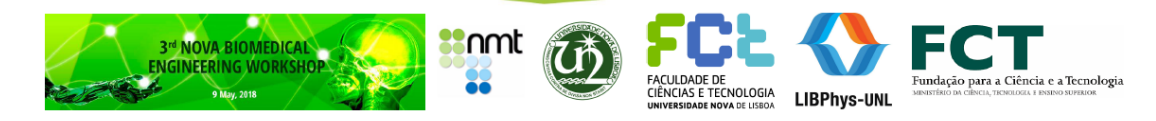

# **Apêndice XIII.** Abstract submetido para o *2nd Symposium on Chronic Diseases and Translational Science 2018*

Submissão do *Abstract* do poster a apresentar para:

### **2nd Symposium on Chronic Diseases and Translational Science 2018 18 e 19 de Outubro de 2018, CEDOC (FCM|UNL)**

Autores: Beatriz Ramalho<sup>1</sup>, Andreia Serrano<sup>1,2</sup>, Paulo Bonifácio<sup>1,2</sup>, A. Cristina Coelho<sup>3</sup>, F.M.Pimentel-Santos<sup>4</sup> and Valentina Vassilenko<sup>1,2</sup>

**Afiliações:** <sup>1</sup> LIBPhys – Laboratory of Instrumentation, Biomedical Engineering and Radiation Physics, Faculty of Science and Technology, New University of Lisbon (FCT-UNL), Caparica, Portugal

<sup>2</sup> NMT, S. A., Madan Park Building, Inventores's Street, Caparica, Portugal

<sup>3</sup> Holy House of Mercy of Almada (SCMA), Almada, Portugal

<sup>4</sup>Centre for Chronic Diseases, Nova Medical School (CEDOC|FCM-UNL), Lisbon, Portugal

**Título:** *Cardiovascular Risk in three Portuguese Samples from Almada and Greater Lisbon– young adults, adults and elderly – Pulse Wave Velocity profiles and its relationship with Sarcopenia in the Elderly*

*Abstract:* Cardiovascular (CV) diseases are the leading cause of mortality in developed countries, with arterial stiffness as a determinant CV risk marker, which can be evaluated by the gold-standard predictor carotid-femoral pulse wave velocity (cfPWV) (1). Previous studies have confirmed arterial stiffness's increase with age, as well as with systolic and mean arterial pressures (2), and with loss of muscle mass (3), a characteristic of sarcopenia. Since cfPWV's profiles vary with ethnicity, there's a need for its establishment in specific populations.

The following work intends to characterize cfPWV's profile in 3 portuguese samples: 55 young adults (20-28 years old), 11 adults (31-51 years old) and 38 older adults (67-95 years old), as well as to estimate if sarcopenia in the elderly compromises CV health.

cfPWV was attained with a non-invasive and inexpensive equipment (4), 80% of the direct carotid-femoral distance was used (5), and pulse transit time (PTT) was obtained by the foot-to-foot method. The algorithm of European Working Group on Sarcopenia in Older People (EWGSOP) (6) was considered.

The young adults' sample presented the smaller mean for cfPWV (4.78 m/s), followed by the adults (5.79 m/s) and the elderly (6.403 m/s), which confirmed the age-related increase in aortic stiffness.

The 22 elders with sarcopenia presented a mean of 6.80 m/s, compared to the 5.86 m/s mean for the sarcopenia-free group. However, these difference was not significant for the populations (*p-value*=0.153).

Further investigations would be desirable in order to obtain larger samples and ascertain the estimates for the respective populations.

The 22 elders with sarcopenia presented a mean of 6.80 m/s, compared to the 5.86 m/s mean for the sarcopenia-free group. However, these difference was not significant for the populations (*p-value*=0.153).

Further investigations would be desirable in order to obtain larger samples and ascertain the estimates for the respective populations.

### **Referências:**

- (1) Mancia G, De Backer G. 2007 Guidelines for the management of arterial hypertension. The task force for the management of arterial hypertension of the European society of hypertension (ESH) and of the European society of cardiology (ESC). G Ital Cardiol [Internet]. 2007;8:389–479.
- (2) Mitchell GF, Parise H, Benjamin EJ, Larson MG, Keyes MJ, Vita JA, et al. Changes in arterial stiffness and wave reflection with advancing age in healthy men and women: The Framingham Heart Study. Hypertension. 2004;43(6):1239–45.
- (3) Abbatecola AM, Chiodini P, Gallo C, Lakatta E, Sutton-Tyrrell K, Tylavsky FA, et al. Pulse wave velocity is associated with muscle mass decline: Health ABC study. Age (Omaha). 2012;34(2):469–78.
- (4) International documentation of NMT, S.A.
- (5) Van Bortel LM, Laurent S, Boutouyrie P, Chowienczyk P, Cruickshank JK, De Backer T, et al. Expert consensus document on the measurement of aortic stiffness in daily practice using carotid-femoral pulse wave velocity. J Hypertens. 2012;30(3):445–8.
- (6) Cruz-Jentoft AJ, Baeyens JP, Bauer JM, Boirie Y, Cederholm T, Landi F, et al. Sarcopenia: European consensus on definition and diagnosis. Age Ageing. 2010;39(4):412–23.